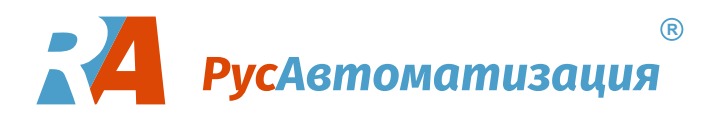

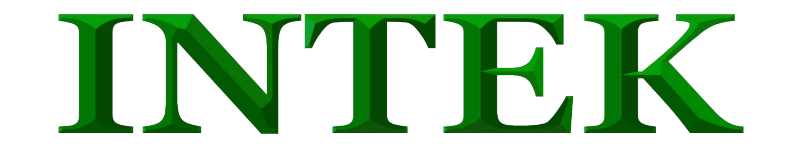

# **Преобразователь частоты серии SPT-20**

**Руководство пользователя**

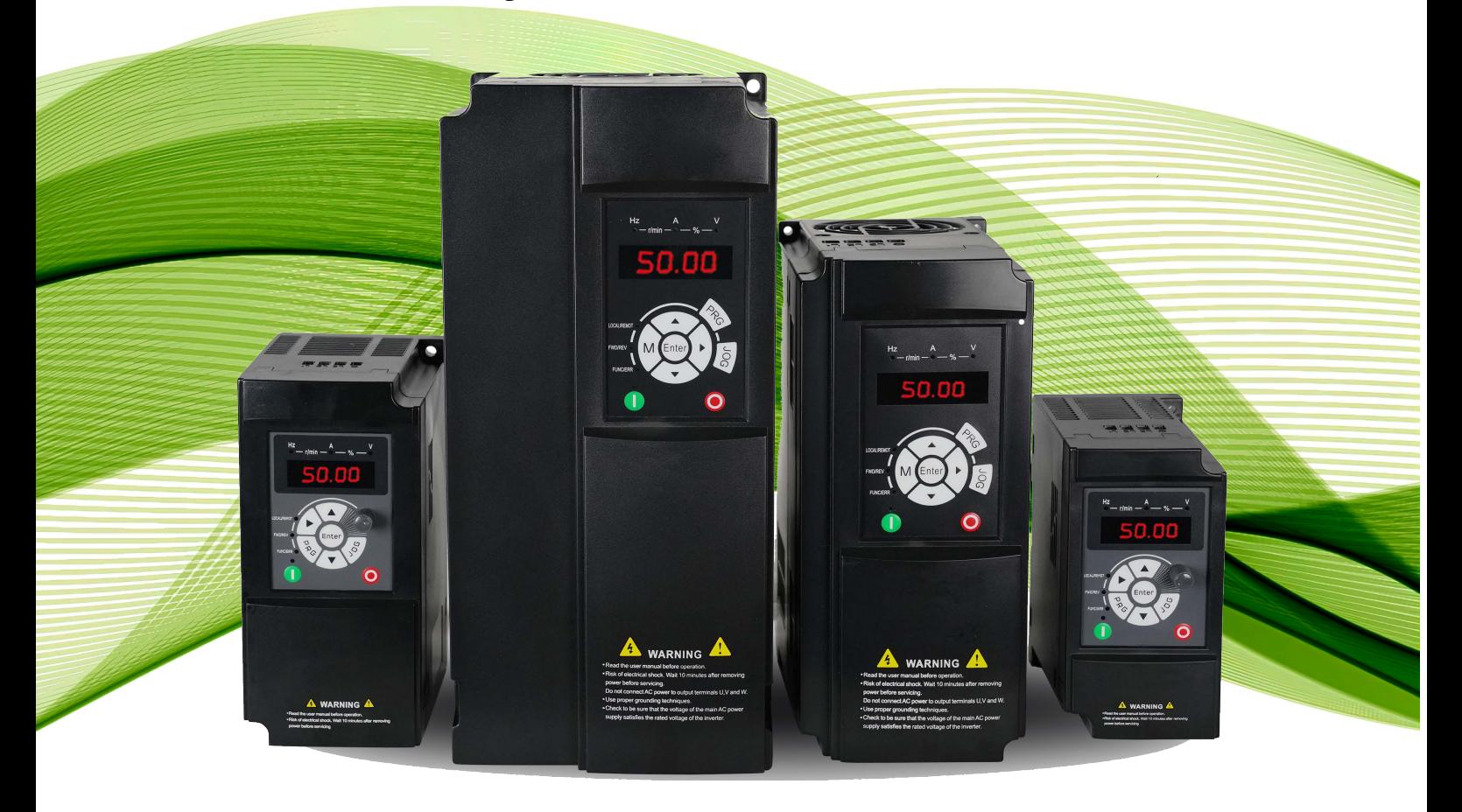

**Перед использованием прочтите, пожалуйста, эту инструкцию полностью** 

## **Содержание**

## Оглавление

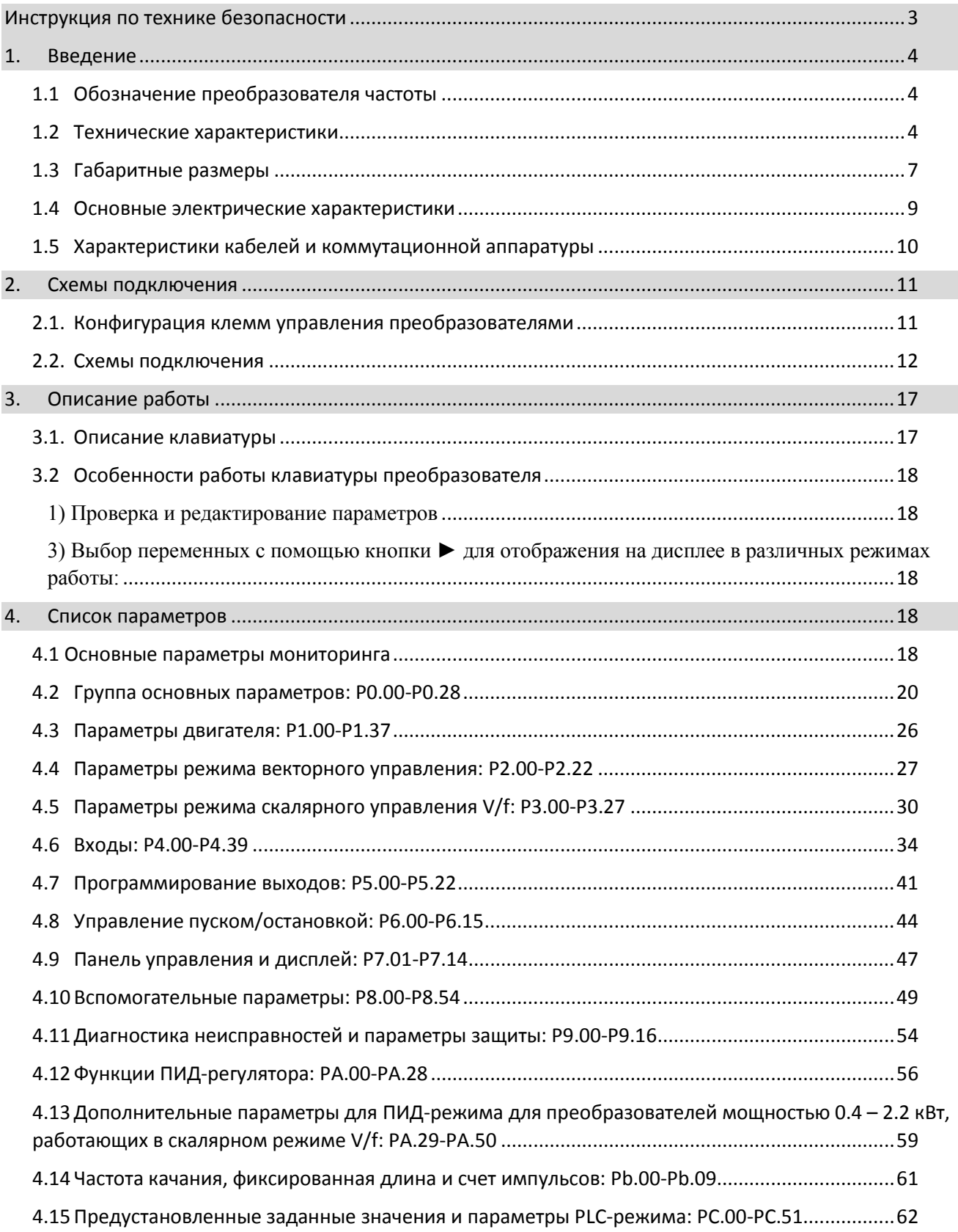

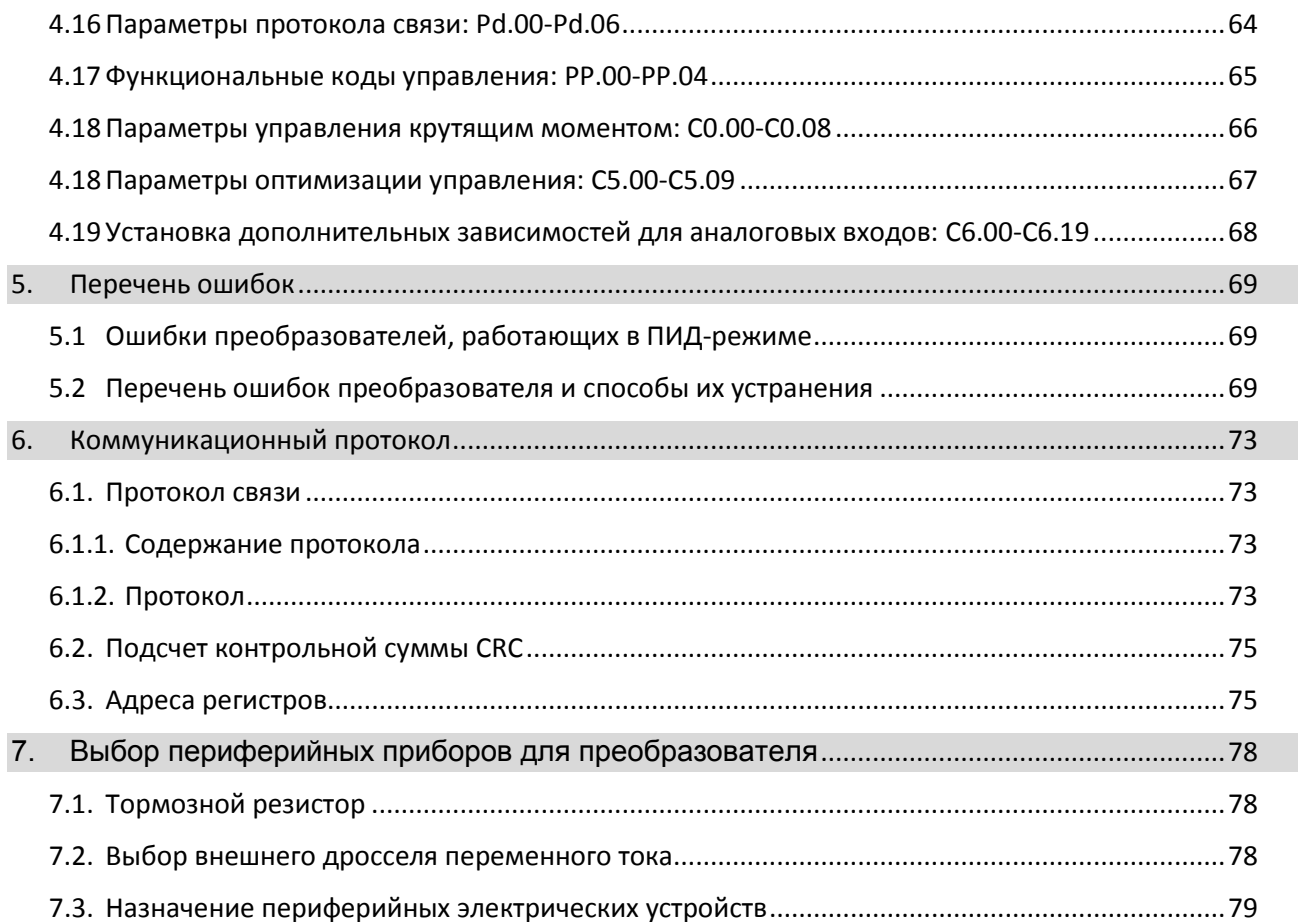

## <span id="page-3-0"></span>Инструкция по технике безопасности

Пожалуйста, отнеситесь с вниманием к информации, связанной с технической безопасностью; пренебрежение правилами может привести к необратимым последствиям. Учтите, что производитель не несёт ответственности за любые виды повреждений, вызванных несоблюдением инструкций, представленных в данном руководстве.

#### **Пренебрежение данной инструкцией может стать причиной необратимых последствий.**

#### **ИМЕЕТСЯ ПОТЕНЦИАЛЬНАЯ УГРОЗА**

- Опасность удара электрическим током
	- Перед обслуживанием подождите 10 минут после отключения питающего напряжения.
- Прочтите руководство пользователя и инструкции по технике безопасности перед эксплуатацией преобразователя.

#### **Внимание – пожалуйста, следуйте нижеприведённым инструкциям при эксплуатации преобразователя:**

- Не выполняйте работы по монтажу при включённом источнике питания.
- Установка и обслуживание преобразователя могут выполняться только квалифицированными персоналом.
- Включение источника питания производится только после того, как все части корпуса преобразователя установлены на свои места. Не снимайте эти защитные панели в моменты, когда источник питания активен.
- Подождите 10 минут после отключения источника питания, прежде чем снимать защитные панели корпуса – конденсаторы звена постоянного тока должны полностью разрядиться.
- Пожалуйста, убедитесь, что номинальное напряжение преобразователя соответствует напряжению источника питания.
- Не прикасайтесь к преобразователю влажными руками.
- Элементы преобразователя не предназначены для проведения испытаний на электрическую прочность и проверку сопротивления изоляции.
- *Любые* доработки и конструктивные изменения преобразователя запрещены.
- Запрещается эксплуатация неисправных преобразователей или преобразователей, в состав которых входят неисправныекомпоненты.
- Используйте защитное заземление, подключенное к соответствующим клеммам.
- Никогда не подключайте питающую сеть и шины заземления к выходным клеммам U V W и к другим не предназначенным для этого клеммам.

#### **Внимание. Утилизация преобразователя:**

- Электролитический конденсатор на блоке управления преобразователя может взорваться, если его подвергнуть воздействию огня. Возможно выделение ядовитого газа.
- Утилизация преобразователей должна проводиться согласно правилам утилизации промышленных отходов.

## <span id="page-4-0"></span>1. Введение

1.1 Обозначение преобразователя частоты

<span id="page-4-1"></span>На примере модели: SPT20-751E21G

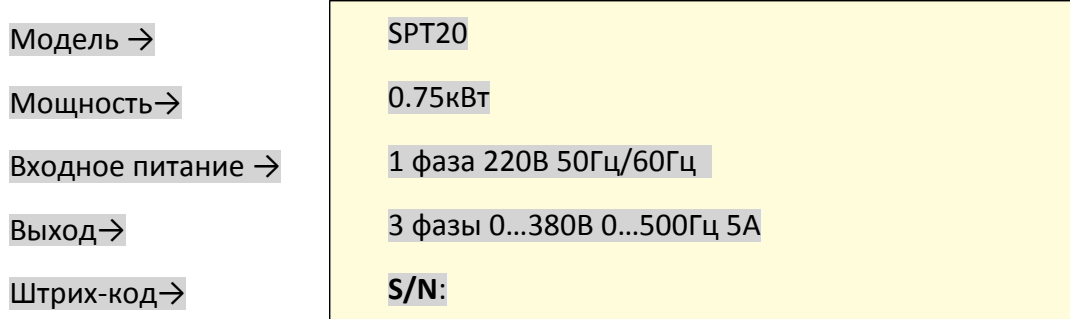

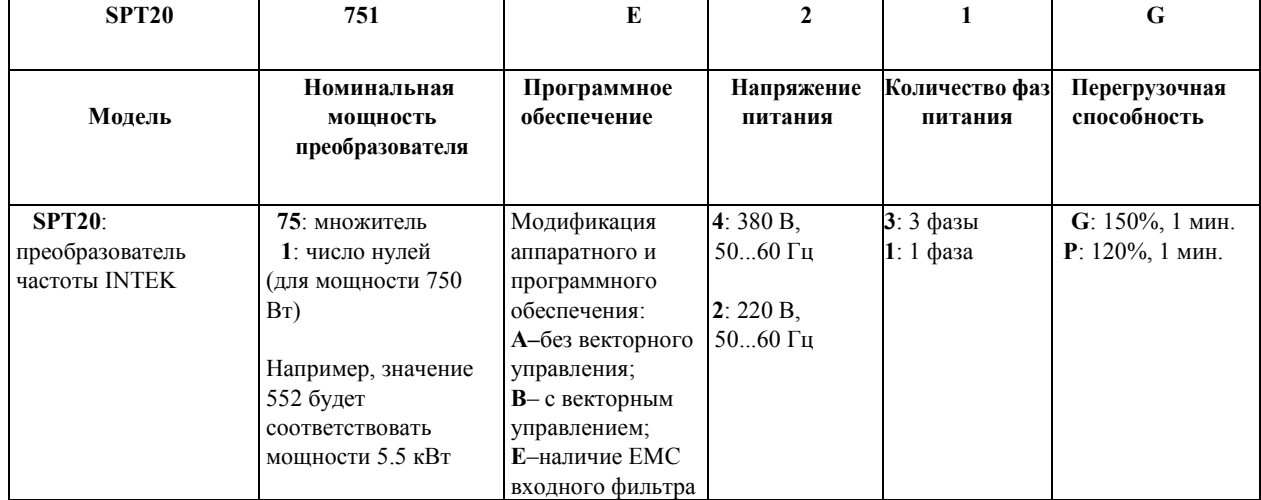

## <span id="page-4-2"></span>1.2 Технические характеристики

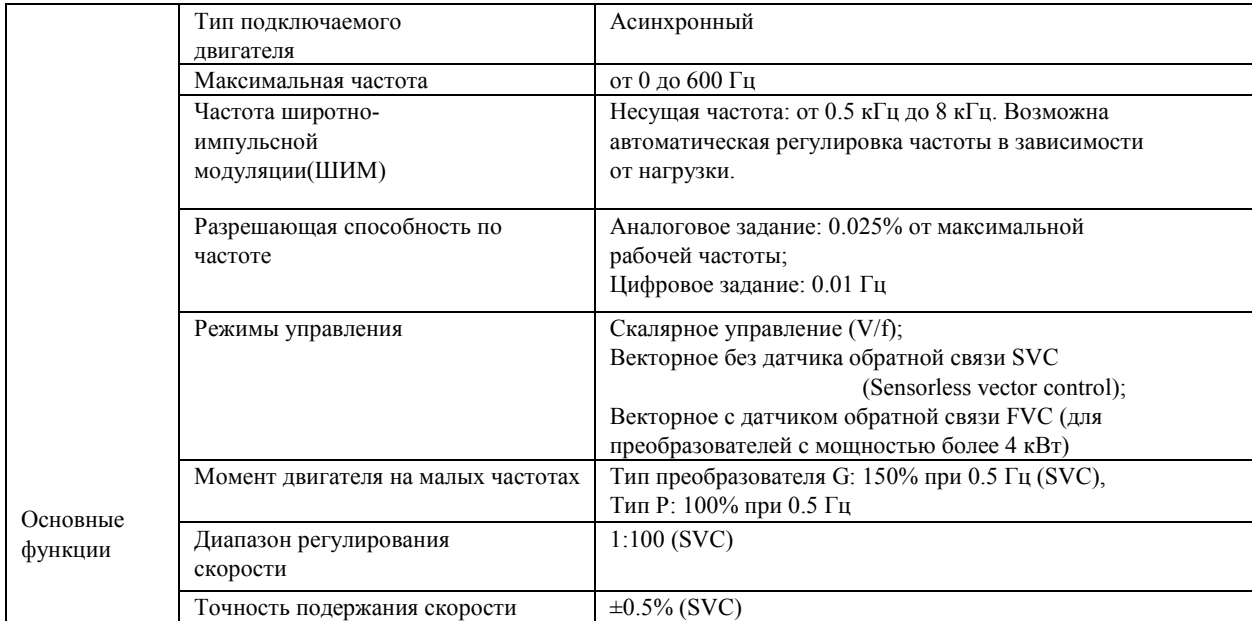

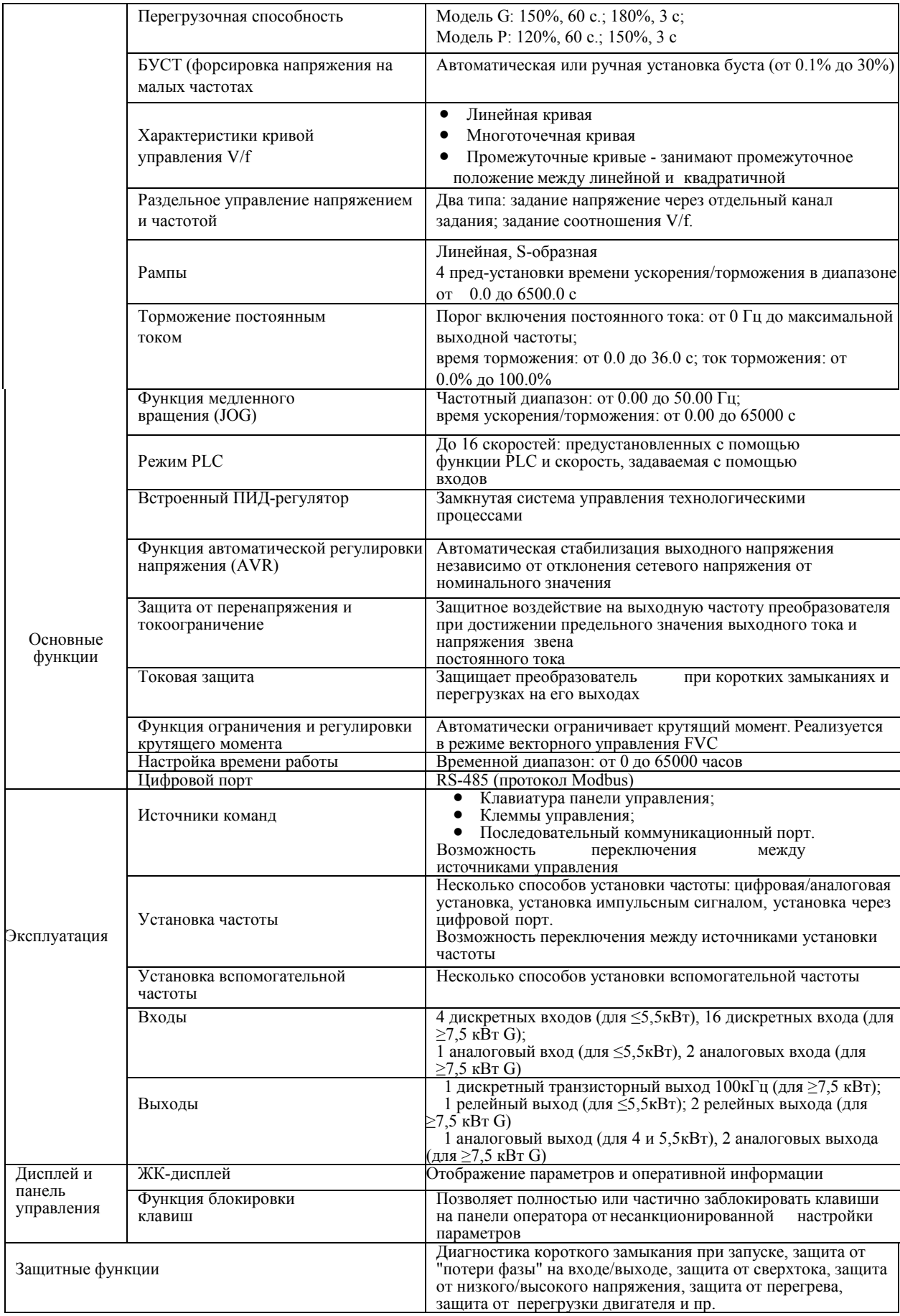

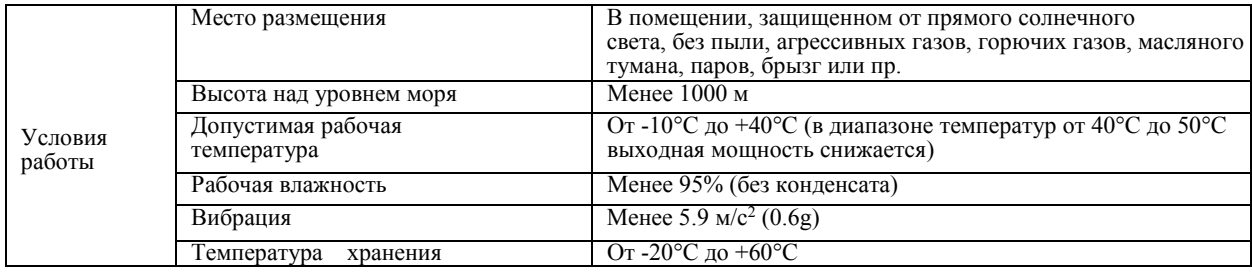

## 1.3 Габаритные размеры

<span id="page-7-0"></span>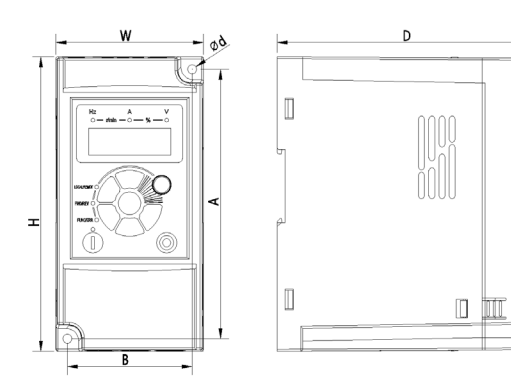

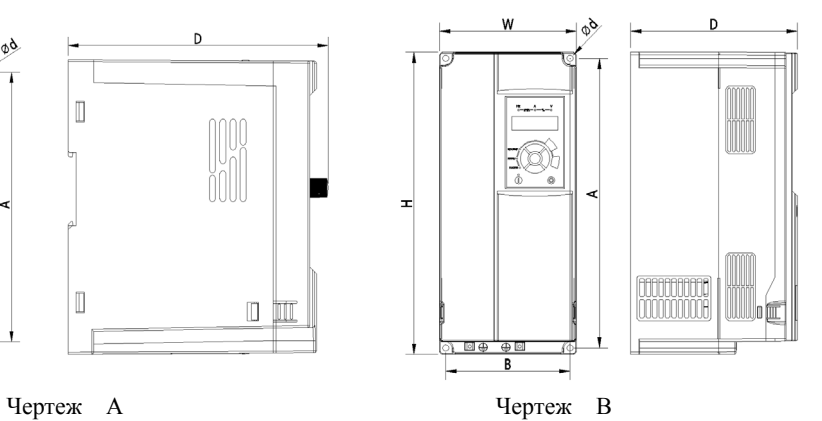

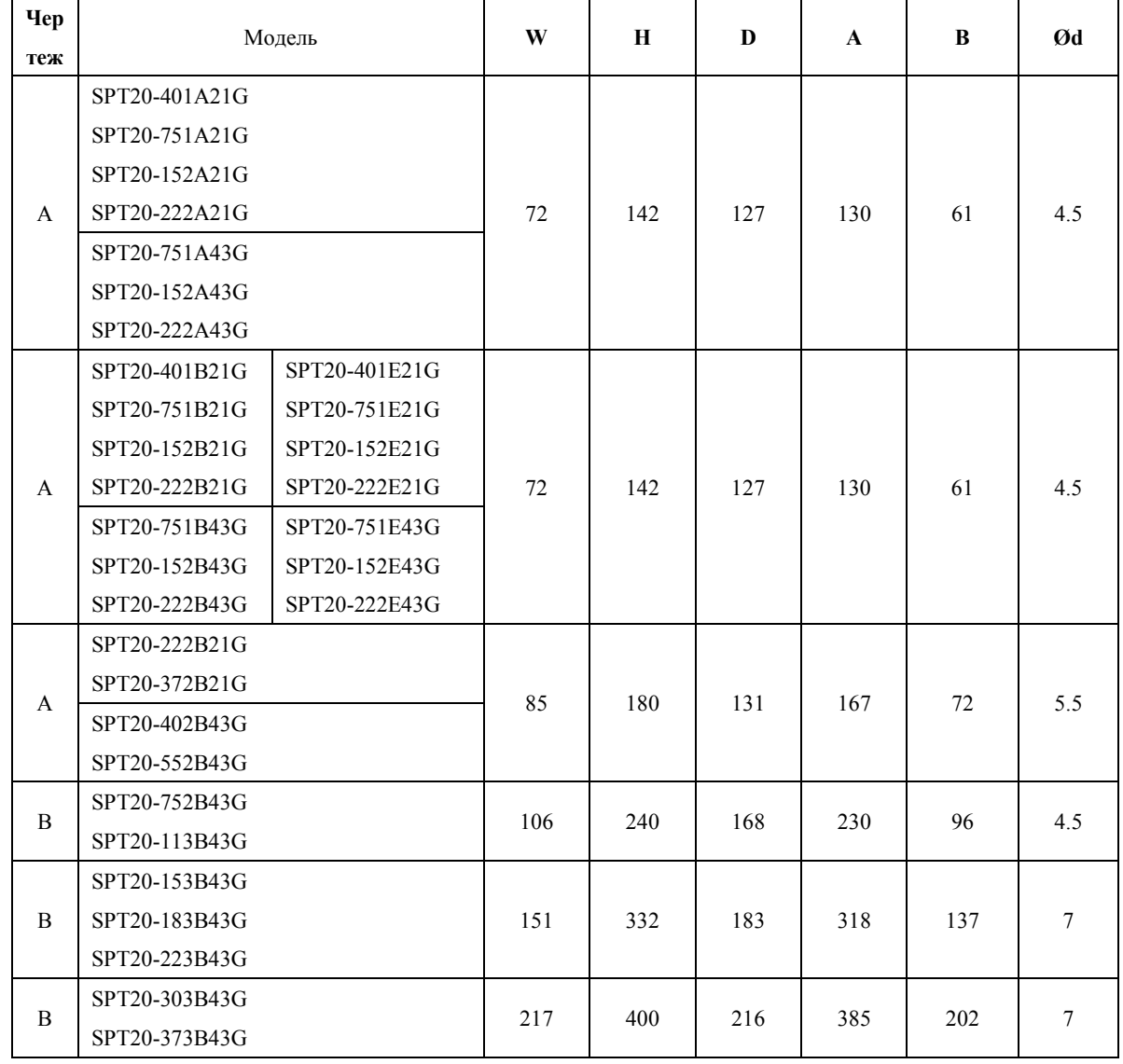

■

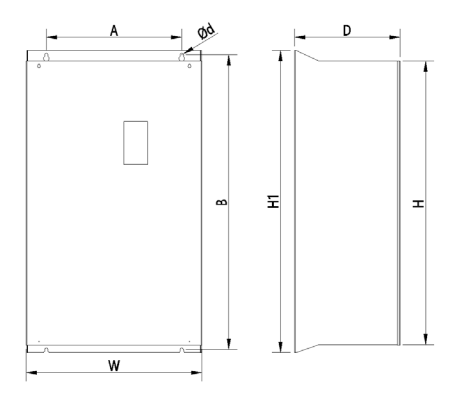

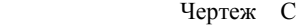

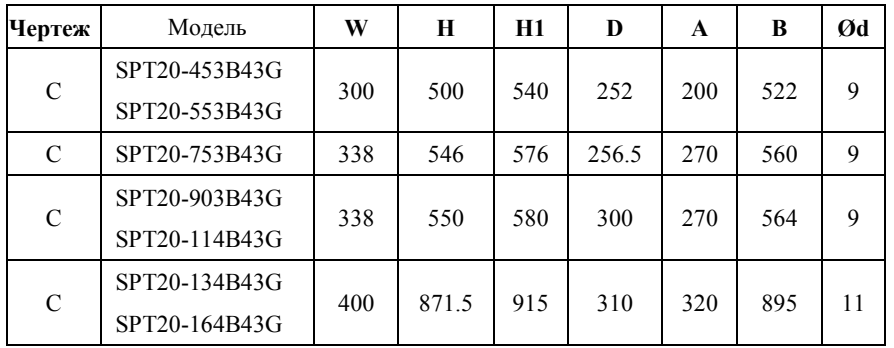

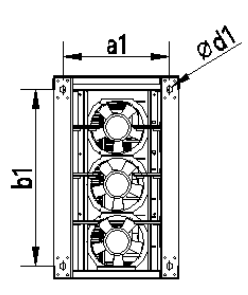

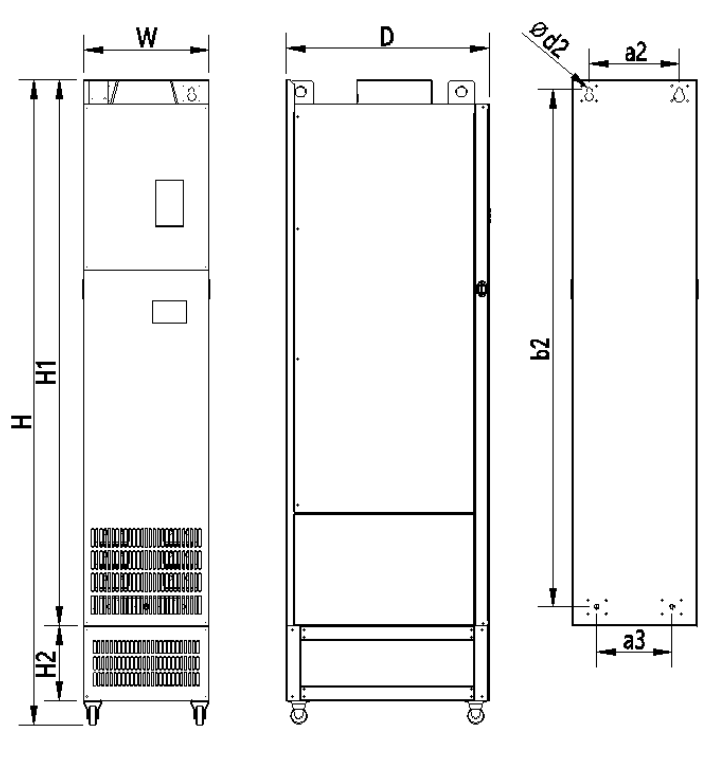

Чертеж D

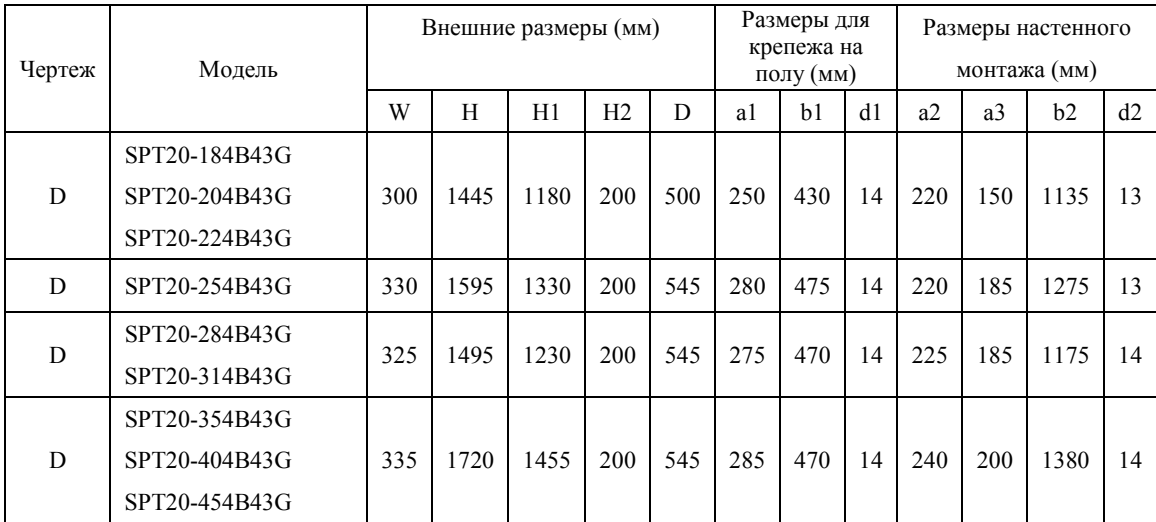

## 1.4 Основные электрические характеристики

<span id="page-9-0"></span>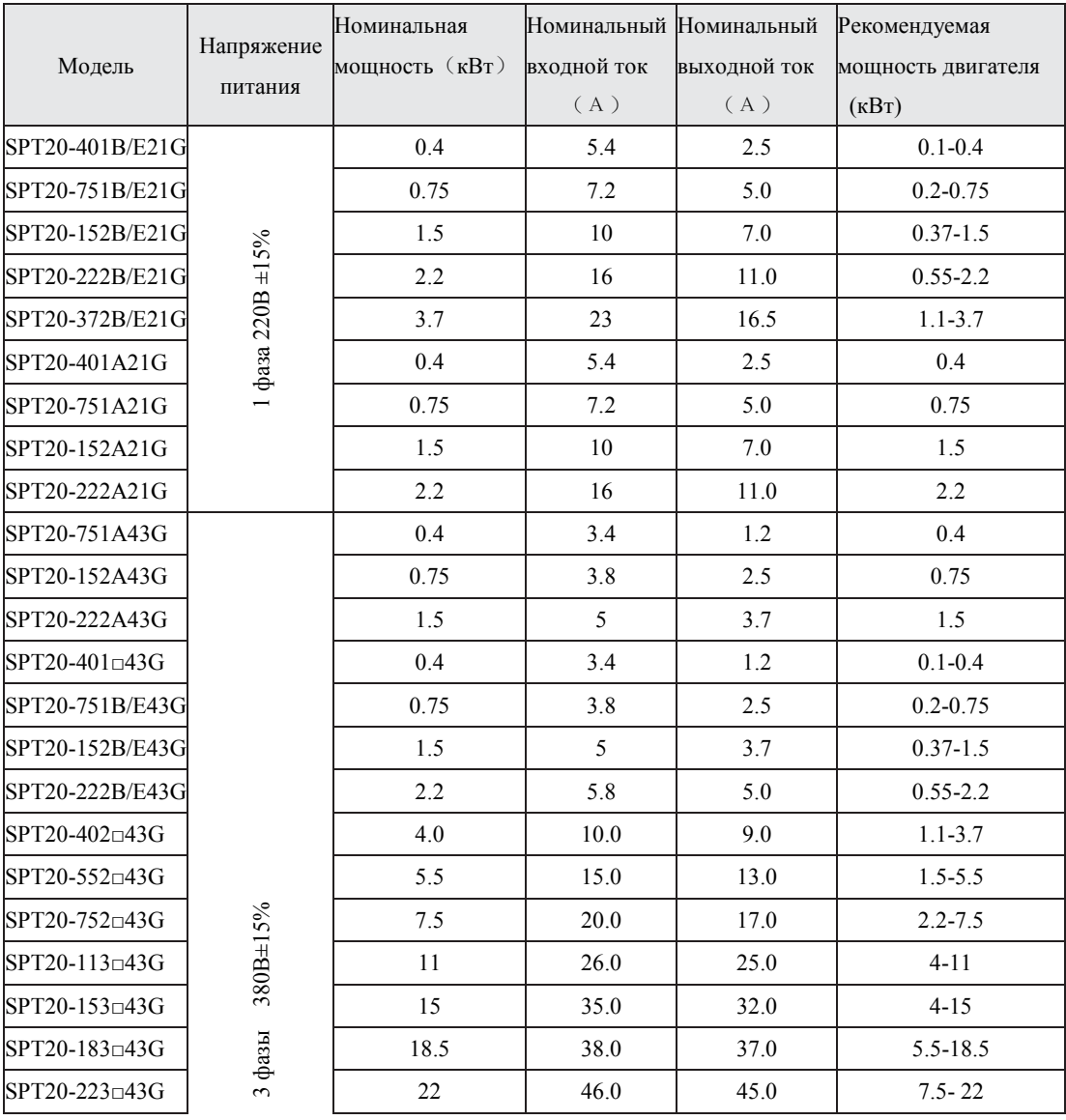

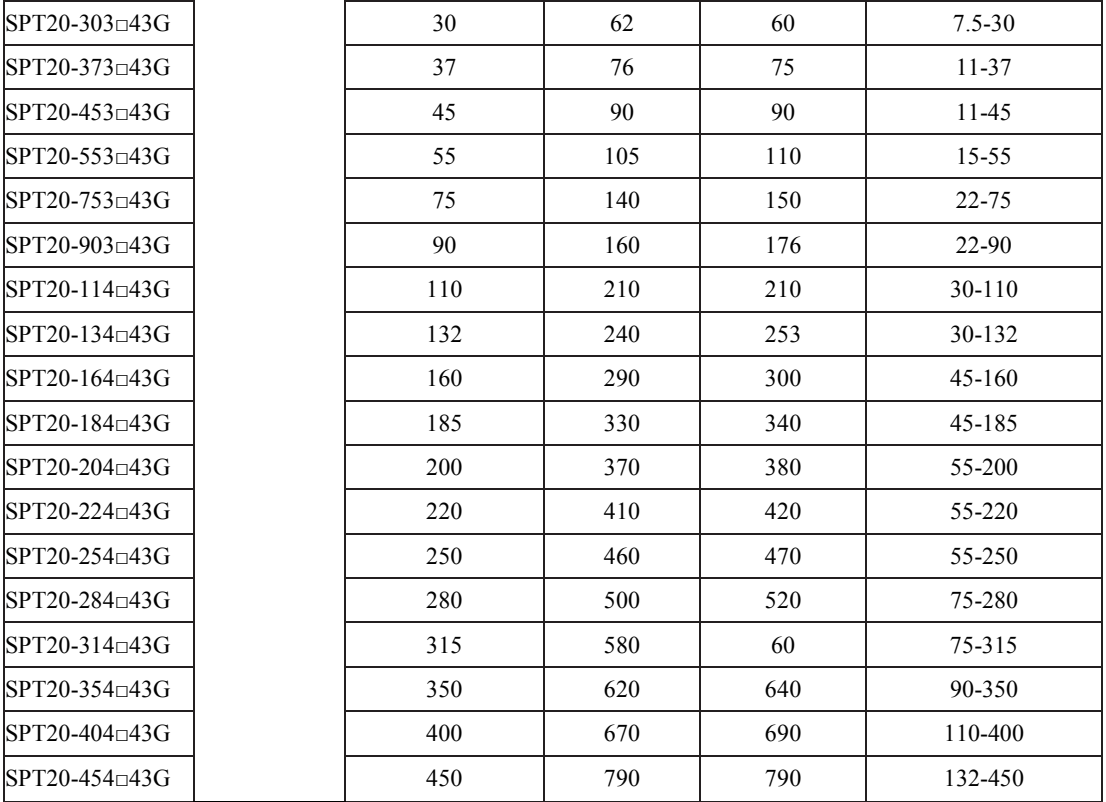

## 1.5 Характеристики кабелей и коммутационной аппаратуры

<span id="page-10-0"></span>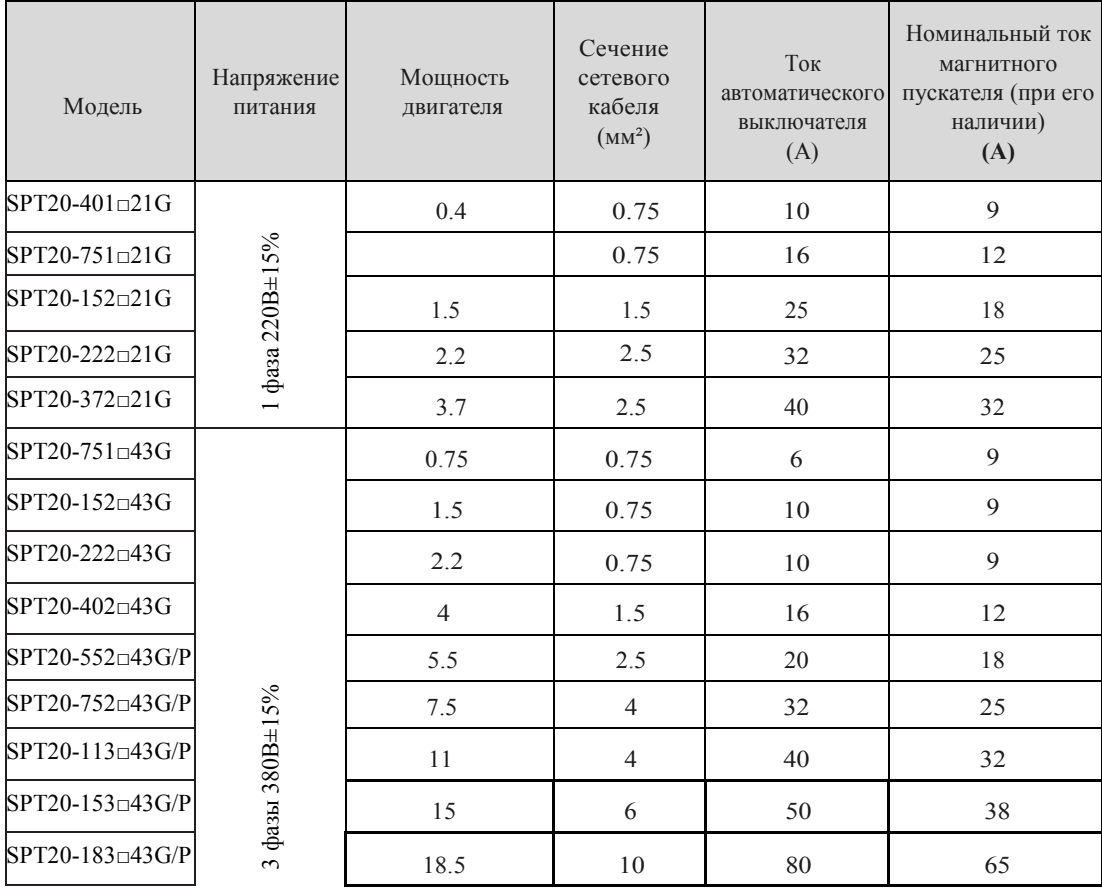

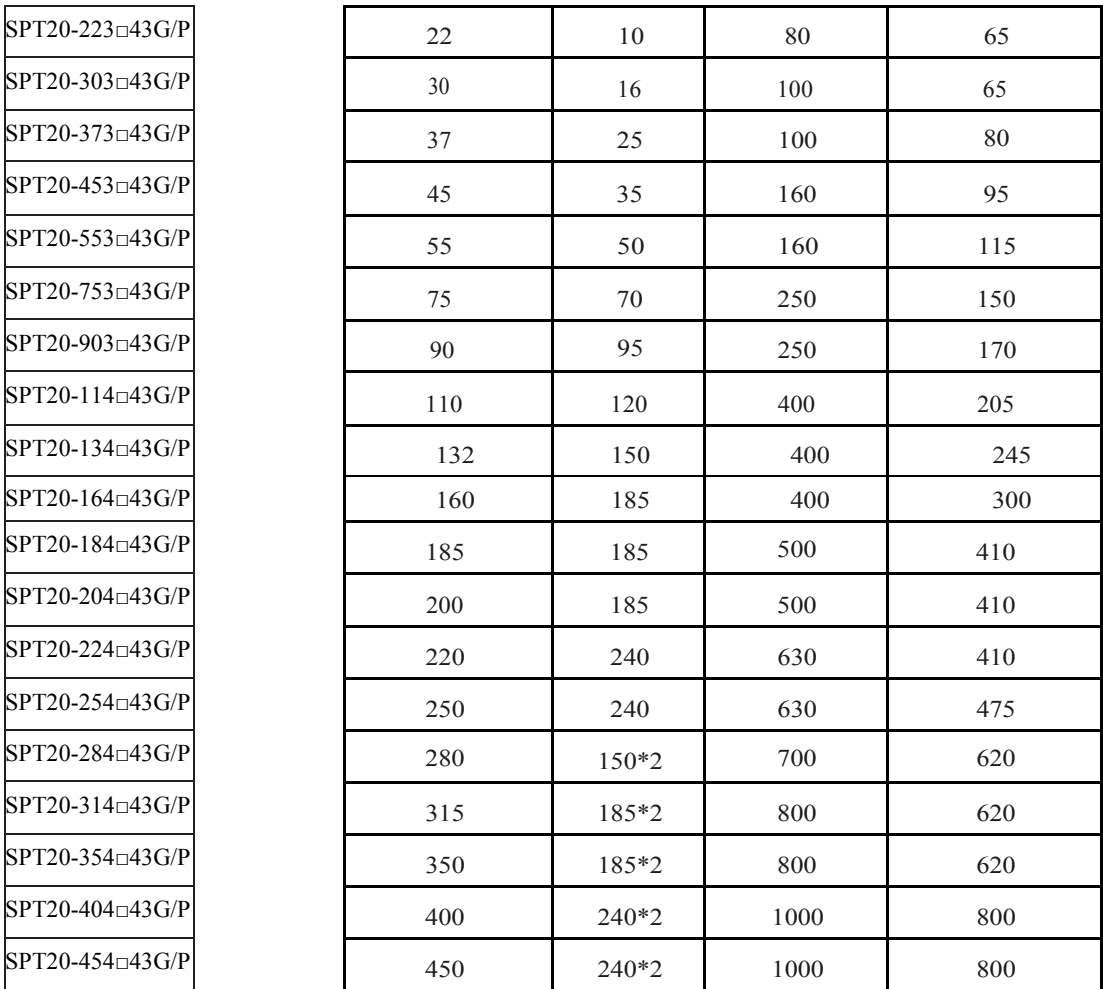

## <span id="page-11-0"></span>2. Схемы подключения

- <span id="page-11-1"></span>2.1. Конфигурация клемм управления преобразователями
- 1)  $0.4$ кВт-2.2кВт 220В (без векторного управления SPT20\_A)

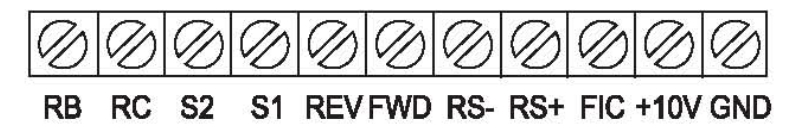

2)0.4кВт-3.7кВт 220В, 0.4кВт-5.5кВт 380В (с векторным управлением SPT20\_B, SPT20\_E)

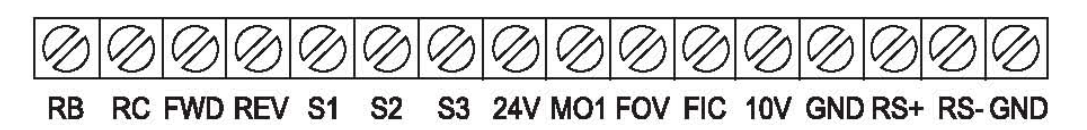

Примечание: терминал S3 поддерживает только функцию NPN, в то время как другие FWD, REV, S1, S2 могут поддерживать PNP и NPN.

3) Больше или равно 7.5кВт (G)

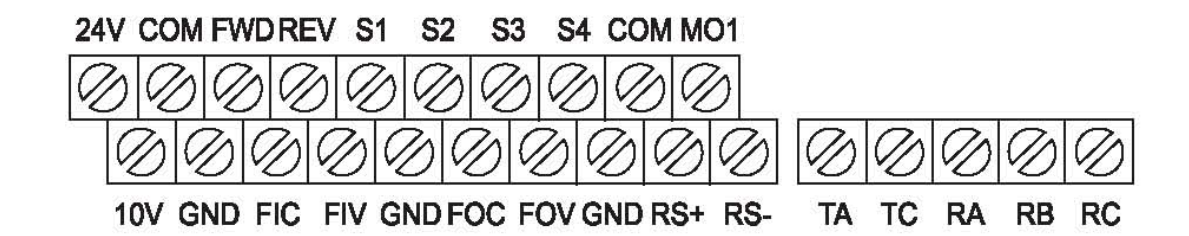

<span id="page-12-0"></span>2.2. Схемы подключения

1) 0.4кВт-2.2кВт без векторного управления

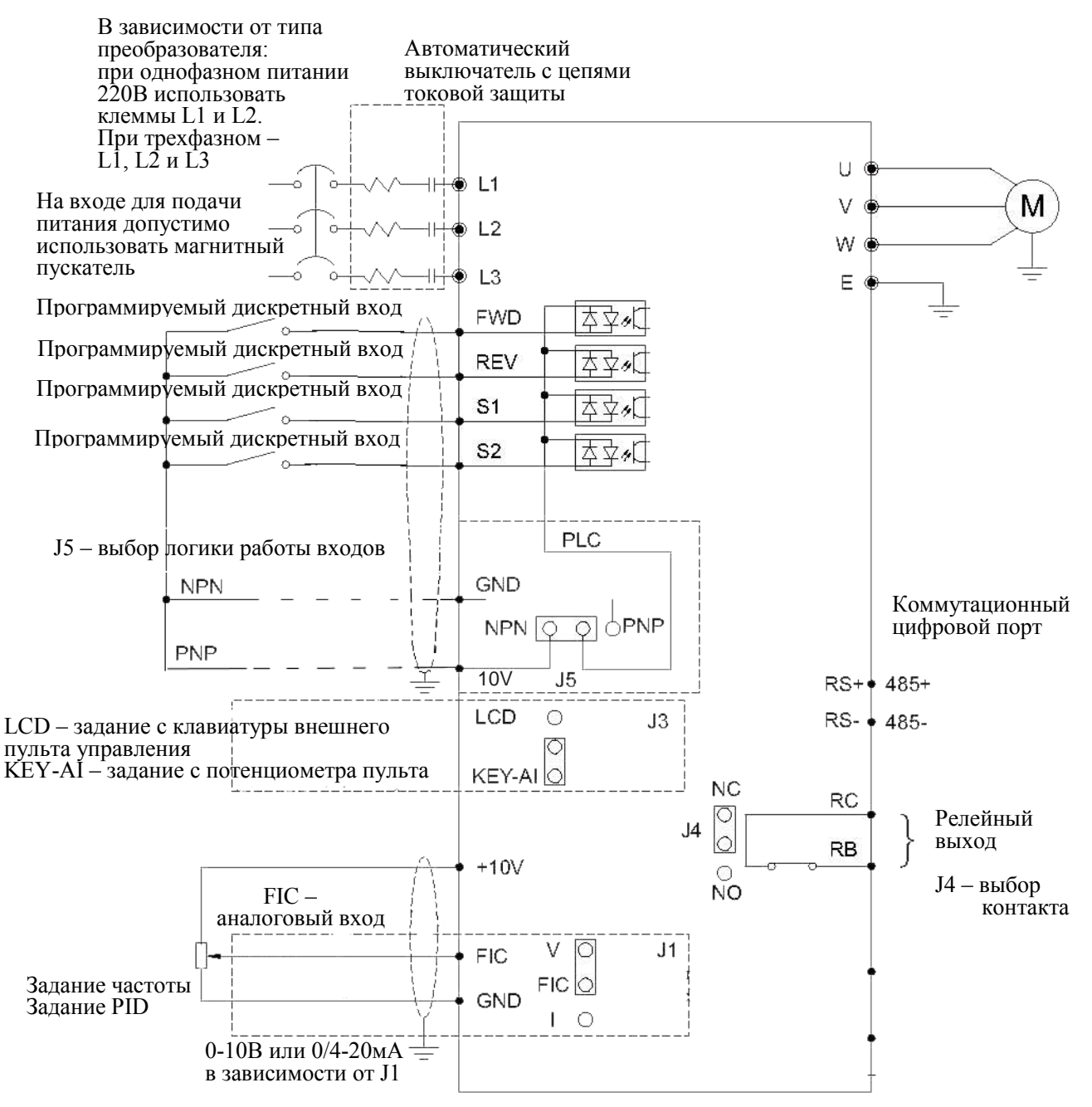

Замечание: Схема для преобразователей только со скалярным управлением (SPT20\_A)

2) 0.4кВт-1.5кВт, 1 фаза 220В а также 0.4кВт – 3кВт, 3 фазы. Векторное управление

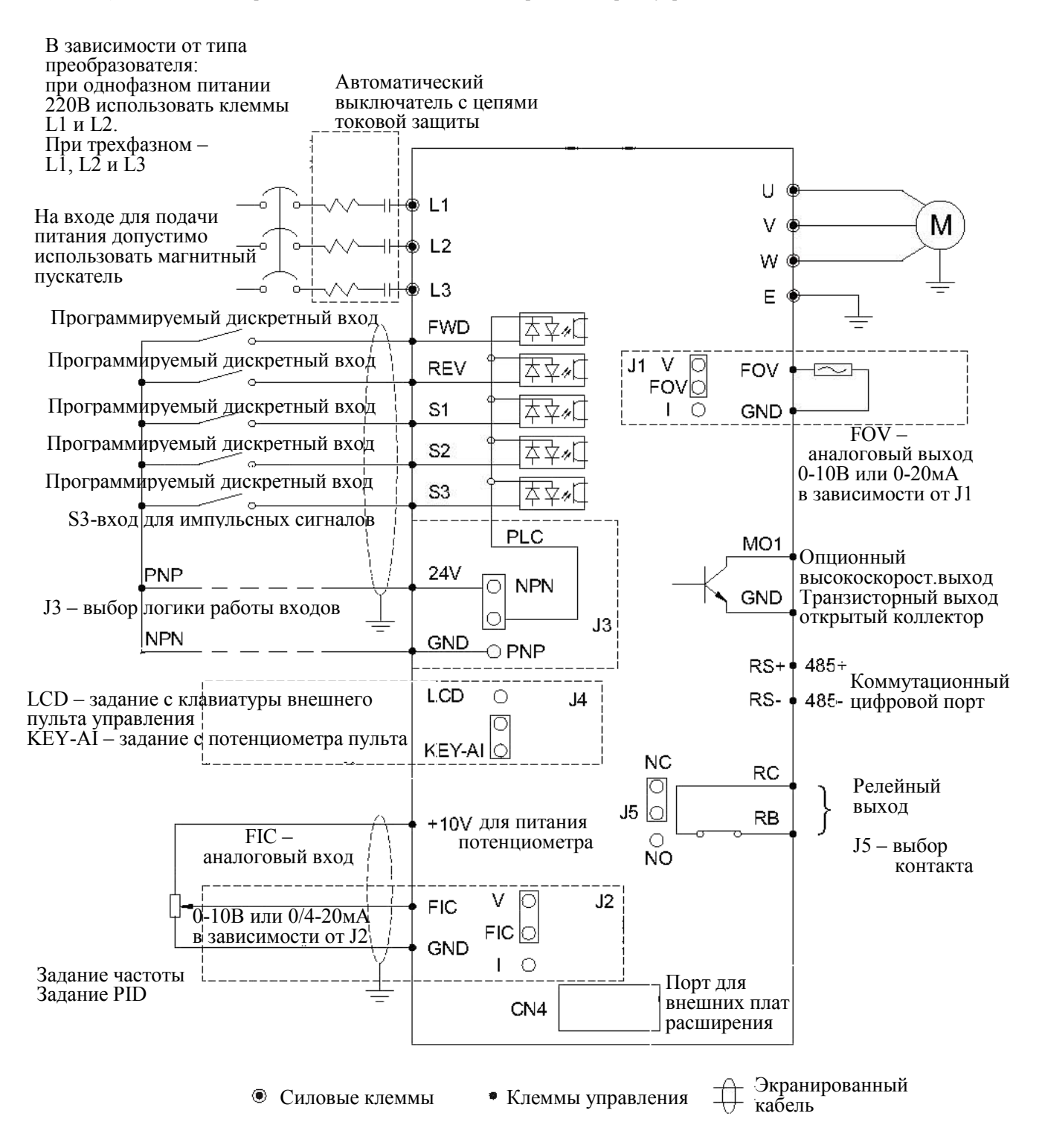

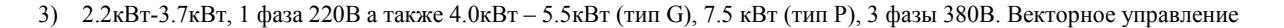

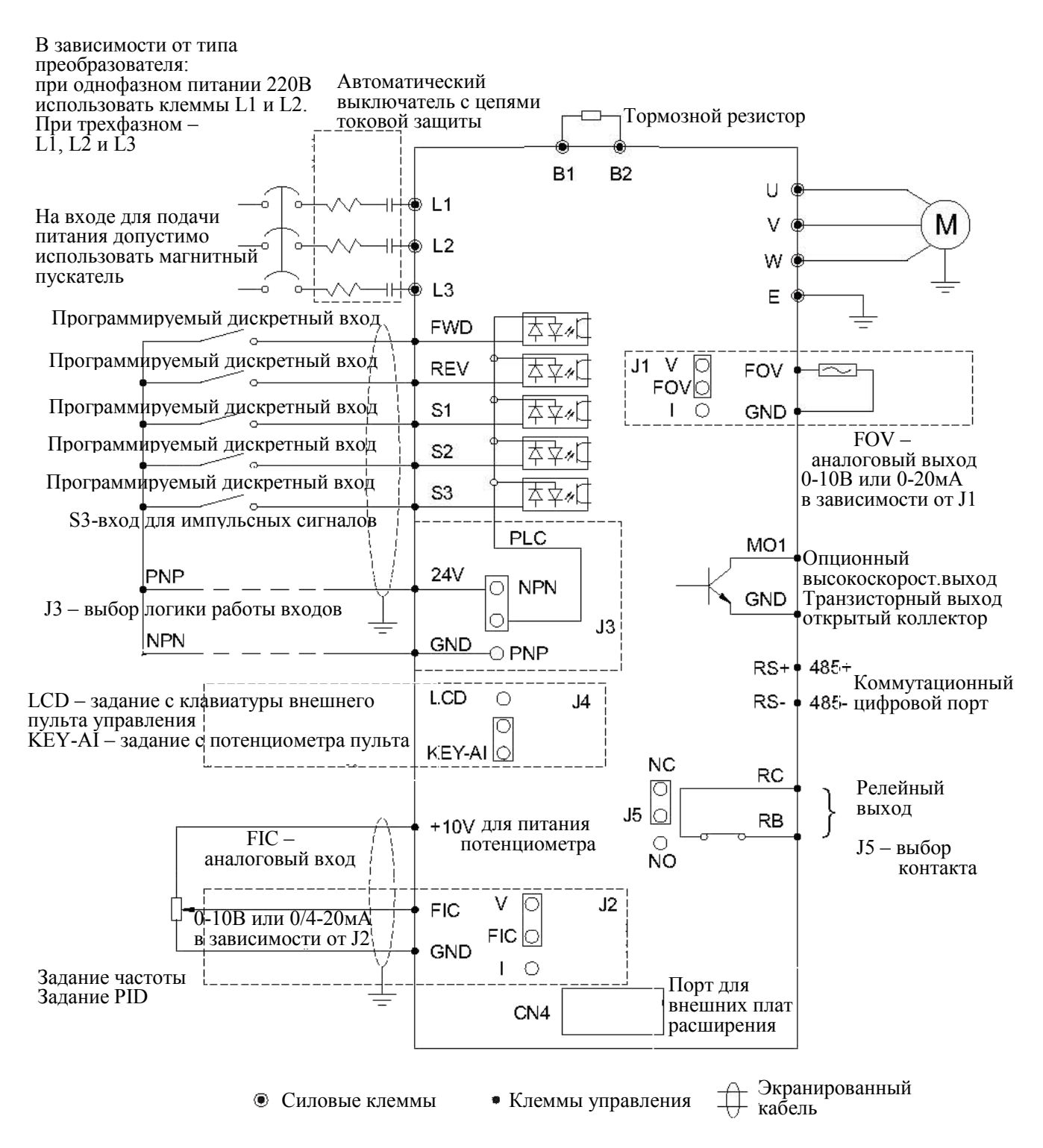

#### 3) Тип G: 7.5кВт - 160кВт, тип Р: 11кВт - 185кВт, 3 фазы 380В. Векторное управление

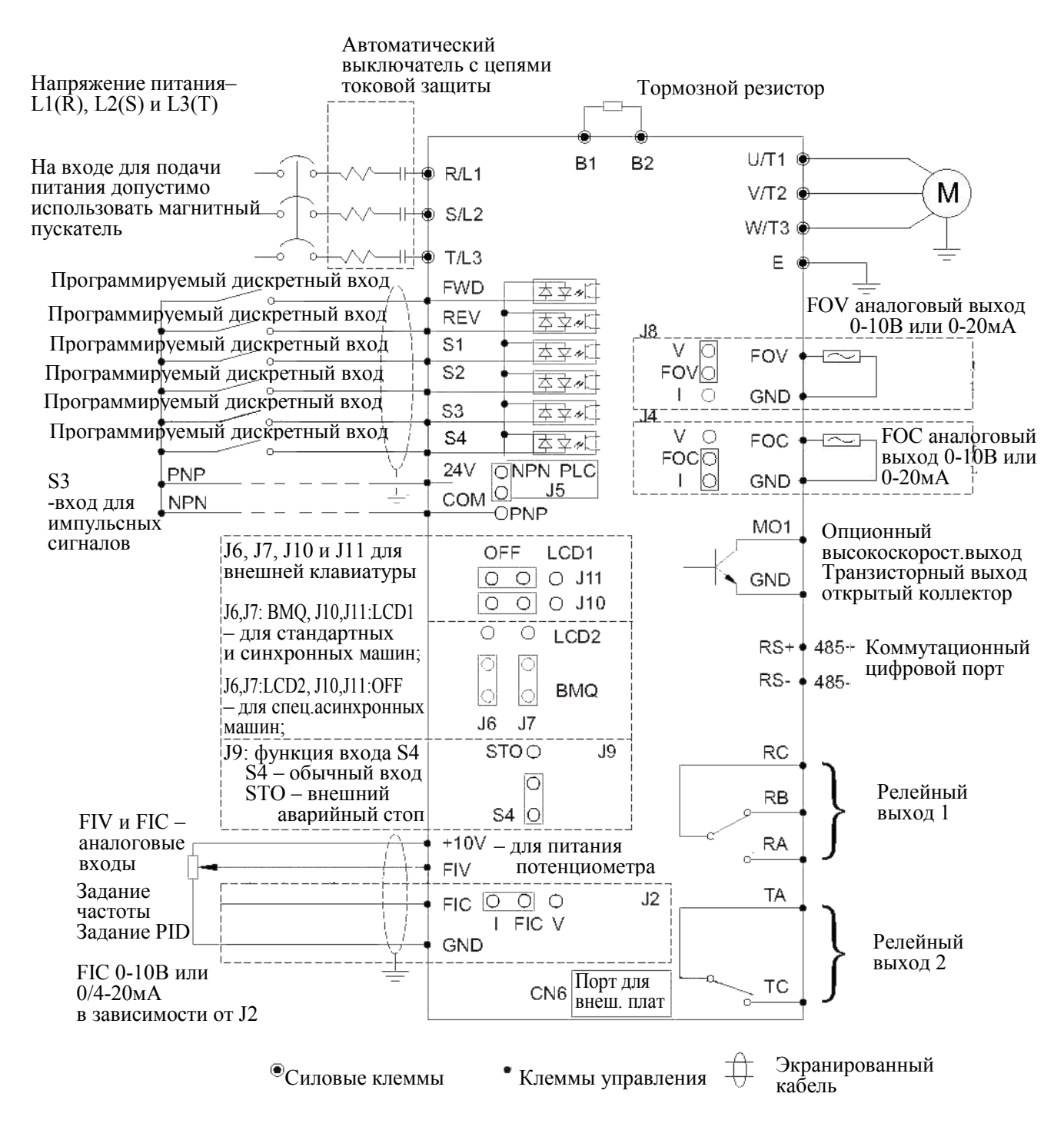

ПРИМЕЧАНИЕ: Встроенный тормозной транзистор имеется только у преобразователей с мощностями до 37 кВт включительно. Для преобразователей 45-160 кВт при необходимости следует использовать тормозной блок совместно с тормозными резисторами (опция).

#### 4)185кВт (тип G) или 200кВт(тип P) – 450кВт, 3 фазы 380В. Векторное управление

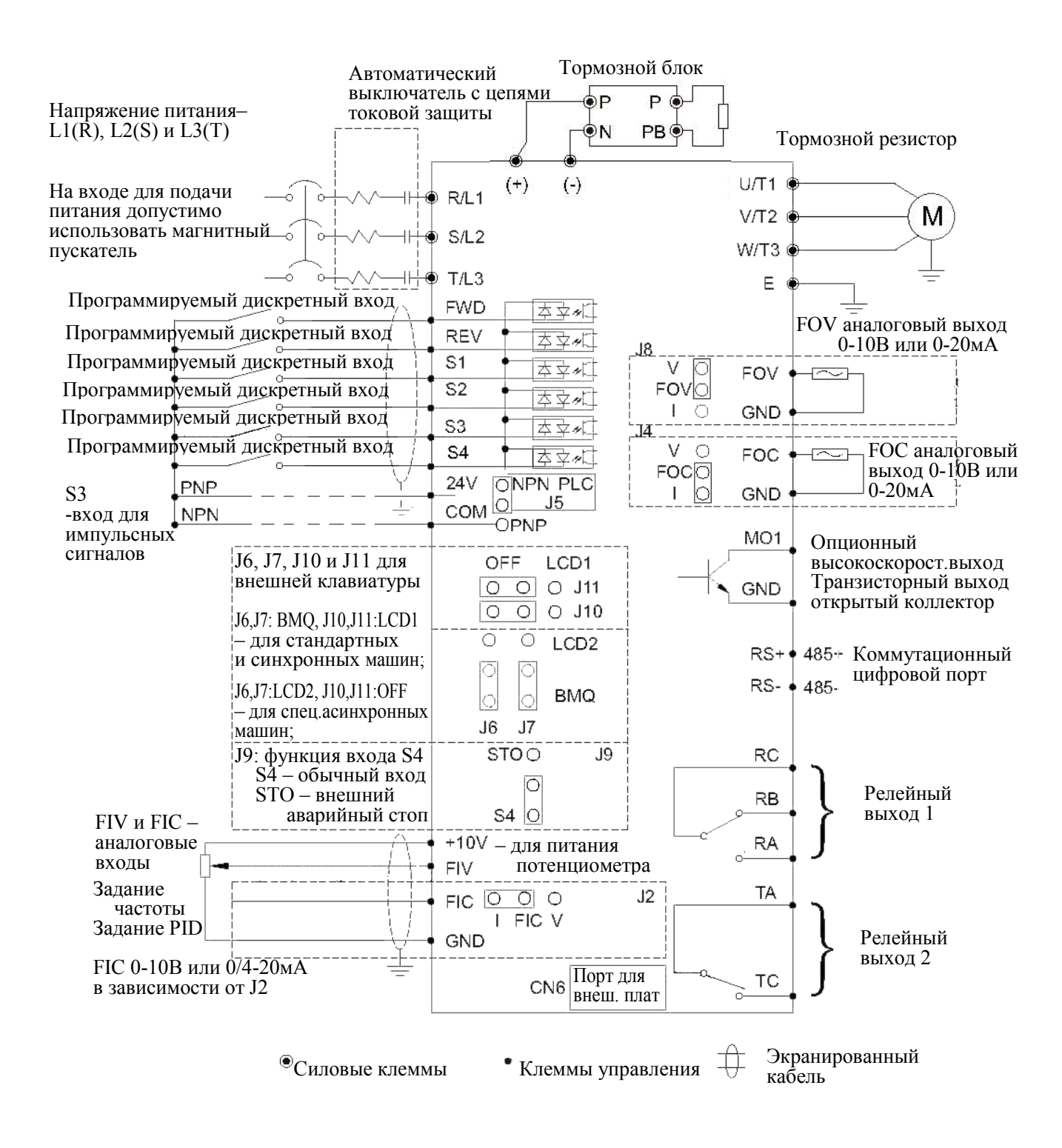

## <span id="page-17-0"></span>3. Описание работы

## <span id="page-17-1"></span>3.1. Описание клавиатуры

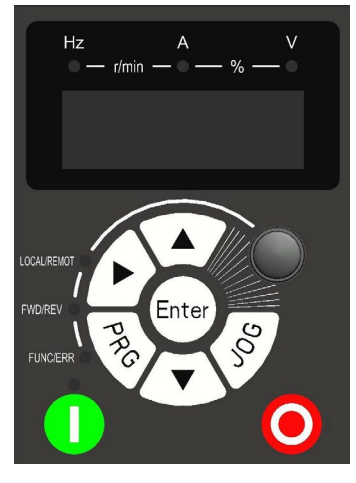

3)Описание кнопок клавиатуры

1) Клавиатура для преобразователей 0.4-5.5кВт 2) Клавиатура для преобразователей 7.5кВт (G) и более

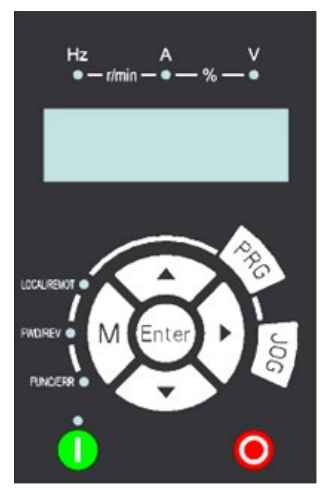

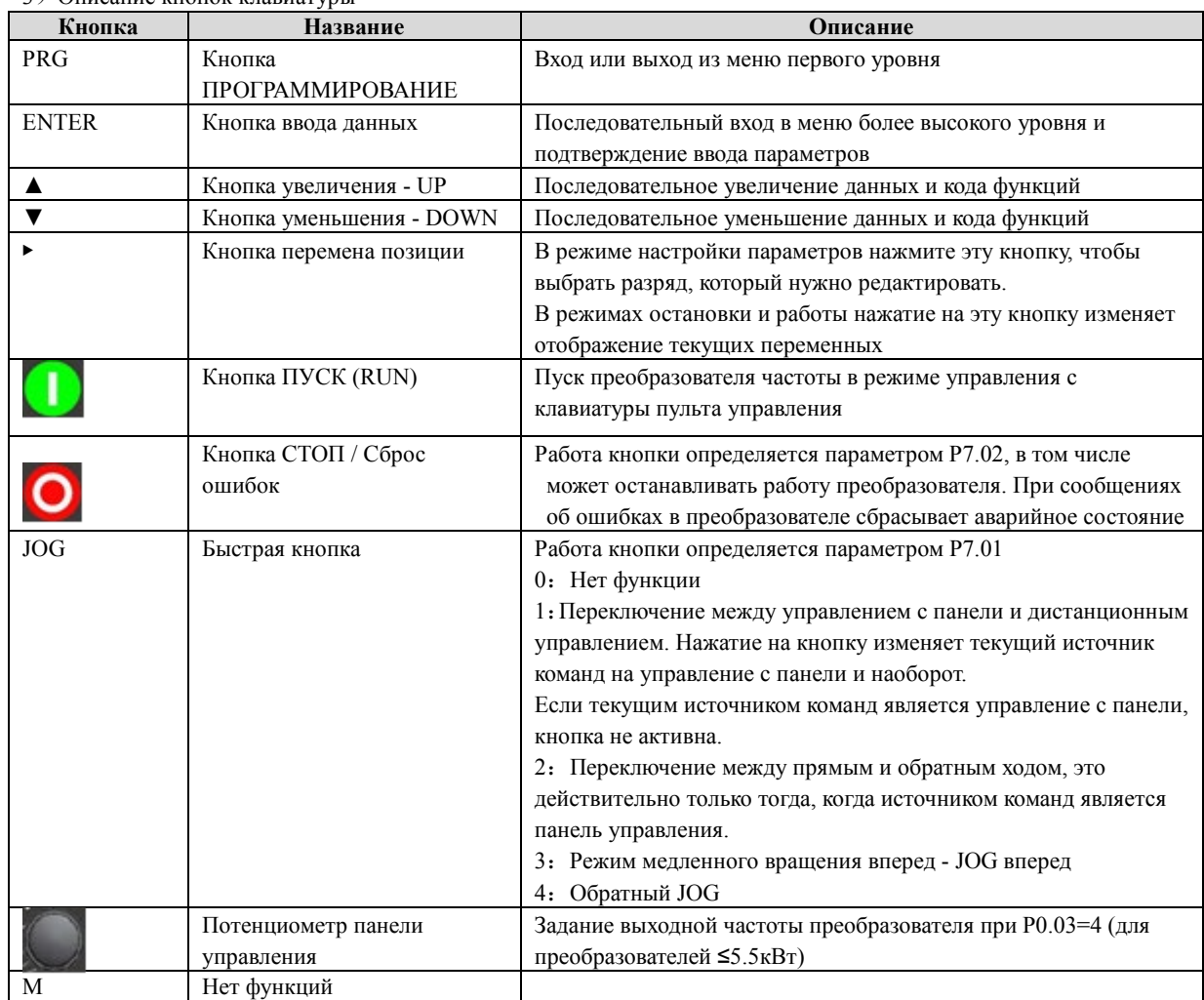

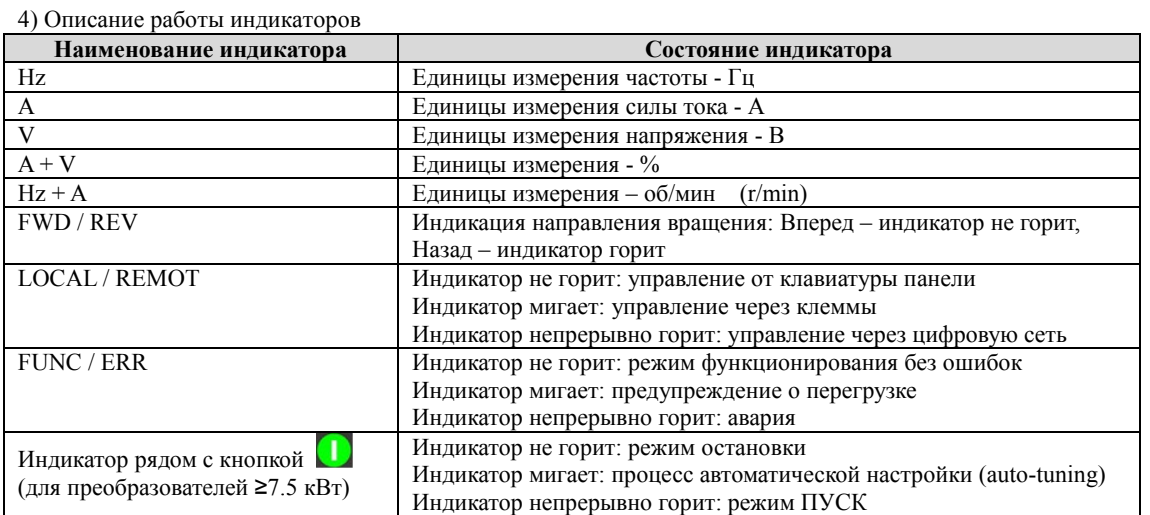

## <span id="page-18-0"></span>3.2 Особенности работы клавиатуры преобразователя

<span id="page-18-1"></span>1) Проверка и редактирование параметров

Преобразователь частоты имеет трехуровневую структуру настройки параметров: выбор группы функциональных параметров (1-й уровень) → выбор параметра в группе (2- й уровень) → настройка параметра (3-й уровень)

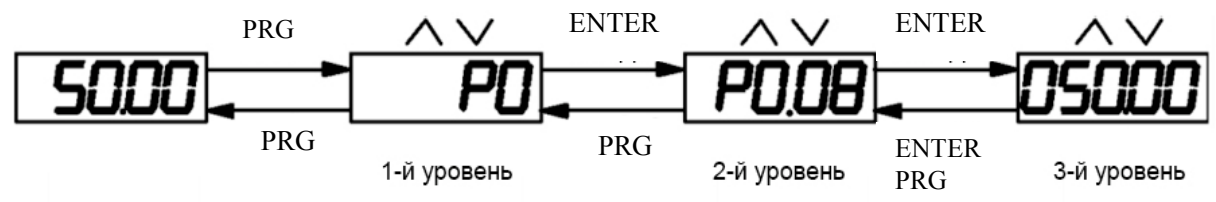

2) Пример: Изменение значения параметра P2.02 с 5 Гц до 10 Гц.

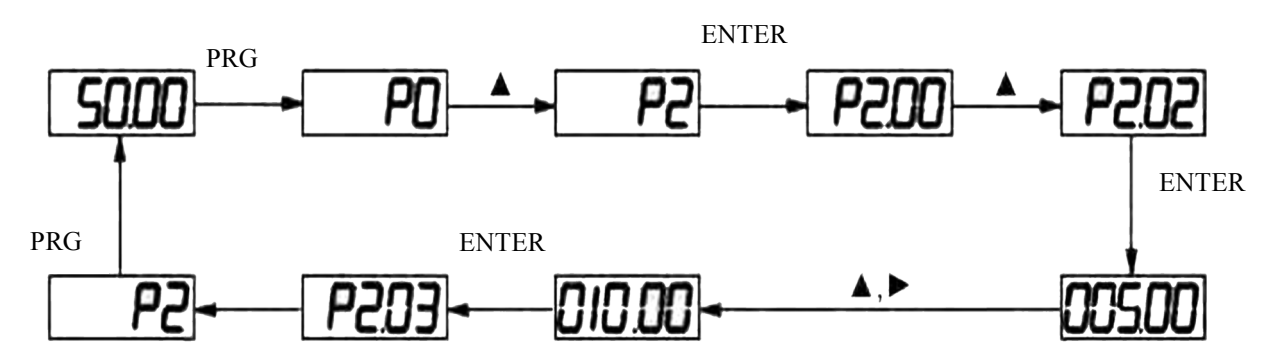

<span id="page-18-2"></span>3) Выбор переменных с помощью кнопки ► для отображения на дисплее в различных режимах работы: Пожалуйста, ознакомьтесь со значениями параметров P7.03, P7.04, P7.05.

## <span id="page-18-3"></span>4. Список параметров

При установке PP.00 на ненулевое число, включена защита параметров от несанкционированного изменения. Для разблокировки защиты необходимо ввести правильный пароль пользователя. Чтобы отменить функцию защиты паролем, введите пароль и после этого установите PP.00 = 0.

Группа параметров P - это основные функциональные параметры.

Группа d – параметры для контроля работы преобразователя.

## <span id="page-18-4"></span>4.1 Основные параметры мониторинга

Группа параметров d0 используется для мониторинга состояния преобразователя. Пользователь может осуществить только чтение параметров d0.00~d0.31, используя дисплей на панели управления или соответствующий протокол связи для дистанционного управления преобразователем. Для выбора параметров, которые будут отображаться на дисплее используются параметры P7.03 и P7.04.

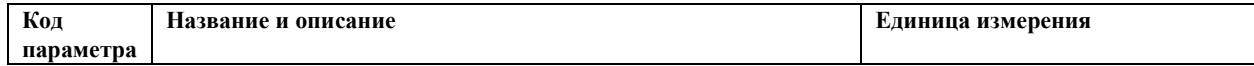

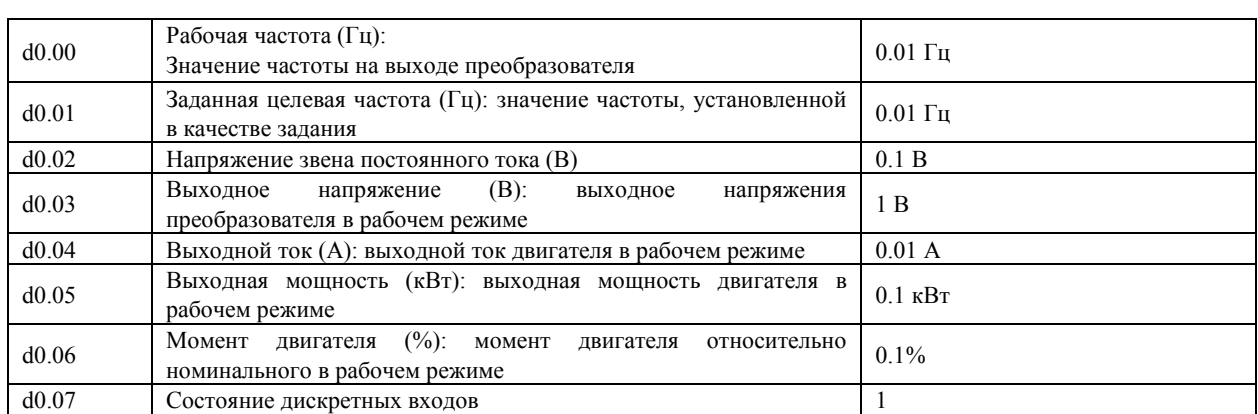

На рисунке ниже отражена зависимость значения параметра d0.07 от текущего состояния дискретных входов . Каждый бит соответствует состоянию соответствующего дискретного входа. Логическая "1" соответствует активному уровню сигнала, логический "0" – неактивному уровню. Последовательность битов соответствует двоичному числу. Значение этого числа отображается в параметре d0.07. Для преобразователей основных физических входов не больше шести, поэтому для описания их состояния используются разряды с 0 по 5. Разряды с 6 по 9 соответствуют дополнительным дискретным входам, появляющимся при использовании опционных плат расширения входов.

d0.08 Состояние дискретных выходов 1 Параметр d0.08 отображает состояние дискретных выходов. После того, как значение переведено в бинарный код, каждый бит соответствует дискретному выходу. Каждый бит соответствует состоянию соответствующего дискретного выхода. Логическая "1" соответствует активному уровню сигнала, логический "0" – неактивному уровню. Последовательность битов соответствует двоичному числу. Значение этого числа отображается в параметре d0.08. Для преобразователей физических дискретных выходов не более трех, поэтому для описания их состояния используются разряды 0,1 и 3. Разряды 2 и 4 соответствуют дополнительным дискретным выходам, появляющимся при использовании опционной платы расширения выходов.

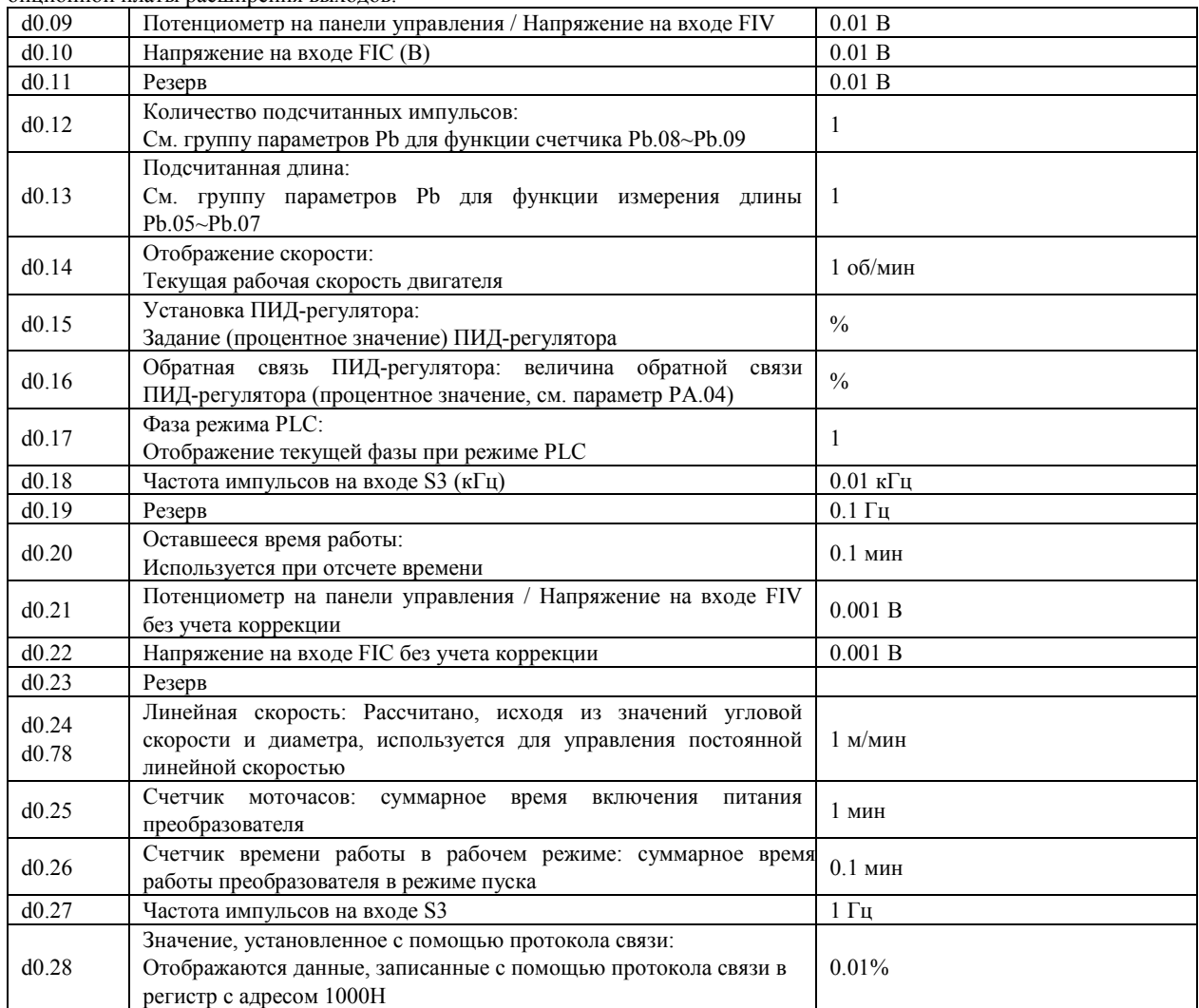

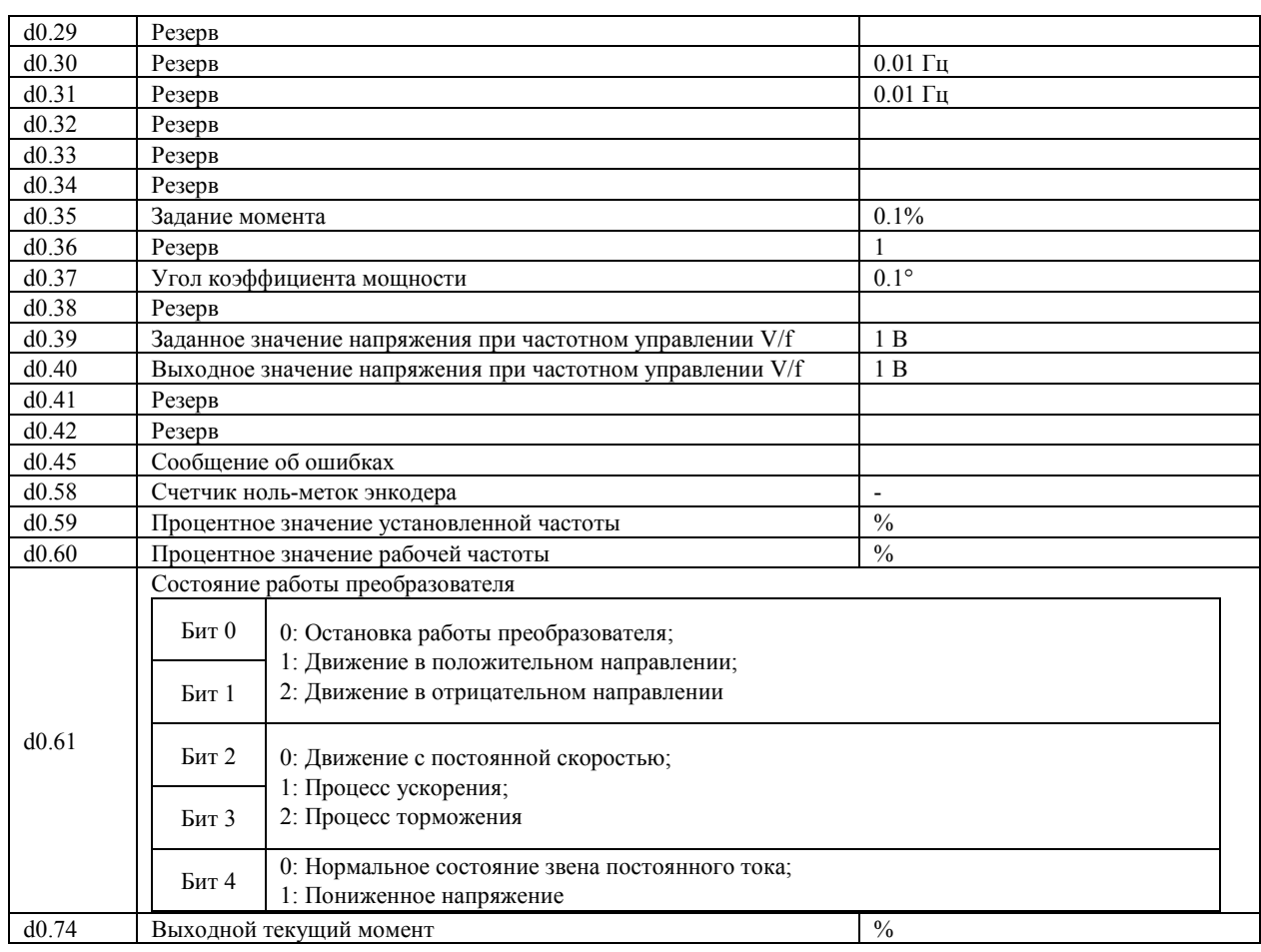

## <span id="page-20-0"></span>4.2 Группа основных параметров: P0.00-P0.28

Символы в таблице параметров описываются следующим образом:

«☆»: параметр можно изменить, когда преобразователь находится в состоянии остановки или работы.

«★»: параметр не может быть изменен, когда преобразователь находится в рабочем состоянии.

«●»: параметр является фактически измеренным значением и не может быть изменен.

«\*»: Параметр может быть установлен только производителем.

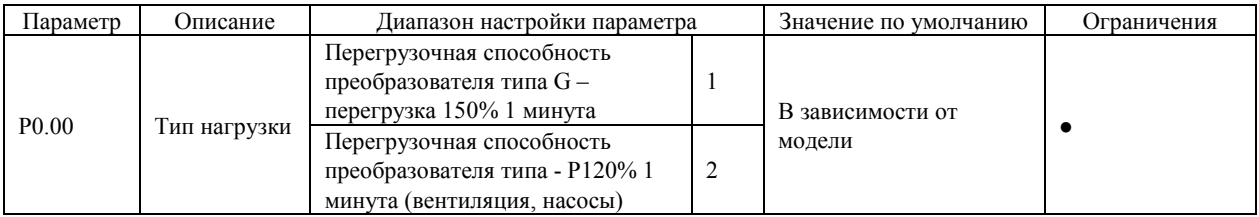

**Параметр только для чтения**

1: Преобразователь с такой настройкой используется в механизмах, где возможны кратковременные перегрузки двигателя до 150% от номинальной нагрузки.

2: Облегченная нагрузка. Например, вентиляторная, или в качестве нагрузки преобразователя используется двигатель центробежного насоса. Кратковременная перегрузочная способность преобразователя не более 120%.

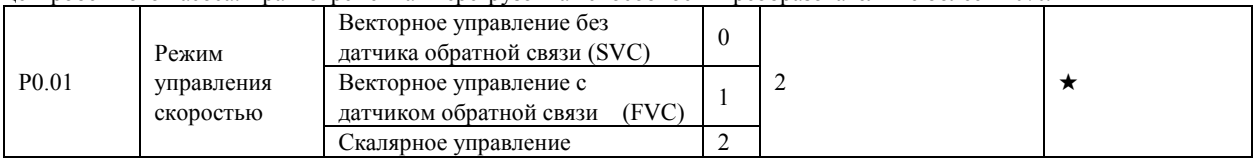

0: Векторное управление без датчика обратной связи (SVC)

Данный режим применим в приложениях, требующих большого диапазона регулирования скорости, высокой производительности. Например, таких, как автоматизированные станки, центрифуги, станки для волочения проволоки, литьевые машины, экструдеры и др. Один преобразователь частоты может работать только с одним двигателем.

1: Векторное управление с датчиком обратной связи (FVC)

Данный режим применим в приложениях, требующих высокой точности при управлении скоростью или моментом,

таких как высокоскоростные бумагоделательные машины, подъёмные механизмы и транспортёры, приводы главного движения металлорежущих станков. Один преобразователь частоты может работать только с одним двигателем. При этом энкодер устанавливается на вал двигателя. В преобразователь частоты должна быть установлена специальная плата PG (опция).

2: Скалярное управление (V/F)

Данный режим применим в приложениях, не требующих глубокого диапазона регулирования скорости двигателя, или в приложениях, где один преобразователь частоты должен работать с несколькими двигателями, например, вентиляторы, насосы, транспортеры, шнековые питатели, козловые краны и пр. При параллельной работе двигателей имеются существенные ограничения по длине кабелей.

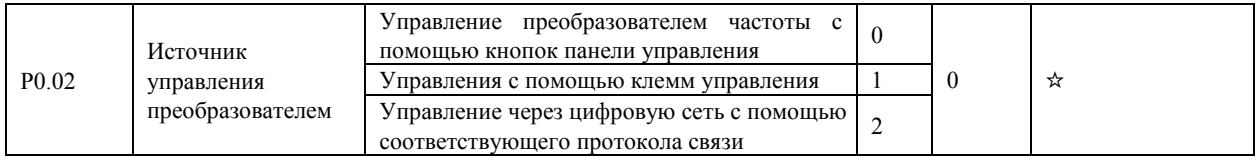

Параметр используется для задания источника команд управления преобразователем частоты, таких как пуск, остановка, вращение в прямом и обратном направлениях, в режиме «медленного» вращения (JOG).

0: Управление с помощью панели управления (Индикатор " LOCAL / REMOT " не светится)

Команды управления задаются с помощью нажатия кнопки на панели управления преобразователя частоты.

1: Управление с помощью клемм управления (Индикатор " LOCAL / REMOT " светится)

Команды управления задаются с помощью многофункциональных входов с такими функциями, как FWD (вращение в прямом направлении), REV (вращение в обратном направлении), FJOG («медленное» вращение в прямом направлении) и RJOG («медленное» вращение в обратном направлении) и др.

2: Управление с помощью протокола связи (Индикатор " LOCAL / REMOT " мигает)

Команды управления задаются через цифровую сеть с помощью контроллера верхнего уровня.

Более подробную информацию о настройке используемого протокола связи в описании группы параметров Pd.

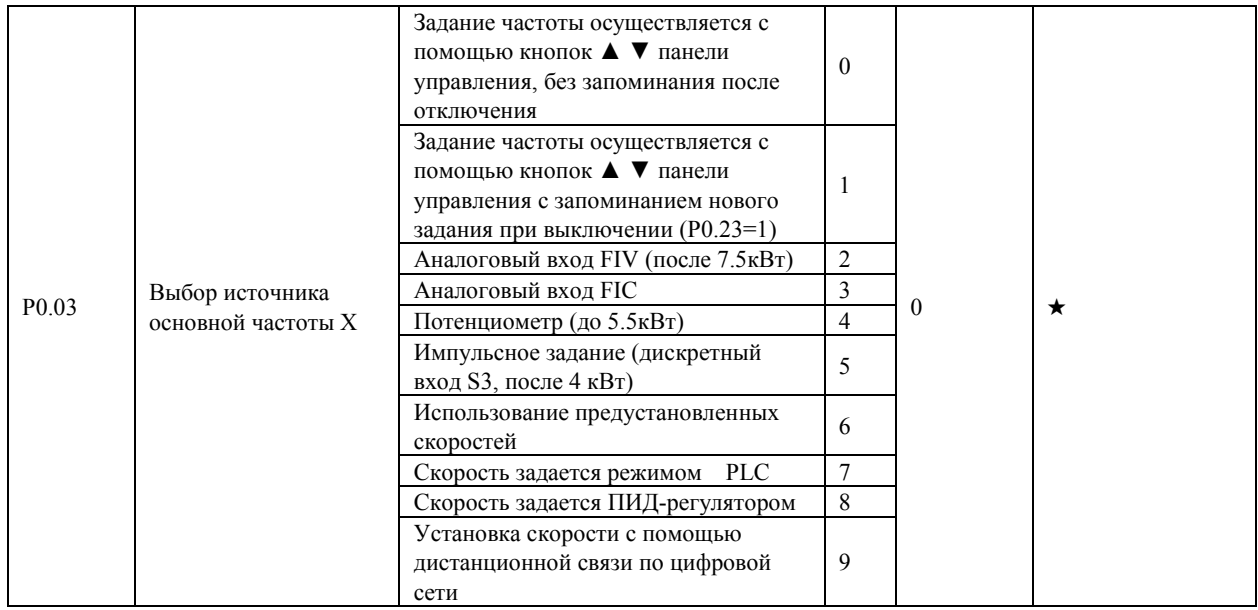

Этот параметр используется для выбора способа настройки основной частоты X.

0: Задание частоты осуществляется с помощью кнопок▲ ▼ панели управления. Клавиши ▲ ▼изменяют значение частоты от начального уровня - значения параметра P0.08. При нажатии на кнопку «Стоп» вновь установленное значение частоты запоминается только при P0.23=1. При P0.23=0 заданное значение частоты возвращается к первоначально определенному значению P0.08. При отключении и последующем возобновлении питания, заданная частота возвращается к значению, определенному в параметре P0.08.

1: Задание частоты осуществляется с помощью кнопок ▲ ▼ панели управления. Клавиши ▲ ▼изменяют значение частоты от начального уровня - значения параметра P0.08. При нажатии на кнопку «Стоп», а также при отключении и последующем возобновлении питания, вновь заданная частота запоминается только при P0.23=1. При P0.23=0 заданная частота возвращается к значению, определенному в параметре P0.08.

Параметр P0.23 определяет, запоминается ли вновь установленное значение заданной частоты или не сохраняется, когда в преобразователе выключается активный режим работы или при отключении питания.

2: Аналоговый вход FIV (Входное напряжение 0-10 В или входной ток 4-20 мА, определяется с помощью перемычки).

3: Аналоговый вход FIC (Входное напряжение 0-10 В или входной ток 4-20 мА, определяется с помощью перемычки). Частота задается с помощью аналогового входа. В преобразователе имеются несколько вариантов зависимостей между аналоговым сигналом и заданной частотой. Соответствующую кривую можно настроить с помощью параметров P4.13 -

P4.32 и P4.33. При использовании аналогового входа FIV как источника задания частоты, соответствующее значение 100% напряжения / тока на входе соответствует значению параметра P0.10 (Максимальная частота).

4: Потенциометр панели управления

5: Импульсное задание (Дискретный вход S3)

Частота задается с помощью импульсов, подаваемых на дискретный вход (высокоскоростной импульсный вход). Формат сигнала для настройки импульсного входа: 9-30 В и 0-100 кГц (диапазон частоты). Уставка 100%, заданная с помощью импульсов (см. P4.29, P4.31) соответствует значению параметра P0.10 (Максимальная частота).

6: Использование предустановленных скоростей

В этом режиме комбинация различных состояний дискретных входов соответствуют различным заданиям, которые предварительно установлены в качестве задания частоты в соответствующих параметрах. Преобразователь частоты поддерживает до 16-ти предустановленных скоростей, которые задаются с помощью 16 комбинаций сигналов на четырех дискретных входах (см. группу параметров PC). Значение той или иной предустановленной скорости выражается в процентном отношении к значению параметра P0.10 (Максимальная частота). Если дискретные входы используется для установки предустановленной скорости, необходимо это обозначить в группе параметров P4. 7: Настройка режима PLC

При использовании режима PLC, как источника задания частоты, рабочая частота преобразователя может иметь 16 возможных предустановленных уровней. Пользователь также может установить время задержки и время ускорения/торможения для каждого предустановленного значения частоты. Более подробную информацию можно найти в описании параметров группы PC.

8: Скорость задается ПИД-регулятором (PID)

На выходе встроенного ПИД-регулятора формируется сигнал, который является заданием рабочей частоты. ПИД-регулятор используется, в замкнутом контуре управления, например, в замкнутом контуре стабилизации давления или в замкнутом контуре управления постоянным натяжением.

При настройке ПИД-регулятора необходимо использовать группу параметров PA.

9: Установка дистанционной связью.

Частота устанавливается с помощью соответствующих средств связи. Преобразователь частоты поддерживает обмен данными по протоколу связи Modbus.

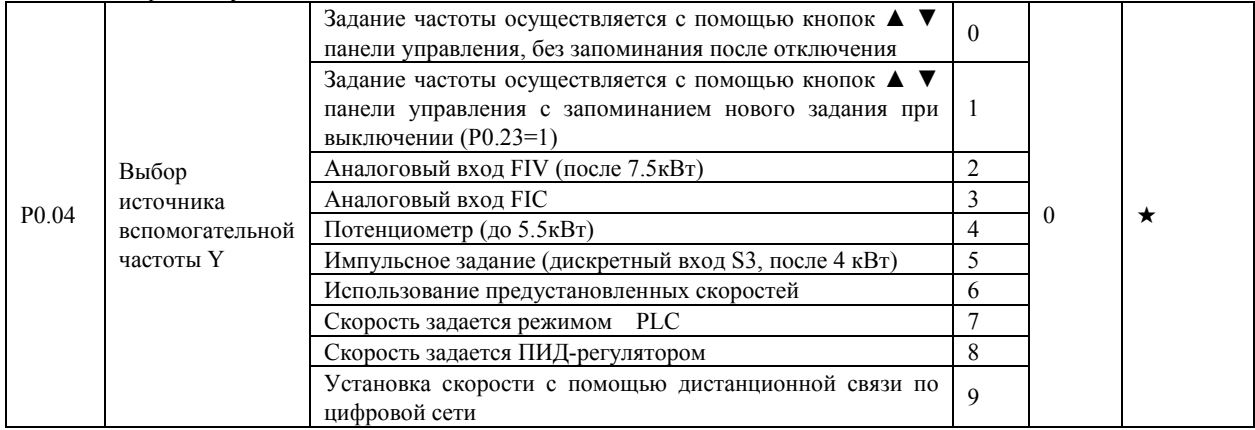

Источник задания частоты может переключаться со значения X на Y, источник вспомогательной частоты Y используется аналогично источнику основной рабочей частоты X (см. параметр P0.03).

В режиме "Одновременное действие X и Y", см. параметр P0.07, обратите внимание на следующее:

1) Основная X и вспомогательная Y частота не должны одновременно использовать цифровую настройку.

2) Если источником задания вспомогательной частоты являются аналоговые входы или импульсное задание, то значение входа 100% соответствует максимуму диапазона вспомогательной частоты Y (настройка параметров P0.05 и P0.06).

Параметры P0.03 и P0.04 при настройке не могут иметь одинакового значения.

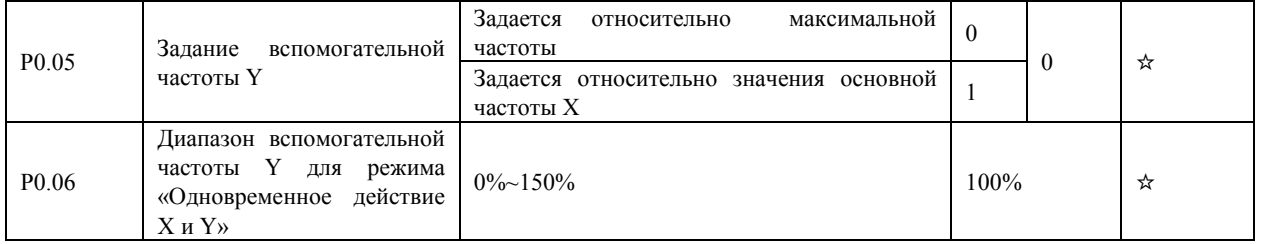

При использовании источника основной частоты X и вспомогательной частоты Y, параметры P0.05 и P0.06 используются для установки диапазона значений вспомогательной частоты.

Пользователь может установить вспомогательную частоту, значение которой будет соотноситься с максимальной частотой или источником основной частоты X. Если вспомогательная частота задается по отношению к основной частоте X, то настройка вспомогательной частоты Y изменяется в зависимости от основной частоты X.

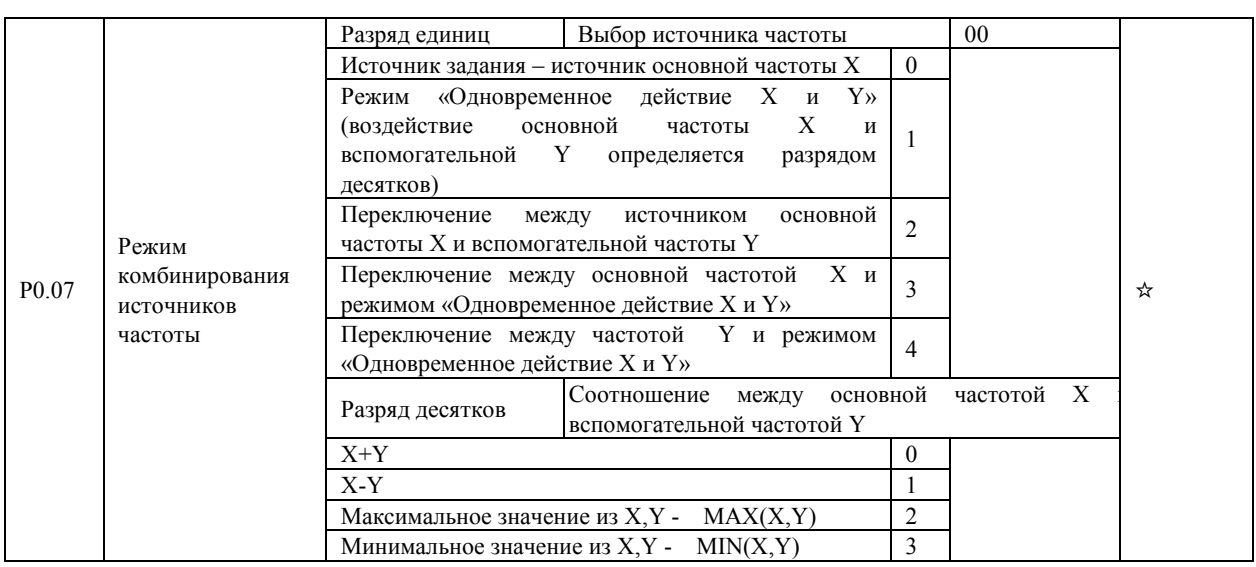

Параметр используется для выбора настройки частоты под различные требования пользователя.

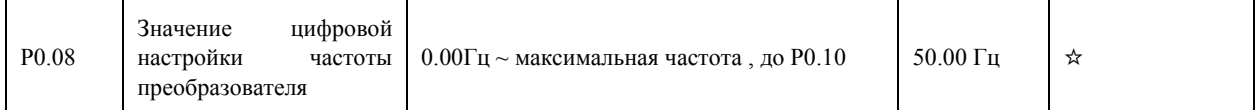

Когда выбор источника частоты определяется с помощью кнопок ▲ ▼ или с помощью сигналов ВВЕРХ/ВНИЗ (клеммы «UP/DOWN»), значение этого задания (P0.08) является начальным заданным значением частоты преобразователя.

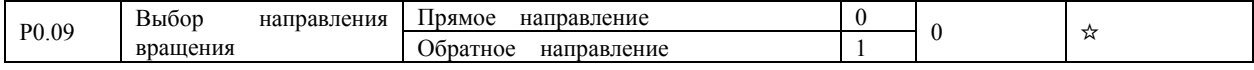

Пользователь может изменить направление врашения лвигателя с помошью изменения этого параметра без изменения схемы подключения двигателя. Изменение этого параметра эквивалентно смене любых двух проводов двигателя U, V, W

Двигатель возобновит работу в первоначальном направлении после сброса параметров в заводские настройки по умолчанию. Не используйте эту функцию в приложениях, где изменение направления вращения двигателя запрещено.

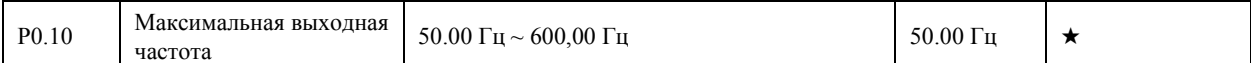

Если в качестве источника частоты используется один из аналоговых входов, вход импульсного задания (дискретный вход S3) или многоскоростной режим управления, значение входа 100% соответствует значению этого параметра.

Выходная частота преобразователя частоты может достигать 600 Гц. Разрешение (дискретность) при установке частоты  $0.01$  Гц

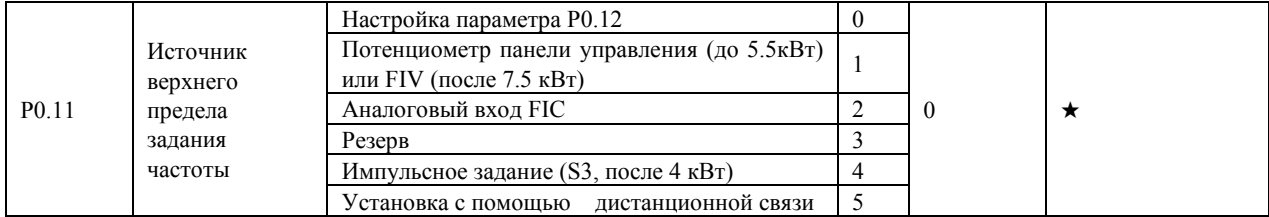

Этот параметр используется для выбора источника верхнего предела частоты: цифровое задание (параметр Р0.12), задание с помощью аналоговых входов, импульсное задание или настройку дистанционной связи. Если верхний предел источника частоты устанавливается с помощью входов FIV, FIC, S3 или соответствующего протокола связи, то установка будет аналогичен установке источника основной частоты Х (см. описание параметра Р0.03).

Например, чтобы избежать ситуации, когда двигатель идет в «разнос» в режиме управления моментом, пользователь может установить верхний предел частоты (Р0.12) с помощью аналогового входа. Когда преобразователь частоты достигает верхнего предела по частоте, он будет продолжать работать при этой частоте.

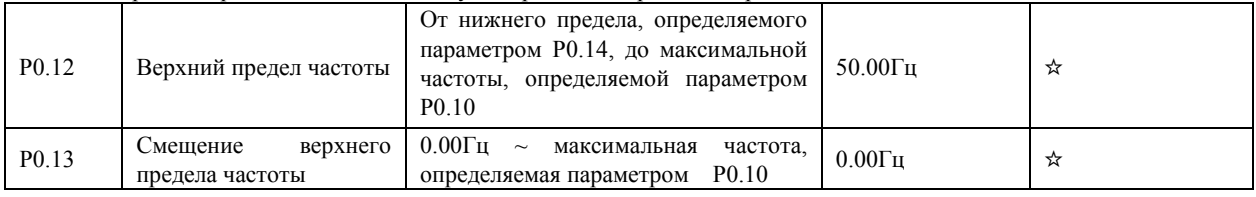

Когда частота задается аналоговым заданием или импульсным заданием, параметр Р0.13 используется для задания величины смещения задания, он влияет на установки, связанные с параметром Р0.11, который определяет значение верхнего передела конечной частоты.

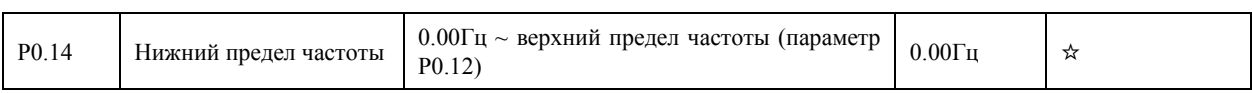

Если задание частоты ниже, чем значение этого параметра, преобразователь продолжает работать по алгоритму, определяемому параметром P8.14.

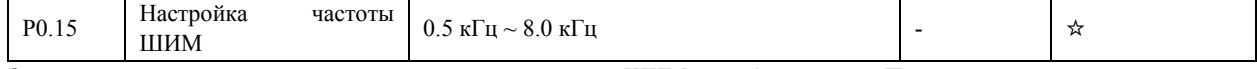

Этот параметр используется для регулирования частоты ШИМ преобразователя. Параметр снижает шум двигателя, позволяет избежать резонансных явлений в системе, изменяет ток утечки, создаваемые преобразователем. Частота ШИМ должна быть на порядок выше рабочих выходных частот преобразователя.

Если частота ШИМ слишком низкая, может недопустимо возрасти амплитуда высоких гармоник выходного тока, при этом повышаются потери мощности и нагрев двигателя. Это в первую очередь касается высокоскоростных двигателей. Если частота ШИМ слишком высокая, потери мощности и нагрев двигателя снижаются. Однако, возрастают потери мощности преобразователя, повышается его нагрев.

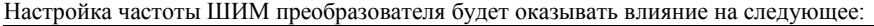

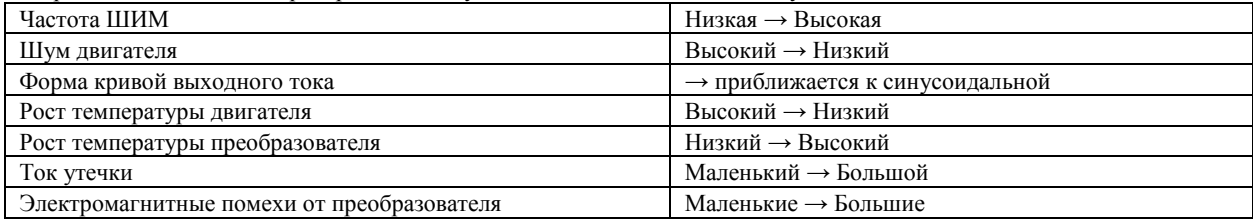

Заводская настройка частоты ШИМ изменяется в зависимости от мощности преобразователя. Если пользователю необходимо изменить значение частоты ШИМ, следует помнить, что, если установленное значение частоты ШИМ выше, чем заданное заводскими настройками, то это приведет к увеличению температуры силовых транзисторов и может преобразователя и аварийная ситуация. Ориентировочно считать, что при

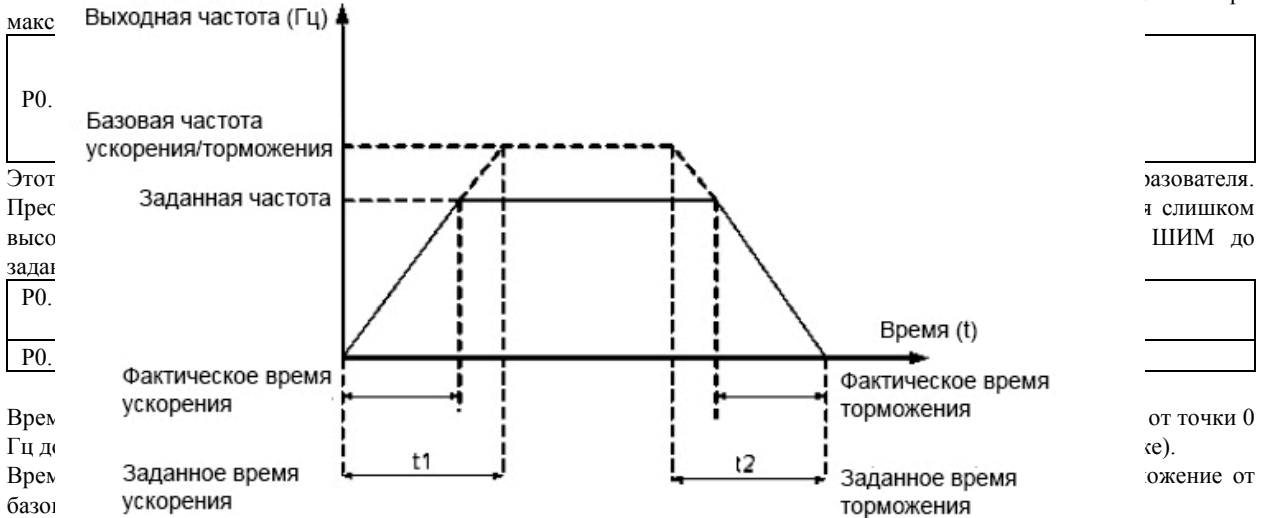

Преобразователь частоты обеспечивает наличие 4 групп параметров, определяющих значения времени ускорения/торможения. Пользователь может совершать переключение между значениями с помощью дискретных входов.

- Группа 1: P0.17, P0.18
- Группа 2: P8.03, P8.04
- Группа 3: P8.05, P8.06
- Группа 4: P8.07, P8.08

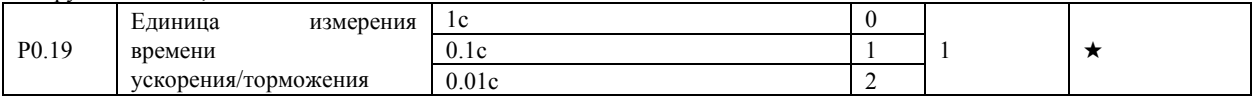

Изменение этого параметра приведет к изменению отображения знаков после запятой и также изменению соответствующего значения времени ускорения / торможения.

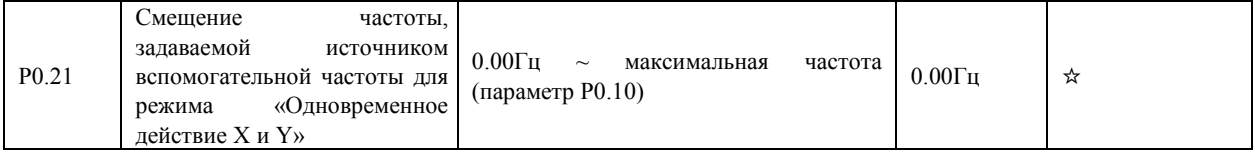

Этот параметр применим только тогда, когда источник задания частоты используется в режиме "Одновременное

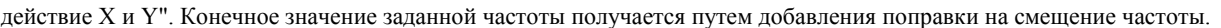

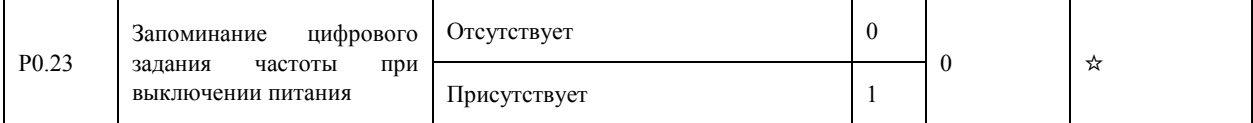

Этот параметр применим только тогда, когда источник частоты задается с помощью цифрового задания.

Если параметр Р0.23 равен 0, то при отключении питания значение цифрового задания частоты соответствует предварительно установленному значению параметра РО.08.

Если параметр Р0.23 равен 1, значение цифрового задания частоты будет равно частоте в момент, когда работа преобразователя была прервана. Изменение этого параметра Р0.08 будет осуществляться также с помощью кнопок ▲ ▼ или с помощью сигналов ВВЕРХ/ВНИЗ (клеммы «UP/DOWN»).

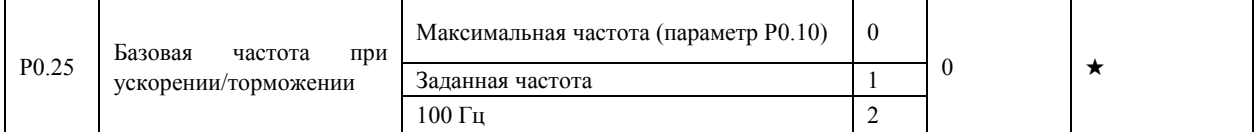

Время ускорения/торможения показывает, за какое время частота преобразователя возрастет от точки 0 Гц до частоты, задаваемой параметром Р0.25. Если этот параметр равен 1, то время ускорения/торможения связано с заданной частотой. Если заданная частота меняется, тогда и время разгона/торможения также будет изменяться.

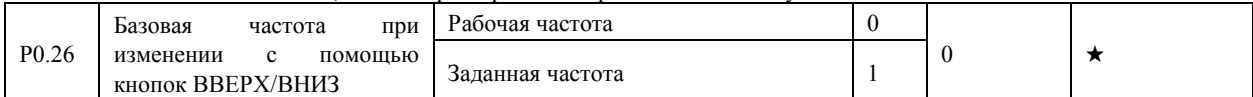

Этот параметр применяется только тогда, когда источник задания частоты – цифровое задание с помощью кнопок ▲ ▼ или клемм ВВЕРХ/ВНИЗ

Если привод находится в состоянии ускорения/торможения, то рабочая частота и заданная частота различны. Этот параметр используется, чтобы задать поведение преобразователя во время процесса замедления/ускорения.

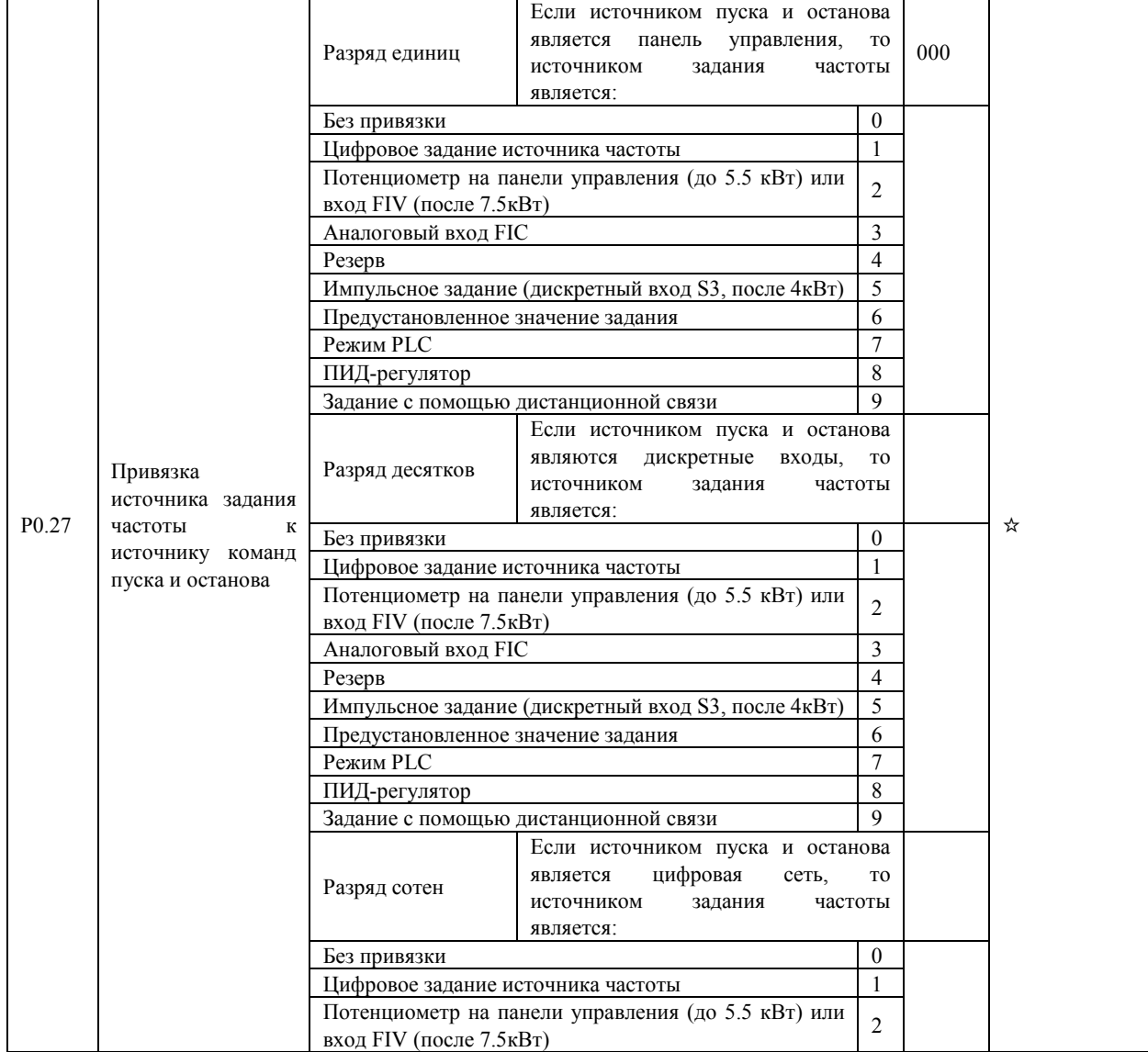

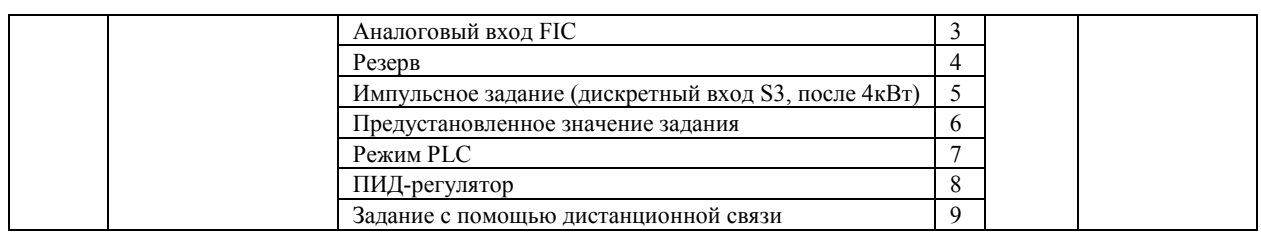

Этот параметр используется для привязки трех источников задания команд пуска и останова к 9 источникам задания частоты, таким образом, облегчая осуществление синхронного переключения.

Более подробную информацию об источниках задания частоты смотрите в описании параметра P0.03 (выбор источника основной частоты X). К одному и тому же источнику задания частоты могут быть привязаны различные источники задания команд пуска.

Если источник задания команд пуска и останова связан с источником задания частоты с помощью этого параметра, настройка источника задания частоты с помощью параметров P0.03-P0.07 будет ничтожна, пока выбранный источник задания команд активен, и существует данная привязка.

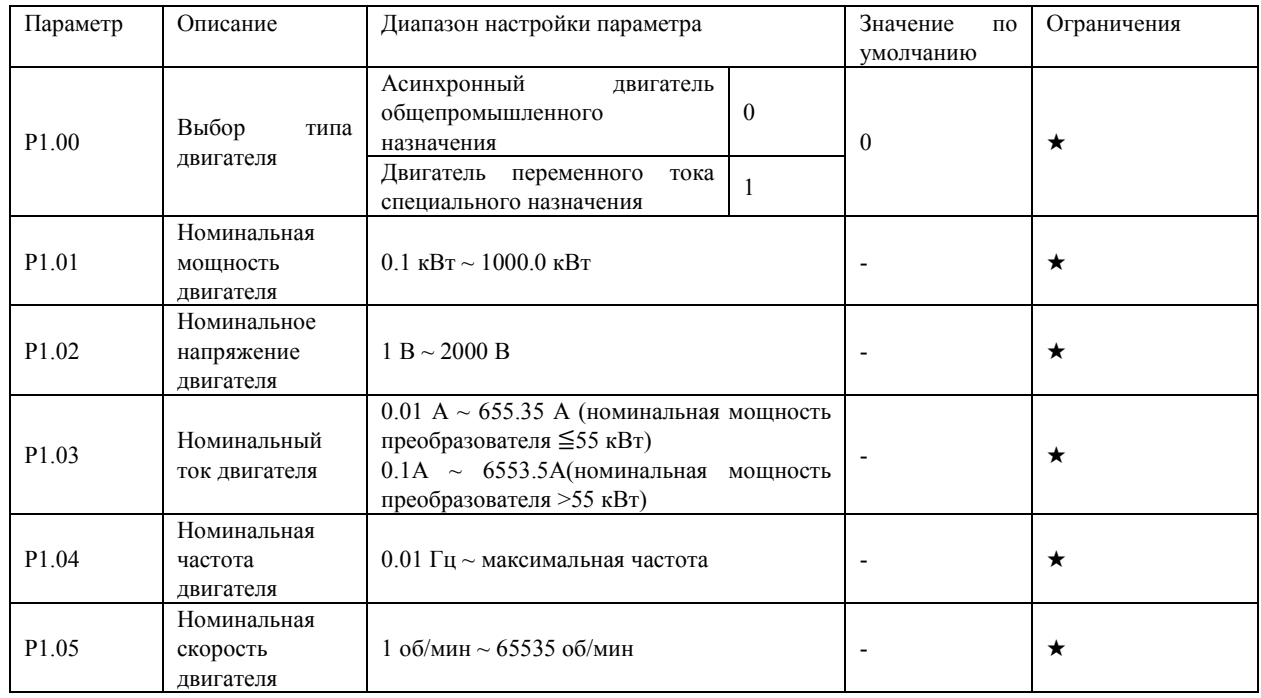

#### <span id="page-26-0"></span>4.3 Параметры двигателя: P1.00-P1.37

Установите параметры используемого двигателя в соответствии с заводской табличкой независимо от того, будет использоваться скалярный режим управления или векторный.

Для получения высокого качества регулирования в режиме векторного управления рекомендуется использовать автоматическую настройку используемого двигателя. **Не рекомендуется использование векторного режима и** 

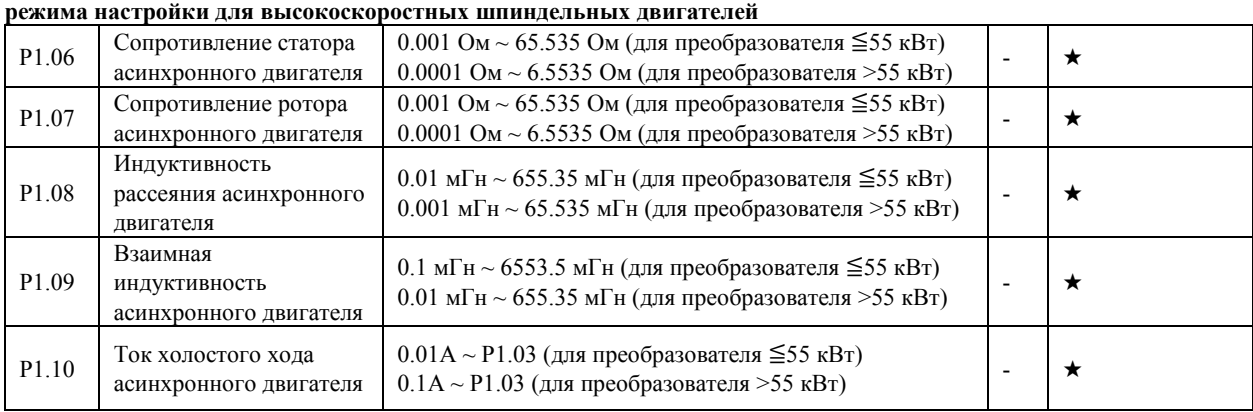

Параметры P1.06-P1.10 определяются преобразователем при автоматической настройке на конкретный асинхронный двигатель. Эти параметры не отображаются на заводской табличке двигателя.

При статической настройке могут быть получены только параметры P1.06 до P1.08. Благодаря полной автоматической настройке, помимо параметров P1.06 до P1.10, можно получить последовательность чередования фаз датчика и настройки ПИ-регулятора контура тока.

ВНИМАНИЕ! Каждый раз, когда номинальная мощность двигателя (параметр P1.01) или номинальное напряжение лвигателя (параметр P1.02) изменяется, преобразователь частоты автоматически возвращает значения параметров Р1.06-Р1.10 к заводским значениям для асинхронного двигателя общепромышленного назначения.

Если невозможно выполнить автоматическую настройку параметров двигателя на месте, можно вручную ввести значения этих параметров в соответствии с данными, предоставленными, например, производителем двигателя.

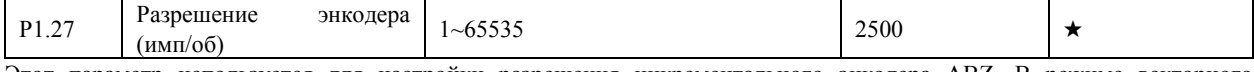

Этот параметр используется для настройки разрешения инкрементального энкодера ABZ. В режиме векторного управления с датчиком обратной связи (FVC), двигатель не сможет работать, если этот параметр установлен неправильно.

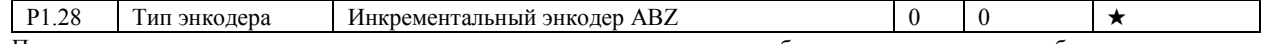

После того, как плата расширения для энкодера установлена в преобразователь частоты, необходимо настроить параметры соответствия энкодеру. В противном случае, преобразователь частоты не сможет работать корректно.

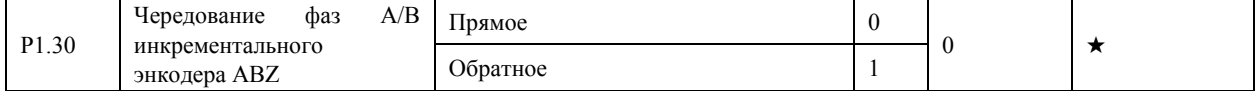

Этот параметр используется для инкрементального энкодера ABZ (P1.28 = 0) и используется для настройки чередования фаз А/В этого энкодера.

Настройка чередования фаз А/В выполняется при полной автоматической настройке асинхронного двигателя

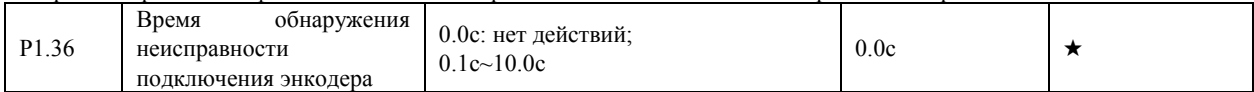

Этот параметр используется для установки времени, в течении которого будет обнаружена ошибка соединения энкодера.

Если значение параметра равно 0.0 с, преобразователь частоты не будет фиксировать ошибку соединения энкодера.

Если время после обнаружения неисправности подключения энкодера, превышает время, задаваемое этим параметром, преобразователь частоты выдаст ошибку Err20.

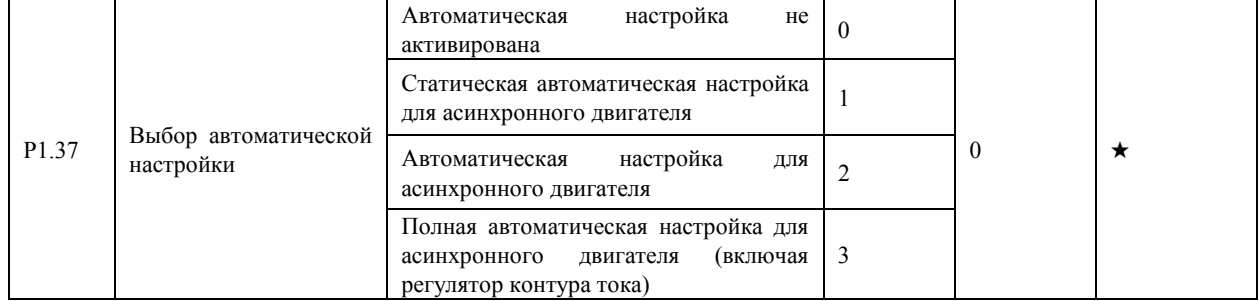

0: Отсутствие автоматической настройки: автоматическая настройка запрещена.

1: Статическая автоматическая настройка асинхронного лвигателя.

Настройка такого рода применима в случае, когда полная автоматическая настройка двигателя не может быть выполнена, потому что вал асинхронного двигателя не может быть отключен от нагрузки. Перед выполнением статической автоматической настройки, необходимо правильно залать тип двигателя и параметры двигателя в соответствии с его заводской табличкой с помощью параметров P1.00-P1.05. Параметры P1.06-P1.08 будут автоматически вычислены преобразователем частоты при выполнении статической автоматической настройки. Выберите значение параметра равным 1 и нажмите кнопку П. После чего преобразователь частоты начнет проведение процедуры статической автоматической настройки.

• 2: Полная автоматическая настройка асинхронного двигателя.

Для проведения этой процедуры необходимо убедиться, что двигатель отключен от нагрузки. В течение этой процедуры, преобразователь сначала выполняет статическую автоматическую настройку и затем разгоняет двигатель до частоты, равной 80% номинальной частоты двигателя, интенсивность разгона задается параметром Р0.17. Преобразователь продолжит работу в течение определенного периода, а затем будет тормозить двигатель до полной остановки с временем торможения, задаваемым параметром РО.18.

Перед выполнением этой процедуры, необходимо правильно задать тип двигателя и его параметры P1.00-P1.05, выбрать тип энколера (параметр P1.28) и установить разрешение энколера (параметр P1.27). Параметры двигателя P1.06-P1.10. чередование фаз A/B инкрементального энкодера ABZ (параметр P1.30) и параметры контура тока в режиме векторного управления Р2.13-Р2.16 вычисляются автоматически преобразователем при проведении процедуры полной автоматической настройки. Выберите значение параметра равным 2 и нажмите кнопку П. После этого преобразователь частоты начнет проведение процедуры полной автоматической настройки.

<span id="page-27-0"></span>4.4 Параметры режима векторного управления: Р2.00-Р2.22

Группа параметров Р2 используется только в случае применения режима векторного управления. Эти параметры не

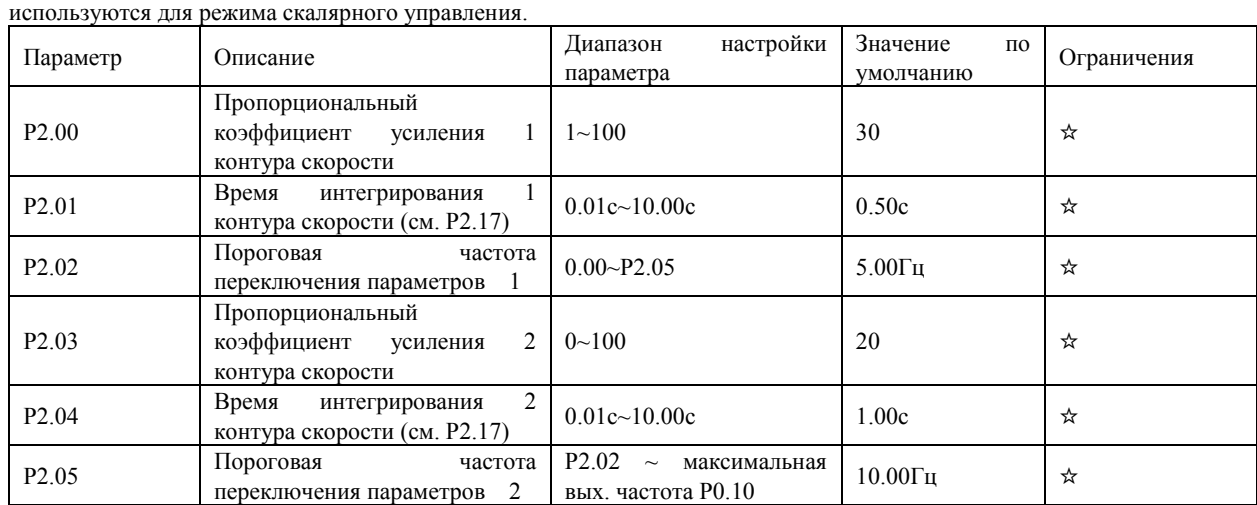

Параметры контура скорости изменяются в зависимости от изменения рабочей частоты преобразователя.

• Если рабочая частота меньше или равна значению пороговой частоты переключения 1 (параметр P2.02), то параметры контура скорости - P2.00 и P2.01.

- Если рабочая частота больше или равна значению пороговой частоты переключения 2 (параметр P2.05), то параметры контура скорости - P2.03 и P2.04.
- Если рабочая частота лежит между значениями параметра P2.02 и P2.05, параметры контура скорости получаются путем линейной интерполяции между двумя группами параметров, как это показано на рис. ниже.

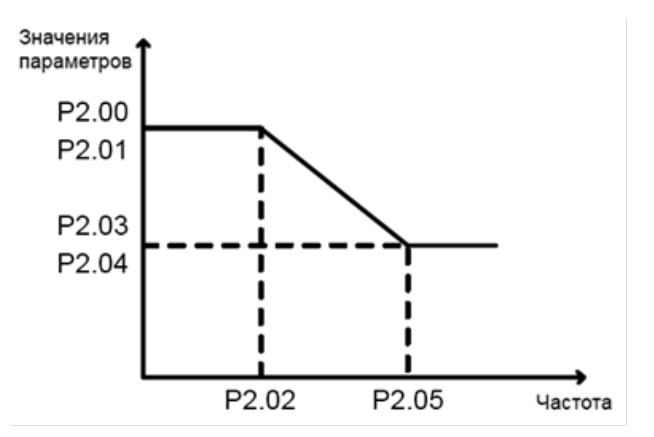

Динамические характеристики контура скорости в режиме векторного управления могут быть настроены с помощью установки значений пропорционального коэффициента усиления и времени интегрирования регулятора скорости. Для достижения более быстрого отклика системы, необходимо увеличить значение пропорционального коэффициента усиления и уменьшить время интегрирования. Стоит учитывать, что это может привести к колебательным процессам в системе и её неустойчивости.

Если заводские настройки этого параметра не удовлетворяют требованиям пользователя, необходимо осуществить соответствующую настройку параметров. Рекомендуемая последовательность настройки указана ниже.

Сначала необходимо увеличить пропорциональный коэффициент усиления и убедиться, что колебания в системе отсутствуют (изменение коэффициентов не должно быть более, чем в полтора раза за один шаг настройки), затем необходимо уменьшить время интегрирования и убедиться, что система имеет быстрый отклик и малое перерегулирование.

Неправильная настройка этих параметров может вызвать большое перерегулирование по скорости и/или перегрузку по напряжению и току.

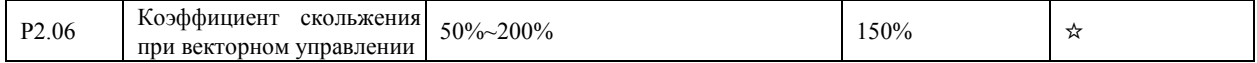

Для режима векторного управления без датчика обратной связи SVC, этот параметр используется для настройки точности поддержания скорости двигателя. Когда двигатель преимущественно работает на низкой скорости, необходимо увеличить значение этого параметра; когда двигатель работает на высокой скорости, значение этого параметра следует уменьшить.

Для режима векторного управления с датчиком обратной связи FVC, этот параметр используется для настройки выходного тока преобразователя.

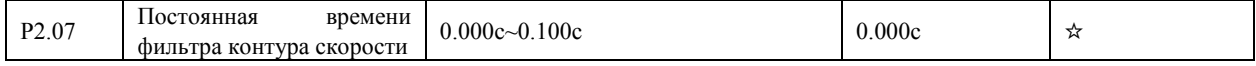

В режиме векторного управления, выход регулятора контура скорости используется для задания тока/момента. Этот параметр используется для установки постоянной времени инерционного звена в цепи задания скорости. В общем случае, настройка этого параметра не требуется, но, если в системе имеются скачки задания, необходимо увеличить значение этого параметра. В случае возникающих автоколебаний двигателя, необходимо уменьшить значение этого параметра.

Если значение этого параметра слишком маленькое, крутящий момент на выходе преобразователя может быстро меняться, что приводит к ударным нагрузкам на двигатель, но при этом отклик системы на изменение задания будет быстрым.

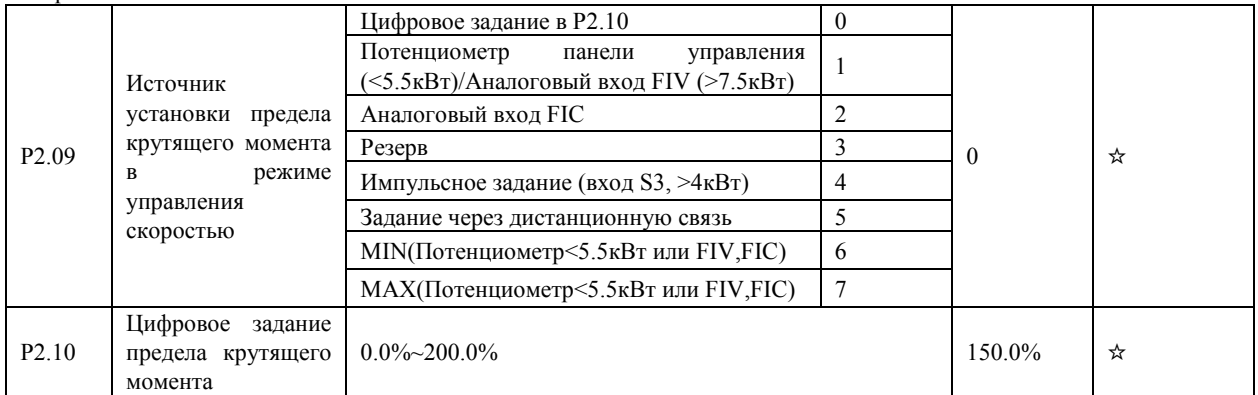

В режиме управления скоростью, источник задания максимального значения выходного крутящего момента задается с помощью параметра P2.09. Если верхний предел крутящего момента имеет аналоговое задание, импульсное задание или задается с помощью цифровой связи, то полная величина задания соответствует значению параметра P2.10, а 100% величины параметра P2.10 соответствует моменту, возникающему при номинальном токе преобразователя.

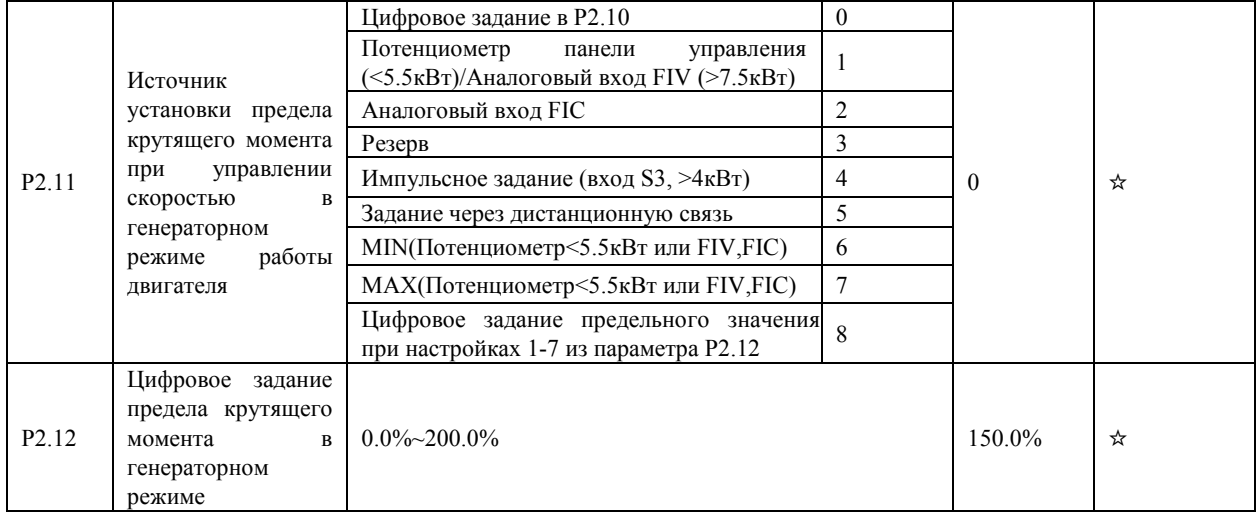

Для генераторного режима работы двигателя можно задать другое ограничение момента по сравнению с двигательным режимом (см. P2.11 и P2.12)

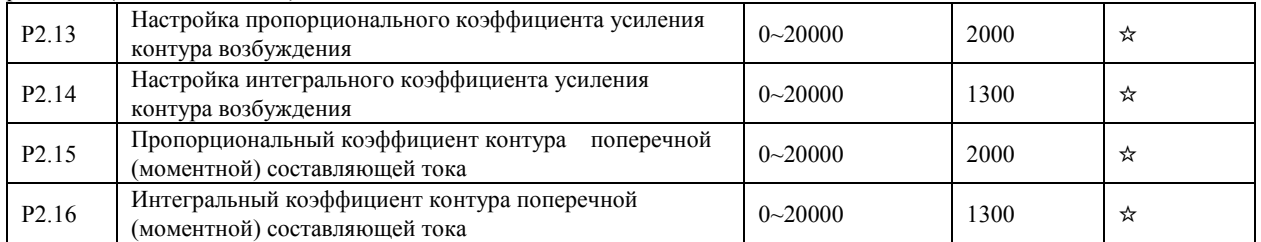

Эти параметры являются параметрами контура тока при использовании режима векторного управления. Значение этих параметров автоматически может быть получено при проведении процедуры полной автоматической настройки для асинхронного двигателя (P1.37=3) и пользователь, как правило, не должен их изменять. Обратите внимание, что параметром интегральной составляющей регулятора контура тока является интегральный коэффициент, а не обратно пропорциональное ему время интегрирования. Следует помнить, что слишком большое значение коэффициентов, выражаемых этими параметрами, может привести к автоколебаниям. Если автоколебания возникли после автоматической настройки этих коэффициентов, то необходимо вручную уменьшить значение пропорционального или интегрального коэффициентов.

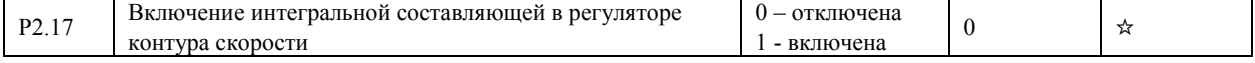

В режиме управления скоростью, если двигатель находится в генераторном режиме, можно выбрать режим ограничения мощности генерации:

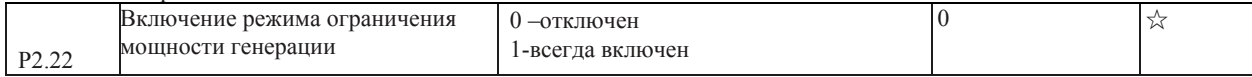

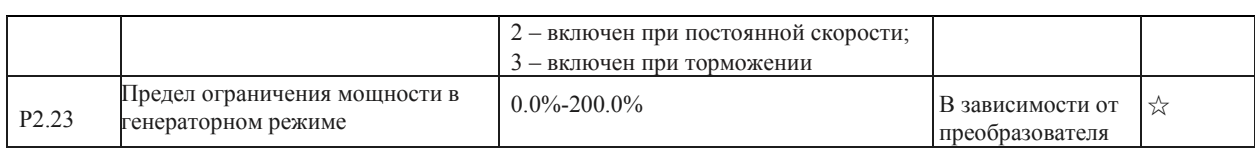

### <span id="page-30-0"></span>4.5 Параметры режима скалярного управления V/f: P3.00-P3.27

Группа параметров P3 может использоваться только в режиме скалярного управления V/f.

Режим скалярного управления может использоваться в приложениях с небольшим диапазоном регулирования скоростьи (вентиляторы, насосы, транспортеры и пр.) или в приложениях, где один преобразователь частоты должен управлять несколькими двигателями, или в случаях, когда номинальная мощность преобразователя и мощность двигателя в значительной степени не соответствуют друг другу.

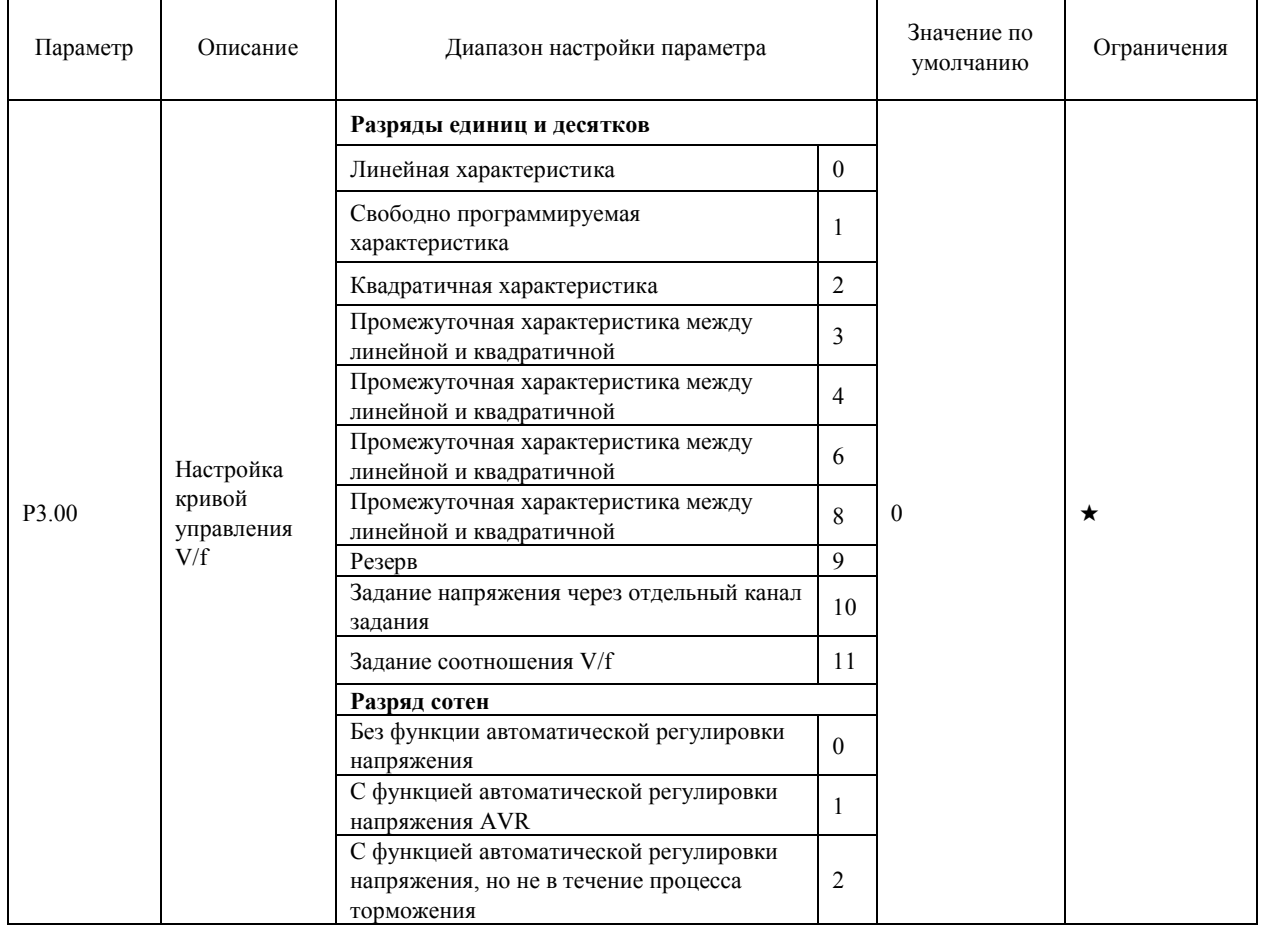

Разряды единиц и десятков для режима скалярного управления

• 0: Линейная характеристика V/f

Используется в случае нагрузочного момента, который не зависит от скорости вращения.

• 1: Свободно программируемая характеристика V/f

Используется в случае специфической нагрузки (например, в центрифугах, в устройствах с тяжелым пуском двигателей и т.п.). Требуемая кривая V/f может быть получена путем настройки параметров P3.03-P3.08.

• 2: Квадратичная характеристика V/f

Используется в случае нагрузки, величина которой снижается при уменьшении частоты вращения (например, в вентиляторах, центробежных насосах).

• 3-8: Характеристики V/f будут являться промежуточными характеристиками между линейной и квадратичной

• 10: Задание напряжения через отдельный канал задания

В этом режиме, выходная частота и выходное напряжение преобразователя независимы. Выходная частота определяется источником задания частоты, выходное напряжение – источником задания напряжения через отдельный канал задания (параметр P3.13).

Может использоваться пользователем в индукционных печах, инверторных источниках напряжения, для регулирования крутящего момента двигателя.

• 11: Задание соотношения  $V/f$ 

В этом режиме, напряжение V и частота f пропорциональны друг другу, значение коэффициента пропорциональности между ними устанавливается с помощью входа, определяемого параметром P3.13. Сигнал на этом входе в 50% соответствует, что при номинальной частоте подаётся номинальное напряжение, а 100%-сигнал - что при номинальной частоте подаётся двойное номинальное напряжение.

**Разряд сотен:** функция автоматической регулировки выходного напряжения (AVR)

В случае, когда сетевое напряжение начинает колебаться, процессор преобразователя частоты стабилизирует выходное напряжение с помощью компенсации изменения напряжения звена постоянного тока.

| P3.01 | <b><i><u>Ever</u></i></b>                                 | $0.0\% \sim 30\%$                                    |                  | ↽ |
|-------|-----------------------------------------------------------|------------------------------------------------------|------------------|---|
| P3.02 | Частота<br>перегиба<br>кривой V/f при<br>задании<br>буста | $0.00\Gamma$ u ~<br>максимальная выходная<br>частота | $50.00\Gamma$ II |   |

Для того, чтобы увеличить крутящий момент на низкой частоте в режиме скалярного управления, пользователь может увеличить выходное напряжение преобразователя на низкой частоте путем изменения параметра P3.01.

Если значение буста слишком большое, возможен перегрев двигателя, при этом в преобразователе может сработать защита от перегрузки по току.

Если двигатель останавливается при низкой частоте, необходимо увеличить значение параметра P3.01. Однако при настройке буста следует контролировать ток двигателя. Как правило, этот ток не должен превышать уровня 70% от номинального тока на холостом ходе и 100% - при нагрузке. Если значение этого параметра равно 0.0, преобразователь будет автоматически регулировать буст. В этом случае, значение буста будет автоматически вычисляться исходя из параметров самого двигателя, включая сопротивление обмоток статора.

Параметр P3.02 определяет частоту, при которой заканчивается форсировка выходного напряжения.

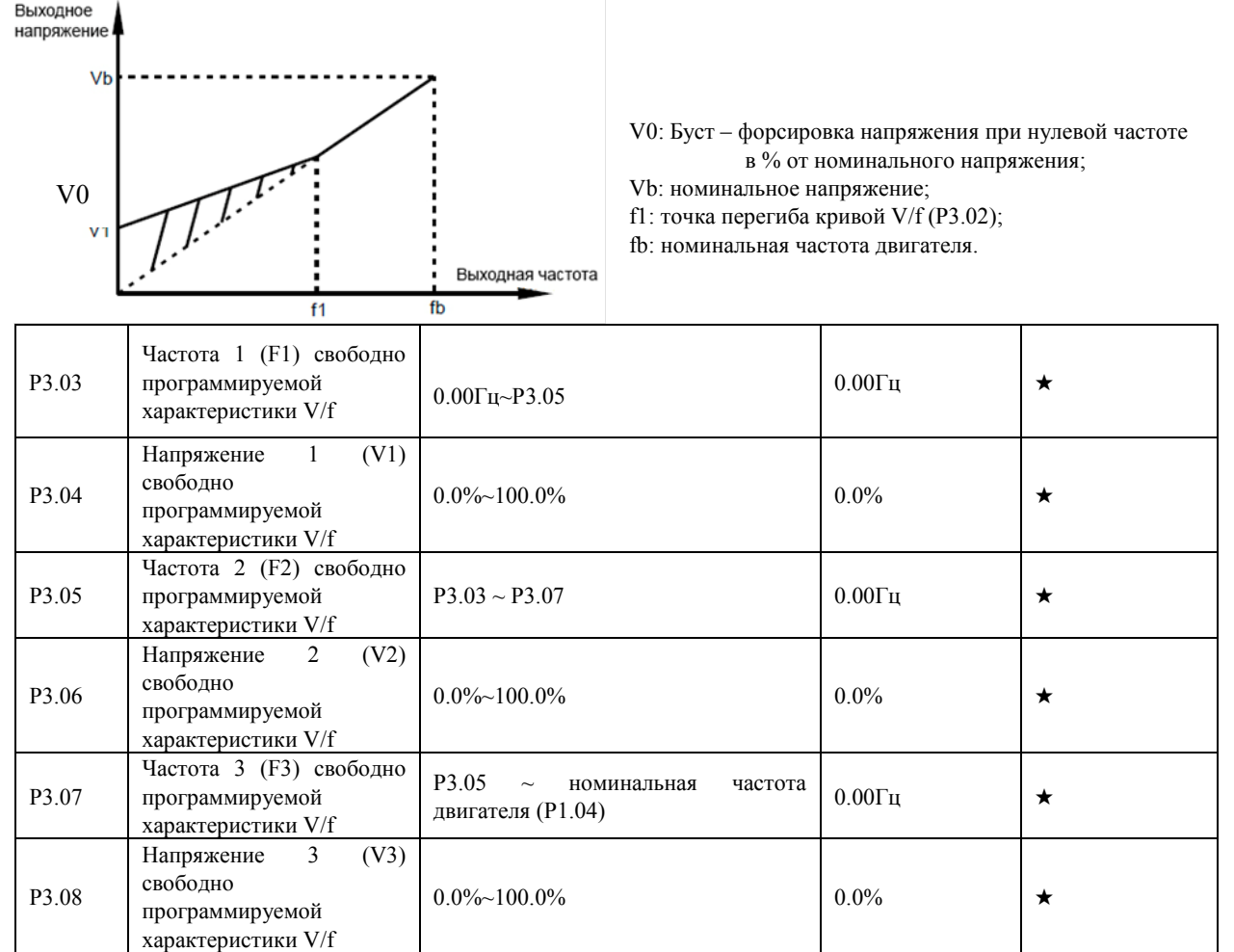

Эти 6 параметров используются для задания свободно программируемой характеристики V/f (см. рисунок ниже).

Форма кривой V/f определяется нагрузочными характеристиками двигателя. Соотношение между напряжениями и частотами этой характеристики следующее: V1<V2<V3, F1<F2<F3.

Необоснованное повышение напряжения может вызвать перегрев оборудования, выход из строя двигателя и перегрузку по току преобразователя.

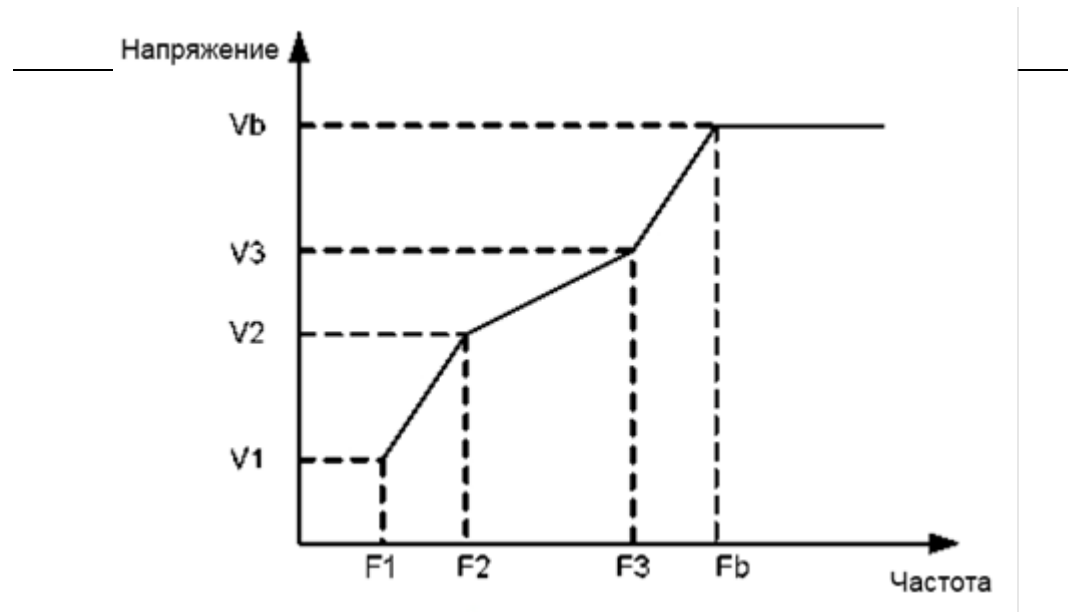

V1-V3: Напряжения 1, 2 и 3 свободно программируемой характеристики V/f; F1-F3: Частоты 1, 2 и 3 свободно программируемой характеристики V/f; Vb: номинальное напряжение двигателя; Fb: номинальная частота двигателя.

| Р3.09 | Коэффициент компенсации скольжения | 0%~200.0% | 0.0% | ☆ Этот параметр позволяет компенсировать скольжение асинхронного двигателя, когда увеличивается ток из-за возрастания нагрузки. Вследствие этого скорость двигателя стабилизируется при изменении нагрузки.

Если значение этого параметра равно 100%, это означает, что на выходе преобразователя формируется частота с учетом компенсации скольжения при номинальной нагрузке двигателя (нагрузка определяется по значениям тока). Величина скольжения рассчитывается исходя из данных в группе параметров P1 о номинальной частоте и номинальной скорости вращения двигателя.

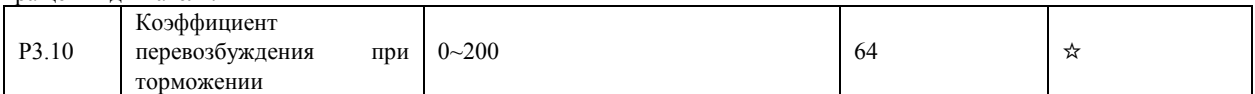

В течение процесса торможения, установка коэффициента перевозбуждения может сдерживать рост напряжения в звене постоянного тока, предотвращая перенапряжение. Чем больше коэффициент перевозбуждения, тем больше перенапряжение при торможении.

Однако, слишком большое значение коэффициента может привести к увеличению выходного тока. Установите необходимое значение параметра P3.10 в соответствии с областью применения. В некоторых случаях настройка этого параметра позволяет избежать установки дополнительных тормозных резисторов.

Когда инерция слишком мала, и напряжение в звене постоянного тока мало увеличивается в процессе торможения двигателя, а также при использовании тормозного резистора, значение коэффициента перевозбуждения следует установить равным 0.

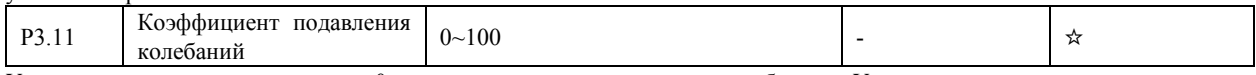

Установите этот параметр равным 0, если двигатель не подвержен колебаниям. Увеличение значения этого параметра правильно только тогда, когда двигатель имеет очевидные колебательные движения. Чем выше значение этого параметра, тем выше эффект подавления колебаний двигателя.

Когда функция подавления колебаний активна, значения номинального тока двигателя и тока двигателя при холостом ходе должны быть правильно установлены. В противном случае, функция подавления колебаний не будет оказывать должного воздействия.

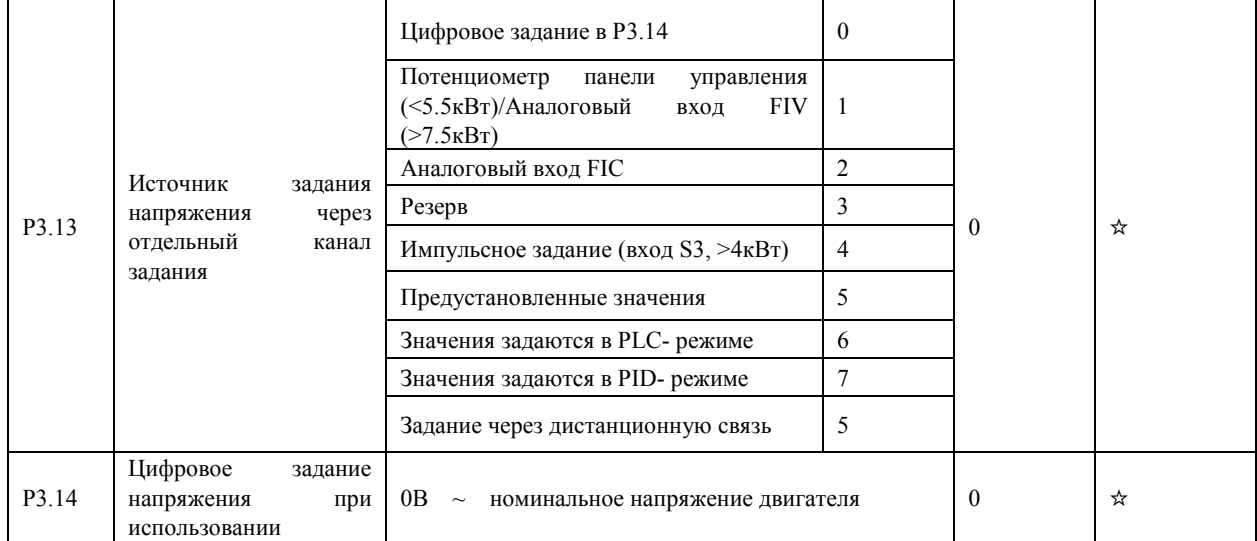

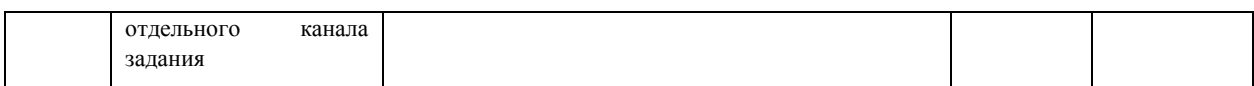

Если функция задания напряжения через отдельный канал задания активна, то выходное напряжение может быть задано с помощью параметра P3.14 или с помощью аналоговых входов, предустановленного значения задания в группе параметров PC, режима PLC в группе параметров PC, ПИД-регулятора (группа параметров PA) или соответствующего протокола связи (адрес регистра для записи задания – F3.0D). Если выходное напряжение устанавливается не цифровым заданием, то 100% величины задания соответствует номинальному напряжению двигателя. Если величина задания установлена с отрицательным значением, то выходное напряжение определяется её абсолютным значением.

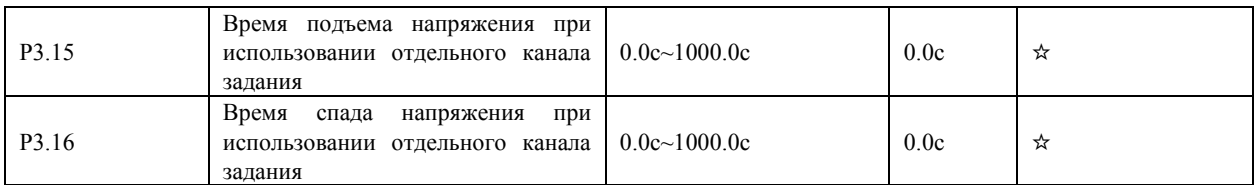

Параметр P3.15 означает время, которое потребуется, чтобы выходное напряжение возросло от значения 0 В до номинального значения напряжения двигателя (величина t1 на рис. ниже).

Параметр P3.16 означает время, которое потребуется, чтобы выходное напряжение снизилось от величины номинального напряжения двигателя до значения напряжения 0 В (величина t2 на рис. ниже).

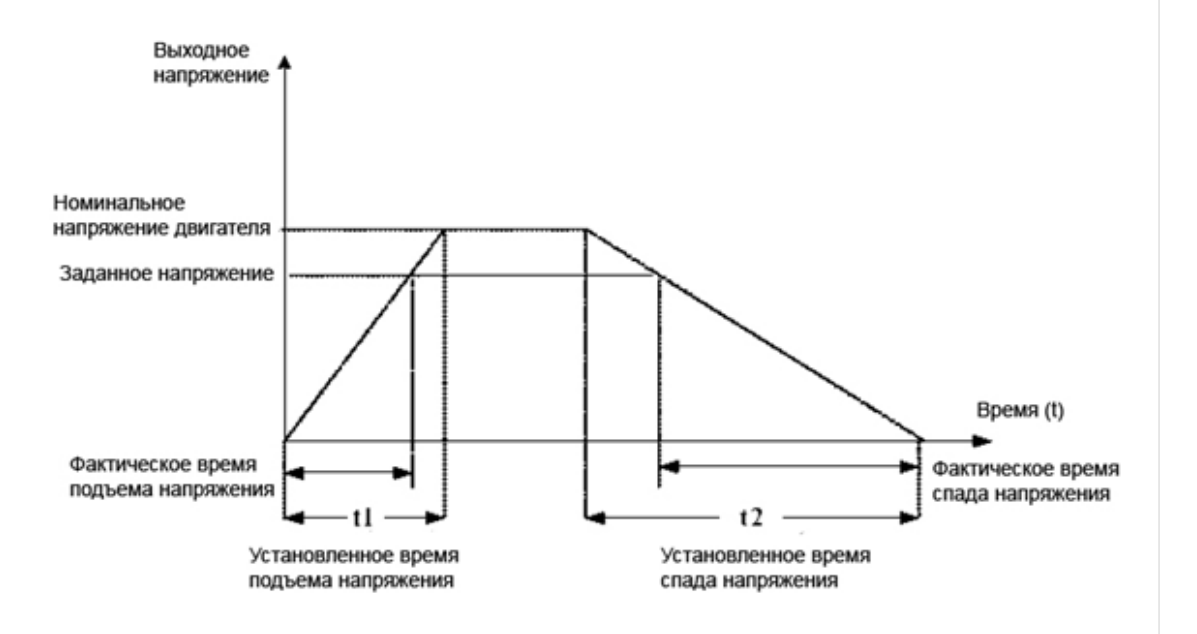

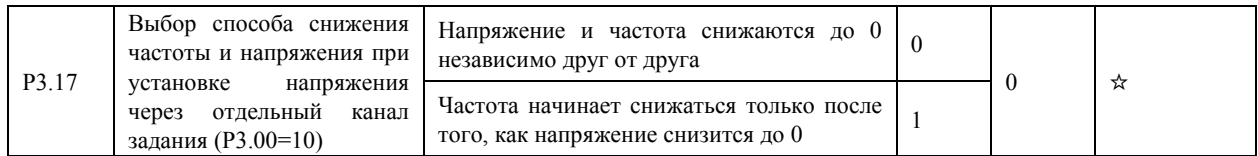

0: Напряжение снижается до 0 с интенсивностью, задаваемой в параметре P3.16; в то же время, частота снижается до 0 с помощью параметра P0.18.

1: Напряжение снижается до 0 с помощью параметра P3.16; после этого частота снижается до 0 с помощью параметра P0.18.

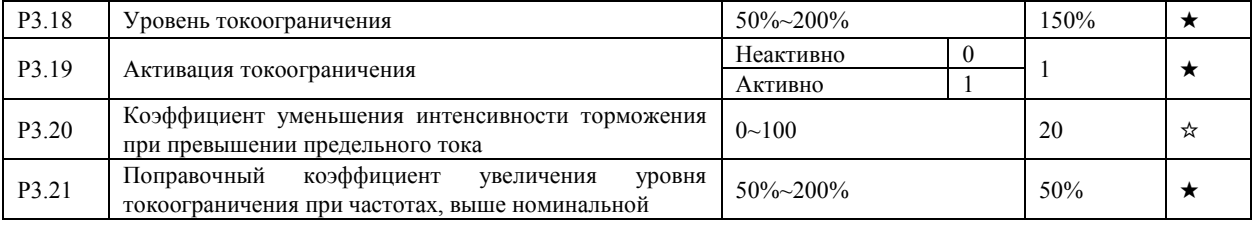

P3.18=100% - уровнь токоограничения - номинальный ток преобразователя частоты типа «G»

В некоторых применениях, например, в приводах центрифуг, где рабочая частота высокая, инерция нагрузки большая и

поле машины ослаблено в области высоких частот, можно изменить уровень тока, при котором происходит прекращение торможения. В некоторых случаях это позволяет уменьшить время торможения. Новый уровень тока, при котором происходит растормаживание на высоких частотах, будет определяться формулой: (fs/fn) \*P3.21\* P3.18, где

fs - текущее значение рабочей частоты, fn – номинальная частота двигателя.

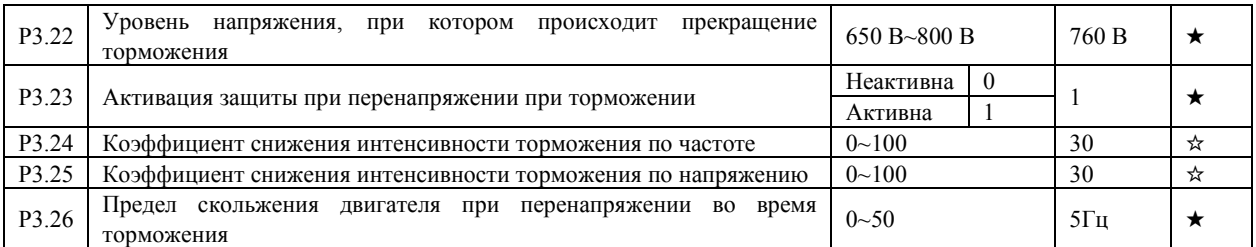

Если при торможении напряжение шины постоянного тока превышает 760В (при питании 380В), двигатель работает в генераторном режиме, и скорость двигателя больше, чем выходная частота преобразователя. Чтобы избежать срабатывание защиты от перенапряжения интенсивность торможения автоматически уменьшается. Если затягивание времени торможения недопустимо, то пользователь может увеличить коэффициент перевозбуждения при торможении (P3.10) или установить тормозные резисторы.

Замечания при использовании тормозного резистора:

- Установите параметр P3.11=0. Несоблюдение этого требования может привести к превышению тока;
- Установите параметр P3.23=0. Несоблюдение этого требования может повлечь увеличение времени торможения.

#### <span id="page-34-0"></span>4.6 Входы: P4.00-P4.39

Преобразователи частоты имеют до 6 дискретных входов (дискретный вход S3 может быть использован как высокоскоростной импульсный вход) и до 2 аналоговых входов. Остальные входы обеспечиваются опционными дополнительными платами

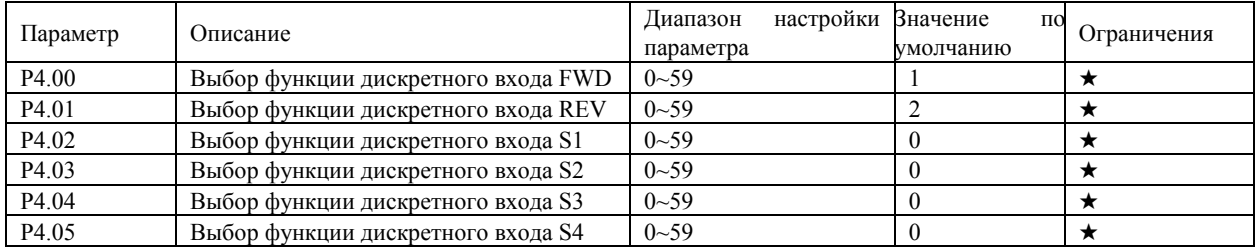

Таблица ниже отображает функции, которые могут соответствовать каждому из дискретных входов.

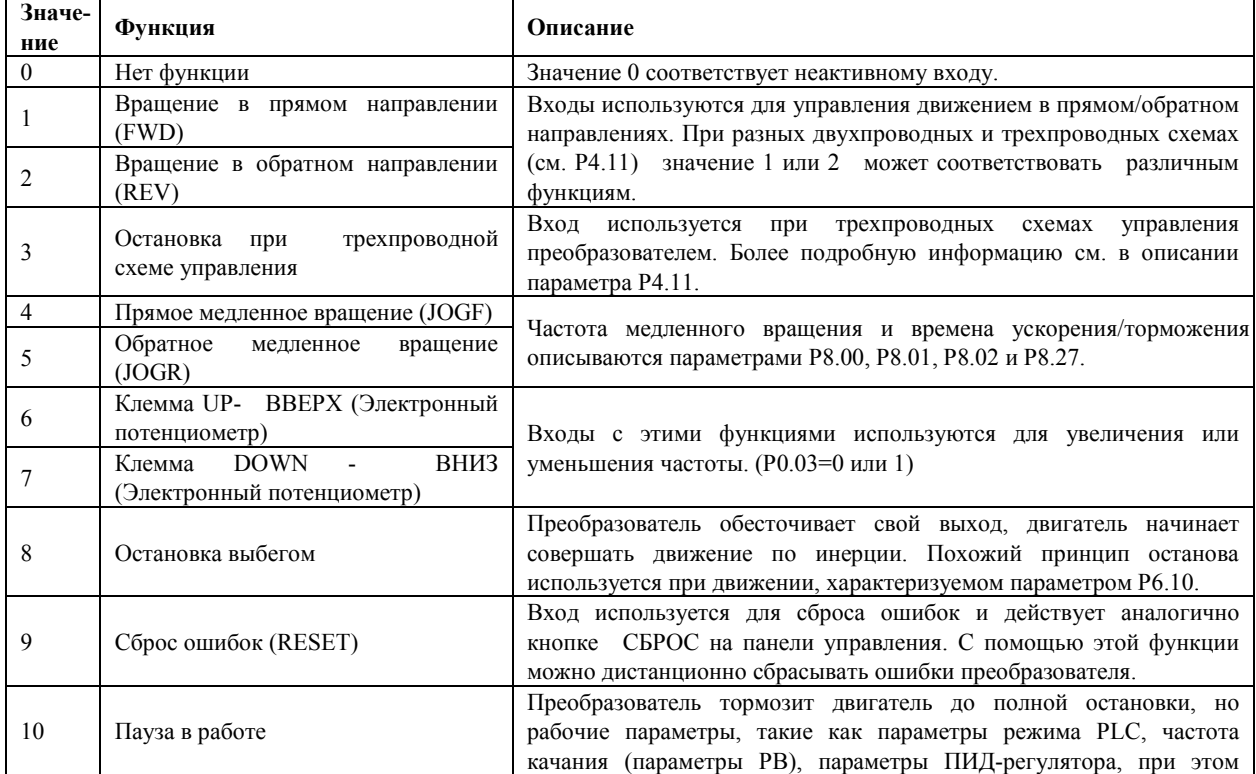

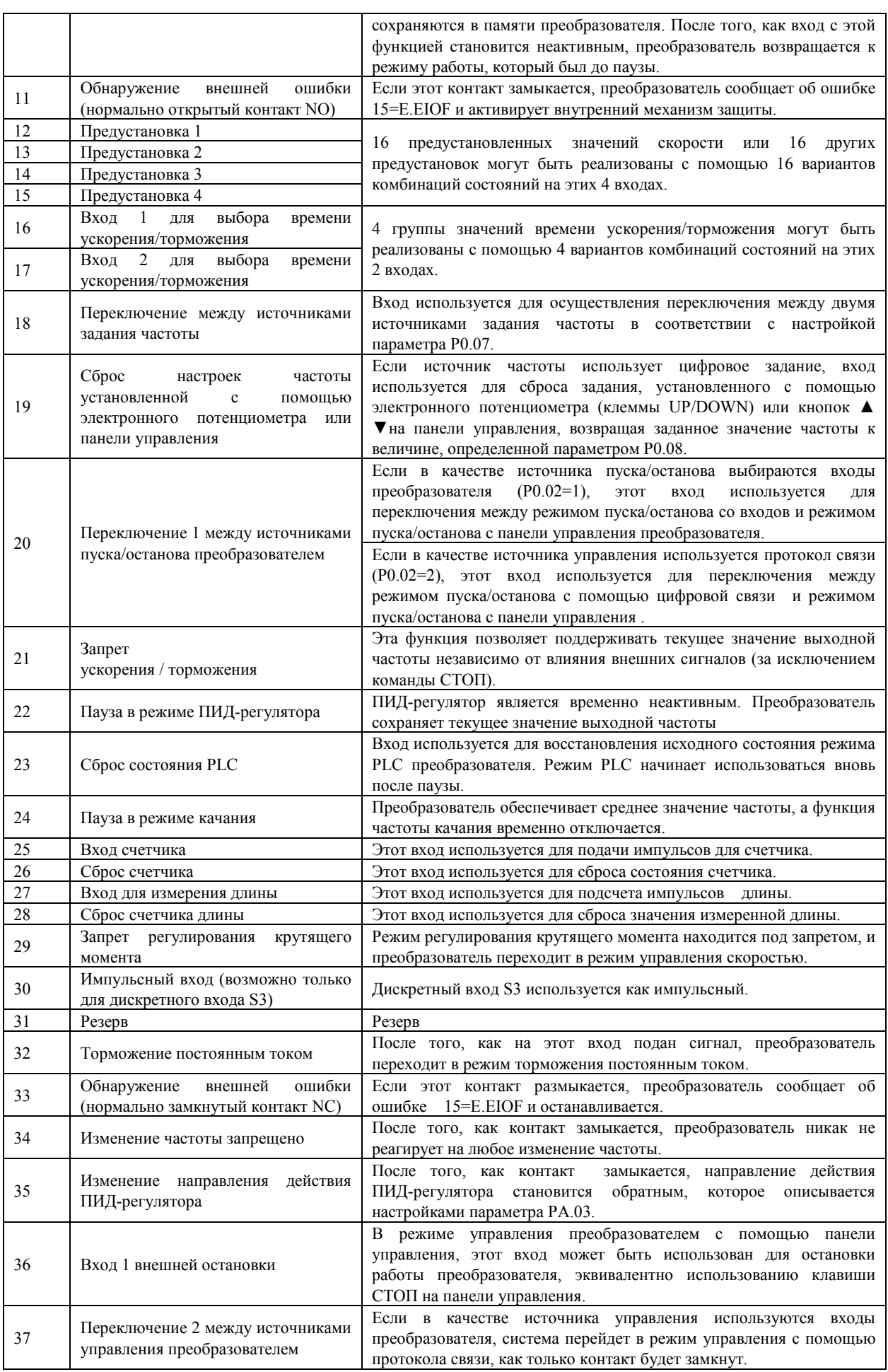
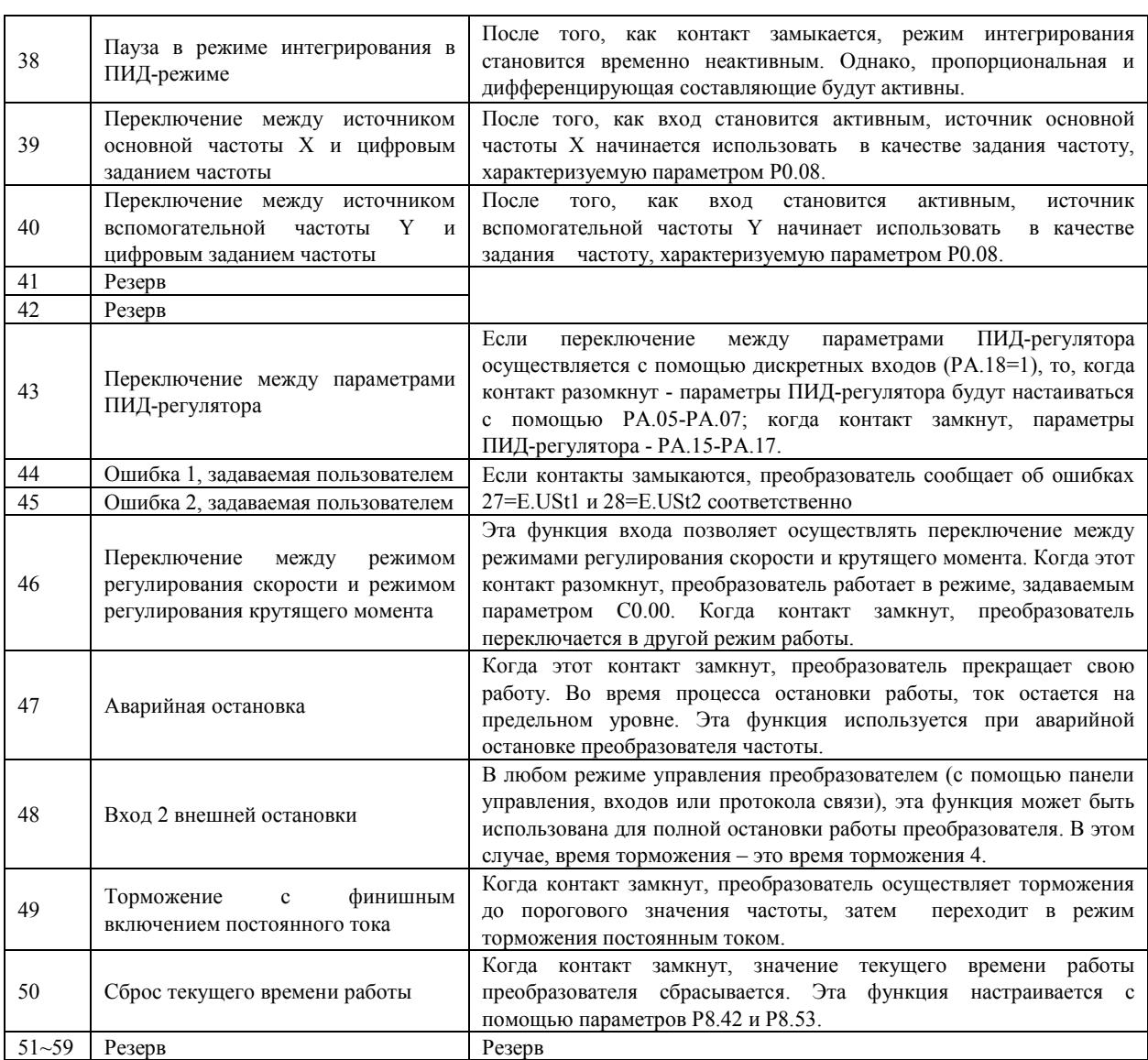

4 входа для задания предустановленных значений имеют 16 различных комбинаций, соответствующих 16 значениям предустановки, описанным ниже.

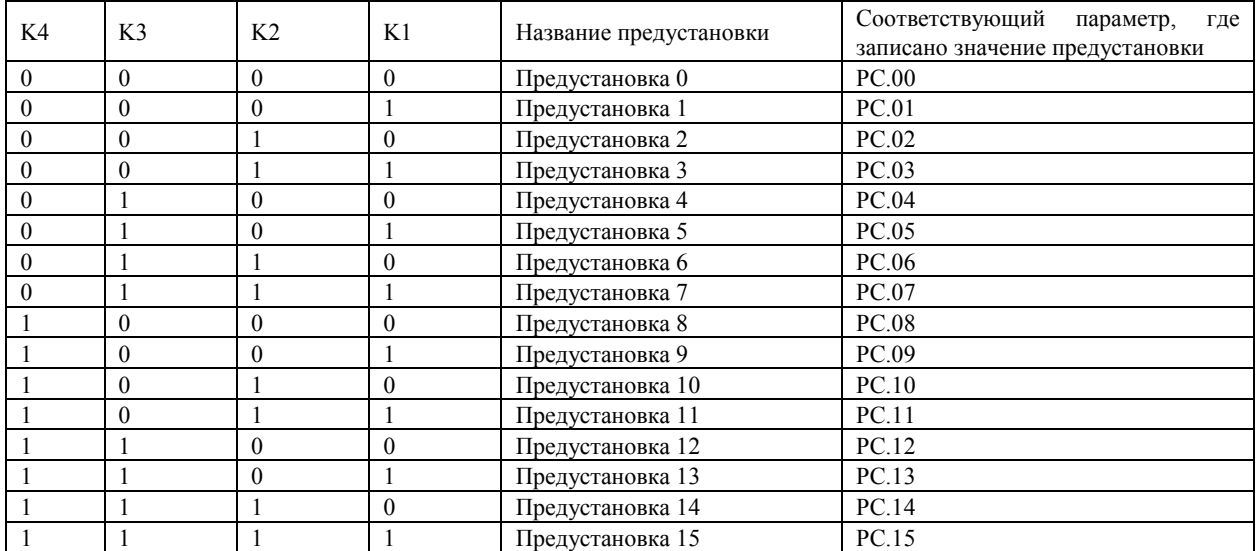

«0» - на входе сигнала нет; «1» - на вход подан активный сигнал.

Если заданная частота устанавливается с помощью предустановленного задания, значение 100% параметров PC.00-PC.15 соответствует значению параметра P0.10 (максимальная частота).

Кроме функции многоскоростного управления, задание предустановленных значений может использоваться как источник задания для ПИД-регулятора или источник задания напряжения при использовании отдельного канала

#### задания.

2 входа для выбора времени ускорения/торможения имеют 4 различные комбинации, приведенные в таблице ниже.

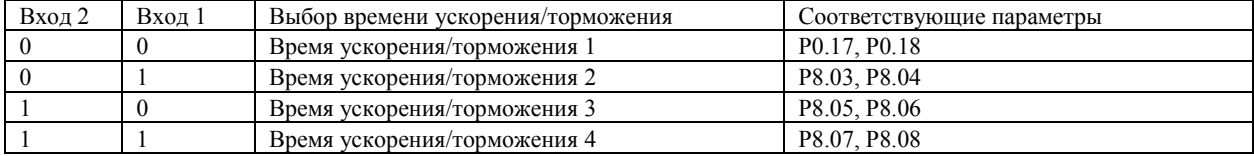

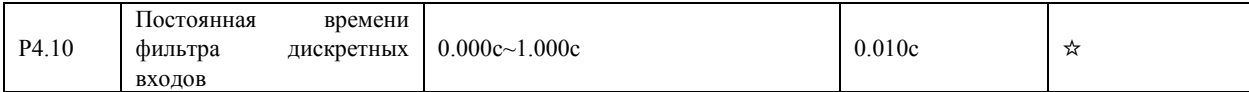

Этот параметр используется для задания степени фильтрации состояния дискретных входов. Если сигналы, подаваемые на дискретные входы, содержат помехи, необходимо увеличить значение этого параметра для увеличения эффекта помехозащищенности входов. Однако, чем больше значение этого параметра, тем медленнее отклик дискретных входов.

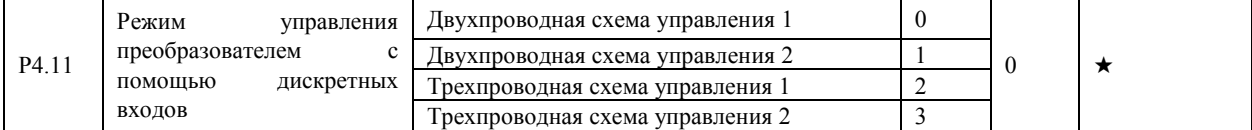

Этот параметр задает режим управления пуском и остановом преобразователя с помощью внешних клемм управления.

• 0: Двухпроводная схема управления 1;

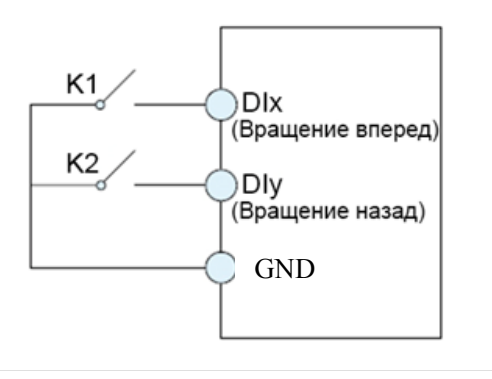

Это режим, в котором прямое/обратное направление вращения двигателя задается с помощью входов DIx и DIy. Настройка параметров указана ниже:

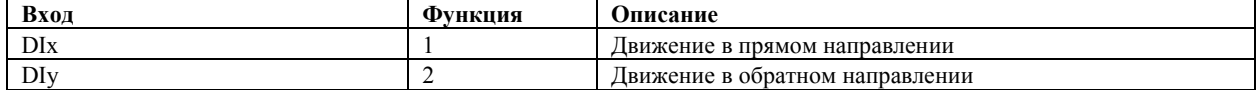

Когда замкнут только один контакт K1, преобразователь задает вращение двигателя в прямом направлении. Когда замкнут только контакт K2, преобразователь задает вращение двигателя в обратном направлении. Когда контакты K1 и K2 одновременно замкнуты или разомкнуты, происходит остановка работы преобразователя.

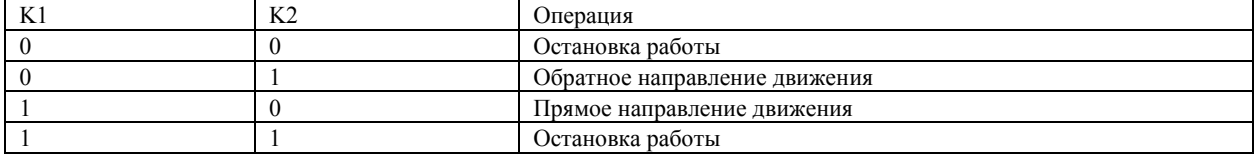

• 1: Двухпроводная схема управления 2;

В этом режиме, вход DIx является входом включения вращения, а вход DIy задает направление вращения.

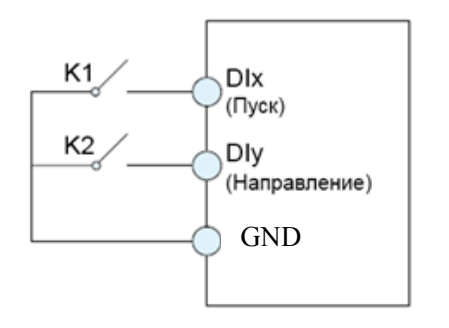

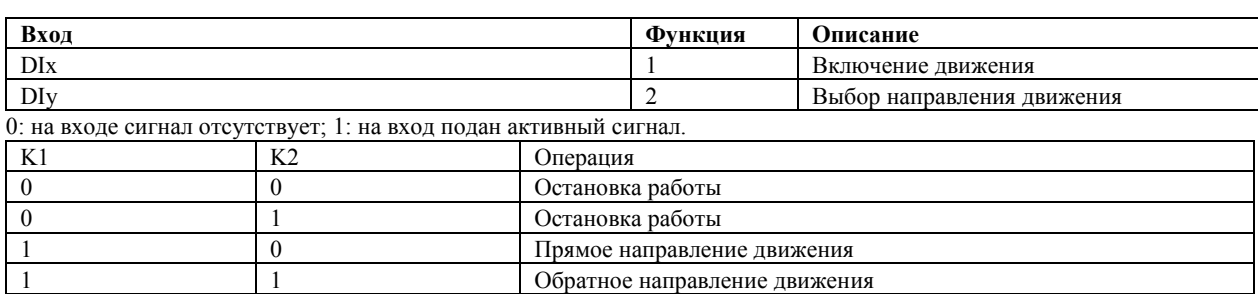

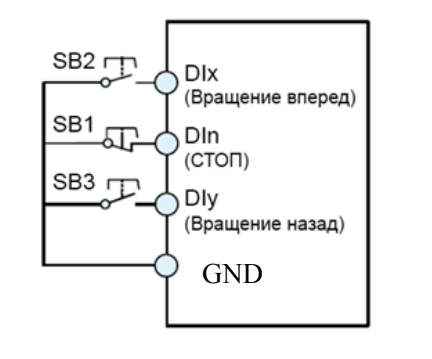

SB1: Кнопка (НЗ) остановки работы (кратковременное нажатие)

SB2: Кнопка движения (НО) в прямом направлении (кратковременное нажатие)

SB3: Кнопка движения (НО) в обратном направлении (кратковременное нажатие)

В этом режиме, вход DIn является входом выключения, а входы DIx и DIy запускают вращения в том или ином направлении.

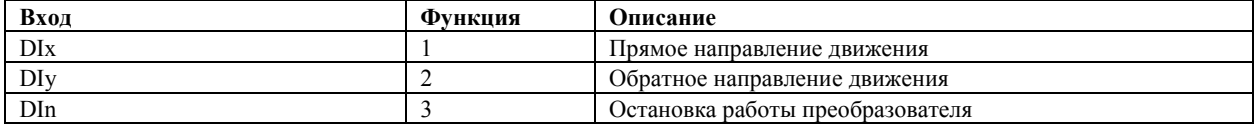

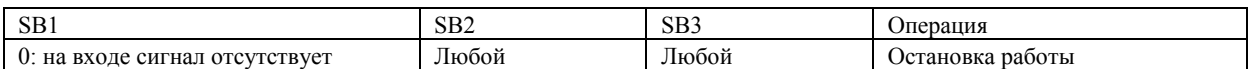

• 3: Трехпроводная схема управления 2;

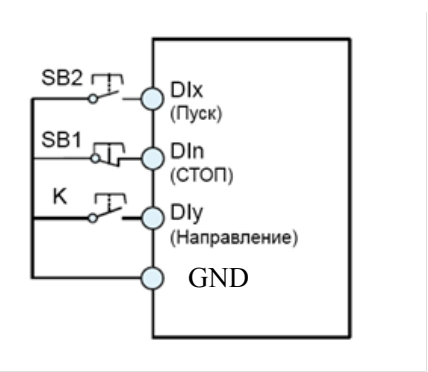

SB1: Кнопка остановки работы

SB2: Кнопка запуска работы

В этом режиме, вход DIn является входом выключения, вход DIx – входом запуска работы преобразователя, а вход DIy задает направление вращения.

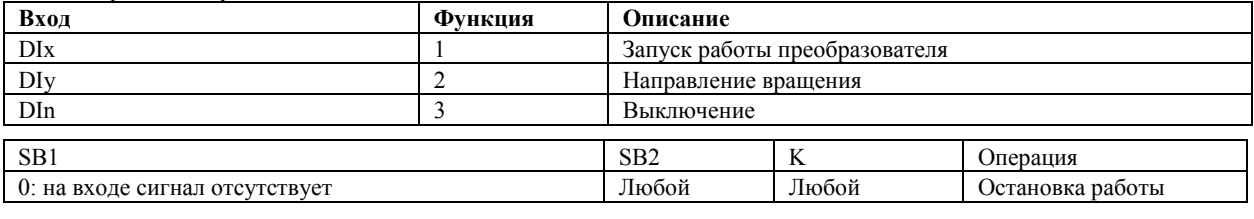

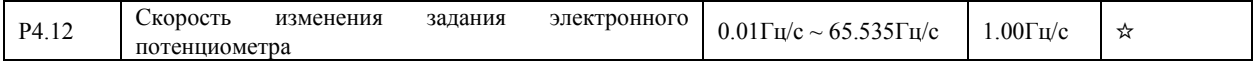

Программное обеспечение преобразователя позволяет запрограммировать пять вариантов масштабирования входных аналоговых сигналов и степени их фильтрации от помех (зависимости 1.2.3, а также 4 и 5, программируемых с помощью параметров C6.00 – C6.15). Любой из этих масштабов можно привязать к аналоговым входам FIV и FIC с помошью параметра P4.33. По умолчанию первая зависимость соответствует входу FIV, а вторая – FIC

| $\mathbf{a}$ |                                                                                                    |                          |           |   |
|--------------|----------------------------------------------------------------------------------------------------|--------------------------|-----------|---|
| P4.13        | Минимальное напряжение на аналоговом входе вариант<br>зависимости 1                                  | $0.00B - P4.15$          | 0.00B     | ☆ |
| P4.14        | Уставка,<br>соответствующая<br>миним.напряжению<br>Hal<br>аналоговом входе вариант зависимости 1     | $-100.00\% \sim 100.0\%$ | $0.0\%$   | ☆ |
| P4.15        | Макс.<br>напряжение на<br>аналоговом<br>входе,<br>вариант<br>зависимости 1                           | $P4.13 \sim 10.00B$      | 10.00B    | ☆ |
| P4.16        | Уставка,<br>соответствующая<br>макс.<br>напряжению<br>Hal<br>аналоговом входе, вариант зависимости 1 | $-100.00\% \sim 100.0\%$ | $100.0\%$ | ☆ |
| P4.17        | Постоянная времени фильтра аналогового входа, вариант<br>зависимости 1                               | $0.00c - 10.00c$         | 0.10c     | ☆ |

Когда напряжение на аналоговом входе меньше минимального значения (параметр Р4.13), используется значение, задаваемое параметром Р4.34.

Уставка 100% соответствует частоте, записанной в параметре P0.10 - максимальная частота

Когда аналоговый вход используется в качестве токового входа, то соответствующий масштабный коэффициент следующий: 1мА тока соответствует 0.5В напряжения.

Для примера, показана настройка аналогового входа FIV для диапазона входного токового сигнала 4-20мА: установить соответствующую перемычку - в положение измерения тока (I); P4.13=2; P4.14=0; P4.15=10; P4.16=100; P4.33=321;  $P4.34=111.$ 

Параметр Р4.17 (постоянная времени фильтра аналогового входа) используется для задания степени фильтрации входа. Если аналоговый вход подвержен влиянию внешних помех, то необходимо увеличить значение этого параметра. Однако, увеличение параметра фильтрации аналогового входа замедлит отклик аналогового входа. Графики ниже показывают возможность настройки регулирования скорости с реверсом:

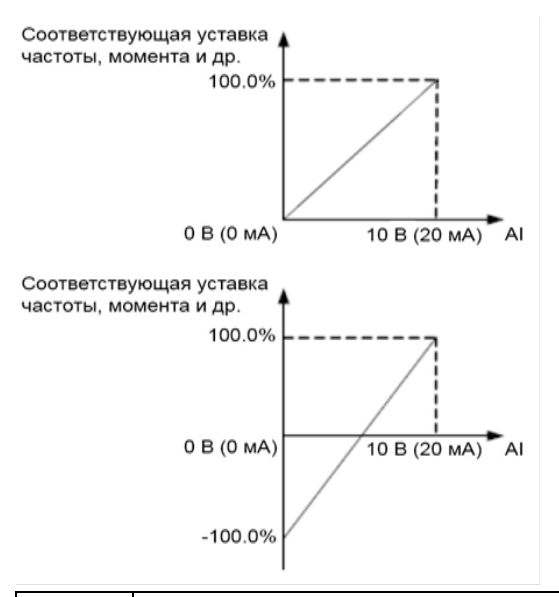

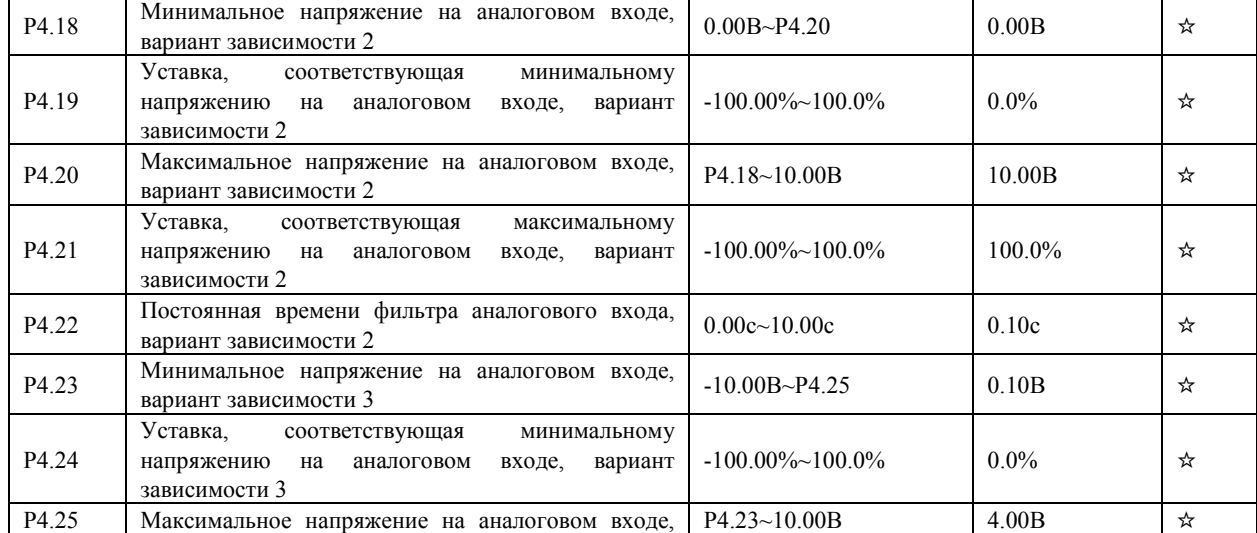

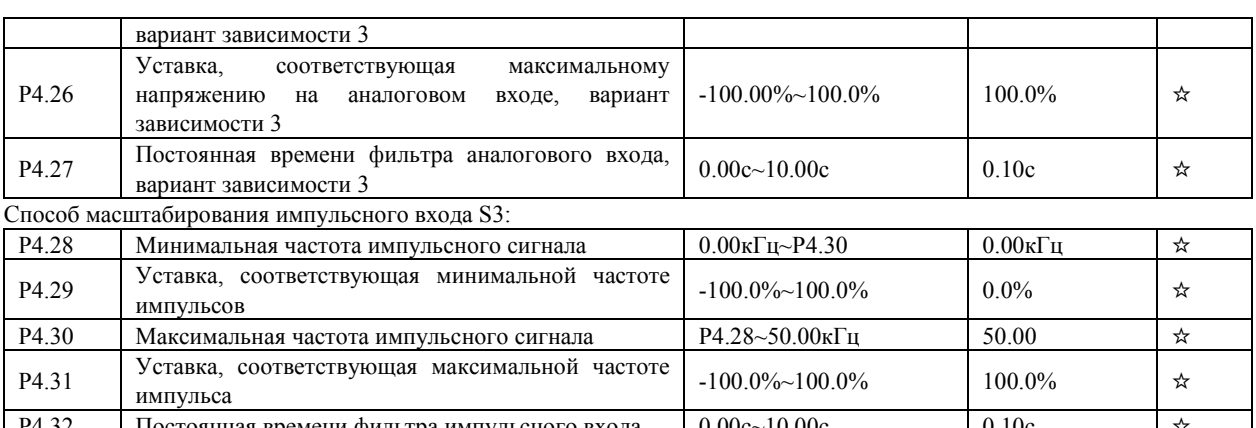

 $\vert$  Постоянная времени фильтра импульсного входа  $\vert$  0.00с~10.00с  $\vert$  0.10с Эти параметры используются для определения соотношения между частотой импульса на входе S3 и соответствующей величиной задания. Только дискретный вход S3 может быть использован в качестве импульсного входа. Способ настройки этой функции аналогичен настройке параметров аналогового входа.

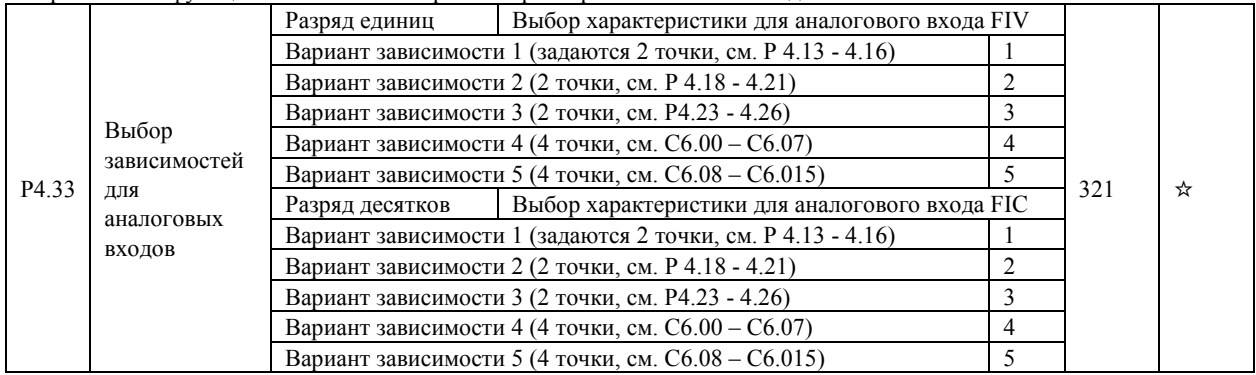

Разряд единиц, десятков этого параметра используется для выбора соответствующей характеристики аналоговых входов FIV и FIC.

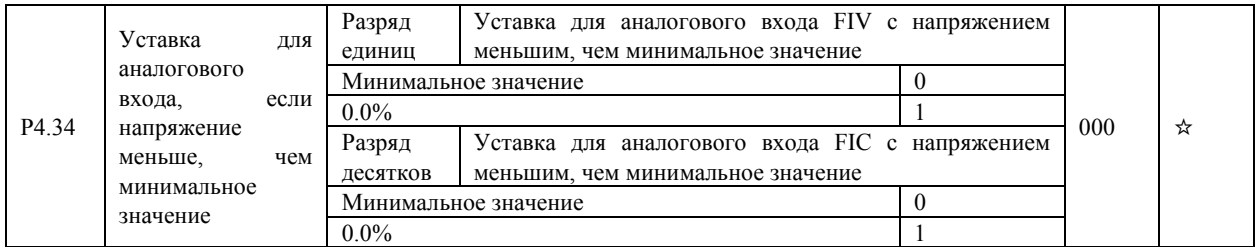

Этот параметр используется для определения величины задания, когда напряжение на аналоговом входе меньше, чем минимальное заданное значение. Разряд единиц, десятков соответствуют значению уставки аналоговых входов FIV, FIC. Если значение параметра равно 0, и напряжение на аналоговом входе меньше минимального значения, в качестве задания используется минимальное значение.

Если значение параметра равно 1, и напряжение на аналоговом входе меньше минимального значения, соответствующее задание – 0.0%.

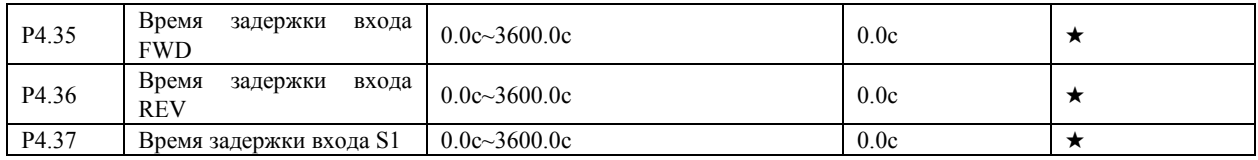

Эти параметры используются для настройки времени задержки отклика дискретного входа, когда состояние дискретных входов изменяется. Только дискретные входа FWD, REV и S1 поддерживают функцию задержки времени.

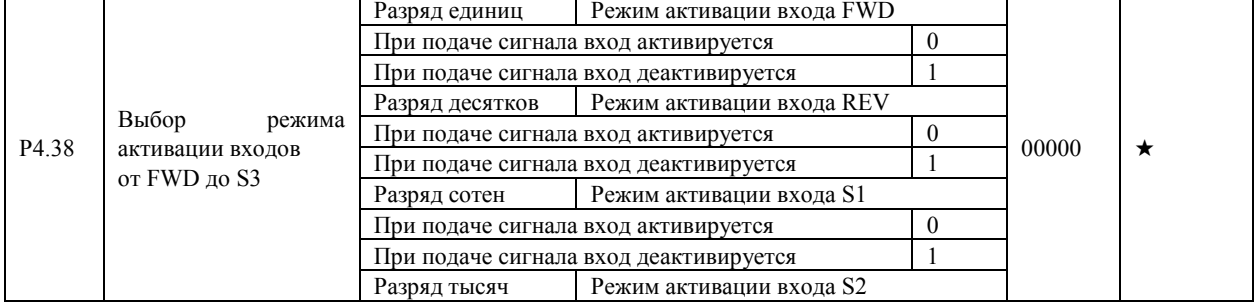

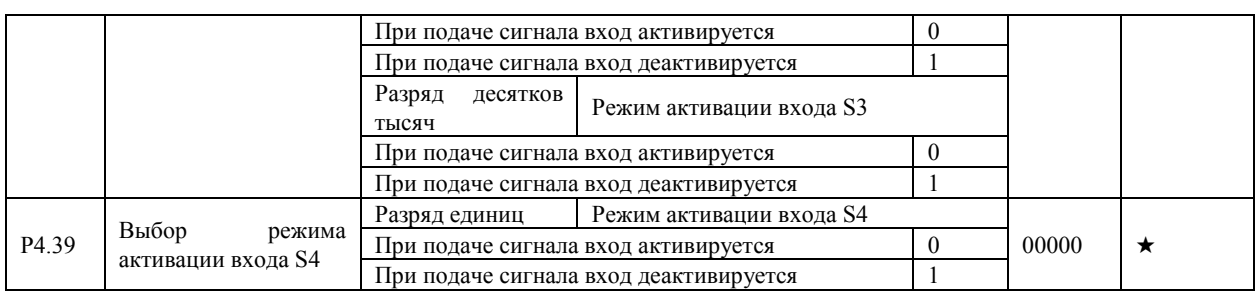

Эти параметры используются для настройки режима активации дискретных входов – изменение логики работы с негативной на позитивную.

• 0: при подаче сигнала вход активируется

Если входы настроены на прием сигнала NPN, то активация входа происходит при замыкании этого входа на клемму GND (COM) (если PNP – то подача сигнала с положительным потенциалом приводит к активации входа).

• 1: снятие сигнала на входе активирует этот вход

Если входы настроены на прием сигнала NPN, то активация входа происходит при размыкании этого входа от клеммы GND(COM) (если PNP – то активация входа происходит при подаче сигнала с низким потенциалом).

### 4.7 Программирование выходов: P5.00-P5.22

Преобразователь частоты может иметь в зависимости от модели до двух аналоговых выходов (FOV, FOC), до двух релейных выходов R и T, а также выход MO1 (используется как импульсный транзисторный выход или выход с открытым коллектором).

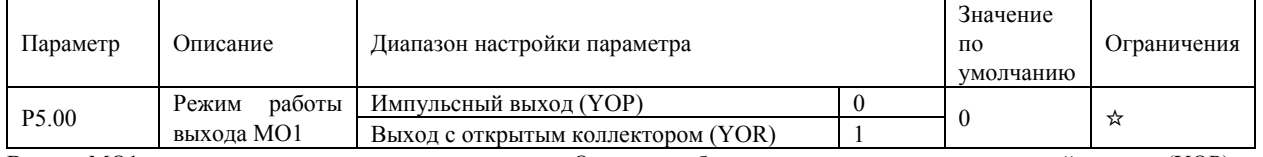

Выход MO1 является программируемым выходом. Он может быть использован как импульсный выход (YOP) с максимальной частотой 50 кГц. См. описание параметра P5.06, характеризующего функции режима YOP. Также этот выход может быть использован как выход с открытым коллектором (YOR).

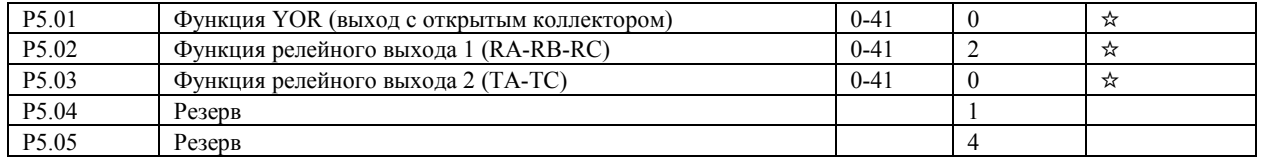

Выходы RA-RB-RC и TA-TC являются релейными выходами преобразователя

Функции выходов приведены в таблице ниже.

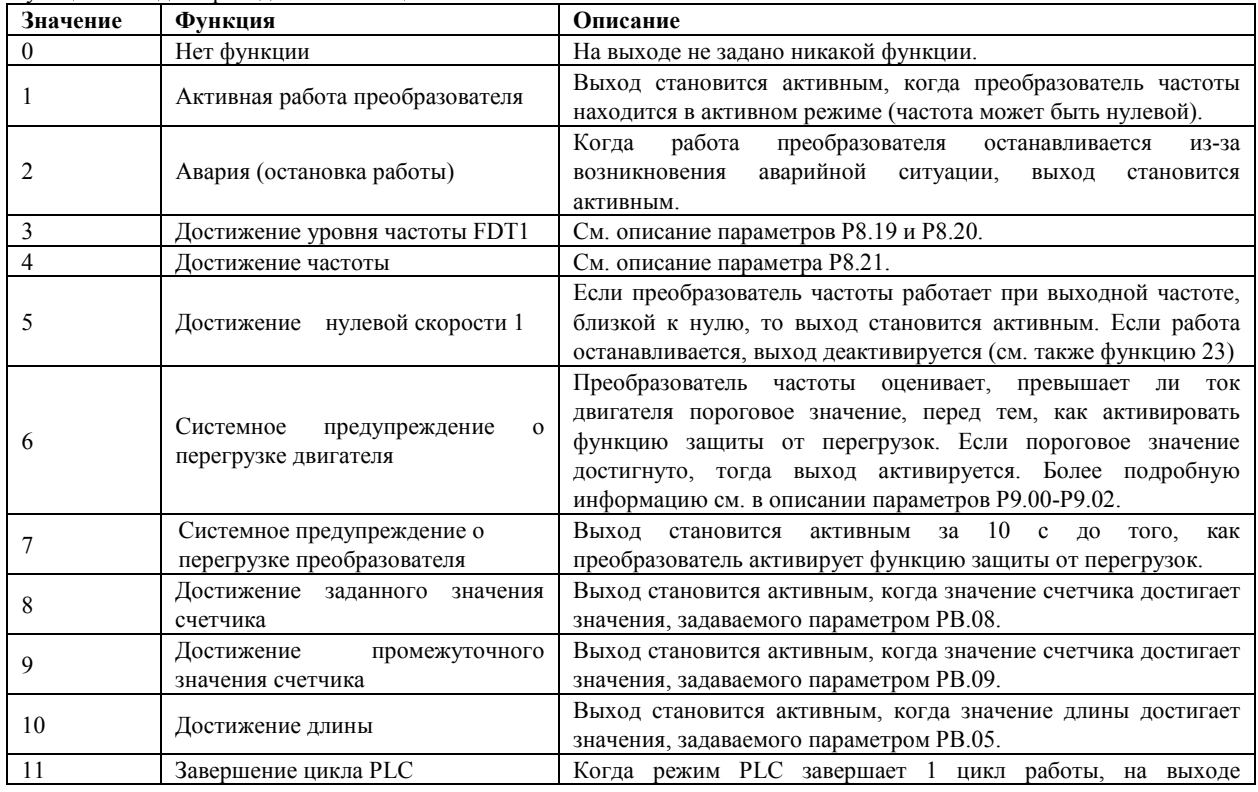

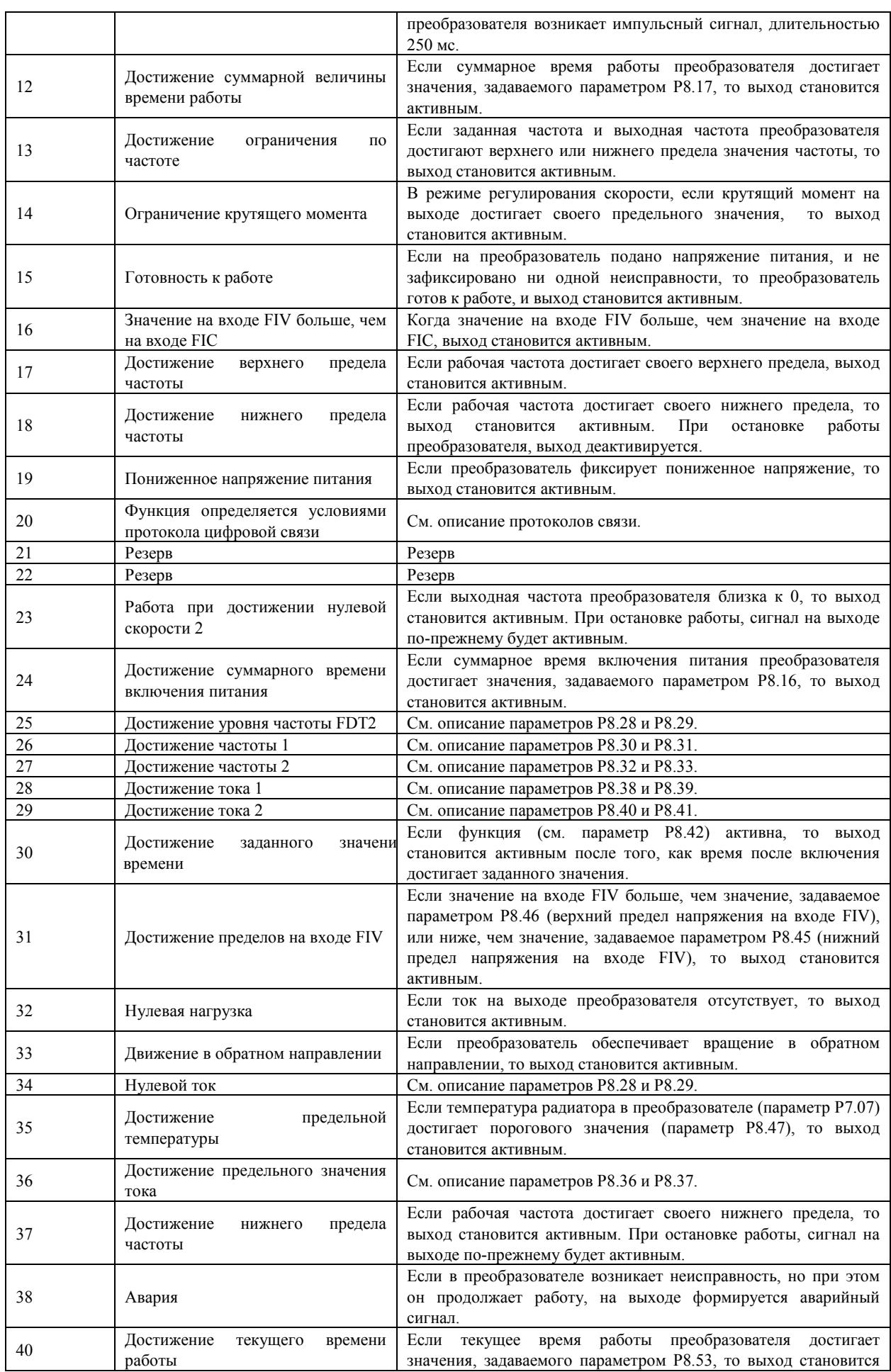

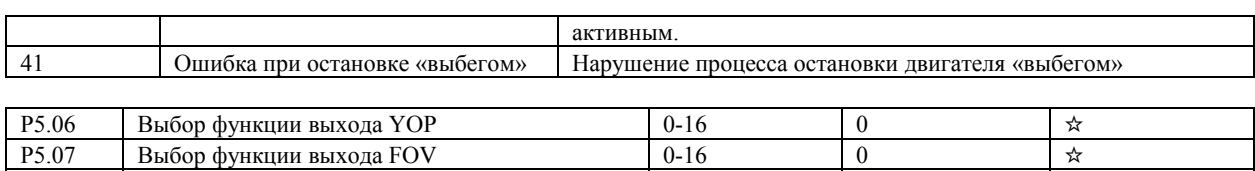

Частота импульсов на выходе YOP лежит в пределах от 0.01 кГц до максимального значения частоты на выходе YOP (параметр P5.09). Значение параметра P5.09 может изменяться в пределах от 0.01 кГц до 100.00 кГц. Диапазон значений сигналов на выходах FOV и FOC: 0-10 В или 0-20 мA.

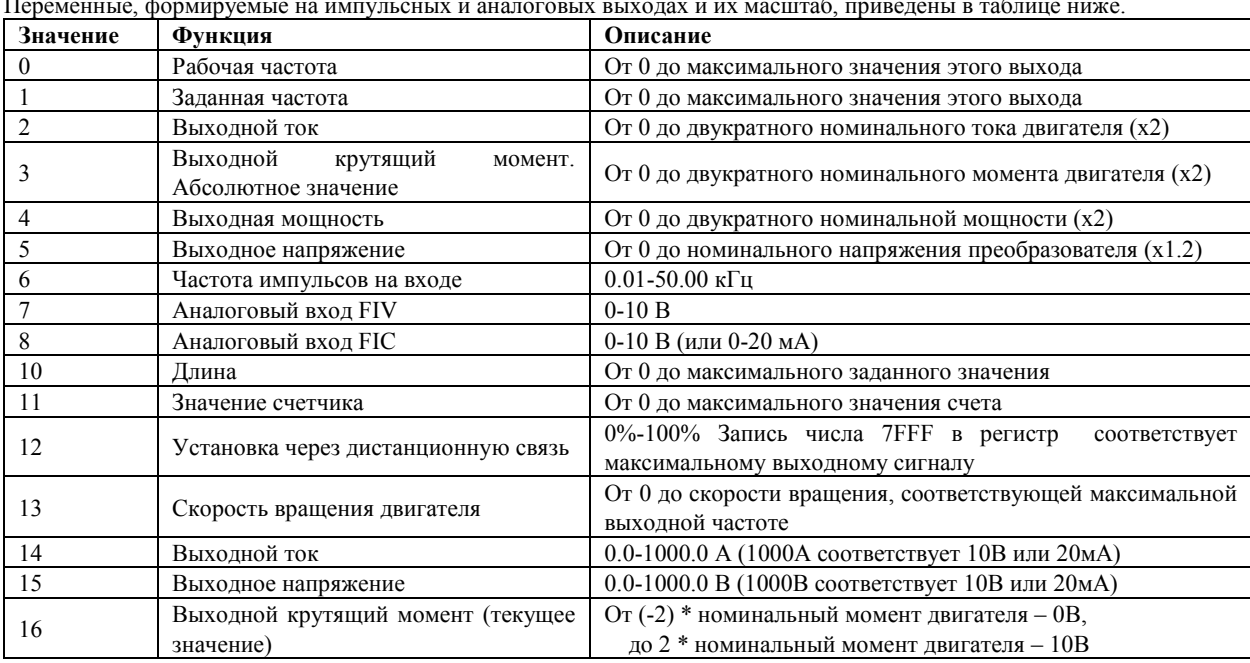

Переменные, формируемые на импульсных и аналоговых выходах и их масштаб, приведены в таблице ниже.

P5.08 Выбор функции выхода FOC 0-16 1 ☆

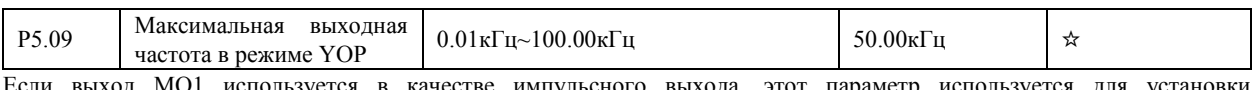

МО1 используется в качестве импульсного выхода, этот параметр используется для установки максимальной частоты импульсного выхода.

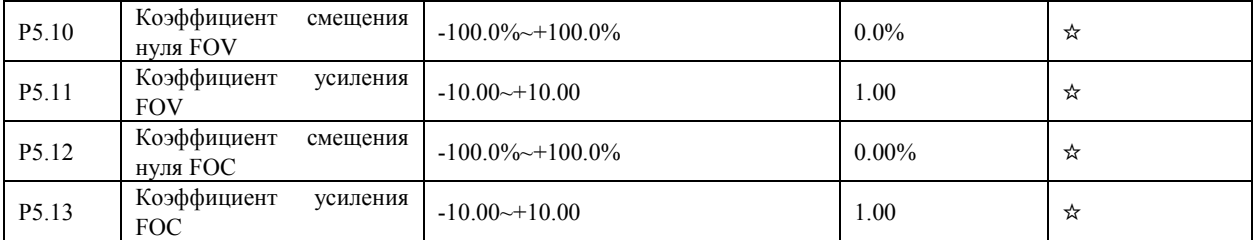

Эти параметры используются для коррекции нуля аналогового выхода и масштаба выходного сигнала. Они также могут быть использованы для определения желаемых характеристик аналогового выхода (например, задания диапазона выходного сигнала аналогового выхода 4-20 мА).

Если "b" обозначить смещение нуля, "k" – коэффициент усиления, "Y" – текущее значение на выходе, а "X" эталонное значение на выходе, то текущее значение на выходе выражается уравнением:  $Y = kX + b$ .

Коэффициент смещения нуля 100% выходов FOV и FOC соответствует 10 В (или 20 мA). Эталонное значение на выходе соответствует значению аналогового выхода от 0 до 10 В (или от 0 до 20 мA) без коррекции смещения нуля или настройки коэффициента усиления.

Например, если аналоговый выход используется для задания рабочей частоты для других приборов, и имеется условие, что 8 В на выходе соответствуют нулевой частоте, а 3 В – максимальной частоте, значение коэффициента усиления должно быть равно -0.50, а смещение нуля 80% соответственно.

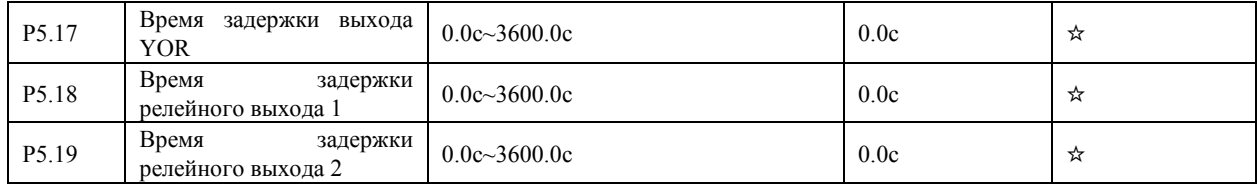

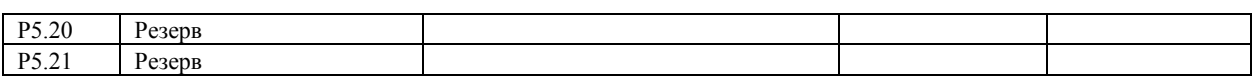

Эти параметры используются для установки времени задержки срабатывания выходов YOR, релейного выхода 1 (R), релейного выхода 2 (T).

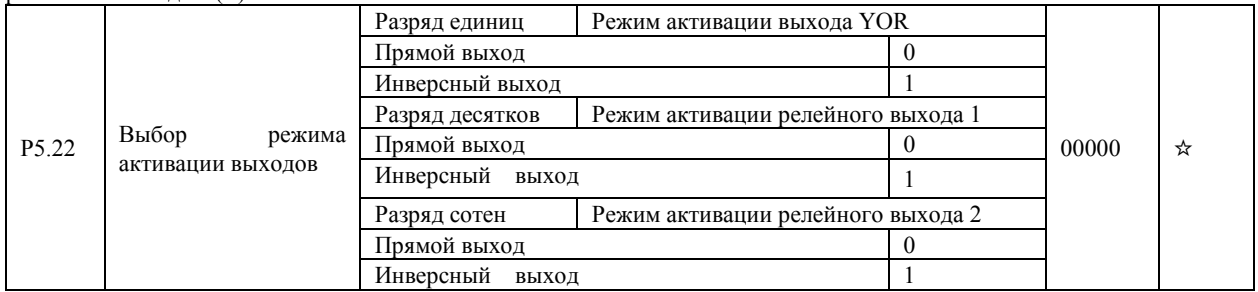

Этот параметр используется для инвертирования логических сигналов на выходе YOR, релейном выходе 1, релейном выходе 2.

 $\bullet$  0: Прямой выход

Активный сигнал соответствует соединению выхода с выводом GND или замыканию нормально разомкнутого контакта реле, неактивный - отключению от GND.

• 1: Инверсный выход

Активный сигнал соответствует отключению выхода от вывода GND, неактивный - соединению с GND или замыканию нормально разомкнутого контакта реле.

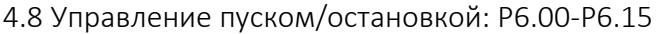

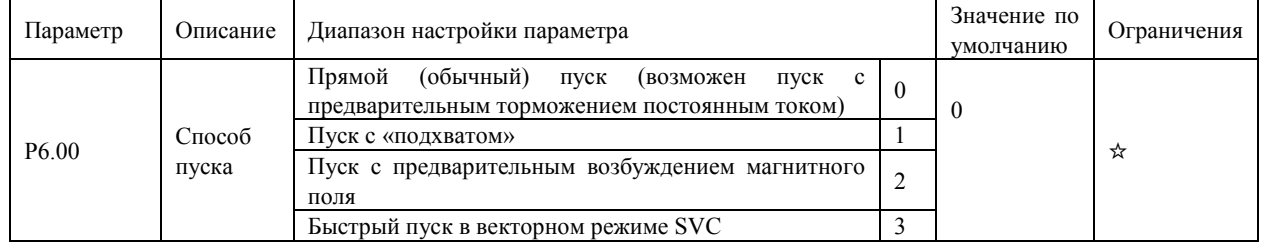

• 0: Прямой пуск

– Если время торможения постоянным током устанавливается равным 0, то преобразователь начинает пуск при стартовой частоте.

– Если время торможения постоянным током устанавливается не равным 0, то преобразователь начинает выполнять сначала торможение постоянным током, а затем начинает осуществлять пуск со стартовой частоты. Величина тока и время предварительного торможения постоянным током задается параметрами P6.05 и P6.06. Этот режим применим в приложениях с небольшой инерционной нагрузкой, где двигатель может вращаться при пуске и его надо предварительно затормозить.

• 1: Пуск с «полхватом»

Преобразователь сначала отслеживает скорость вращения и направление вращения двигателя, а затем начинает работать при частоте «подхвата». Такой плавный пуск не приводит к перегрузкам преобразователя при включении на вращающуюся нагрузку. Режим применим в случае пуска после кратковременного сбоя питания, когда нагрузка ещё вращается. Для того, чтобы обеспечить пуск с «подхватом», необходимо правильно установить электрические параметры двигателя в группе параметров P1.

• 2: Пуск с предварительным возбуждением магнитного поля машины постоянным током

Этот режим можно использовать для создания неподвижного магнитного поля двигателя до момента задания скорости двигателя отличной от нуля. Величина тока задается параметром P6.05.

- Если время предварительного торможения постоянным равно 0, преобразователь сразу начинает работать при стартовой частоте.
- Если время предварительного торможения постоянным не равно 0, сначала преобразователь активирует режим предварительного (до момента пуска) возбуждения магнитного поля машины с помощью пропускания постоянного тока через обмотки, уменьшая таким образом время отклика на команду пуска.

Режимы P6.00=0 и P6.00=2 похожи друг на друга, однако разгон двигателя при P6.00=2 происходит немного быстрее.

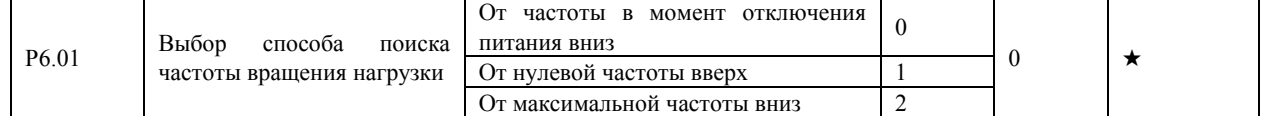

Для сокращения времени поиска частоты «подхвата» необходимо выбрать способ поиска частоты.

- 0: От частоты в момент отключения питания вниз. Применяется для большинства случаев.
- 1: От нулевой частоты. Применяется при более длительном отключении питания.
- 2: От максимальной частоты. Применяется в случае, если нагрузка имеет большой момент инерции.

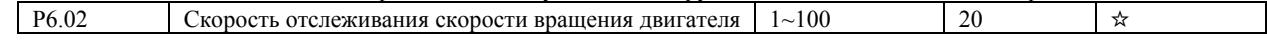

В режиме пуска с «подхватом» необходимо выбрать скорость отслеживания скорости вращения двигателя. Чем больше значение этого параметра, тем быстрее будет происходить процесс отслеживания скорости. Однако, слишком большое значение может привести к тому, что преобразователь запустится при частоте, не соответствующей реальному вращению.

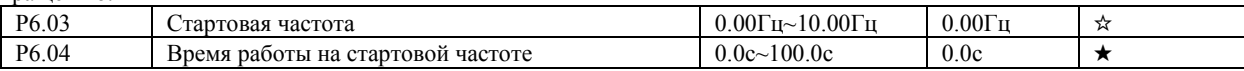

Для возбуждения магнитного поля двигателя, когда осуществляется запуск двигателя, необходимо некоторое время удерживать вращение двигателя при стартовой частоте.

Если заданное значение частоты ниже стартовой (параметр P6.03), пуск преобразователя не будет выполнен, и преобразователь будет оставаться в режиме нулевой скорости.

В течение перехода от одного направления вращения к другому, параметр «Время работы на стартовой частоте» является неактивным. Параметр продолжительности удержания не связан со временем ускорения, но учитывается во времени работы в режиме PLC.

• Пример 1:

P0.03 = 0 - источник частоты имеет цифровое задание.

P0.08 = 2.00 Гц - величина цифрового задания частоты равна 2.00 Гц.

P6.03 = 5.00 Гц - значение стартовой частоты равно 5.00 Гц.

P6.04 = 2.0с - продолжительность удержания стартовой частоты равна 2.0с.

В этом примере, преобразователь не вращает двигатель, и выходная частота равна 0.00 Гц.

 $Thu$ мер  $2$ 

P0.03 = 0 - источник частоты имеет цифровое задание.

P0.08 = 10.00 Гц - величина цифрового задания частоты равна 10.00 Гц.

 $P6.03 = 5.00 \Gamma$ ц - значение стартовой частоты равно 5.00 Гц.

P6.04 = 2.0с - продолжительность удержания стартовой частоты равна 2.0с.

В этом примере, преобразователь разгоняет двигатель до частоты 5.00 Гц, а затем через 2 с разгоняет двигатель до заданной частоты 10.00 Гц.

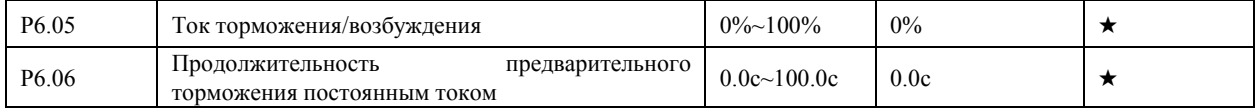

Значение тока торможения выражается в процентном соотношении от базового значения (см. ниже) тока двигателя.

• Если номинальный ток двигателя меньше или равен 80% номинального тока преобразователя, базовой величиной является номинальный ток двигателя.

• Если номинальный ток двигателя больше, чем 80% номинального тока преобразователя, базовая величина – это 80% номинального тока преобразователя.

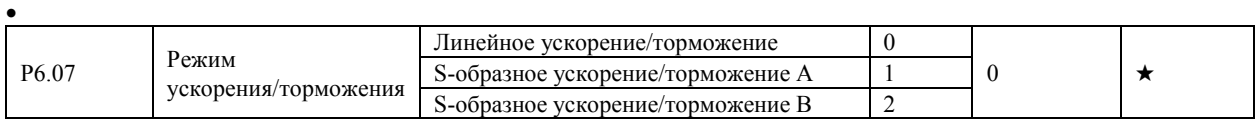

Этот параметр используется для установки режима изменения частоты в течение процесса пуска/остановки преобразователя.

• 0: Линейное ускорение/торможение

Выходная частота увеличивается или уменьшается в режиме линейного ускорения/торможения. Преобразователь обеспечивает наличие 4 групп значений времени ускорения/торможения, которые могут быть выбраны при использовании дискретных входов и параметров P4.00-P4.05.

• 1: S-образное ускорение/торможение A

Выходная частота увеличивается или уменьшается по S-образной кривой. Этот режим используется в случае, когда требуется, чтобы процесс пуска/остановки был плавным, например, в лифтах, конвейерных лентах, в системах транспортировки лыжников и др. Параметры P6.08 и P6.09 соответственно определяют отрезки времени, связанные с пуском и остановкой.

• 2: S-образное ускорение/торможение В

В этой характеристике, номинальная частота двигателя fb является точкой перегиба. Этот режим обычно используется в случаях, когда требуется выполнить ускорение/торможение при частоте, значительно превышающей номинальное значение.

Когда заданная частота выше номинального значения, время  $\tau$  ускорения/торможения описывается следующей формулой:

$$
\tau = \left[\frac{4}{9} \bullet \left(\frac{f}{f_b}\right)^2 + \frac{5}{9}\right] \bullet T
$$

где

f - заданная частота;

fb - номинальная частота двигателя;

T- время ускорения от 0 Гц до значения частоты fb.

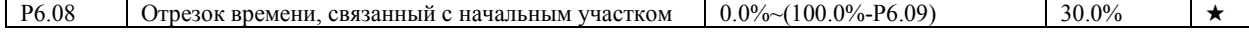

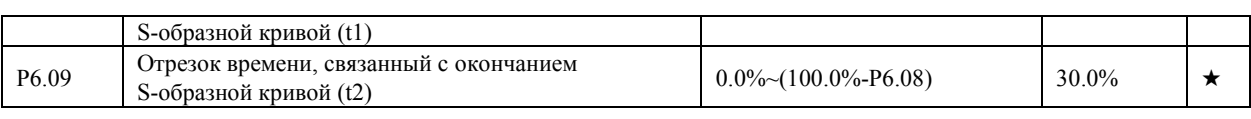

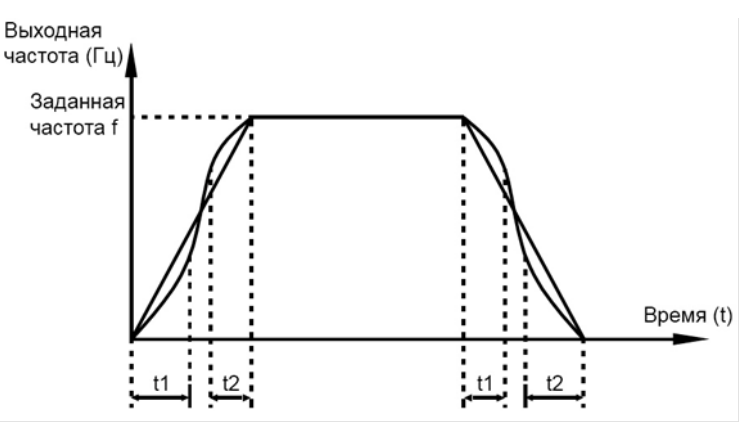

Рис. S-образное ускорение/торможение A

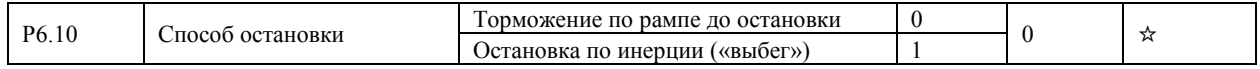

• 0: Торможение по рампе до остановки

После того, как поступает команда остановки, преобразователь уменьшает выходную частоту в соответствии со значением времени торможения и затем останавливается.

• 1: Остановка по инерции («выбегом»)

После того, как поступает команда остановки, преобразователь обесточивает выход. Двигатель будет свободно вращаться до остановки из-за механической инерции.

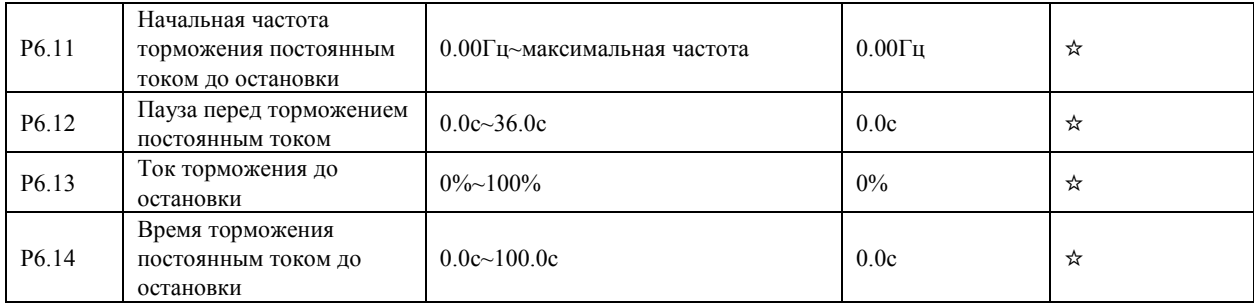

• P6.11 Начальная частота торможения постоянным током до остановки

При торможения преобразователь начинает торможение постоянным током, когда рабочая частота ниже, чем значение, задаваемое параметром P6.11.

• P6.12 Пауза перед торможением постоянным током до остановки

Когда рабочая частота снижается до начального значения частоты торможения постоянным током, преобразователь выдерживает без токовую паузу и затем начнет торможение постоянным током. Это предотвращает такие ситуации, как перегрузка по току при торможении постоянным током.

• P6.13 Ток торможения до остановки

Этот параметр определяет значение тока торможения и выражается в процентном соотношении относительно базовой величины:

– Если номинальный ток двигателя меньше или равен 80% номинального тока преобразователя, базовой величиной является номинальный ток двигателя.

– Если номинальный ток двигателя больше, чем 80% номинального тока преобразователя, базовая величина - 80% номинального тока преобразователя.

• P6.14 (Время торможения постоянным током до остановки)

Этот параметр определяет продолжительность торможения постоянным током. Если этот параметр равен 0, торможение постоянным током не происходит. Процесс торможения постоянным током до остановки показан на рис. ниже.

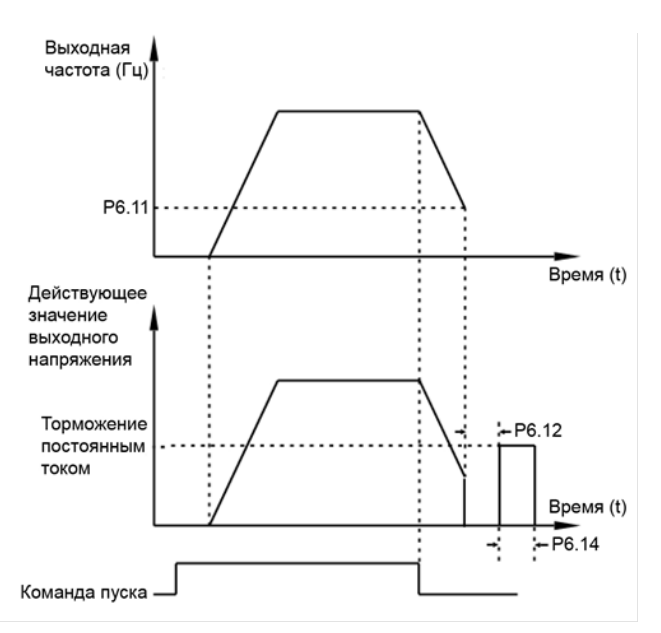

Рис.4-12 Торможение постоянным током

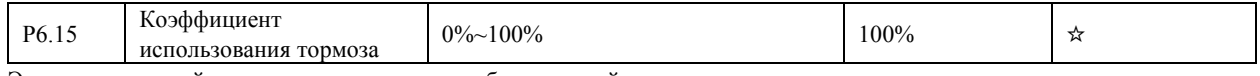

Этот параметр действителен только для преобразователей с внутренним тормозным транзистором и используется для настройки коэффициента использования этого тормозного транзистора. Чем больше значение этого параметра, тем эффективнее будет торможение. Однако, слишком большое значение этого параметра может вызвать большую интенсивность изменения напряжения на конденсаторе звена постоянного тока при торможении. Фактически этот параметр определяет коэффициент заполнения импульсов тока через тормозной транзистор преобразователя.

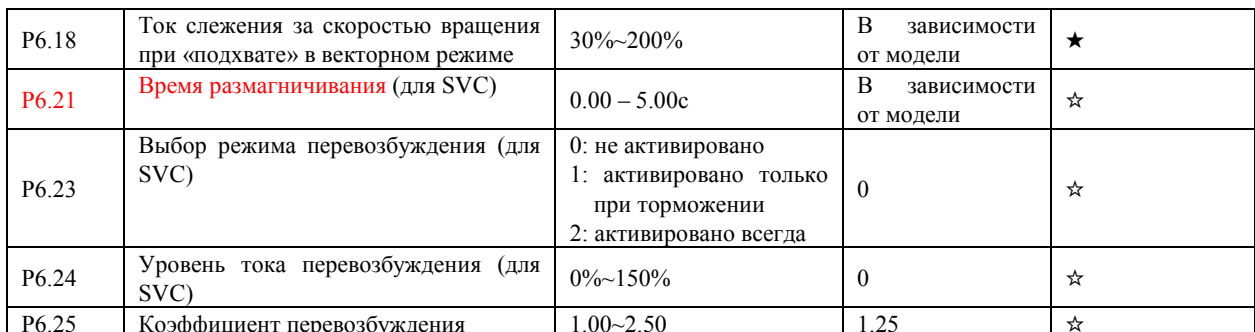

Действие параметров Р6.23 – Р6.25 в векторном режиме аналогичны действию параметра Р3.10 в скалярном режиме.

### 4.9 Панель управления и дисплей: Р7.01-Р7.14

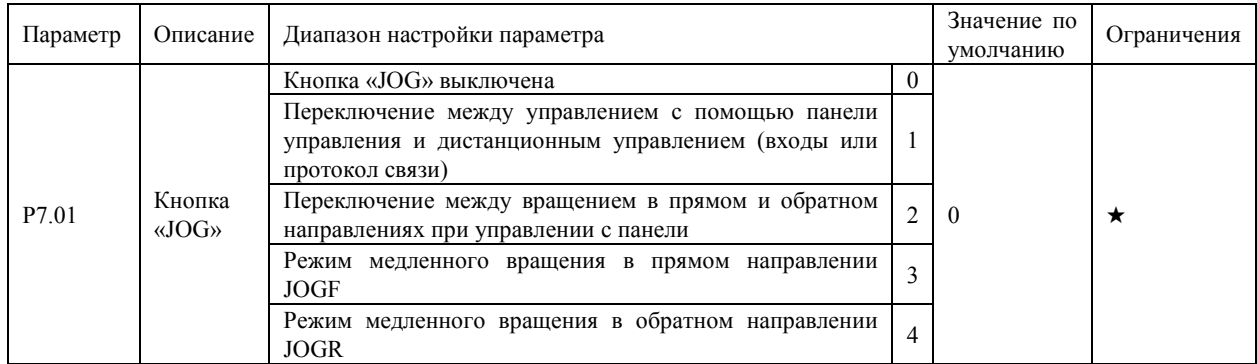

Кнопка «JOG» является многофункциональной кнопкой. С помощью данного параметра можно установить ту или иную функцию для клавиши «JOG». Пользователь может осуществлять переключение с помощью этой кнопки, как в режиме

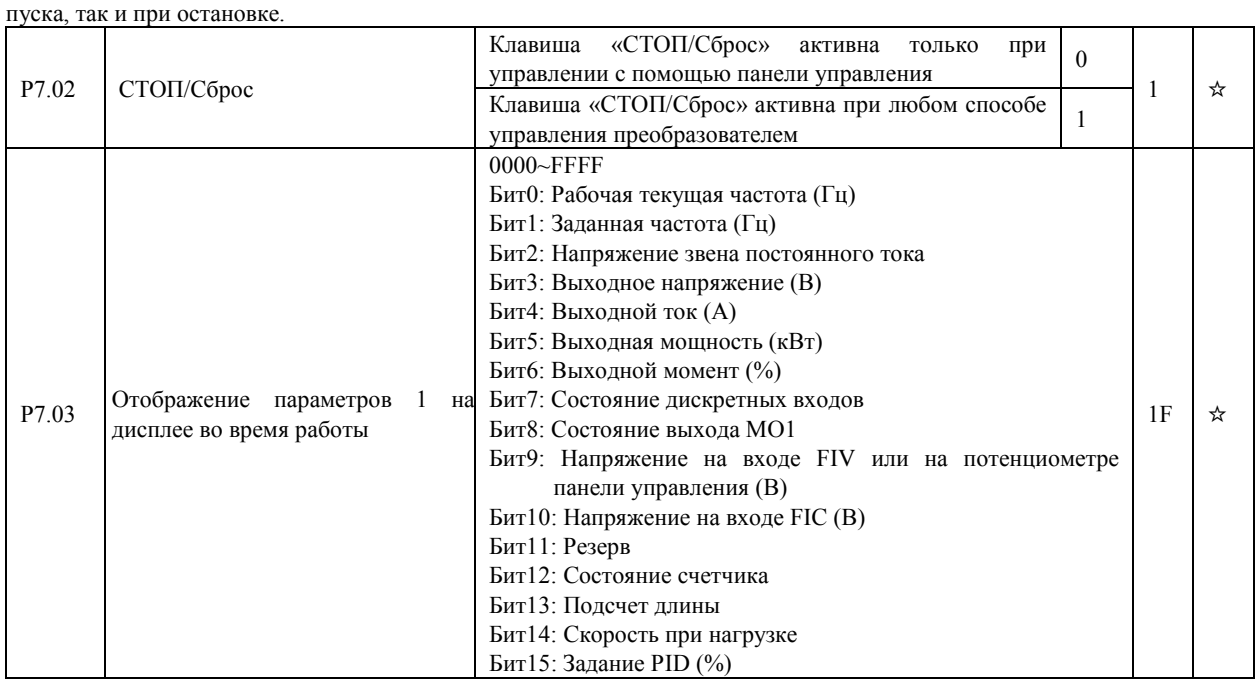

Если необходимо, чтобы соответствующая информация отображалась во время активной работы, установите соответствующий бит в значение 1. Значение параметра P7.03 представляет собой шестнадцатеричное число, которое соответствует этому бинарному коду.

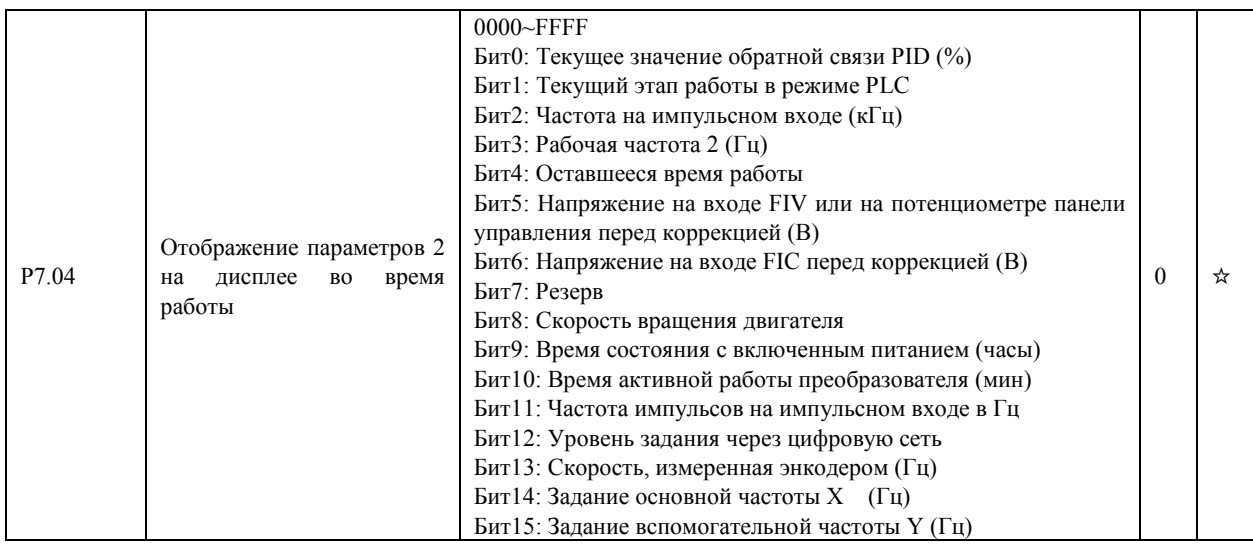

Если необходимо, чтобы соответствующая информация отображалась во время активной работы, установите соответствующий бит в значение 1. Значение параметра P7.04 представляет собой шестнадцатеричное число, которое соответствует этому бинарному коду.

Эти два параметра используются для выбора переменных, которые могут отображаться на дисплее во время работы преобразователя. Переключение между отображаемыми переменными осуществляется с помощью кнопки ►.

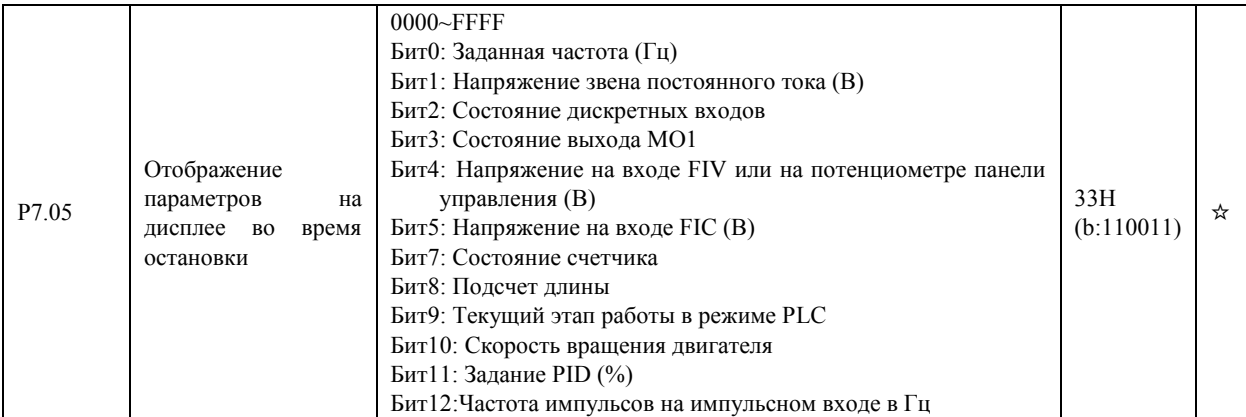

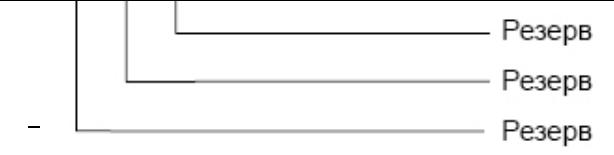

Если необходимо, чтобы соответствующая информация отображалась во время остановки, установите соответствующий бит в значение 1. Значение параметра P7.05 представляет собой шестнадцатеричное число, которое соответствует этому бинарному коду. Переключение между переменными осуществляется с помощью кнопки ►.

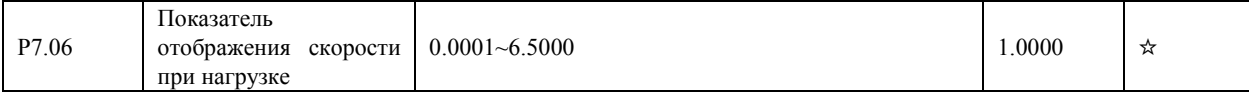

Этот параметр используется для настройки соотношения между выходной частотой преобразователя и отображением скорости двигателя. См. также параметр P7.12

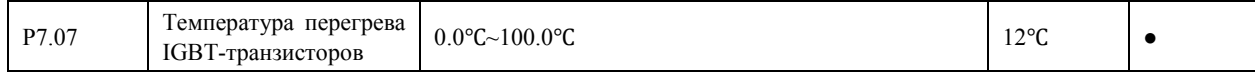

Этот параметр используется для отображения температуры перегрева IGBT-транзистора, входящего в состав модуля преобразователя частоты (уровень защиты от перегрева для IGBT зависит от модели).

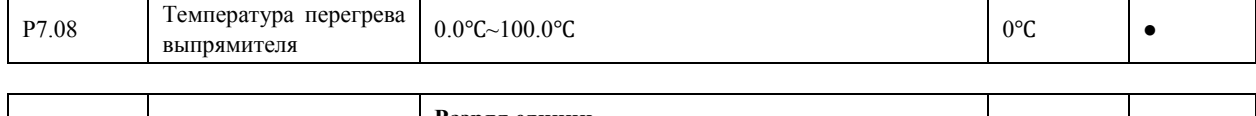

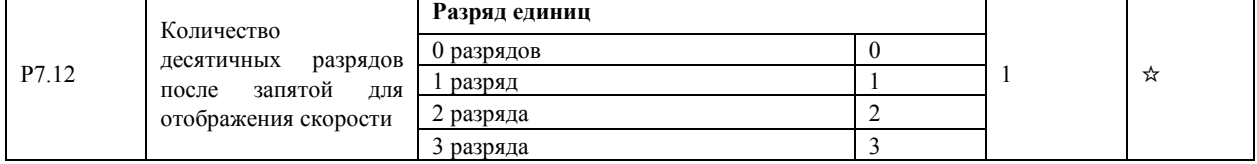

Разряд единиц. Параметр P7.12 используется для установки числа десятичных разрядов для отображения скорости при нагрузке. Ниже приведен пример расчёта скорости при нагрузке.

Предположим, что параметр P7.06 (показатель отображения скорости при нагрузке) равен 2.000, а параметр P7.12 равен 2 (2 десятичных разряда). Когда рабочая частота преобразователя равна 40.00 Гц, скорость при нагрузке будет равна  $40.00 \times 2.000 = 80.00$  (отображаются два разряда после запятой).

Если преобразователь частоты находится в состоянии остановки, то скорость при нагрузке будет равна скорости, соответствующей заданной частоте. Если заданная частота равна 50.00 Гц, скорость при нагрузке в состоянии остановки будет равна 50.00 x 2.000 = 100.00 (отображаются два разряда после запятой).

## 4.10 Вспомогательные параметры: P8.00-P8.54

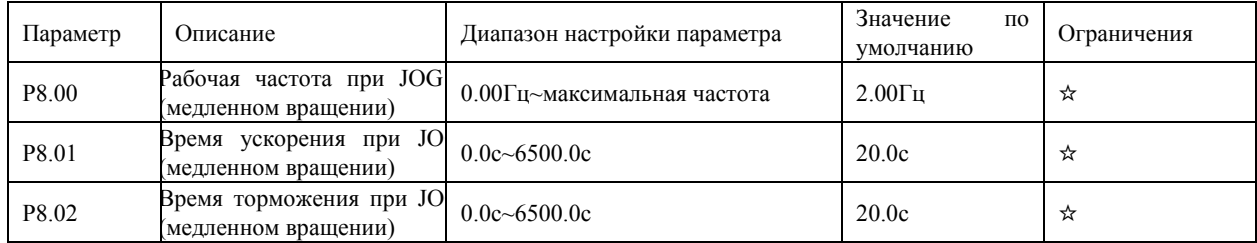

Эти параметры используются для определения заданной частоты и времени ускорения/торможения преобразователя при работе в режиме медленного вращения. Для режима медленного вращения способом пуска преобразователя является прямой пуск (P6.00=0), а способом остановки преобразователя - торможение по рампе до остановки (P6.10=0).

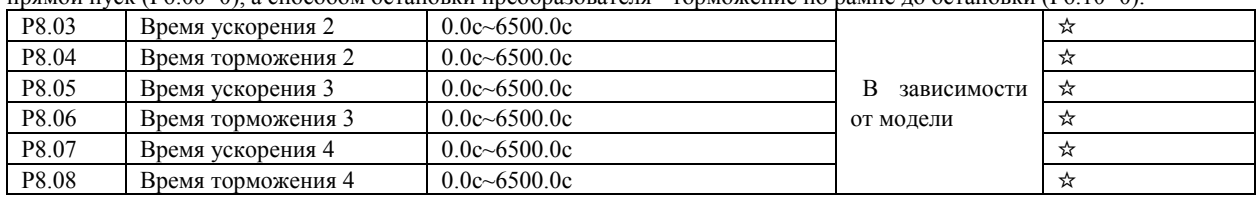

Преобразователь частоты обеспечивает наличие, в общей сложности, 4-х групп времени ускорения/торможения, то есть указанные выше три группы времени ускорения/торможения и группа, задаваемая параметрами P0.17 и P0.18.

Пользователь может осуществлять переключение между этими четырьмя группами параметров времени ускорения/торможения с помощью различных комбинаций состояния дискретных входов. Более подробную информацию см. в описании параметров P4.01-P4.05.

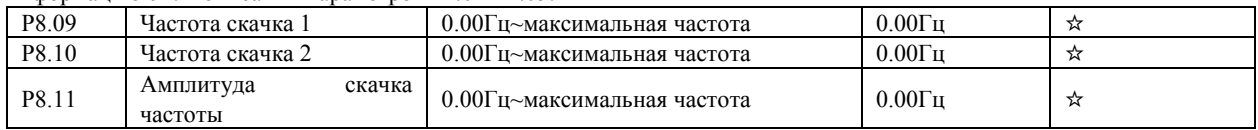

Если заданная частота лежит внутри диапазона скачка частоты, фактической рабочей частотой преобразователя будет являться значение частоты скачка, наиболее близкое к заданной частоте. Установка значения скачка частоты позволяет избежать проблем, связанных с механическим резонансом.

Преобразователь частоты позволяет настроить два значения частоты скачка. См. также параметр P8.22 Если оба значения равны 0, функция пропуска частоты неактивна. Определение величины скачка частоты и амплитуды скачка показано на рис. ниже.

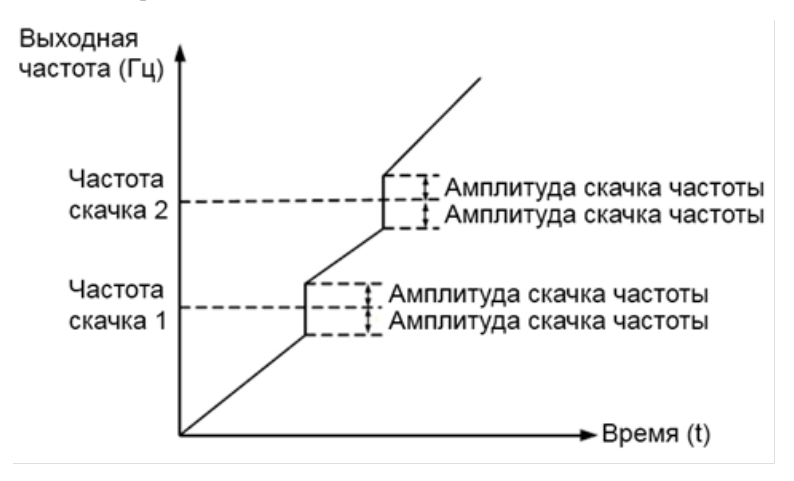

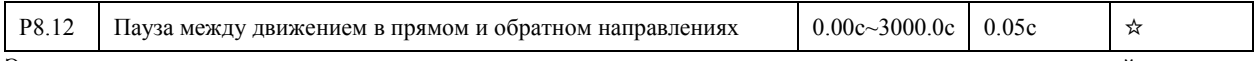

Этот параметр используется для установки времени, при котором выходная частота становится равной нулю при переходе преобразователя от движения в прямом направлении к движению в обратном направлении.

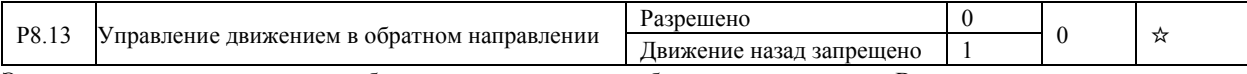

Этот параметр используется для блокировки движения в обратном направлении. В приложениях, где движение в обратном направлении запрещено, установите этот параметр равным 1.

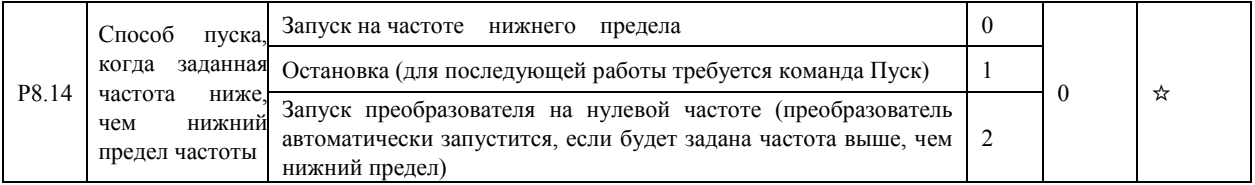

Этот параметр используется для установки способа пуска преобразователя в случае, когда заданная частота ниже, чем нижний предел частоты.

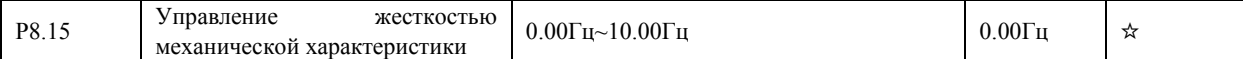

Этот параметр изменяет наклон механической характеристики привода, делая эту характеристику более мягкой. При активации этого параметра выходная частота преобразователя уменьшается с увеличением нагрузки. Например,

пользователь, активируя этот параметр, может изменить скольжение двигателя, подключенного к преобразователю и, таким образом, осуществить выравнивание рабочей нагрузки между несколькими приводами, работающими на одну нагрузку.

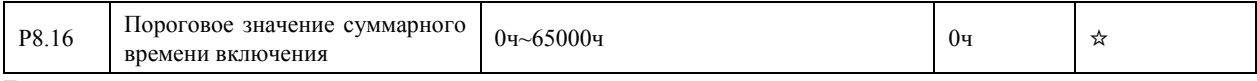

Если суммарное время включения достигает значения, задаваемого этим параметром, соответствующий дискретный выход становится активным.

Например, требуется, чтобы преобразователь выдал сообщение о превышении суммарным временем включения порога в 100 часов и после этого остановился. Для этого необходимо провести следующую процедуру:

4.1 Для дискретного входа FWD установите значение параметра P4.00=44 (ошибка 1, задаваемая пользователем).

4.2 Для дискретного выхода MO1 установите значение параметров P5.00=1 – выход MO1 с открытым коллектором, P5.01=24 (достижение суммарного времени включения).

4.3 Установите пороговое значение суммарного времени включения 100 ч: P8.16=100.

4.4 Соединить FWD и MO1.

После проведения этой процедуры, преобразователь выдаст системное предупреждение 26, когда суммарное время включения достигнет 100 часов, и остановится.

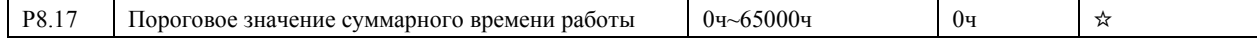

Этот параметр используется для установки порогового значения суммарного времени работы преобразователя. Если суммарное время работы (P7.09) достигает значения, задаваемого этим параметром, соответствующий дискретный выход становится активным.

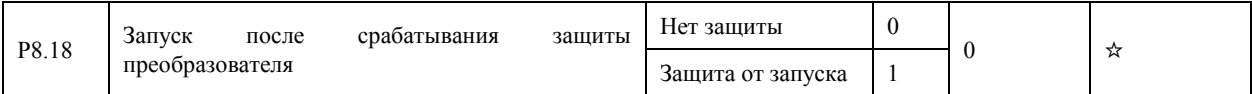

Эта параметр используется для установки условий включения преобразователя после срабатывания защиты. Если этот параметр равен 1, то преобразователь не реагирует на команду пуска после подачи напряжения питания на преобразователь (например, если вход активен до подачи напряжения питания). Преобразователь частоты снова будет готов к работе только после того, как команда пуска отменена.

Кроме того, преобразователь не реагирует на команду пуска после сброса ошибок преобразователя. После срабатывания защиты, пуск преобразователя может быть только после того, как команда пуска будет предварительно отменена.

Таким образом, двигатель может быть защищен от реагирования на неправомерные команды пуска после перезагрузки преобразователя или сброса ошибок преобразователя.

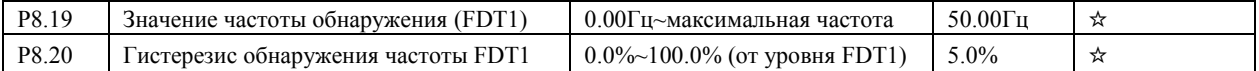

Если рабочая частота выше, чем значение параметра P8.19, соответствующий дискретный выход становится активным. Если рабочая частота ниже, чем значение параметра P8.19 минус значение гистерезиса, выход становится неактивным. Значение параметра P8.20 представляет собой процентное соотношение по отношению к величине значения обнаружения частоты (P8.19). Пример функции FDT показан на рис. ниже. Выходная частота (Гц)

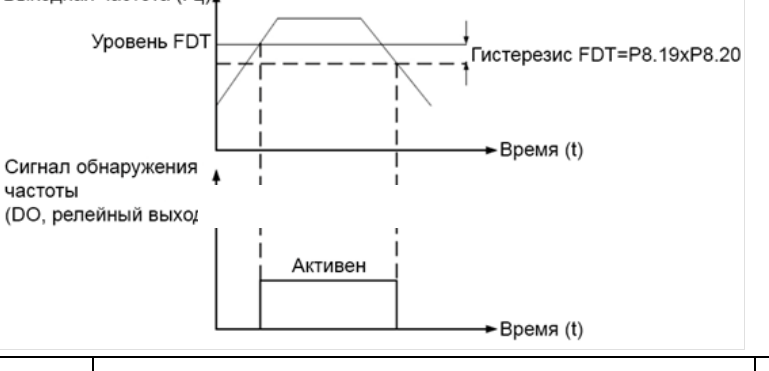

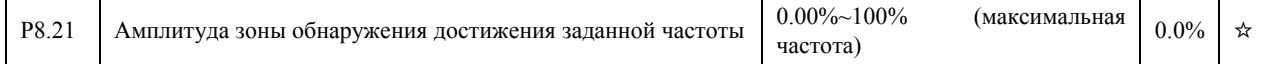

Если рабочая частота преобразователя лежит внутри определенной зоны около заданной частоты, соответствующий дискретный выход становится активным.Значение параметра выражается в процентах от максимальной частоты (см. рис. ниже)

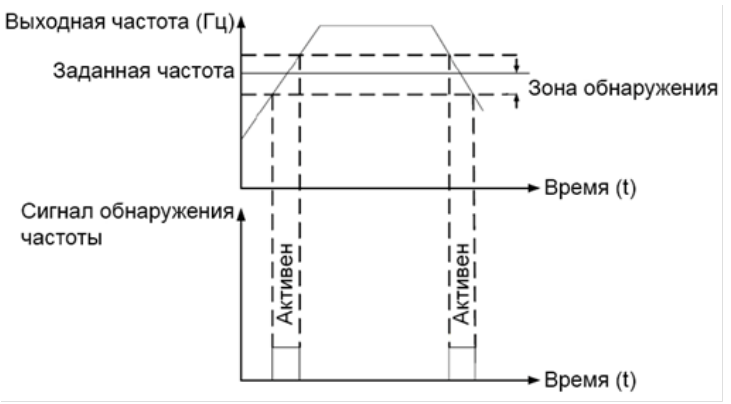

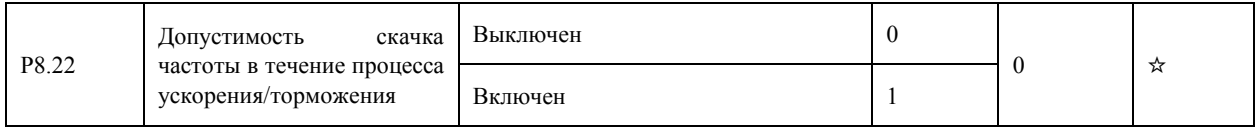

Этот параметр используется для активации или деактивации скачка частоты в течение процесса ускорения/торможения. См. параметры P8.09, P8.10 и P8.11

Когда скачок частоты в течение процесса ускорения/торможения включен, рабочая частота будет обходить заданную частоту с соответствующей амплитудой скачка (увеличиваться от минимального уровня частоты скачка до

максимального уровня).

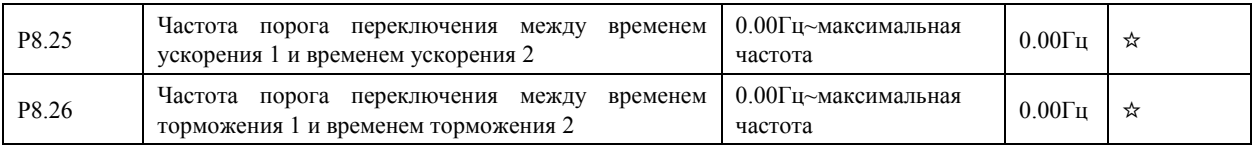

Эти параметры используются для автоматического выбора различных групп времени ускорения/торможения в течение процесса работы преобразователя исходя из изменения рабочей частоты, а не с помощью дискретных входов.

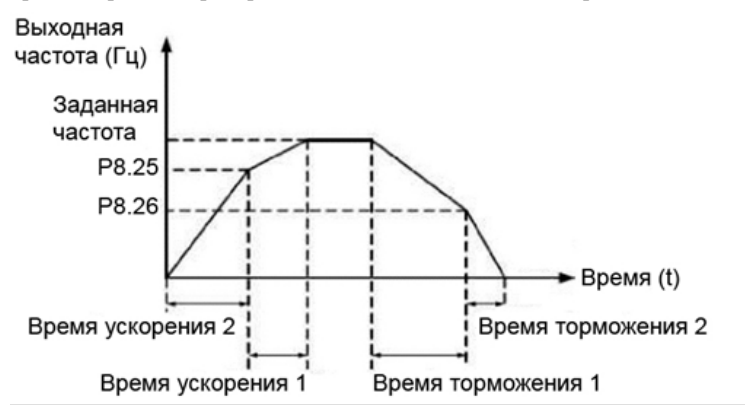

При ускорении, если рабочая частота меньше значения, задаваемого параметром P8.25, то выбирается время ускорения2. Если рабочая частота больше значения, задаваемого параметром P8.25, то выбирается время ускорения 1.

В течение торможения, если рабочая частота больше значения, задаваемого параметром P8.26, то выбирается время торможения 1. Если рабочая частота меньше значения, задаваемого параметром P8.26, то выбирается время торможения2.

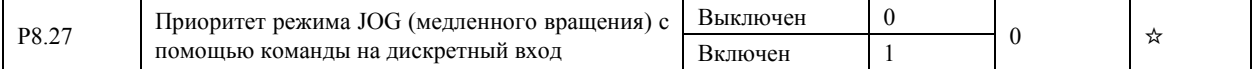

Если необходимо включение режима медленного вращения с помощью входов преобразователя, то значение параметра следует установить равным 1.

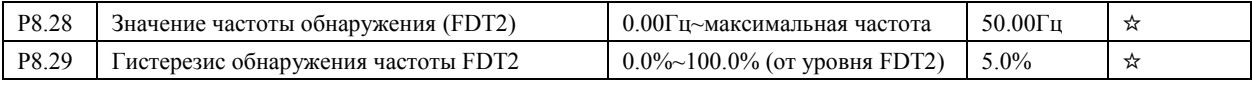

Функция обнаружения частоты является аналогичной функции FDT1. Более подробно см. в описании P8.19 и P8.20.

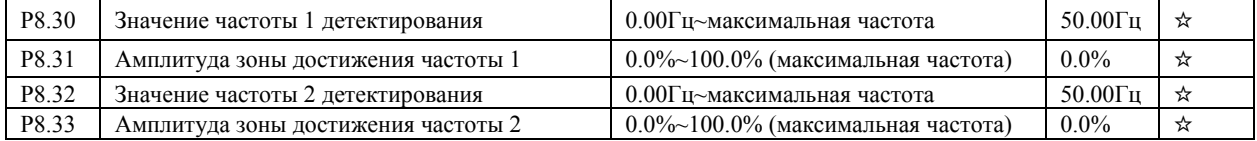

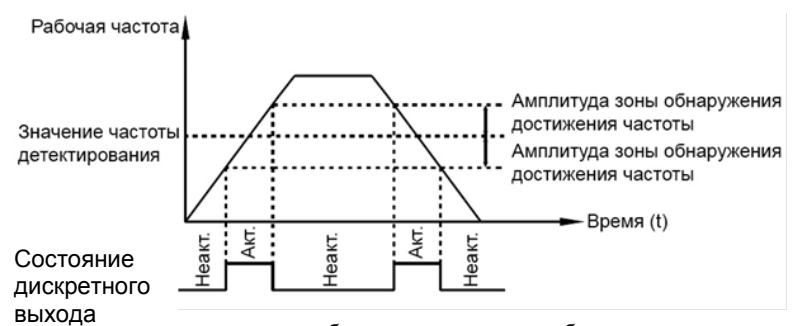

частота преобразователя лежит вблизи частоты детектирования, то соответствующий выход активируется.

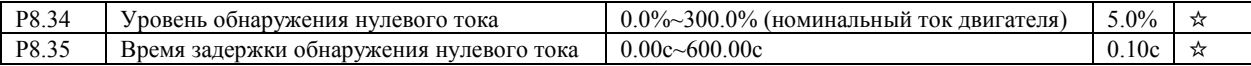

Если выходной ток преобразователя меньше или равен уровню обнаружения нулевого тока, а длительность превышает время задержки обнаружения, то соответствующий дискретный выход становится активным.

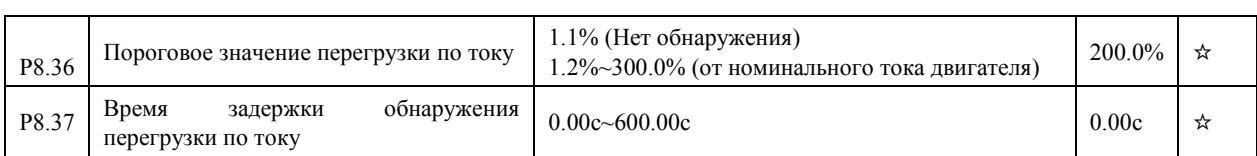

Если выходной ток преобразователя больше или равен пороговому значению перегрузки по току, а длительность превышает время задержки обнаружения, то соответствующий дискретный выход становится активным.

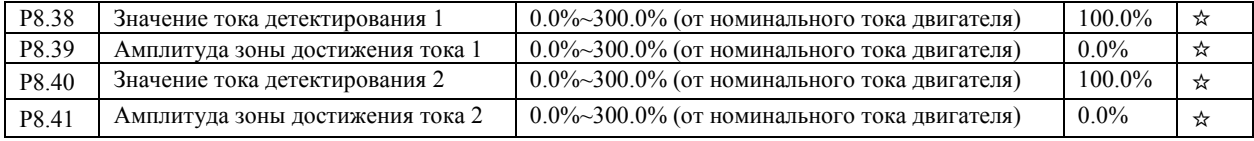

Если выходной ток преобразователя лежит вблизи значения тока, соответствующий дискретный выход активируется.

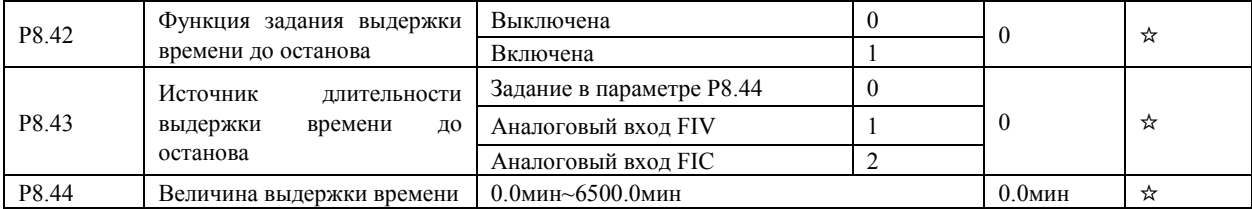

Если значение параметра P8.42 равно 1, при пуске преобразователь начинается отсчет времени. Когда достигается заданное значение времени, преобразователь автоматически останавливается, и соответствующий дискретный выход (функция 30) становится активным. Каждый раз преобразователь начинает отсчет времени с нуля, оставшееся время до останова может быть индицировано с помощью параметра d0.20. Величина выдержки времени и источник задания этой выдержки определяются параметрами P8.43 и P8.44, единицы измерения этих параметров - минуты.

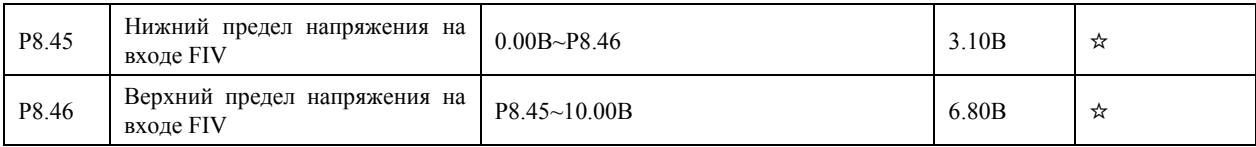

Эти два параметра используются для установки пределов входного напряжения. Когда напряжение на входе FIV больше значения, задаваемого параметром P8.46, или меньше значения, задаваемого параметром P8.45, соответствующий дискретный выход (функция 31) становится активным.

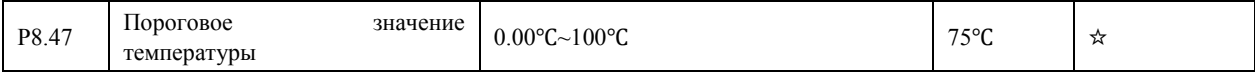

Когда температура радиатора преобразователя достигает значения этого параметра, соответствующий дискретный выход (функция 35) становится активным.

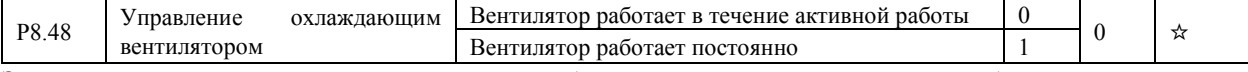

Этот параметр используется для установки режима работы охлаждающего вентилятора в преобразователях мощностью 7,5 кВт (G) и более. В векторном режиме параметр не активен. Если этот параметр равен 0, то вентилятор работает только после пуска преобразователя. Когда преобразователь останавливается, охлаждающий вентилятор работает, если температура радиатора выше 40°C, и перестает работать, если температура станет ниже 40°C. Если этот параметр равен 1, то охлаждающий вентилятор работает сразу после подачи напряжения питания.

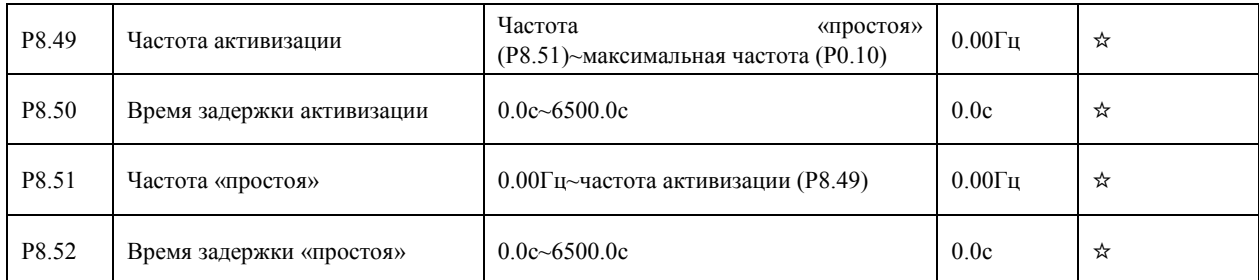

Эти параметры используются для реализации функций «простоя» («спящего» режима) и активизации в применениях, связанных, например, с водоснабжением.

Если заданная частота ниже или равна значению частоты «простоя» (P8.51), преобразователь, находящийся в рабочем состоянии, переходит в неактивный режим и автоматически останавливается спустя время задержки «простоя» (P8.52). Если преобразователь находится в режиме «простоя», а заданная частота выше или равна значению частоты активизации (P8.49), преобразователь запускается спустя время задержки активизации (P8.50). Команда пуска должна

быть полана на преобразователь.

В общем случае, установите значение частоты активизации выше или равной частоте «простоя». Если частота активизации и частота «простоя» равны 0, функции «простоя» и активизации выключены.

Когда функция «простоя» включена, и в качестве источника частоты выбран ПИД-регулятор, то с помощью параметра PA.28 определяется, является ли активным режим «простоя» при работе ПИД-регулятора. Активировать режим «простоя» при работе ПИД-регулятора можно, задав РА.28=1.

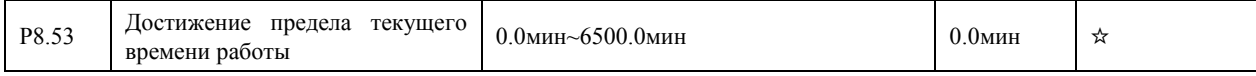

Если время активной работы преобразователя достигает значения, задаваемого этим параметром, соответствующий дискретный выход (функция 40) становится активным.

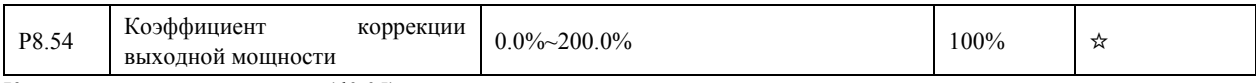

Когда выходная мощность (d0.05) не соответствует реальному значению, пользователь может осуществить корректировку показаний выходной мощности с помощью этого параметра.

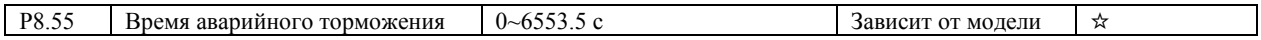

#### 4.11 Диагностика неисправностей и параметры защиты: Р9.00-Р9.16

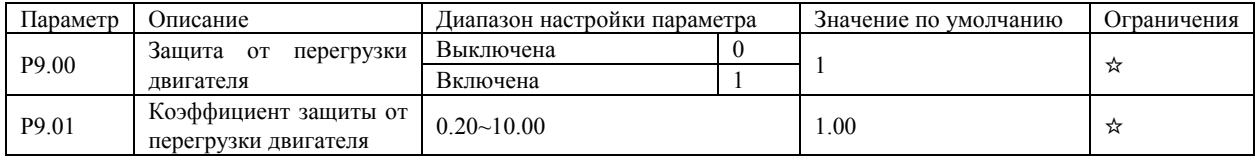

Защита двигателя от перегрузки выключена. В этом случае двигатель может подвергаться  $P9.00 = 0$ потенциальному повреждению вследствие воздействия сверхтоков и перегрева. Между преобразователем и двигателем можно установить тепловое, электро-токовое реле, фиксирующее перегрузку двигателя по току.

Преобразователь отслеживает превышение тока двигателя над его номинальным значением (Р1.03),  $P9.00 = 1$ через определенное время преобразователь обесточивает свой выход. Время срабатывания защиты определяется превышением тока и время-токовой характеристикой. Последняя имеет обратно квадратичную зависимость между превышением тока и временем срабатывания зашиты.

Время-токовую характеристику для защиты двигателя при перегрузке можно характеризовать тремя точками. Это:

1) 225% х номинальный ток двигателя. Если нагрузка остается на этом уровне в течение 30 секунд, преобразователь выдает сообщение о неисправности: перегрузка двигателя, ошибка 11.

2) 150% х номинальный ток двигателя. Если нагрузка остается на этом уровне в течение 5 минут, преобразователь выдает сообщение о неисправности: перегрузка двигателя, ошибка 11.

3) 125% х номинальный ток двигателя. Если нагрузка остается на этом уровне в течение 40 минут, преобразователь выдает сообщение о неисправности: перегрузка двигателя, ошибка 11.

Установка параметра Р9.01 должна производиться в соответствии с фактической нагрузочной способностью двигателя. Например, если пользователю нужно, чтобы при нагрузке двигателя 150% от номинальной защита сработала через две минуты, то значение параметра Р9.01 должно быть равно 0.4. Если значение параметра Р9.01 установить слишком большим, возможны повреждения двигателя вследствие его перегрева, однако преобразователь этого «не заметит».

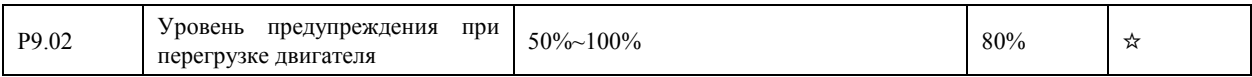

Эта функция используется для подачи внешнему контроллеру предупредительного сигнала через дискретные выходы до момента активации защиты от перегрузки. Этот параметр используется для определения времени, при котором формируется предупредительный сигнал о перегрузке двигателя. Чем больше это значение, тем более запоздалым будет предупреждение.

Если преобразователь выдает данное предупреждение, то выход, которому присвоена функция 6 (Системное предупреждение о перегрузке двигателя), становится активным.

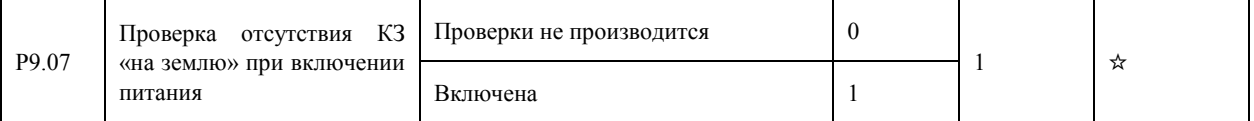

Это параметр используется для проведения проверки двигателя на факт короткого замыкания «на землю» при включении питания преобразователя. Если эта функция включена, то выходное напряжение на фазы UVW преобразователя будет подано через некоторое время после подачи питания и при отсутствии короткого замыкания «на землю».

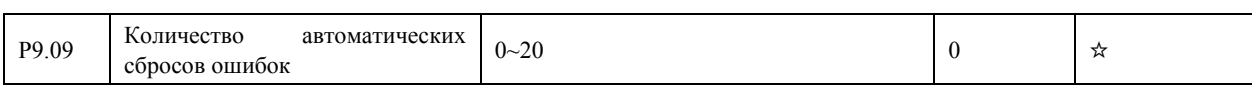

Это параметр используется для установки количества автоматических сбросов ошибок, если эта функция используется. После того, как установленное значение будет достигнуто, преобразователь будет оставаться в выключенном состоянии

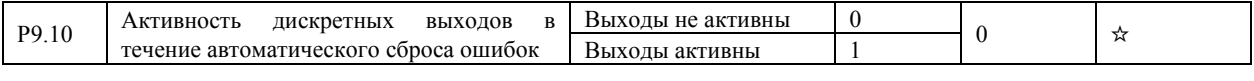

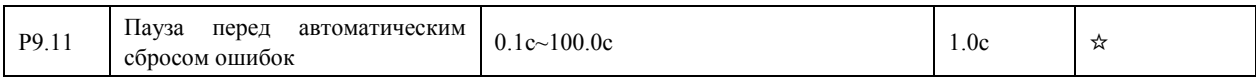

Этот параметр используется для установки паузы между выдачей сигнала об ошибках и автоматическим сбросом этих ошибок.

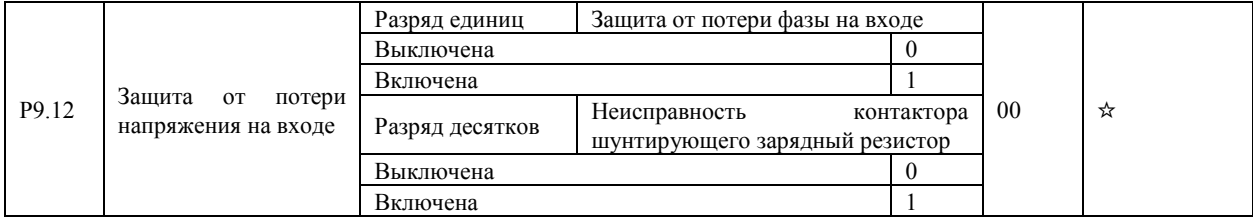

Этот параметр используется для определения источника ошибки при потере напряжения на входе: от потери фазы или неисправность контактора**.**

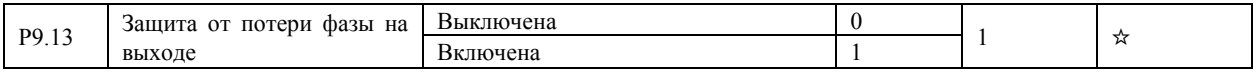

Этот параметр используется для активации защиты от потери фазы на выходе. Защиты от потери фазы на выходе нет в преобразователях, имеющих только скалярный режим работы

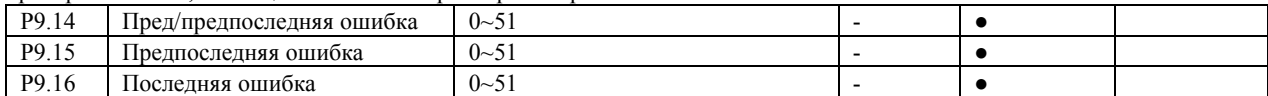

Эти параметры используется для запоминания трех самых последних типов неисправностей, возникающих при работе преобразователя. 0 - обозначает отсутствие ошибки.

Информация о возможных причинах неисправностей и способах устранений каждой из них приведена в Главе 6.

Типы неисправностей:

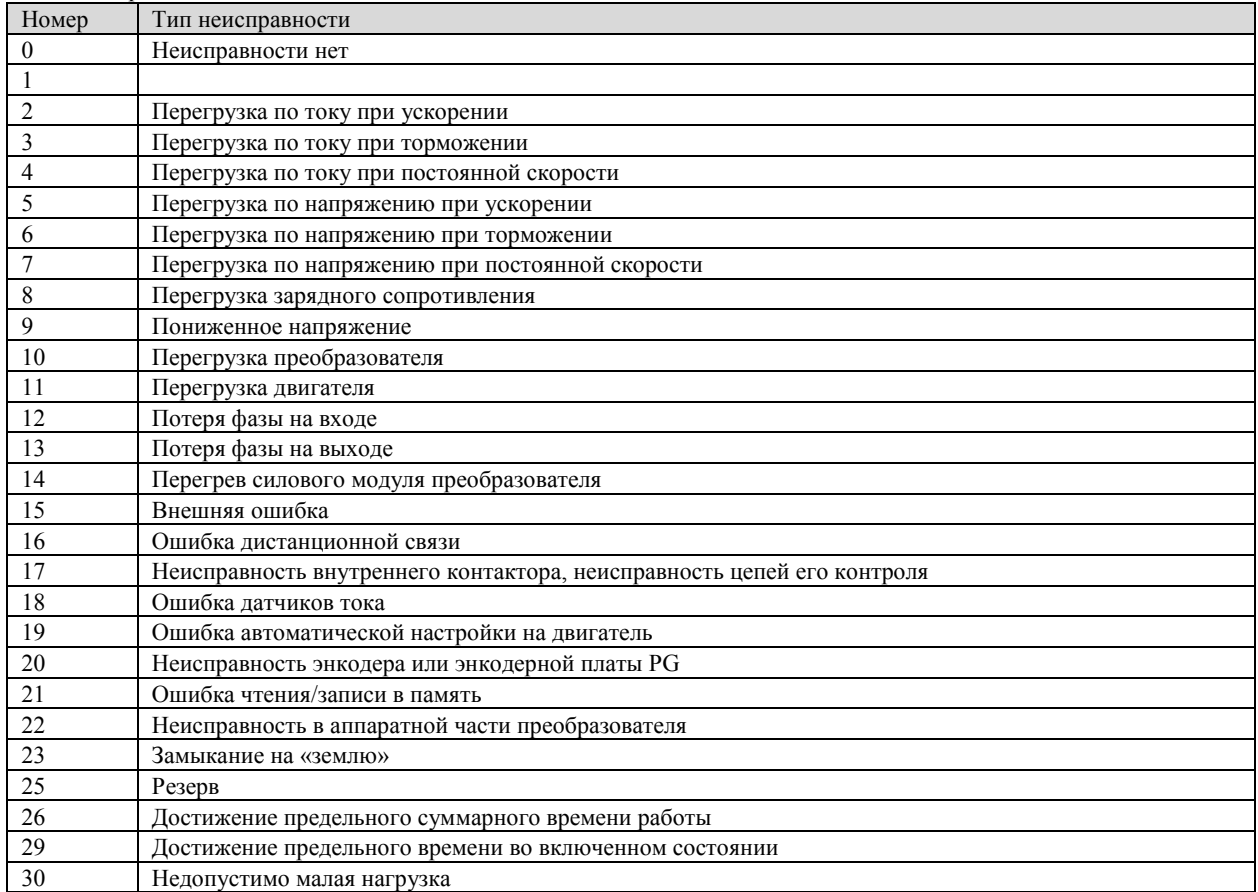

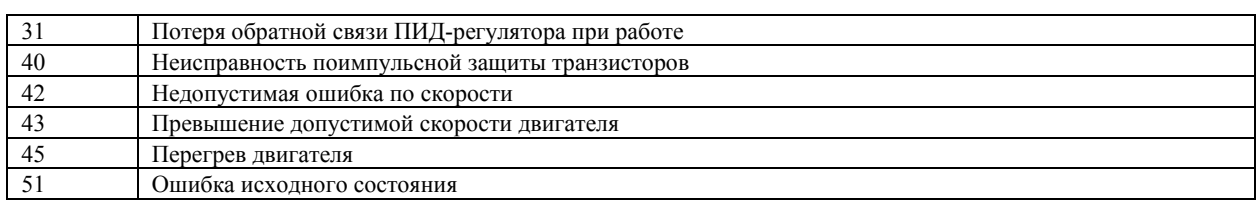

#### 4.12 Функции ПИД-регулятора: РА.00-РА.28

ПИЛ-регулирование (PID) представляет собой один из методов поддержания на заданном уровне технологических переменных. Встроенный в преобразователь ПИД-регулятор формирует управляющий сигнал, задающий выходную частоту преобразователя. Задающий сигнал частоты вращения является суммой трех составляющих. Первая составляющая пропорциональна разности (ошибке рассогласования) задающего сигнала технологической переменной и сигнала обратной связи, вторая - интеграл ошибки рассогласования, третье - производная по времени ошибки рассогласования. Этот метод позволяет формировать выходную частоту таким образом, чтобы технологическая переменная была бы близка к её заданному значению. Система с ПИД-регулятором образует замкнутую систему регулирования с обратной связью и применяется для управления технологическими процессами, такими как регулирование давления в магистральном трубопроводе, управление потоком, управление температурой и т.п. Рисунок ниже иллюстрирует блок-схему ПИД-регулирования.

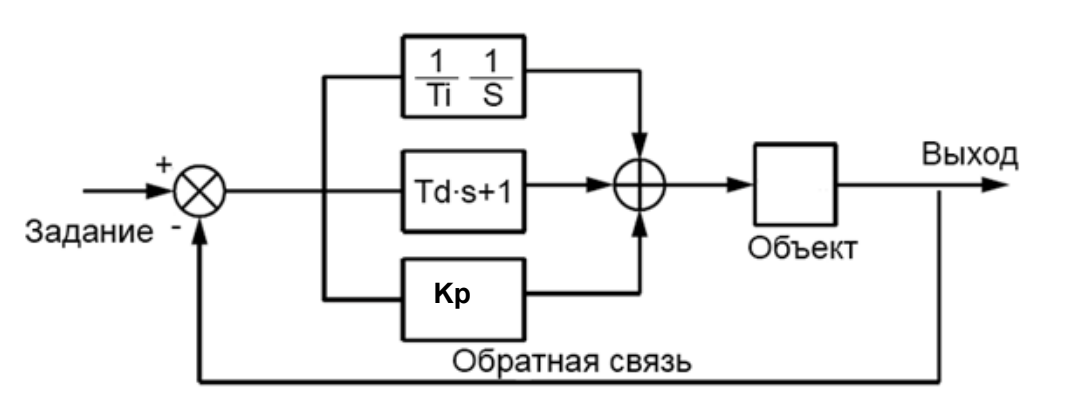

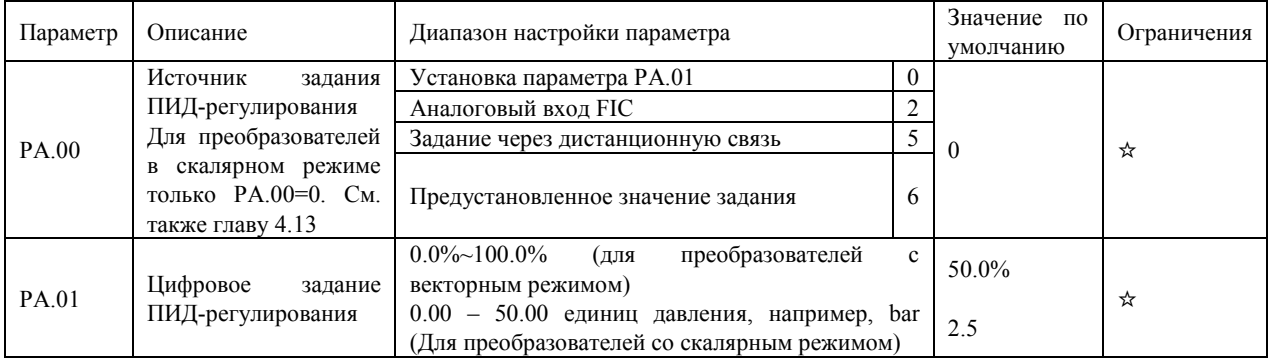

Параметр РА.00 используется для выбора источника задания для ПИД-регулирования. Целью ПИД-регулирования является сделать величину обратной связи равной заданию ПИД-регулирования, то есть свести ошибку регулирования к нулю.

Активация ПИД-режима происходит, если источником частоты в параметрах Р0.03 и/или Р0.04.является ПИД-регулятор (значение параметров «8»), ПИД режим не блокирован сигналом на каком-нибудь дискретном входе с функциями 22, 38, 47, а также преобразователь запущен способом, оговоренным в параметре Р0.02

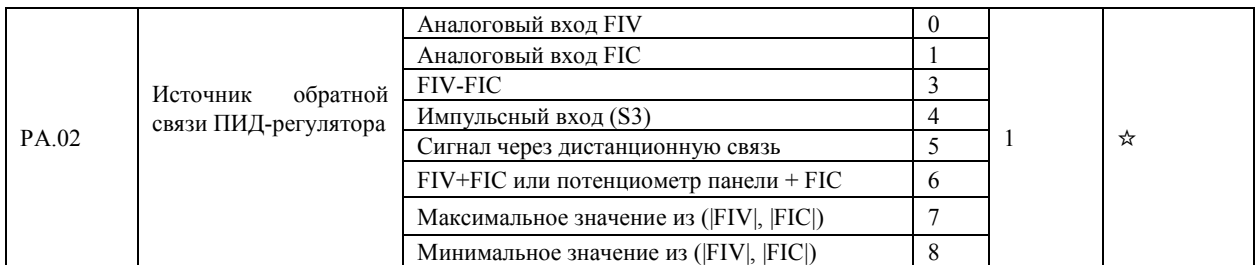

Этот параметр используется для выбора канала обратной связи при ПИД-регулировании. Обратная связь ПИД-регулятора является относительной величиной, изменяемой в пределах от 0.0% до 100.0%.

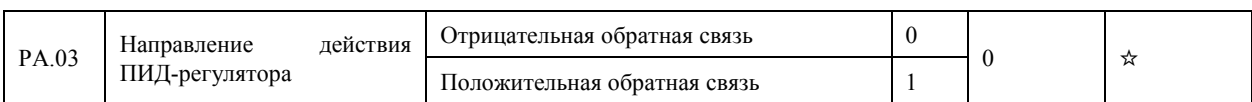

0: Отрицательная обратная связь в ПИД-регуляторе

Когда величина обратной связи меньше, чем задание ПИД-регулирования, выходная частота преобразователя увеличивается. Например, управление давлением в магистральном трубопроводе требует отрицательной обратной связи ПИД-регулятора.

1: Положительная обратная связь в ПИД-регуляторе

Когда величина обратной связи меньше, чем задание ПИД-регулирования, выходная частота преобразователя уменьшается. Например, управление вентилятором охлаждения при поддержании температуры требует положительной обратной связи ПИД-регулятора. Необходимо помнить, что эта функция может быть связана с функцией 35 на дискретных входах (Обратное направление действия ПИД-регулятора).

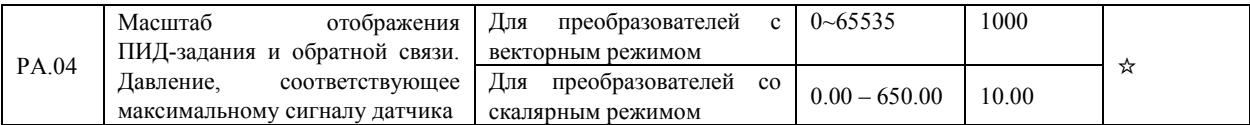

Для преобразователей с векторным режимом масштабирующий параметр является безразмерным. Он используется для отображения задания ПИД-регулирования (d0.15) и отображения величины обратной связи ПИД-регулятора (d0.16). Относительная величина 100% задания обратной связи ПИД-регулятора соответствует величине параметра РА.04. Например, если параметр РА.04 равен 2000, а задание ПИД-регулирования равно 100.0%, то отображаемая величина задания ПИД-регулирования (d0.15) равна 2000.

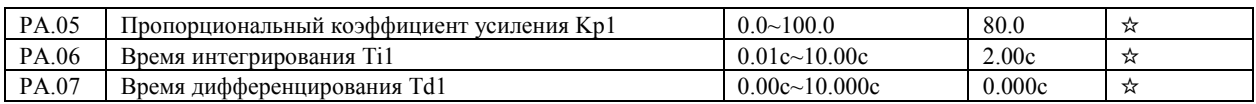

• Пропорциональный коэффициент усиления Kp1:

Этот параметр определяет ошибку регулирования ПИД-регулятора. Чем выше значение Kp1, тем меньше ошибка ПИД-регулирования в замкнутом контуре. Значение 100.0 означает, что, когда разница (ошибка) между обратной связью ПИД-регулятора и заданием ПИД-регулирования равна 100.0%, величина, формируемая на выходе ПИД-регулятора это максимальная частота. Большое значение параметра может привести к неустойчивости системы регулирования

Время интегрирования Ti1:

Этот параметр определяет интенсивность интегрирования ошибки регулирования. Чем меньше значение времени интегрирования, тем больше интенсивность. Когда разница между обратной связью ПИД-регулятора и заданием ПИД-регулирования равна 100.0%, интегральный регулятор совершает непрерывную корректировку скорости. После интервала времени, равного значению РА.06, величина скорости достигает максимальной частоты. Большое значение параметра может привести к неустойчивости системы регулирования

Время дифференцирования Td1:

Этот параметр определяет интенсивность регулирования ПИД-регулятора при изменении ошибки регулирования. Чем больше значение времени дифференцирования, тем больше интенсивность регулирования. Время дифференцирования Тd1 - это время, за которое изменение величины обратной связи достигает 100.0%, при этом величина на выходе регулятора достигает максимальной частоты.

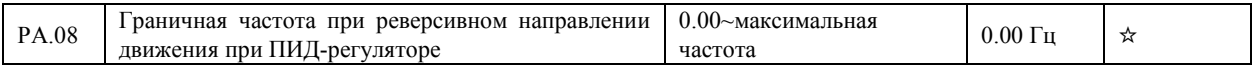

В некоторых случаях, выходной сигнал ПИД-регулятора является отрицательной величиной (обратное направление движения). Однако, иногда, вращение в противоположную сторону запрещено, и параметр РА.08 используется для определения предела частоты при обратном направлении движения.

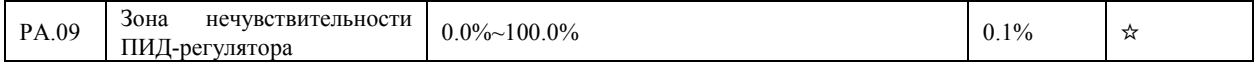

Если ошибка регулирования (разница между ПИД-заданием и обратной связью ПИД-регулятора) меньше, чем значение этого параметра РА.09, то ПИД-регулирование останавливается. В некоторых случаях, это приводит к стабилизации переходных процессов в системе управления.

Предельное значение дифференцирования ПИД-регулятора  $\vert$  0.00%~100.00%  $PA<sub>10</sub>$  $0.10%$ Этот параметр используется для установки диапазона изменения сигнала на выходе дифференциатора ПИД-регулятора. В некоторых случаях, операция дифференцирования без ограничения может привести к колебаниям в системе.

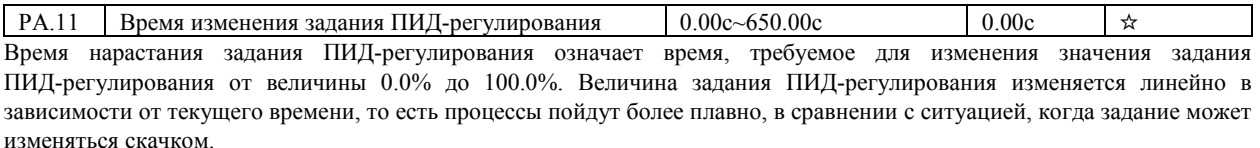

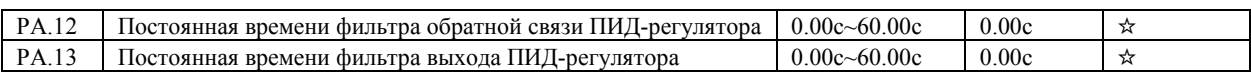

Параметр PA.12 используется для активации фильтра сигнала обратной связи ПИД-регулирования. Фильтр помогает уменьшить помехи в цепи обратной связи, но затягивает отклик системы управления с обратной связью.

Параметр PA.13 используется для фильтрации выходного сигнала ПИД-регулятора, помогая снизить влияние скачкообразного изменения этого сигнала. Однако, отклик системы управления с обратной связью затягивается.

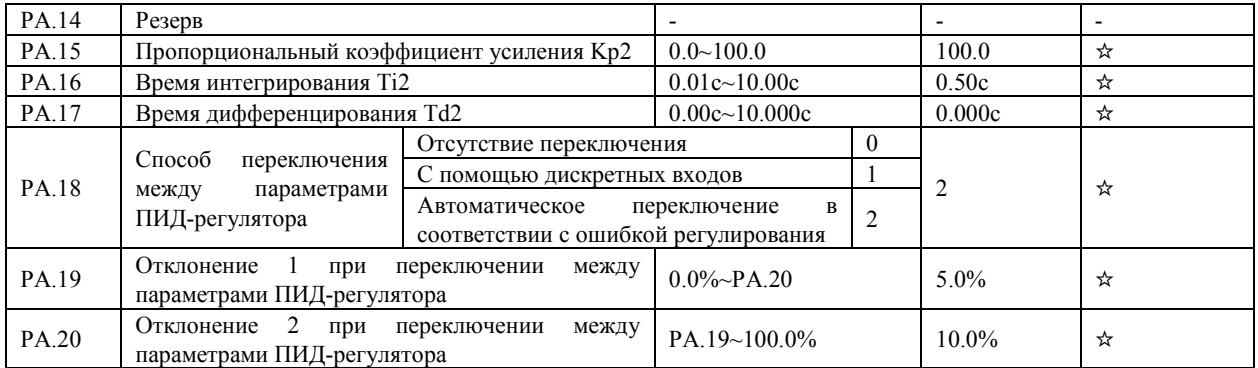

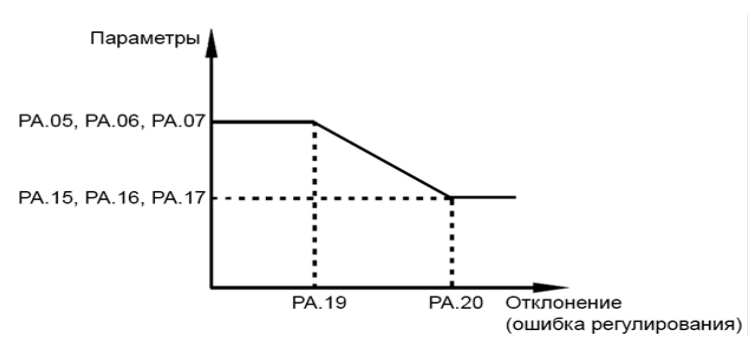

В некоторых случаях, переключение между параметрами ПИД-регулятора требуется, когда одна группа параметров ПИД-регулятора не может соответствовать требованиям к переходному процессу во всём диапазоне изменения технологического параметра.

Эти параметры используются для переключения между двумя группами коэффициентов ПИД-регулятора. Параметры регулятора PA.15-PA.17 устанавливаются аналогично параметрам PA.05-PA.07. Переключение может быть реализовано либо с помощью дискретных входов, либо автоматически в зависимости от отклонения.

Если выбрано переключение с помощью дискретных входов, к соответствующему дискретному входу должна быть привязана функция 43 (переключение между параметрами ПИД-регулятора). Если дискретный вход с функцией 43 неактивен, выбрана группа параметров 1 (PA.05-PA.07). Если дискретный вход активен, выбирается группа параметров 2 (PA.15-PA.17).

Если выбрано автоматическое переключение, то, когда ошибка регулирования (отклонение обратной связи ПИД-регулятора от задания ПИД-регулирования) меньше значения параметра PA.19, то выбрана группа параметров 1. Когда ошибка регулирования больше значения параметра PA.20, то выбирается группа параметров 2. Когда отклонение лежит между значением параметра PA.19 и PA.20, параметра ПИД-регулятора будут иметь значение, вычисленное с помощью линейной интерполяции этих двух групп коэффициентов.

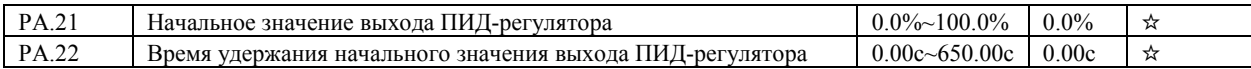

Когда преобразователь запускается, ПИД-регулятор активирует управление с обратной связью только после того, как выход ПИД-регулятора имеет фиксированное начальное значение (PA.21), и время удержания этого значения - PA.22.

Эта функция используется для ограничения скорости изменения выходного сигнала ПИД-регулятора (в противном случае, за 2 мс тактового времени выходной сигнал ПИД-регулятора может измениться на значительную величину), и

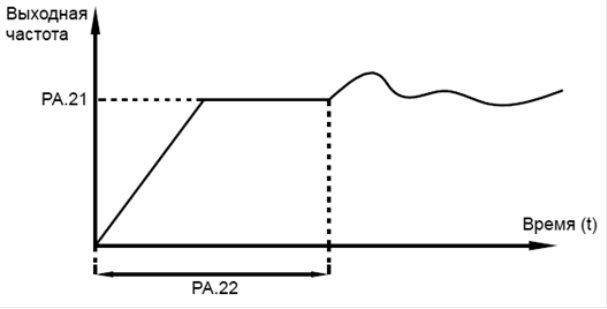

.

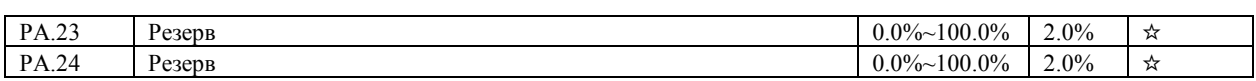

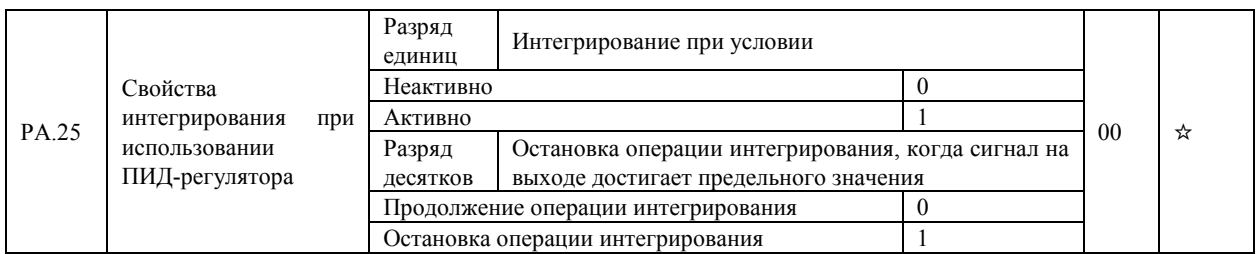

• Интегрирование при условии

Если эта функция активна, то операция интегрирования при использовании ПИД-регулятора остановится, когда станет активным дискретный вход, к которому привязана функция 38 (Пауза при проведении интегрирования). В этом случае, только пропорциональная и дифференцирующая составляющие ПИД-регулятора будут активны.

Если эта функция неактивна, то блокировка интегрирования будет недоступна независимо от того, будет ли привязана функция 38 к дискретному входу.

• Остановка операции интегрирования, когда сигнал на выходе достигает предельного значения

Если выбран пункт «Остановка операции интегрирования», что позволит снизить перерегулирование ПИД-регулятора.

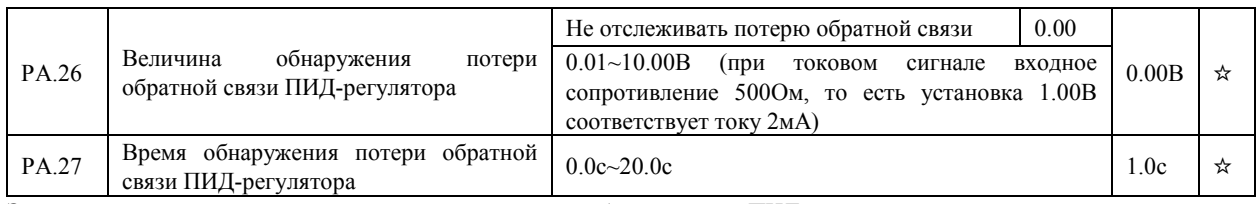

Эти параметры используются для отслеживания потери обратной связи ПИД-регулятора.

Если обратная связь ПИД-регулятора меньше значения параметра PA.26, а время обнаружения превышает значение параметра PA.27, преобразователь выдает ошибку 31

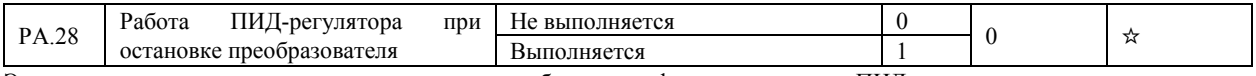

Этот параметр используется для определения, будет ли функционировать ПИД-регулятор в случае остановки преобразователя. В случае использования заводских настроек, ПИД-регулятор прекращает работу, когда преобразователь останавливается.

# 4.13 Дополнительные параметры для ПИД-режима для преобразователей мощностью 0.4 – 2.2 кВт, работающих в скалярном режиме V/f: PA.29-PA.50

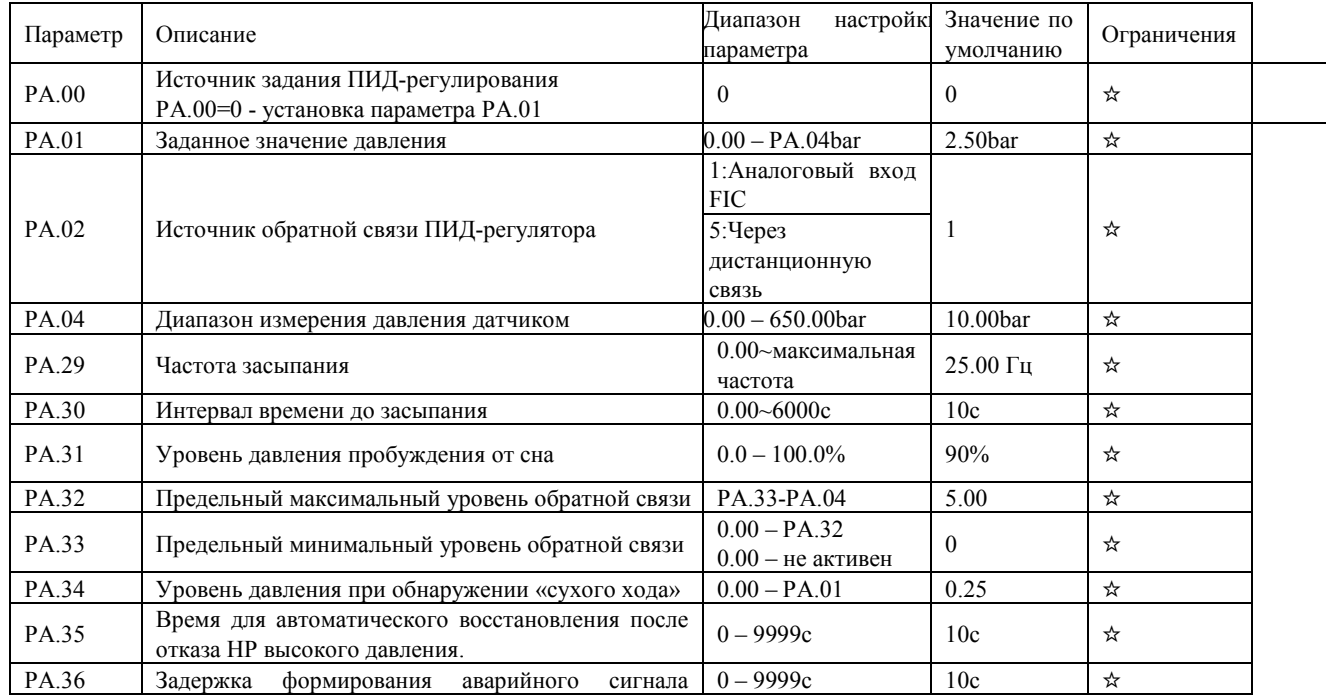

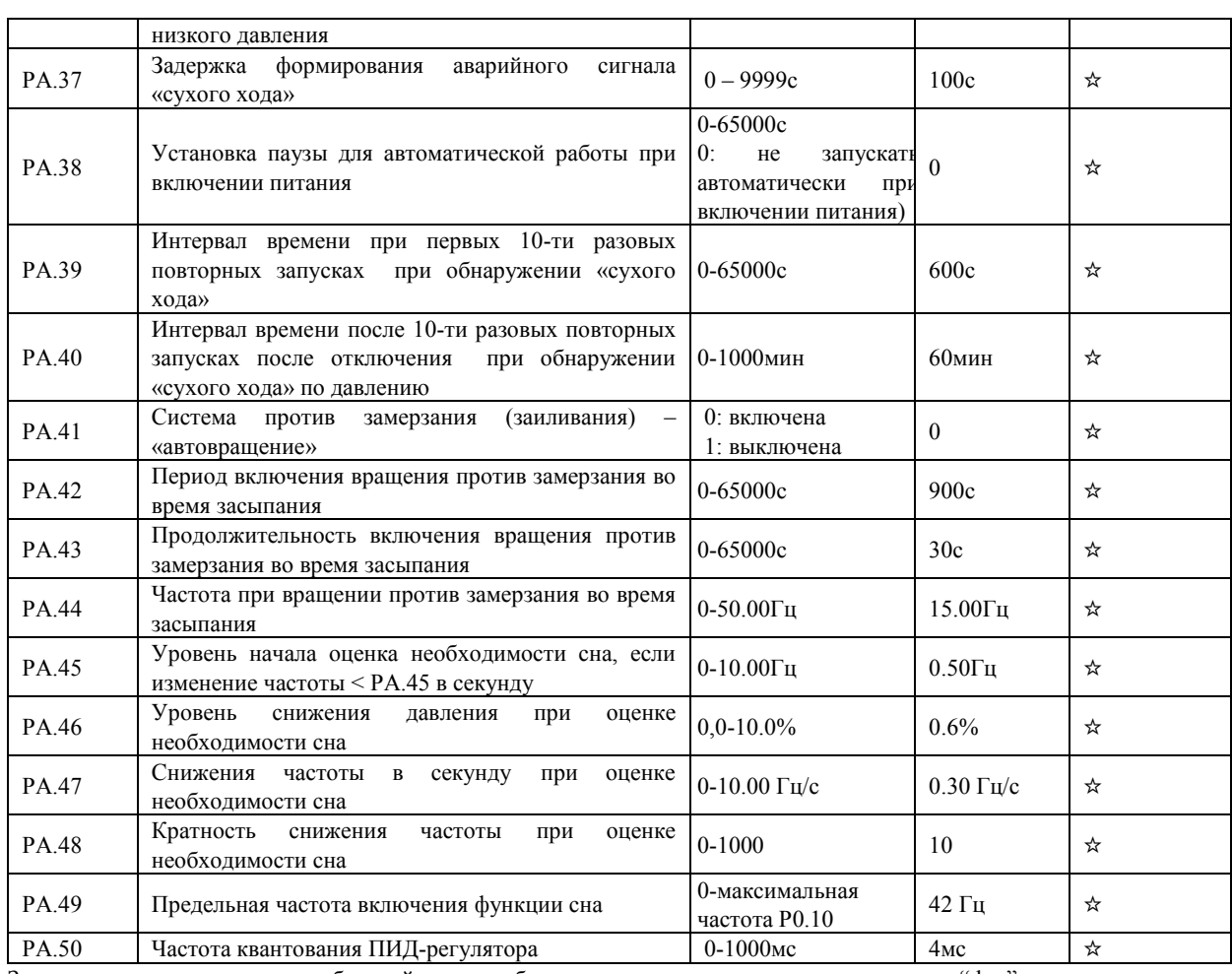

Заданное давление и давление обратной связи отображается на дисплее, единица измерения - " bar",

Другие переменные можно посмотреть с помощью переключения.

Величину заданного давления можно настроить с помощью кнопок ▲ и ▼ при PA.00=0 – цифровое задание давления.

#### Функция сна:

1) Если при достижении заданного давления рабочая частота меньше, чем пороговая частота сна РА.29, а продолжительность этого состояния дольше, чем время РА.30, то частота падает до 0, и преобразователь переходит в спящий режим с отображением сообщения «SLP».

2) Когда рабочая частота выше, чем частота сна РА.29, а также когда выходная частота пересекла уровень частоты SLP и находится в режиме ожидания более чем 1 с, преобразователь частоты может интеллектуально распознавать и переходить в режим ожидания, не дожидаясь окончания времени ожидания PA.30. Соответствующие параметры РА.45-РА.48

Когда частота практически не изменяется, то есть меньше, чем PA45 / секунда, начинается уменьшение частоты со скоростью PA47 каждую секунду. Если колебание давления меньше PA46, частота продолжает уменьшаться, а общая кратность уменьшения частоты достигает значения PA48, инвертор переходит в спящий режим. Если падение давления больше PA46, частота больше не будет уменьшаться и ПИД-регулятор будет продолжать работать.

З) Если частота больше, чем РА.49, то преобразователь не впадает в режим сна.

Функция пробуждения:

В режиме сна, когда давление падает до заданного значения РАЗ1, преобразователь частоты выходит из спящего режима и ПИД-регулятор начинает работать.

Функция защиты от замерзания или заиливания:

Когда активны функции сна для защиты от замерзания, с периодом равным РА.42 выполняется вращение двигателя с продолжительностью РА.43 с частотой РА.44.

Обнаружение неисправности типа обрыв в кабеле датчика давления:

При выходе из строя датчика давления преобразователь частоты сообщит о неисправности и на дисплее отобразится «PidE», см. параметры РА26, РА27.

#### Аварийный сигнал при высоком давлении воды

Если давление выше РА.32, будет сообщено о неисправности высокого давления и преобразователь отключится. Код неисправности НР (время задержки РА.35, затем автоматический сброс ошибки после возврата давления в норму).

Сигнализация низкого давления воды:

Если давление ниже РА.33, а продолжительность больше, чем РА.36, будет сообщено о неисправности низкого давления и преобразователь отключится. Код неисправности «LP». (Время задержки РА.35 автоматического сброса ошибки)

Сигнализация о нехватке воды - «сухой ход»

Вводится понятие - «Частота обнаружения» = на 2 Гц ниже максимальной частоты = Р.10-2 Гц Если рабочая частота преобразователя частоты больше, чем «частота обнаружения», а длительность этого состояния дольше, чем РА.37, а давление меньше РА. 34, то будет сообщение об ошибке нехватки воды и преобразователь выключится. Код неисправности «LL».

Функция автоматического сброса при нехватке воды

При возникновении неисправности из-за нехватки воды преобразователь частоты через некоторое время автоматически сбрасывает ошибку и запускается. Время интервала автоматического сброса в параметрах РА.39.РА.40.

Об ошибках, возникающих при работе преобразователя, в том числе при работе в ПИД-режиме см. гл.5

### 4.14 Частота качания, фиксированная длина и счет импульсов: Pb.00-Pb.09

Функция частоты качания (т.н. режим «треугольной волны») применяется в текстильной и химической промышленностях, а также в приложениях, где используются процессы перемещения и намотки. Функция частоты качания обозначает, что выходная частота преобразователя колеблется вверх или вниз около заданной частоты, выступающей в роли центральной точки. На рис. ниже показана изменение рабочей частоты преобразователя со временем.

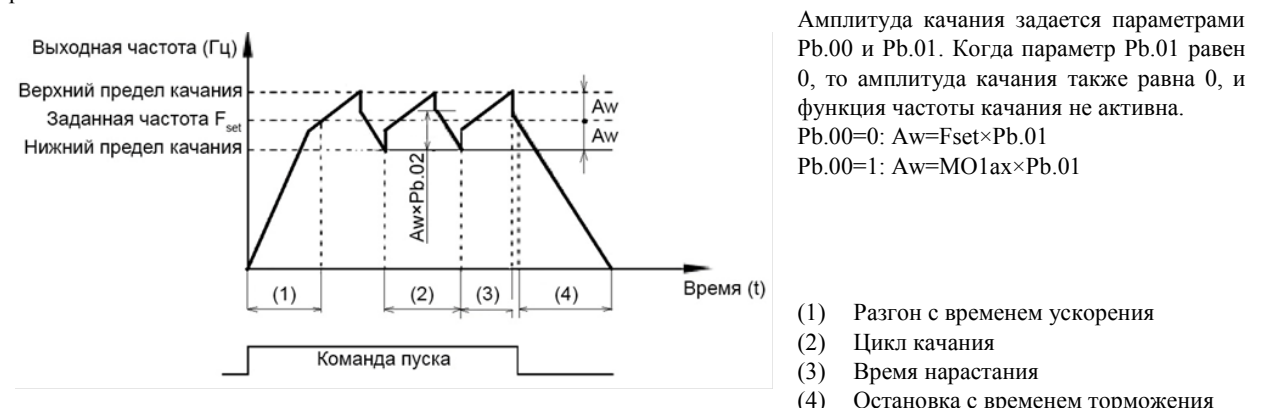

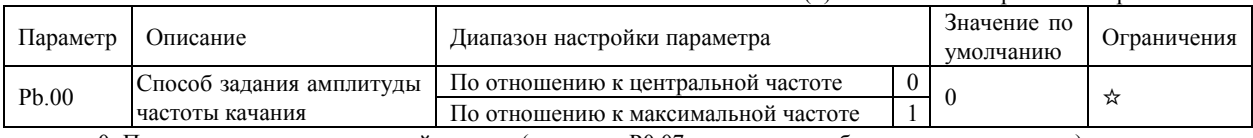

• 0: По отношению к центральной частоте (параметр P0.07 отвечает за выбор источника частоты)

- Амплитуда качания в этом случае задается относительно центральной частоты (заданной частоты).
- 1: По отношению к максимальной частоте (параметр P0.10 максимальная выходная частота). В данном случае амплитуда качания будет фиксирована.

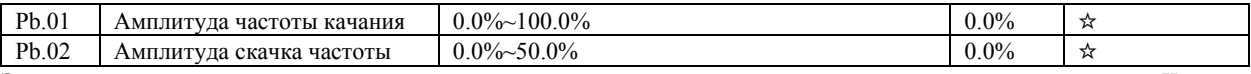

Этот параметр используется для определения амплитуды частоты качания и амплитуды скачка частоты. Частоты качания ограничиваются верхним и нижним пределами частоты.

- Если выбрано задание частоты качания относительно центральной частоты (Pb.00=0), фактическая амплитуда качания Aw вычисляется с помощью умножения значения заданной частоты (задаваемой с помощью источника P0.07) на параметр Pb.01.
- Если выбрано задание частоты качания относительно максимальной частоты (Pb.00=1), фактическая амплитуда качания AW вычисляется с помощью умножения значения параметра P0.10 (максимальная частота) на параметр Pb.01. Скачок частоты = амплитуда качания Aw× Pb.02 (амплитуда скачка частоты).
- Если выбрано задание частоты качания относительно центральной частоты (Pb.00=0), то скачок частоты является переменной величиной.
- Если выбрано задание частоты качания относительно максимальной частоты (Pb.00=1), то скачок частоты является фиксированной величиной.

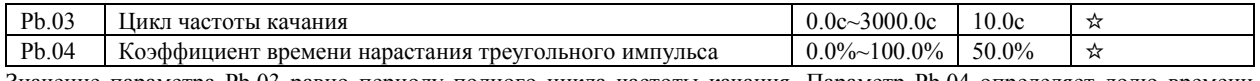

Значение параметра Pb.03 равно периоду полного цикла частоты качания. Параметр Pb.04 определяет долю времени

нарастания сигнала в виде треугольного импульса до значения параметра Pb.03 (Цикл частоты качания).

- Время нарастания треугольного импульса = Pb.03 (цикл частоты качания) × Pb.04 (коэффициент времени нарастания треугольного импульса, единица измерения: с).
- Время спада треугольного импульса = Pb.03 (цикл частоты качания) × (1 Pb.04) (коэффициент времени нарастания треугольного импульса, единица измерения: с).

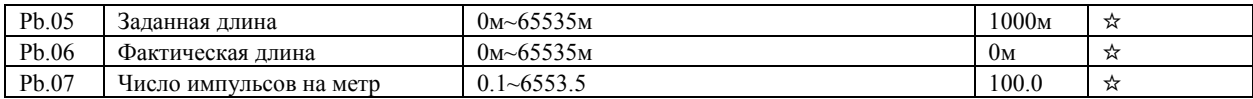

Приведенные выше параметры используются для управления счетчиком длины.

Информация о длине поступает на дискретный вход, к которому привязана функция 27. Параметр Pb.06 (Фактическая длина) вычисляется с помощью деления числа импульсов, поступивших на дискретный вход , на значение параметра

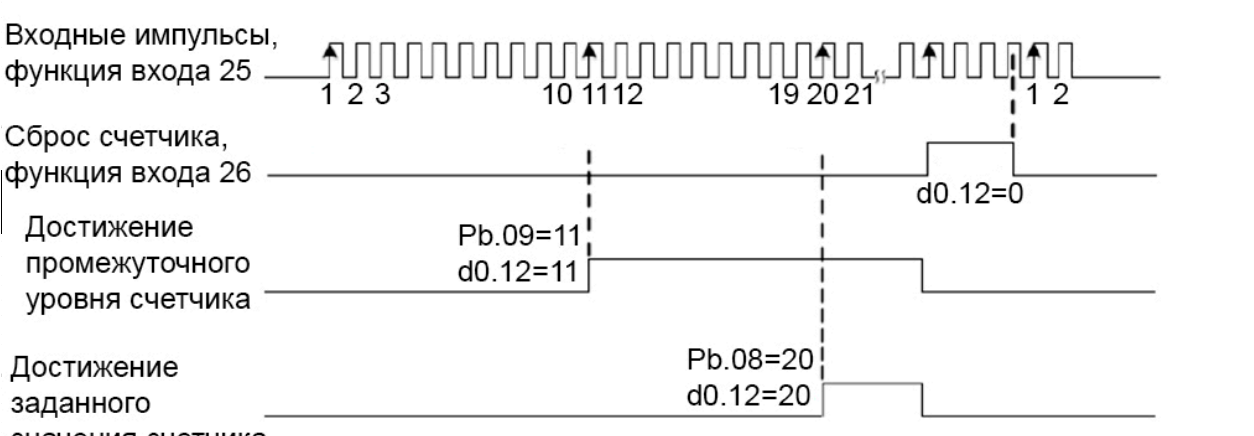

значения счетчика

### d0.12: значение счетчика

#### 4.15 Предустановленные заданные значения и параметры PLC-режима: PC.00-PC.51

Предустановка заданного значения имеет много функций. Кроме предустановки скорости, она может быть использована в качестве источника задания напряжения через отдельный канал задания и источника задания ПИД-регулирования. Предустановленное заданное значение является относительной величиной.

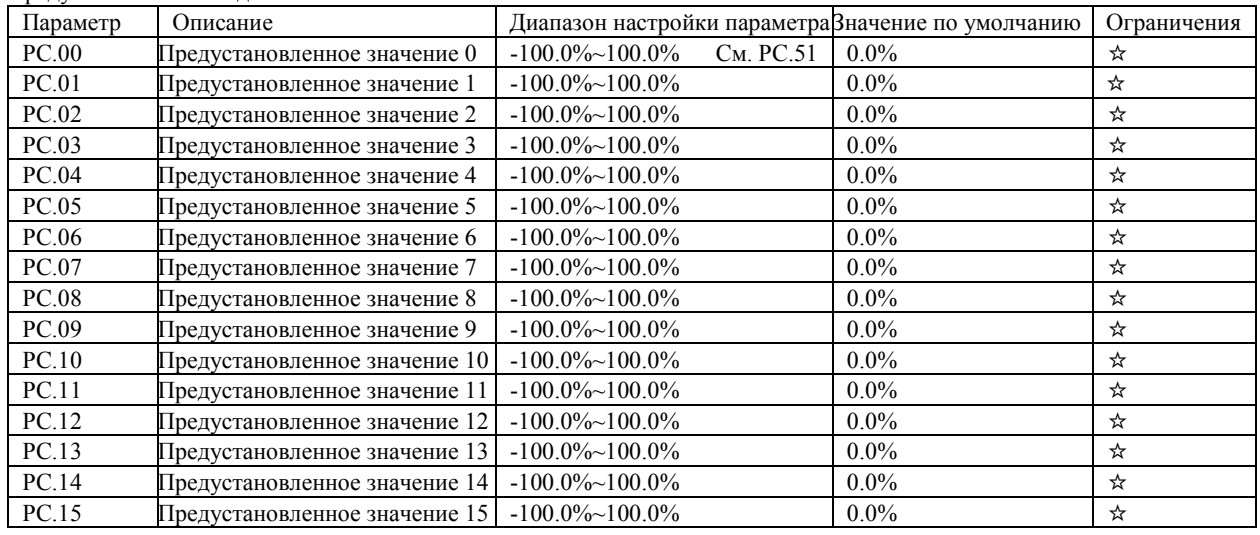

Диапазон изменения величины предустановленного заданного значения от -100.0% до 100.0%.

Как источник задания частоты, предустановка выражается в процентном соотношении по отношению к максимальной частоте (P0.10). Если задается напряжение через отдельный канал задания, предустановка выражается в процентном соотношении по отношению к величине номинального напряжения двигателя. Как источник задания ПИД-регулирования, 100% предустановки соответствует максимальной величине обратной связи.

Выбор между предустановленными значениями может быть сделан с помощью изменения состояния дискретных входов (см. в описании группы параметров P4).

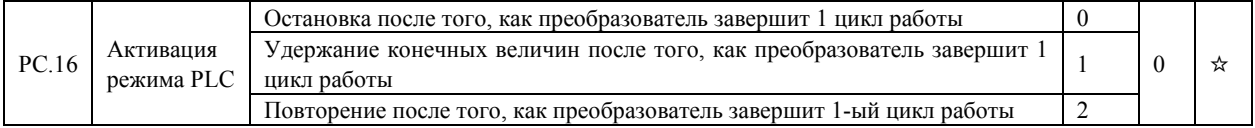

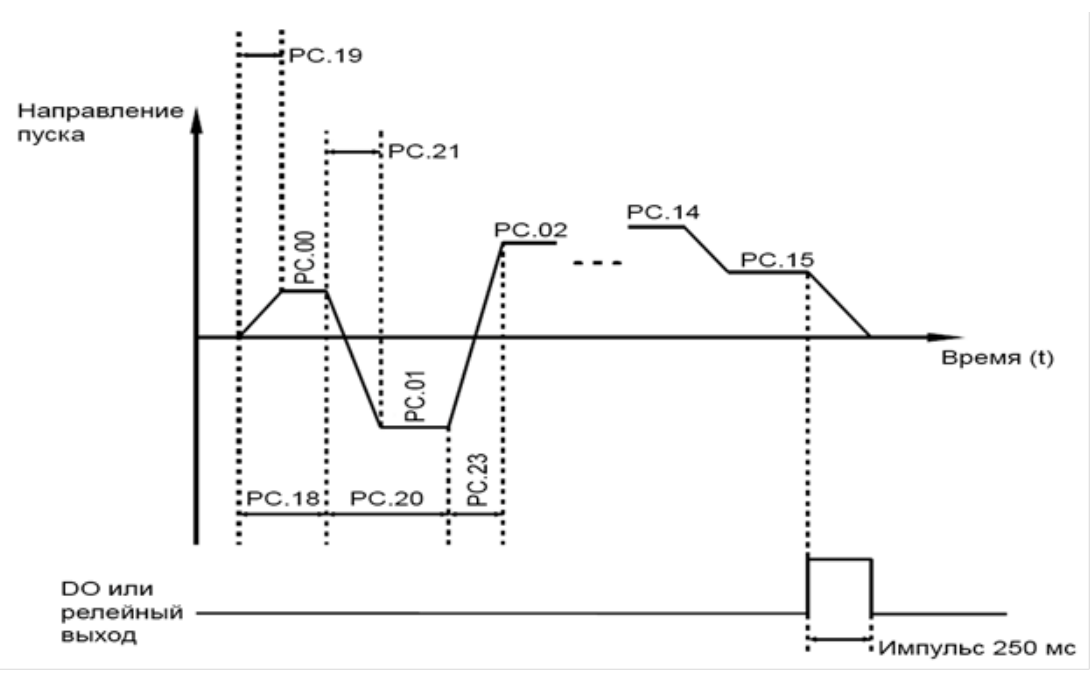

• 0: Остановка после того, как преобразователь завершит 1 цикл работы

Преобразователь останавливается после завершения 1 цикла работы и не запускается, пока не получит другую команду. • 1: Удержание конечных величин после того, как преобразователь завершит 1 цикл работы

Преобразователь сохраняет конечную рабочую частоту и направление движения после завершения 1 цикла работы.

• 2: Повторение цикла после того, как преобразователь завершит 1 цикл работы

Преобразователь автоматически запускает следующий цикл работы после завершения предыдущего цикла и не останавливает работу, пока не получит соответствующую команду остановки.

Режим PLC может использоваться либо в качестве источника задания частоты, либо в качестве источника задания напряжения через отдельный канал задания.

Когда режим PLC используется в качестве источника задания частоты, знак значения параметров PC.00-PC.15 будет определять направление движения. Если значение параметра будет отрицательным, это будет соответствовать обратному направлению движения.

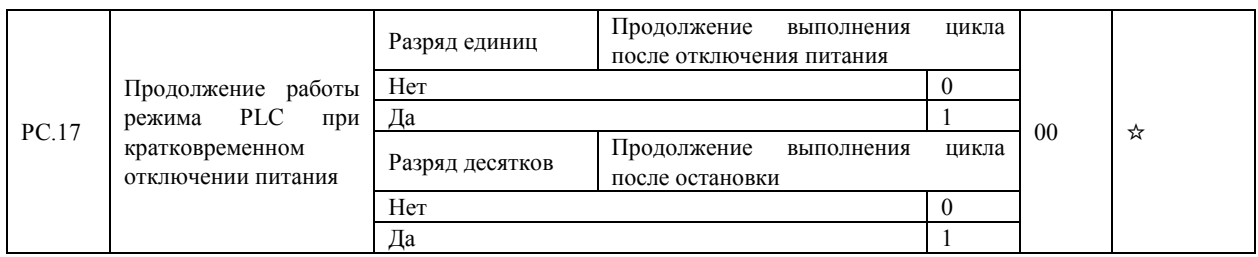

Разряд единиц. Продолжение выполнения цикла после кратковременного отключения питания обозначает, что преобразователь запоминает момент режима PLC и рабочую частоту в момент сбоя питания, и продолжит работу с того момента, который он запоминает, при возобновлении питания. Если значение параметра установлено равным 0, то преобразователь перезапускает работу с начала цикла после возобновления питания.

Разряд десятков. Продолжение выполнения цикла при остановке обозначает, что преобразователь запоминает момент режима PLC и рабочую частоту в момент остановки, и продолжит работу с той точки цикла, которую он запомнит при останове. Если значение параметра установлено равным 0, то преобразователь перезапускает работу в режиме PLC с начала цикла.

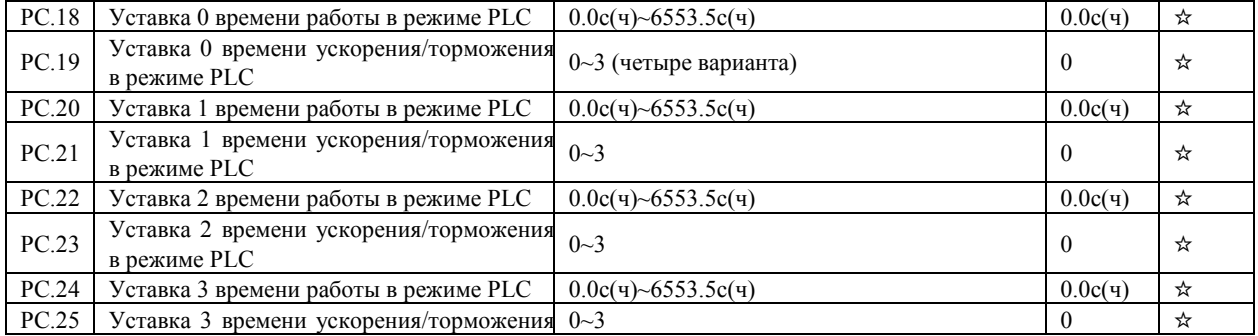

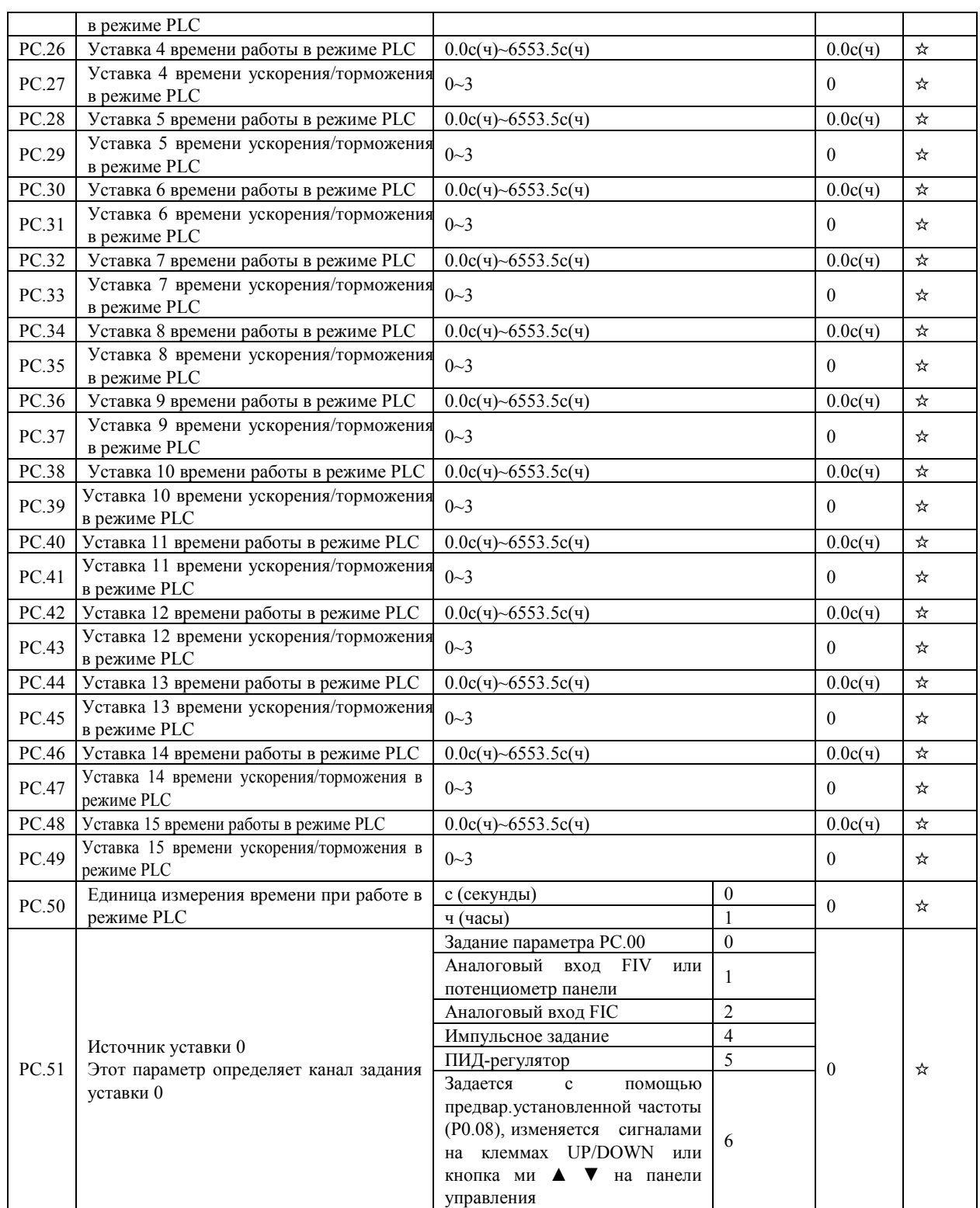

.

# 4.16 Параметры протокола связи: Pd.00-Pd.06

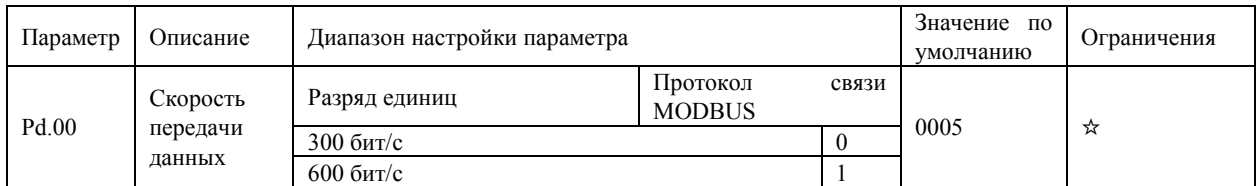

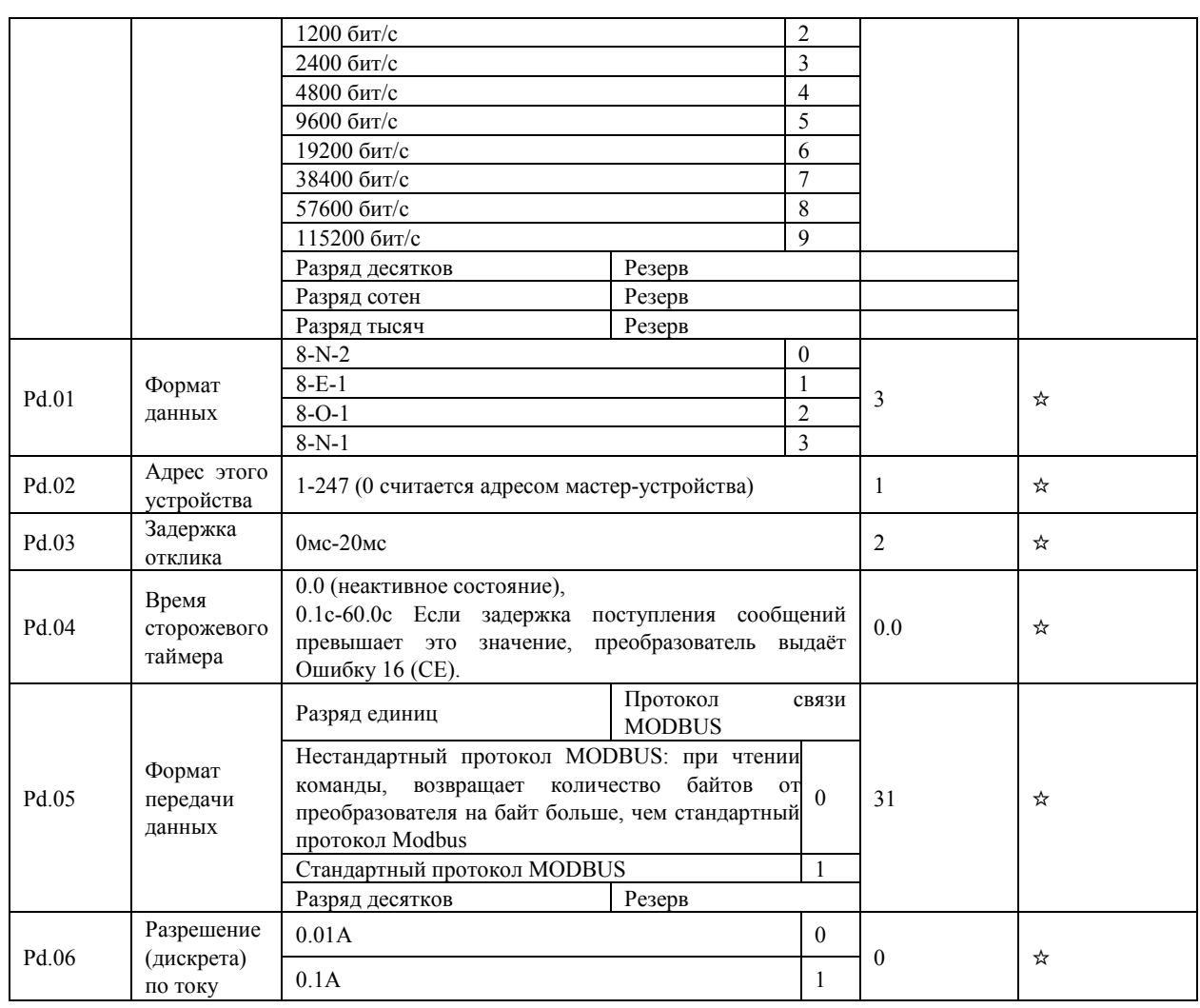

#### 4 1 7 Функциональные коды управления: РР.00-РР.04

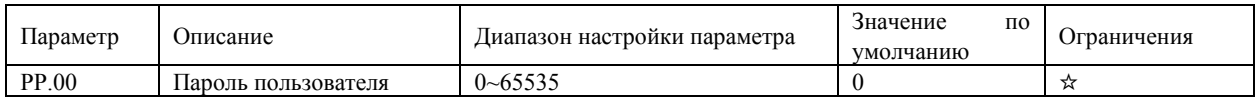

Если это параметр задается любым ненулевым численным значением, то функция защиты с помощью пароля считается активной. После того, как пароль был установлен, и функция защиты была активирована, пользователю необходимо ввести этот пароль, чтобы войти меню преобразователя. Если пароль введен неверно, пользователь не сможет просматривать или изменять параметры.

Для деактивации функции защиты с помощью пароля, необходимо войти в режим изменения параметров с помощью пользовательского пароля и только затем задать PP.00 = 00000.

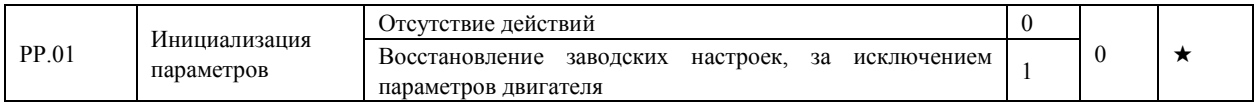

Восстановление заводских настроек, за исключением параметров двигателя

Если параметр РР.01 равен 1, большая часть параметров будет восстановлена до настроек по умолчанию, за исключением параметров двигателя, записей об ошибках, суммарного времени работы (Р7.09), суммарного времени включения (Р7.13) и суммарной потребляемой мощности (Р7.14).

Этот параметр используется для установки свойств параметров преобразователя с целью устранения неисправностей при работе. Если этот параметр равен 0, то все параметры могут изменяться. Если этот параметр равен 1, то все параметры могут только просматриваться пользователем.

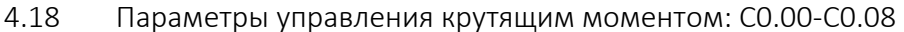

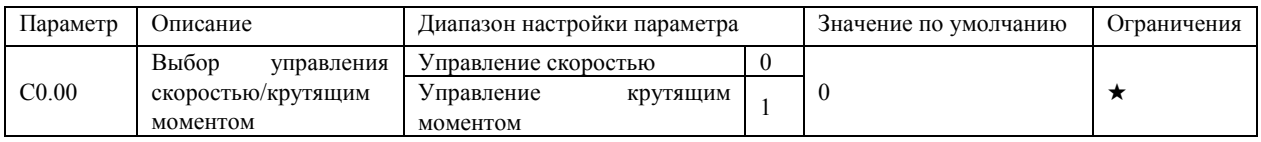

Этот параметр используется для выбора режима управления с помощью преобразователя: управления скоростью или управления крутящим моментом.

Преобразователь частоты обеспечивает наличие дискретных входов с двумя функциями, которые связаны с крутящим моментом: функция 29 (запрет управления крутящим моментом) и функция 46 (переключение между управлением скоростью и управлением крутящим моментом). Два дискретных входа должны использоваться вместе с параметром С0.00 для осуществления переключения между режимами управления.

Если дискретный вход, к которому привязана функция 46 (переключение между управлением скоростью и управлением крутящим моментом) неактивен, то режим управления определяется с помощью установки значения параметра С0.00. Если дискретный вход, к которому привязана функция 46 активен, то режим управления является обратным по отношению к значению параметра С0.00.

Однако, если дискретный вход, к которому привязана функция 29 (запрет управления крутящим моментом) активен, то преобразователь будет работать только в режиме управления скоростью.

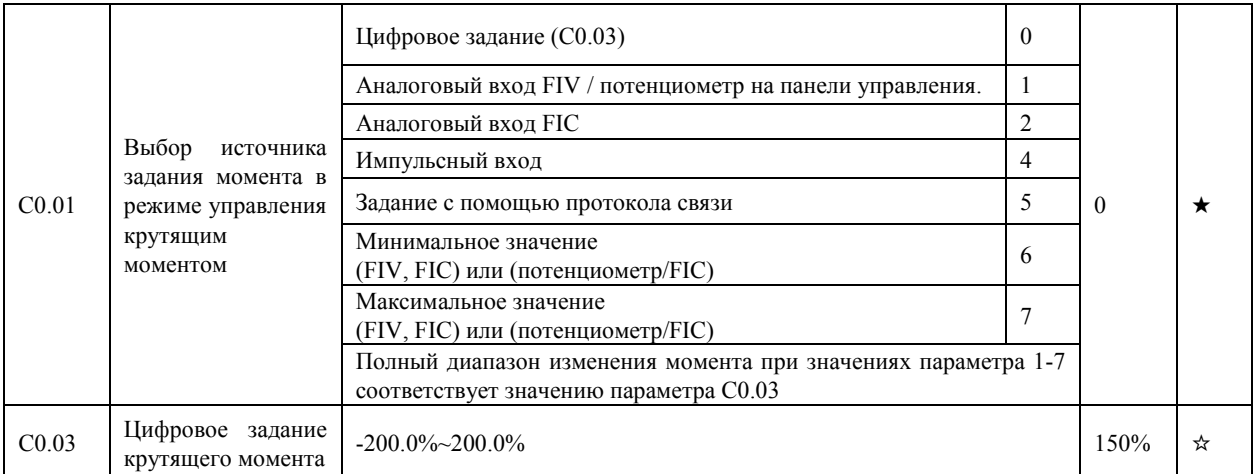

Параметр С0.01 используется лля выбора источника залания крутяшего момента. Значение 100.0% соответствует крутящему моменту при номинальной нагрузке преобразователя. Если величина задания положительна, то направление вращения является прямым. Если величина задания отрицательна, то преобразователь вращает двигатель в обратном направлении.

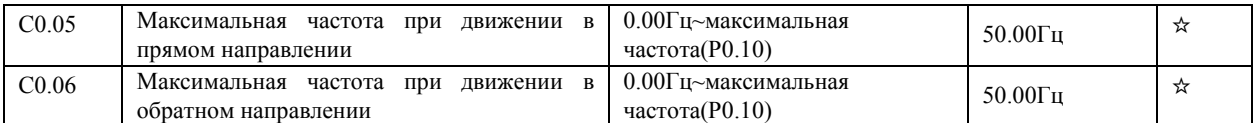

Эти два параметра используются для установки максимальной частоты при прямом/обратном вращении в режиме управления крутящим моментом. В режиме управления крутящим моментом, если момент нагрузки меньше, чем выходной момент двигателя, скорость вращения двигателя будет непрерывно расти. Чтобы избежать вращения «в разнос» механической системы, максимальная скорость вращения двигателя должна быть ограничена в режиме управления крутящим моментом. Можно осуществить непрерывное изменение максимальной частоты в режим управления моментом путем регулировки верхнего предела частоты.

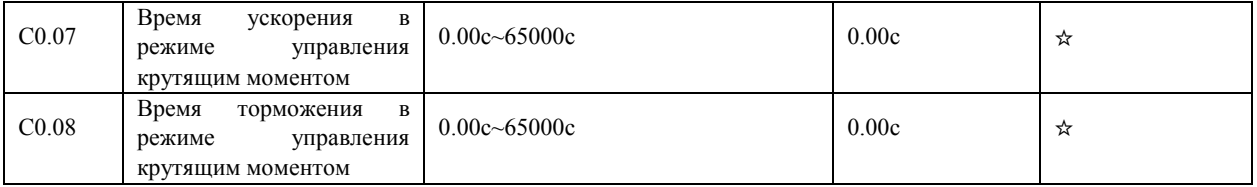

В режиме управления крутящим моментом, разница между выходным крутящим моментом двигателя и моментом нагрузки определяет ускорение вращения двигателя и нагрузки. Скорость вращения двигателя может изменяться быстро, и это может привести к механическим поломкам. Установка времени ускорения/торможения в режиме управления крутящим моментом двигателя делает изменение скорости вращения более плавным.

Однако, в приложениях, требующих быстрого отклика крутящего момента, установите время ускорения/торможения в режим управления крутящим моментом равными 0.00с. Например, два преобразователя соединены для управления одной нагрузкой. Для того, чтобы сбалансировать распределение нагрузки, следует установить один преобразователь в качестве ведущего в режиме управления скоростью, а другой - в качестве ведомого в режиме управления крутящим моментом. Ведомый получает выходной крутящий момент от ведущего преобразователя, как команду задания крутяшего момента, и должен следовать ведушему незамедлительно. В этом случае время ускорения/торможения веломого в режиме управления крутяшим моментом устанавливается равным 0.0с.

#### 4.18 Параметры оптимизации управления: С5.00-С5.09

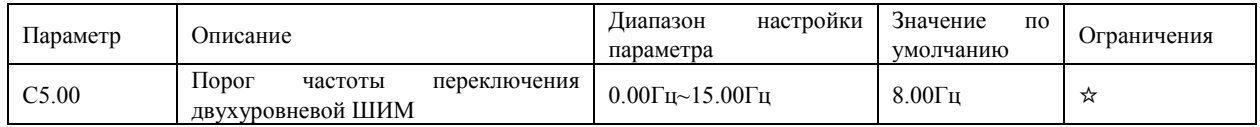

Этот параметр действителен только при использовании скалярного режима управления. Если частота ниже, чем значение этого параметра, то форма волны определяется, так называемой, 7-сегментной непрерывной модуляцией (7-segment switching). Если частота выше, чем значение этого параметра, то форма волны определяется 5-сегментной прерывистой модуляцией (5-segment switching).

7-сегментная модуляция вызывает большие потери в транзисторах преобразователя, но меньшую пульсацию тока. 5-сегментная прерывистая молуляция вызывает меньшие потери переключения транзисторов преобразователя, но более высокую пульсацию тока. Это может привести к нестабильности работы двигателя на высоких частотах. В общем случае, не рекомендуется изменение этого параметра.

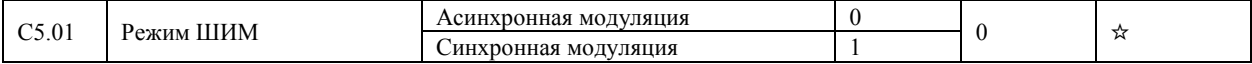

Этот параметр действителен только при использовании скалярного режима управления.

При синхронной модуляции несущая частота изменяется линейно с изменением выходной частоты, гарантируя, что отношение несущей частоты к выходной частоте остается неизменным. Синхронная модуляция обычно используется при высокой выходной частоте, что позволяет улучшить качество выходного напряжения.

На низких частотах (100 Гц или ниже), синхронная модуляция не требуется. Асинхронная модуляция является предпочтительным режимом, когда отношение несущей частоты к выходной частоте высоко. Синхронная модуляция будет эффективна только тогда, когда рабочая частота выше 85 Гц. Если частота ниже 85 Гц, обычно используется асинхронная модуляция.

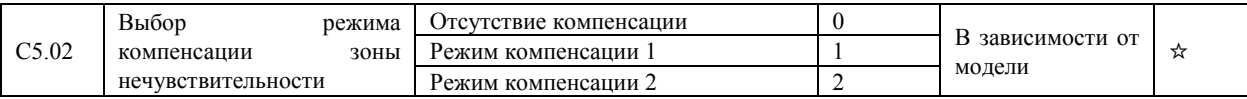

В общем случае, изменение этих параметров не требуется. Допустимо использовать различные режимы компенсации только тогда, когда имеются специальные требования к качеству сигнала выходного напряжения, или в системе возникли колебательные процессы, вызванные наличием зоны бестоковой паузы

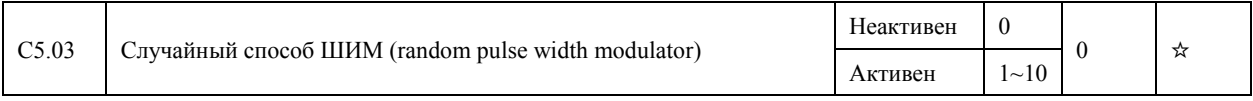

Установка случайного способа модуляции (random PWM) может сделать шум двигателя более низким и снизить электромагнитные помехи. Если этот параметр равен 0, то случайный способ ШИМ неактивен.

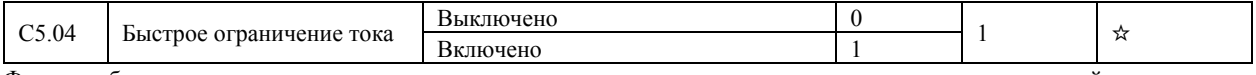

Функция быстрого токоограничения может максимально снизить возможность возникновения аварий, связанных с протеканием сверхтока при работе преобразователя.

Однако, частая активация токоограничения с помощью внутренней схемы IGBT-транзисторов может вызвать их перегрев. В этом случае, преобразователь выдает системную ошибку 40, что указывает на не допустимый режим в IGBT-транзисторах и необходимость в остановке работы преобразователя.

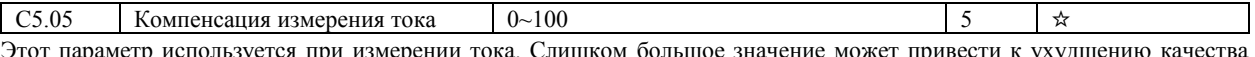

управления. Параметр является служебным и не требует настройки.

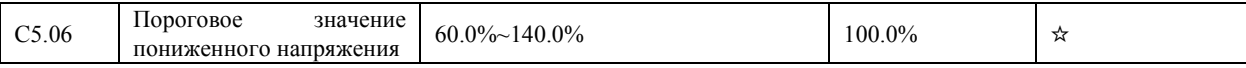

Этот параметр используется для установки порогового значения для идентификации пониженного напряжения в звене постоянного тока, и формирования предупреждения 9. Порог напряжения равный 100% в преобразователях различных классов соответствует разным значениям. Они перечислены в следующей таблице.

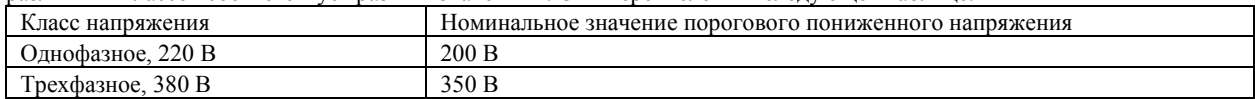

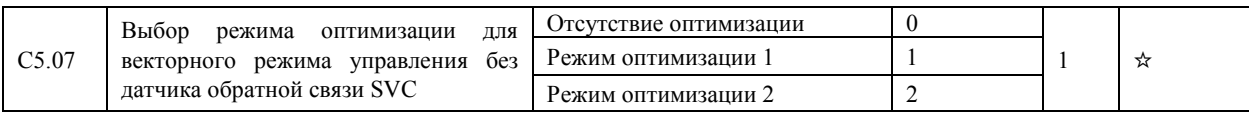

1: Режим оптимизации 1 используется, когда требования к линейности управления крутящим моментом высоки. 2: Режим оптимизации 2 используется, когда требования к стабильности скорости высоки.

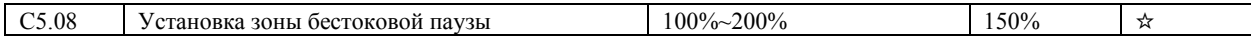

C5.09 Пороговое значение повышенного напряжения 200.0В~2500.0В В зависимости от модели ☆ Этот параметр используется для установки порогового значения идентификации повышенного напряжения. Значения по умолчанию для различных классов напряжения, перечислены в следующей таблице.

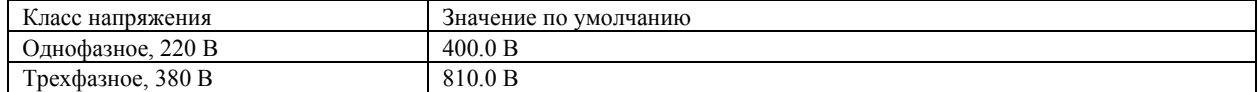

#### 4.19 Установка дополнительных зависимостей для аналоговых входов: C6.00-C6.19

Программное обеспечение преобразователя позволяет запрограммировать пять вариантов масштабирования входных аналоговых сигналов (про зависимости 1,2,3 см. параметры. P4.13 – P4.27). Здесь рассмотрены зависимости 4 и 5. Любой из этих масштабов можно привязать к аналоговым входам FIV и FIC с помощью параметра P4.33.

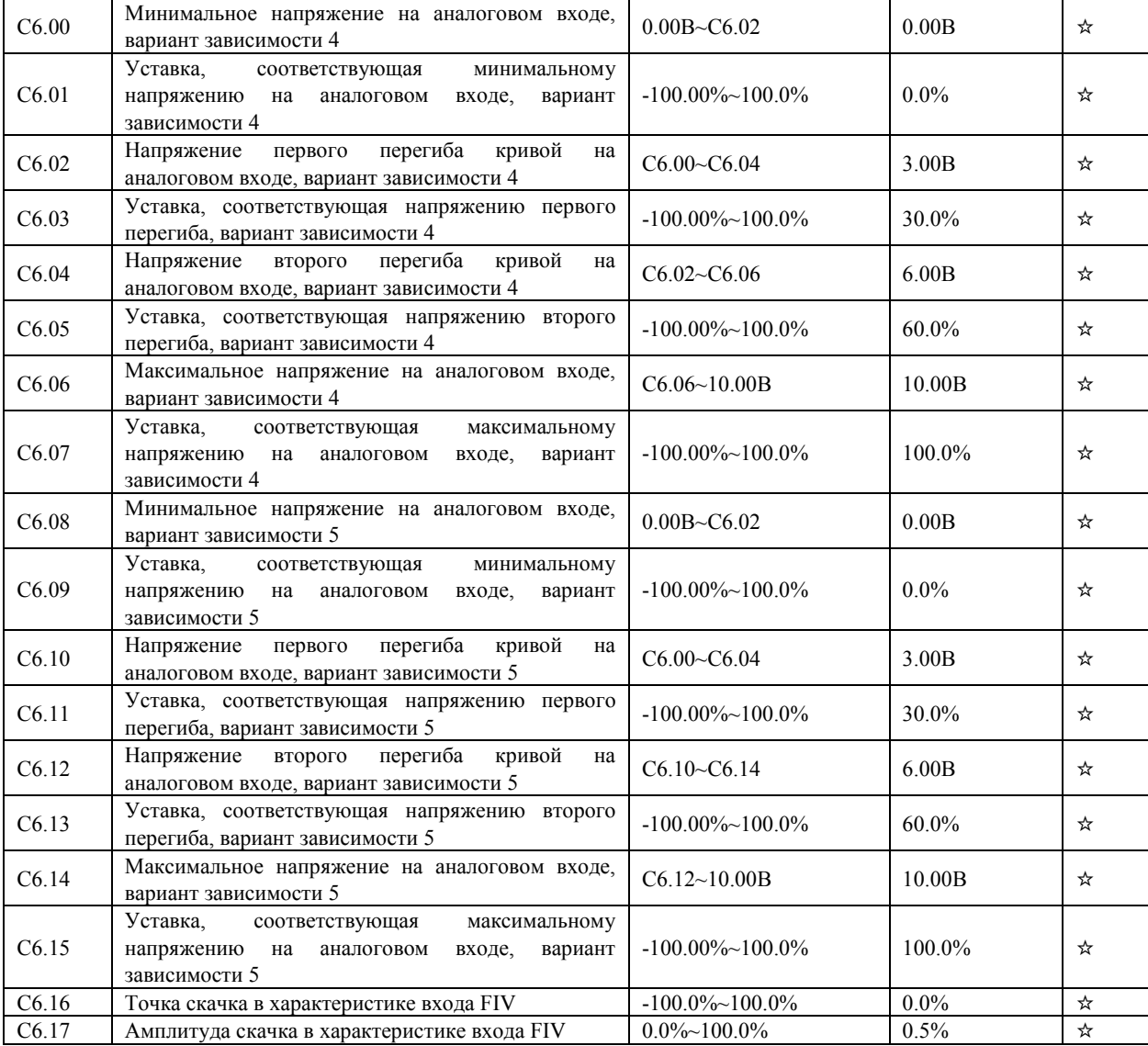

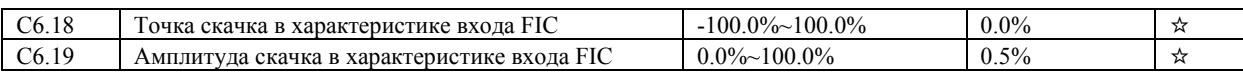

# 5. Перечень ошибок

## 5.1 Ошибки преобразователей, работающих в ПИД-режиме

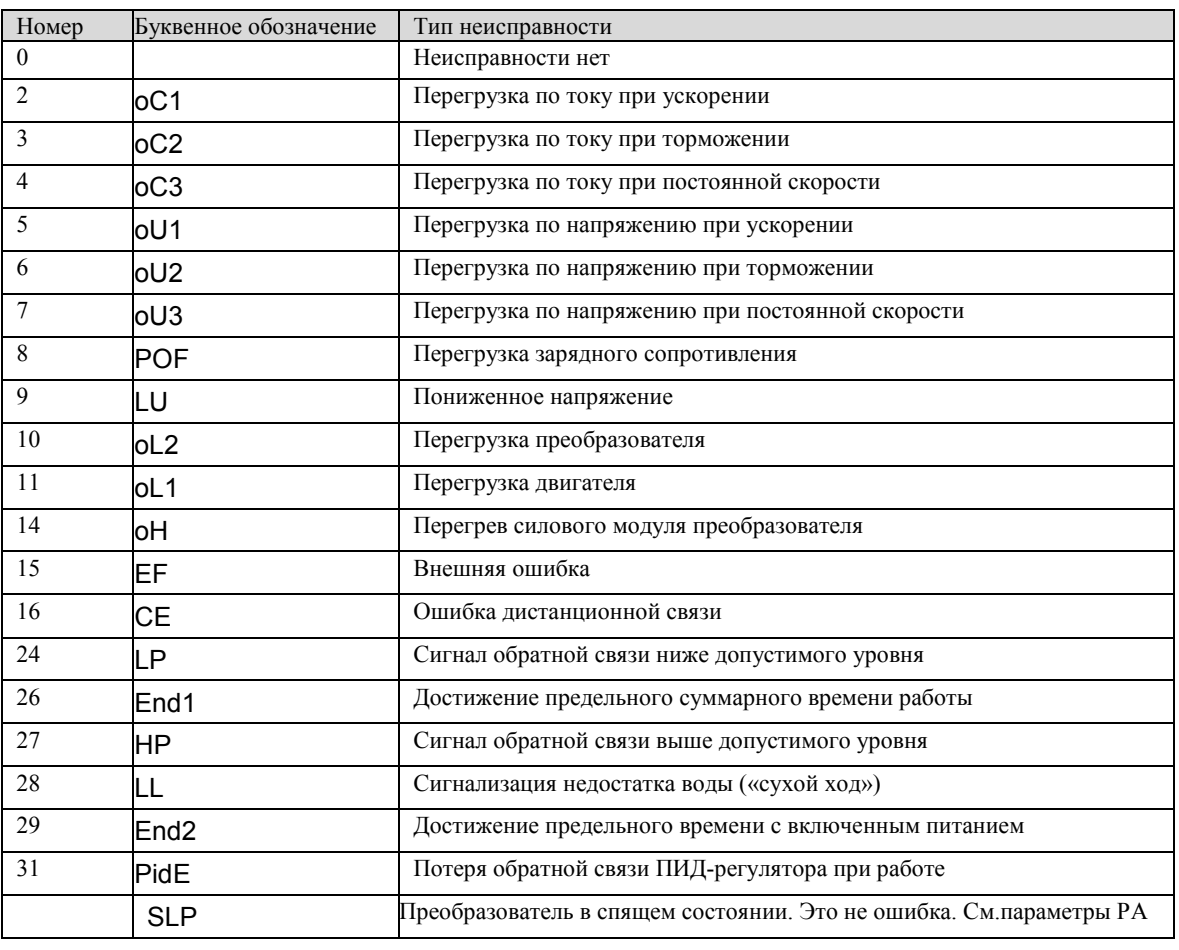

### 5.2 Перечень ошибок преобразователя и способы их устранения

Преобразователь частоты обеспечивает, в общей сложности, несколько десятков защитных функций. В случае возникновения отказа, преобразователь активирует защитную функцию, выдает сообщение на дисплей, расположенный на панели управления (при этом отображается код отказа). Кроме того, осуществляется запись об аварии в память преобразователя.

В первую очередь, необходимо определить тип отказа, проанализировать причину возникновения отказа, а также выполнить поиск и устранение неисправностей самостоятельно, в соответствии с приведенной ниже таблицей.

**ВНИМАНИЕ! Недопустимо проводить повторное включение преобразователя, не выяснив причину срабатывания защиты и не устранив эту причину.**

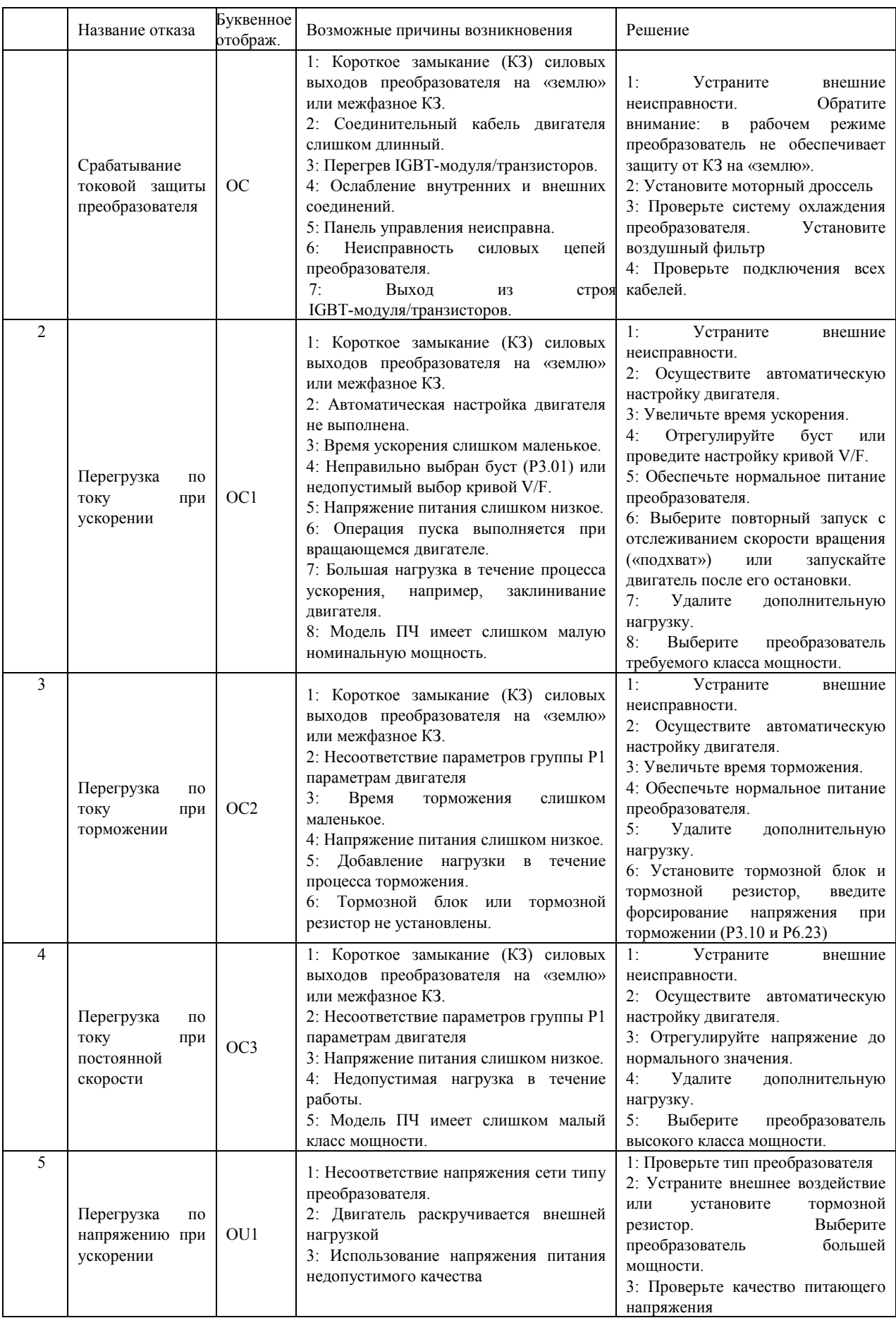

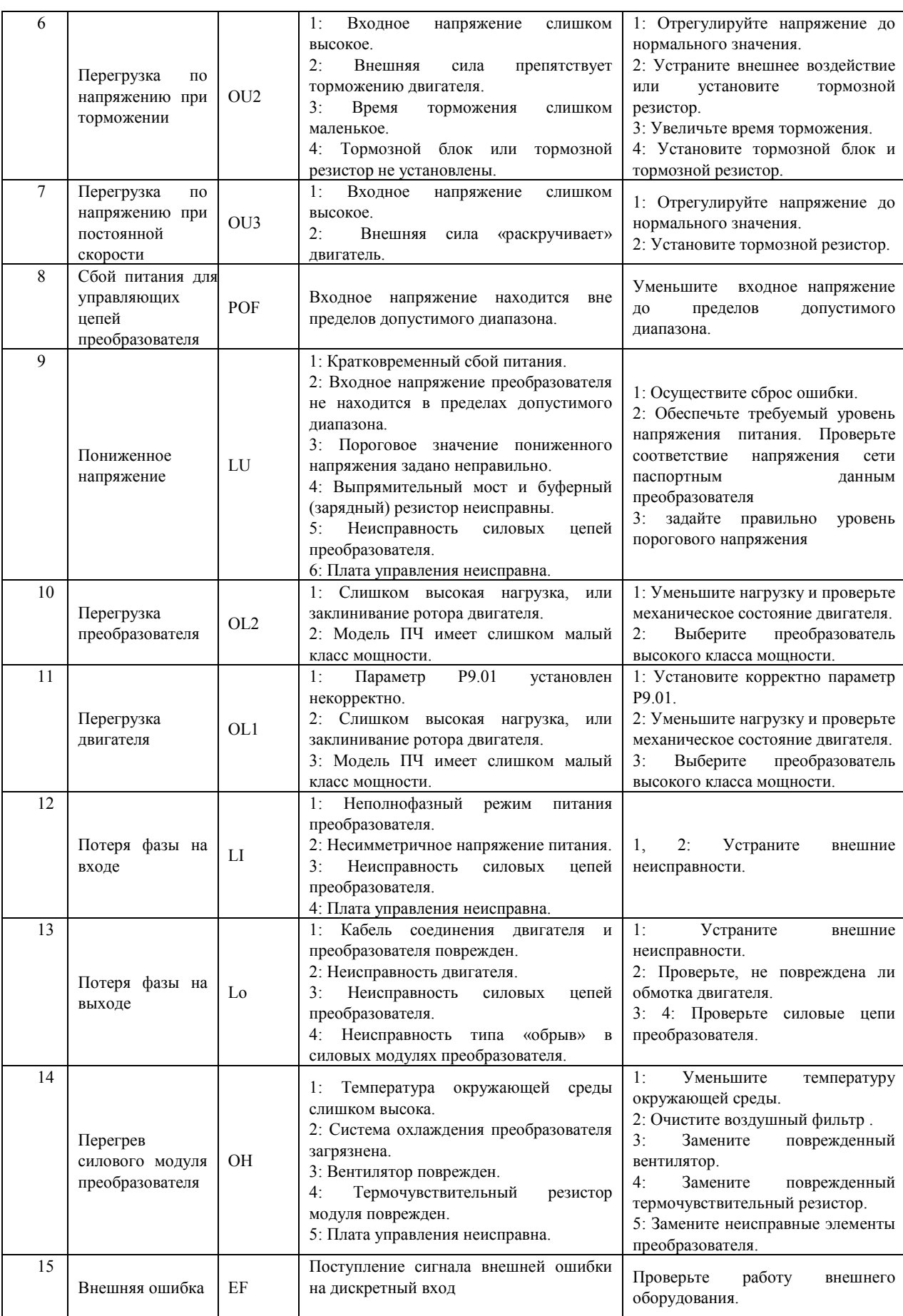
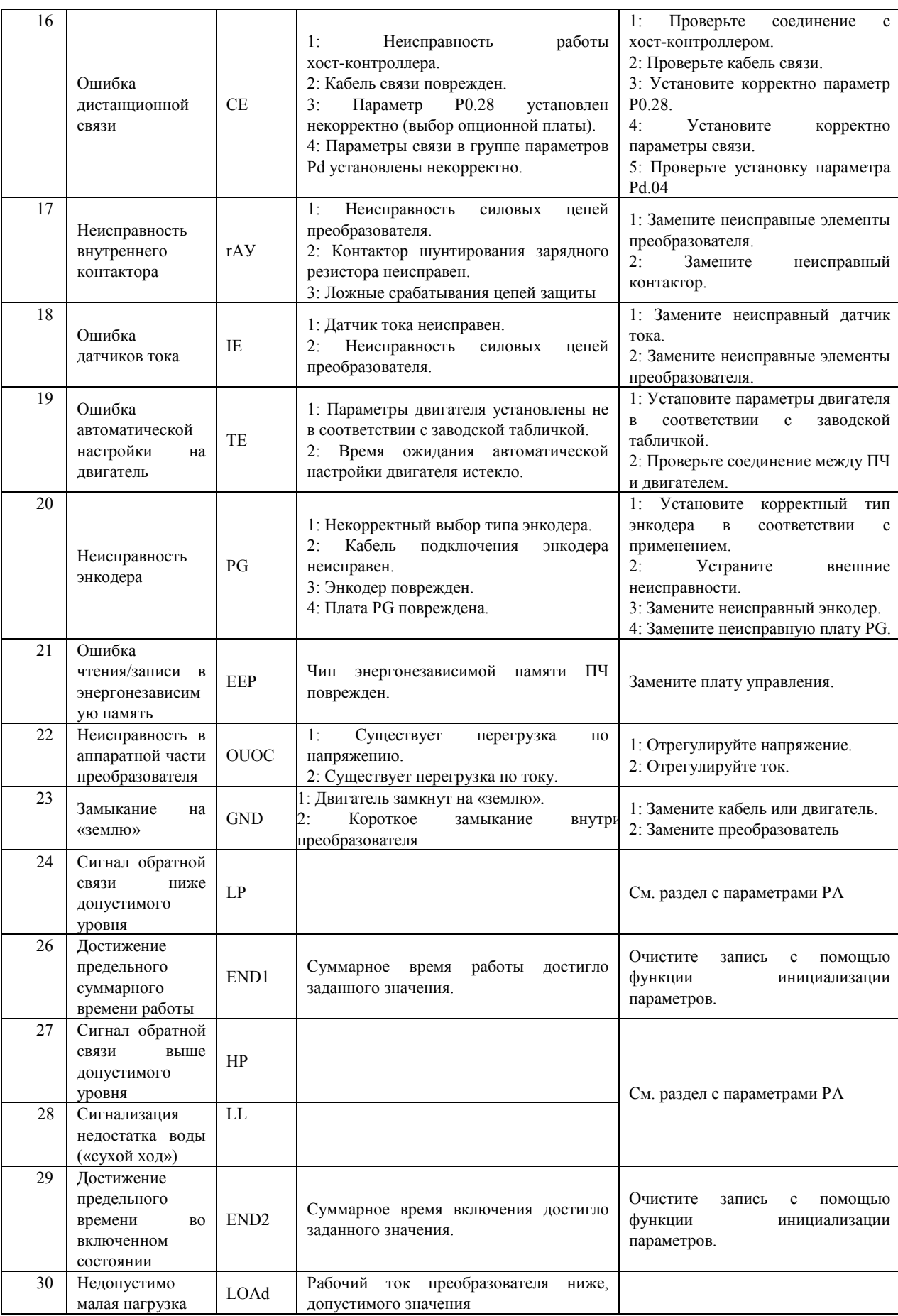

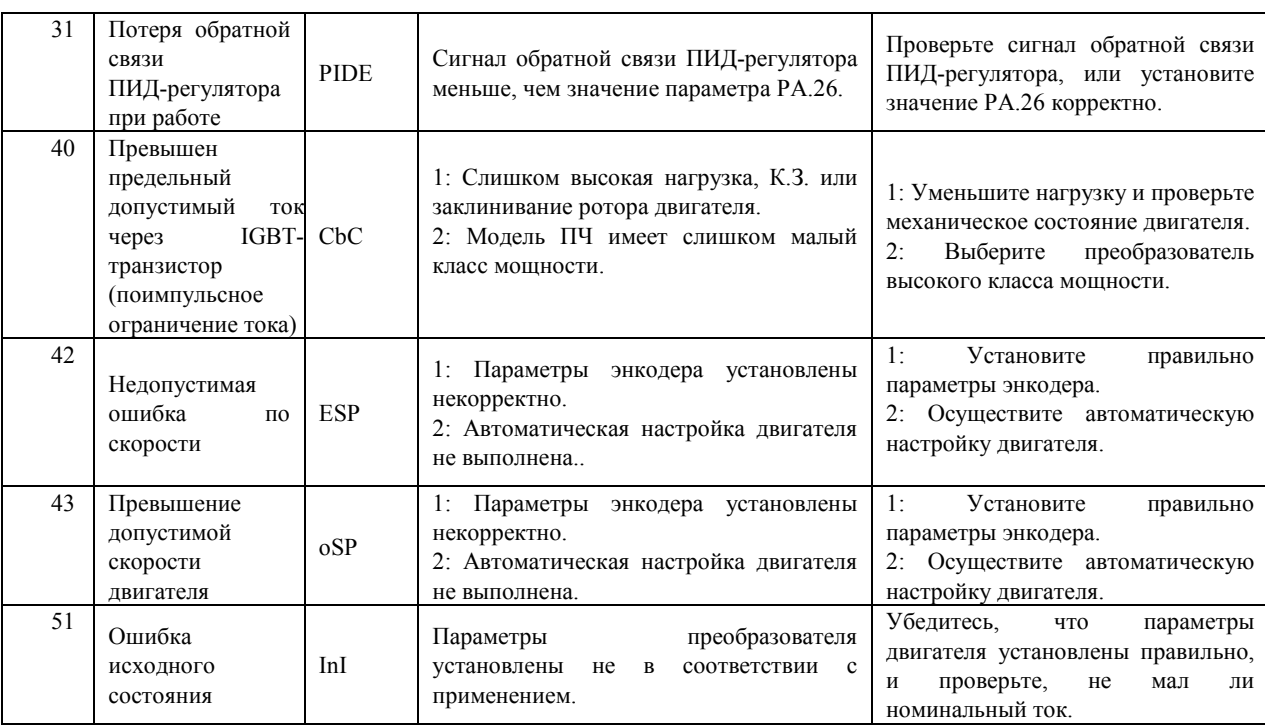

# 6. Коммуникационный протокол

### 6.1. Протокол связи

## 6.1.1. Содержание протокола

Последовательный протокол связи определяет информационное содержимое и использование формата передачи последовательной связи, включая: режим «широкого вещания»; метод управления с помощью хост-контроллера (Master), включает: задание функциональных кодов, требующие выполнения, передачу данных и исправление ошибок передачи данных. Отклик от ведомого устройства (Slave) имеет аналогичную структуру и включает: подтверждение действия, передачу данных и проверка наличия ошибок, и пр. Если ошибка происходит, когда ведомый получает информацию, или действие, запрашиваемое хост-контроллером, не может быть завершено, то отказ будет формироваться в виде обратного сообщения для хост-контроллера.

#### Режим применения:

Преобразователь соединяется посредством промышленной шины RS485 с ведущим устройством. Возможно использование промежуточного конвертора USB>RS485.

Структура промышленного стандарта:

- 1) Режим интерфейса: Аппаратный интерфейс RS485
- 2) Режим передачи: Асинхронный последовательный, полудуплексный режим передачи. В одно и то же время, может быть только одно ведущее и одно ведомое устройство; одно из них будет передавать данные, а другое – принимать. Данные в последовательной асинхронной связи оформляются в виде пакетов данных и посылают их последовательно фрейм за фреймом.
- 3) Топологическая структура: Система с одним ведущим устройством и множеством ведомых устройств. Диапазон установки адреса ведомого устройства варьируется от 1 до 247 (0 – это адрес, отвечающий за режим «широкого вещания»). Сетевой адрес ведомого устройства должен быть уникальным.

#### 6.1.2. Протокол

Преобразователь частоты поддерживает протокол связи Modbus с асинхронным последовательным режимом передачи данных и наличием ведущего устройства и ведомых устройств. Только одно устройство (хост-контроллер) может быть Master и формировать запросы и команды. Другие устройства (ведомые, Slave) могут только реагировать на "запрос/команду" от Master путем предоставления запрашиваемых данных, или выполнить то или иное действие в соответствии с "запросом/командой" хост-контроллера. В качестве хост-контроллера может выступать ПК, промышленное управляющее оборудование или программируемый логический контроллер (ПЛК); в качестве

ведомого выступает преобразователь частоты. Хост-контроллер может обмениваться информацией с отдельно взятым ведомым устройством, или может реализовывать режим «широкого вещания», передавая информация всем ведомым устройствам. Для независимого "запроса/команды" хост-контроллера, ведомое устройство только отвечает своим сообщением на запрос Master. Для режима «широкого вещания», ведомое устройству не отвечает хост-контроллеру.

Формат протокола передачи данных Modbus реализован следующим образом: использование режима RTU, отправка сообщения должна осуществляться, по крайней мере, начиная с 3,5-символьного временного интервала.

Передаваемые символы выражаются в шестнадцатеричном формате h: 0 ... 9, A... F. Когда первый домен (поле адреса) получен, каждое устройство начинает процесс декодирования с целью определения: кому предназначается это сообщение. После того, как последний символ будет передан, пауза по времени в 3,5 символа, означает окончание сообщения. Новое сообщение может поступать сразу же после выдержки этой паузы.

Все сообщение должно быть передано в виде непрерывного потока данных. Если во время передачи данных, до завершения передачи всего сообщения, возникает пауза в 1.5 символа, приемное устройств обновится и будет предполагать, что следующий байт будет являться доменом адреса нового сообщения. Кроме того, если новое сообщение начинается после паузы менее, чем в 3.5 символа после последнего сообщения, приемное устройство будет рассматривать новое сообщение как продолжение предыдущего сообщения. Это приведет к ошибке, поскольку, в конечном итоге, значение домена контрольной суммы CRC будет неверным. Формат фрейма RTU:

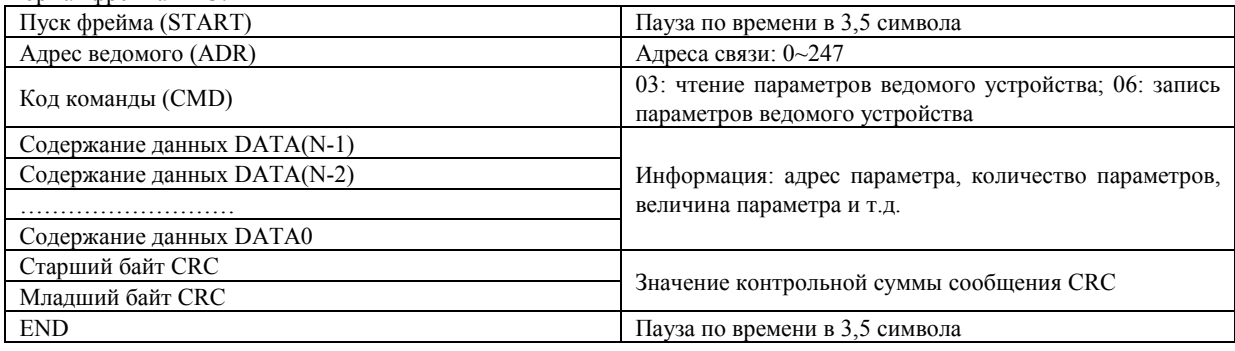

CMD (инструкция по команде) и DATA (данные):

Код команды: 03H (H - шестнадцатеричное представление числа), чтение N слов (максимальное число слов: 12) Например: Адрес ведомого устройства 01, номер начального параметра для считывания P0.02, непрерывное считывание 2 значений. Сообщение от ведущего устройства:

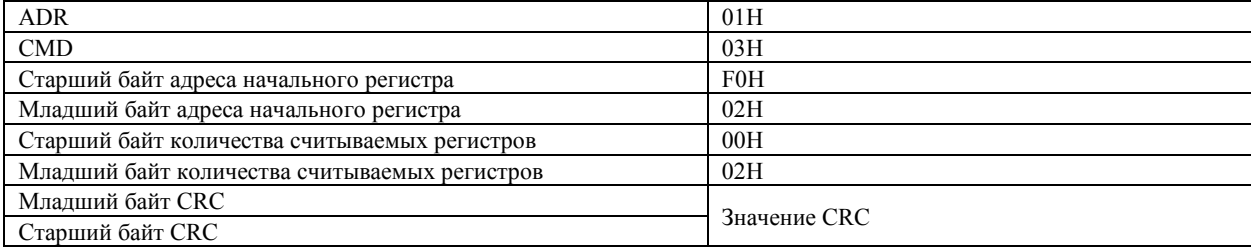

Ведомое устройство в ответ отправляет сообщение:

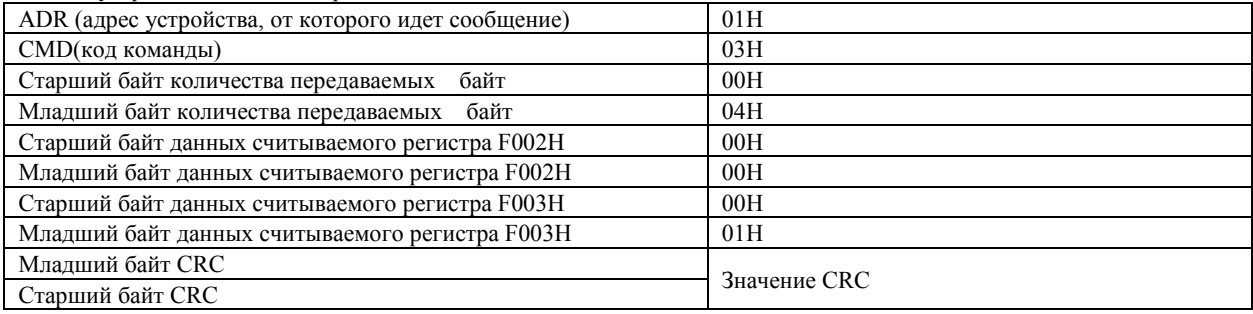

Код команды: 06H запись одного слова

Например: запись числа 5000 (1388H) в регистр F00AH в ведомое устройство с адресом 02H.

Команда от ведущего устройства:

| <b>ADR</b>                                                                                             | 0.21<br>∪∠II |
|----------------------------------------------------------------------------------------------------|--------------|
| <b>CMD</b>                                                                                             | 06H          |
| $\sim$ $\sim$<br>$\overline{\phantom{a}}$<br>оайт<br>старший<br>. адреса регистра для записи<br>ланных | F0H          |

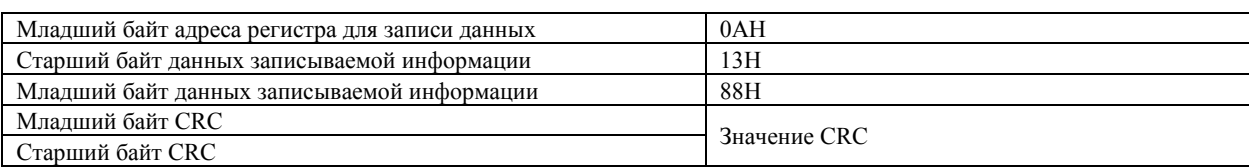

#### Ответное сообщение от ведомого устройства:

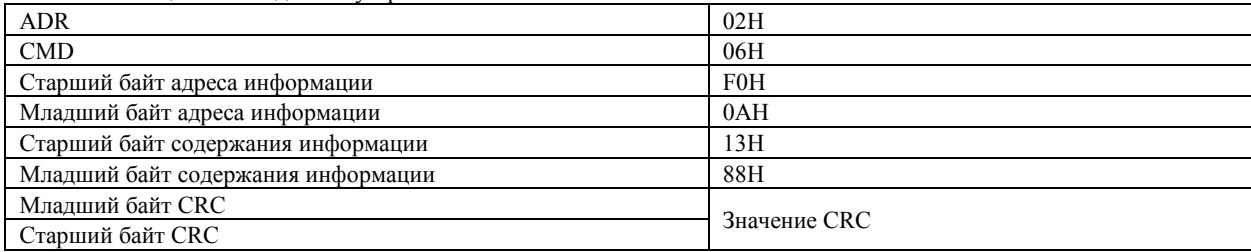

#### 6.2. Подсчет контрольной суммы CRC

Подсчет контрольной суммы производится по стандартному алгоритму подсчета суммы CRC для протокола Modbus.

#### 6.3. Адреса регистров

Соответствие адресов регистров и номеров параметров (при работе с энергонезависимой памятью EEPROM): Старший байт адреса регистра:

- Для параметров P0~PF значение старшего байта: F0~FF (замена буквы P в обозначении параметра на шестнадцатеричную цифру F в номере адреса регистра этого параметра);
- Для параметров  $C0 \sim C6$  > A0 $\sim$ А6 (изменение C на цифру A);
- Для параметров d0 > 70 (изменение d на цифру 7).

Младший байт адреса регистра соответствует младшим разрядам номера параметра: 00~FF (в шестнадцатеричном представлении).

Например: адрес регистра параметра P3.12 выражается в виде F30C.

*Примечание:*

Группа параметров PF для служебного пользования и не доступна для чтения или редактирования;

Группа параметров d: доступна только для чтения, и параметры не могут быть изменены.

Следует отметить, что частое использование энергонезависимой памяти EEPROM снижает срок службы этой памяти. Некоторые функции могут быть реализованы путем чтения и записи значения оперативной памяти (RAM). В этом случае при работе с оперативной памятью соответствие адресов регистров и номеров параметров следующее: Старший байт адреса регистра:

– Для параметров P0~PF - значение старшего байта: 00~0F (изменение P на 0);

– Для параметров C0 - 40 (изменение C на 4).

Младший байт адреса регистра соответствует младшим разрядам номера параметра: 00~FF (шестнадцатеричное число). Например,

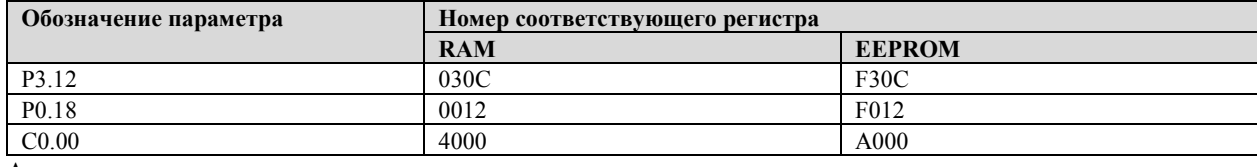

Адреса регистров для мониторинга и задания частоты:

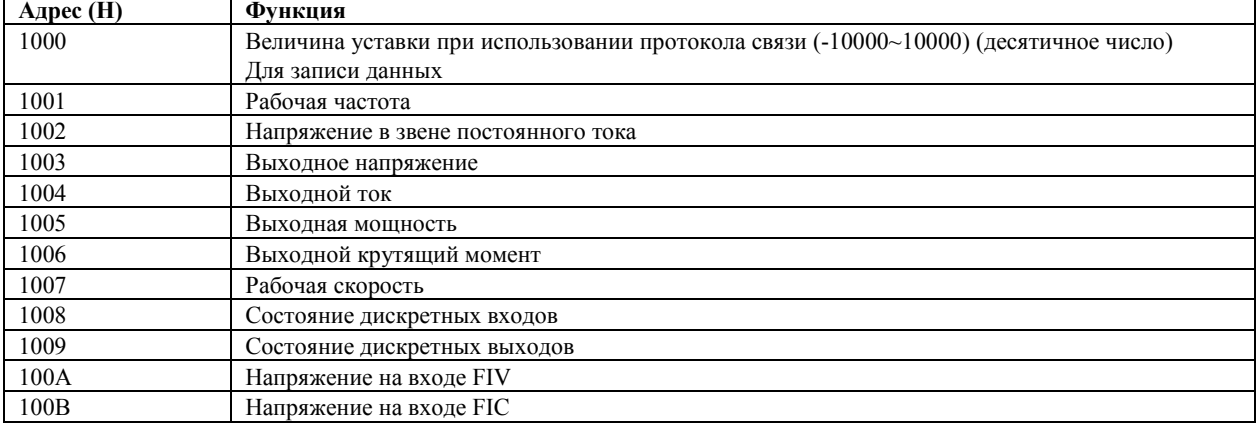

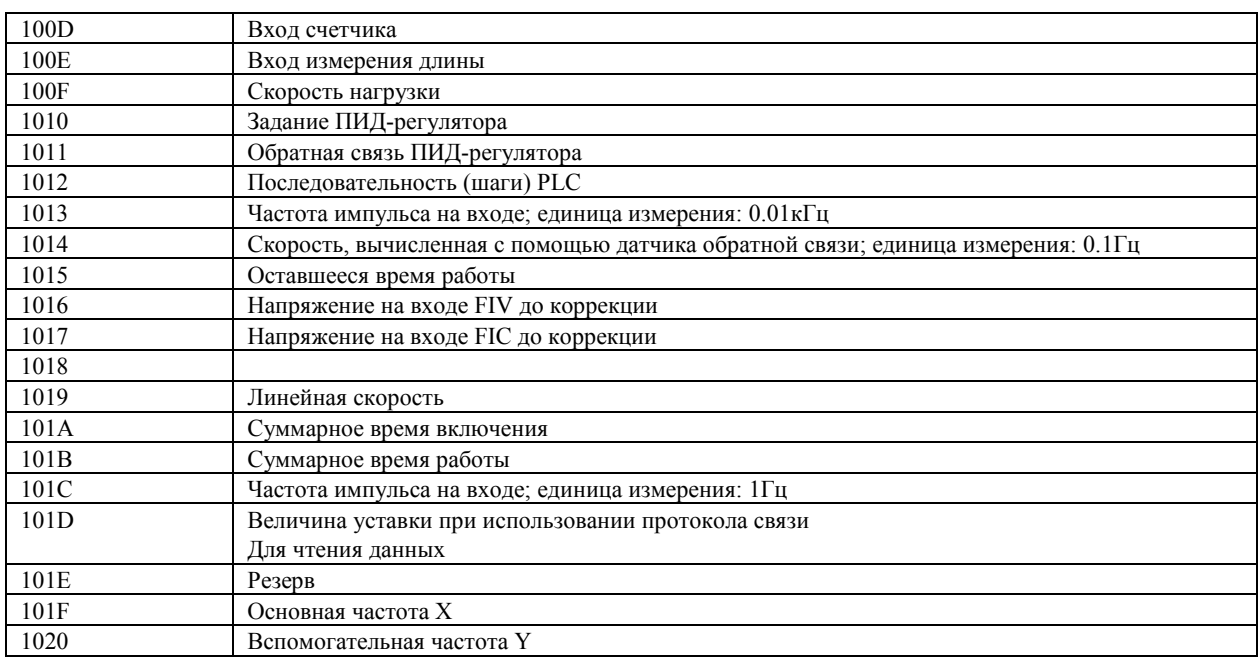

#### *Примечание:*

Величина уставки протокола связи является относительной, выраженной в процентах, значение 10000 соответствует 100.00%, -10000 соответствует -100.00%.

Данные о частоте - процентная величина, 100% соответствует максимальной частоте (P0.10); данные о крутящем момент связаны с параметром P2.10 (верхний предел крутящего момента).

Управляющие команды: (только для записи)

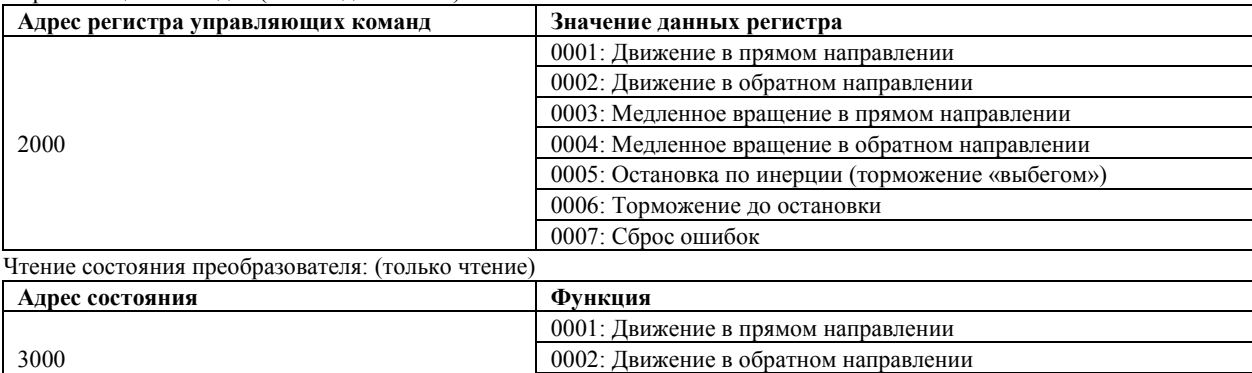

Запись пароля (блокировка параметров): (Код возврата 8888H означает отмену блокировки параметров)

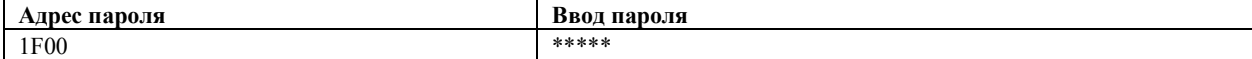

0003: Остановка

Состояние дискретных выходов: (только чтение)

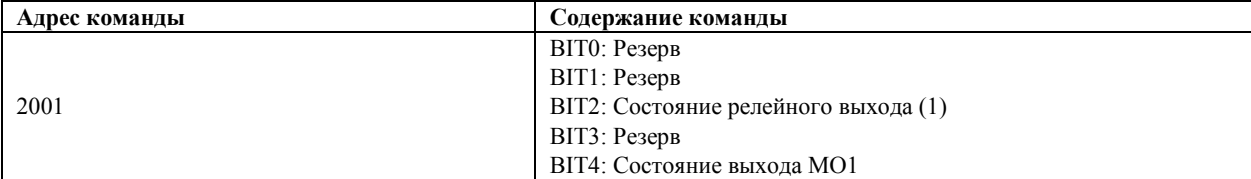

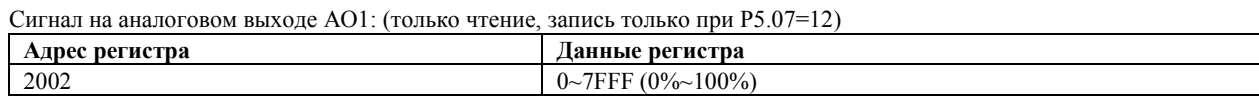

Сигнал на аналоговом выходе AO2: (только чтение, запись только при P5.08=12)

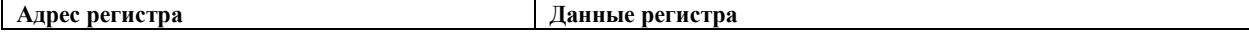

2003 0~7FFF (0%~100%)

Сигнал на импульсном выходе: (только чтение)

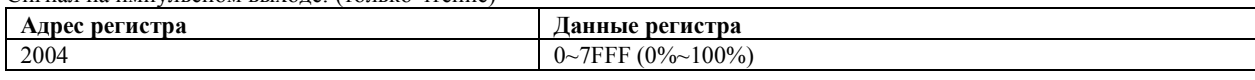

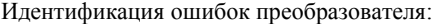

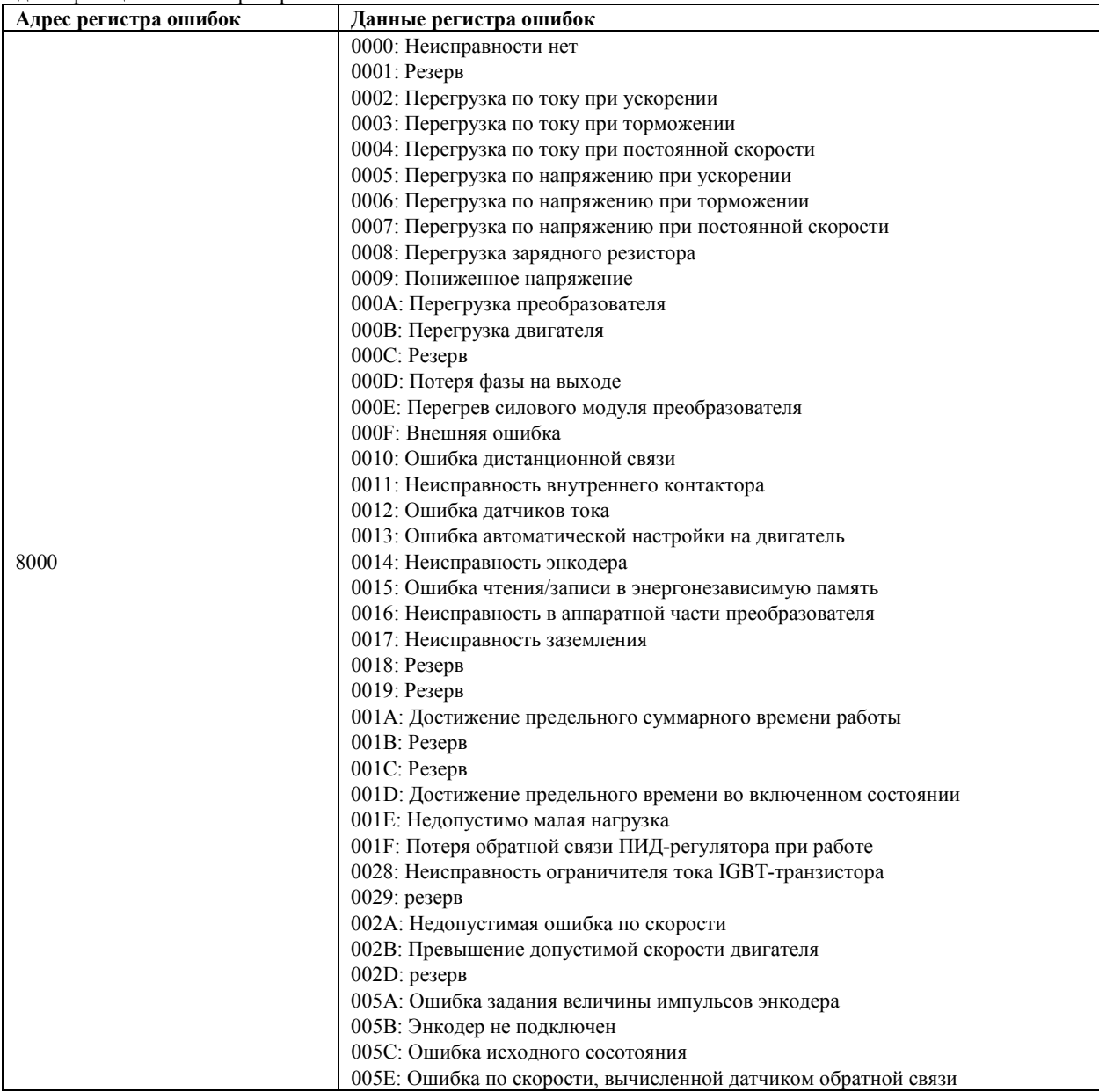

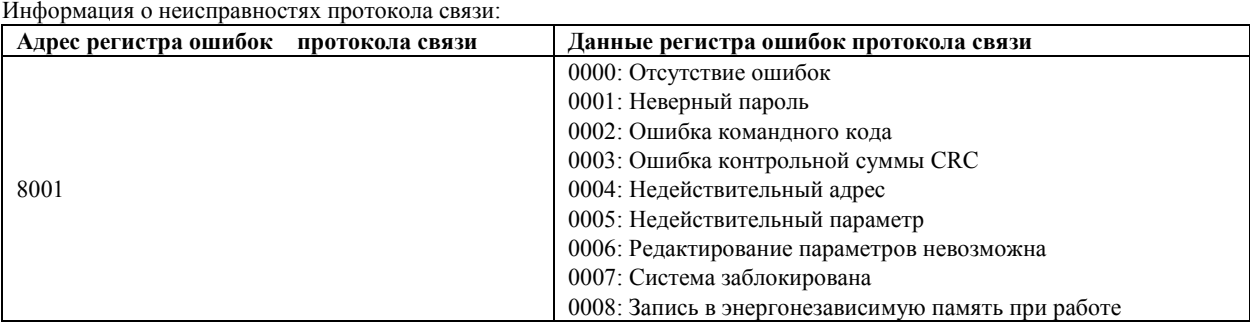

# **7. Выбор периферийных приборов для преобразователя**

## 7.1. Тормозной резистор

Преобразователи частоты с мощностью 2.2кВт-3.7кВт с однофазным питанием 220В, а также преобразователи с мощностью от 4.0кВт – 180кВт типа G и от 7.5 кВт до мощности 185кВт типа P с трехфазным питанием 380В (все с возможностью векторного управления) имеют в своем составе встроенный тормозной транзистор. Для моделей с мощностью от 185кВт и выше – для подключения тормозного резистора необходимо использовать внешний тормозной блок (опция).

Пользователь может выбрать различные значения мощности и сопротивления в соответствии с фактическими потребностями. Однако, **сопротивление резистора должно быть не ниже рекомендуемого значения**.

Модель тормозного резистора (опция) зависит от мощности двигателя и связана с инерцией системы, временем торможения и величиной энергии выделяемой нагрузкой. Для систем с высокой инерцией, и/или быстрым торможением, или быстрым опусканием большого груза, должен быть выбран тормозной резистор с высокой мощностью и низким сопротивлением.

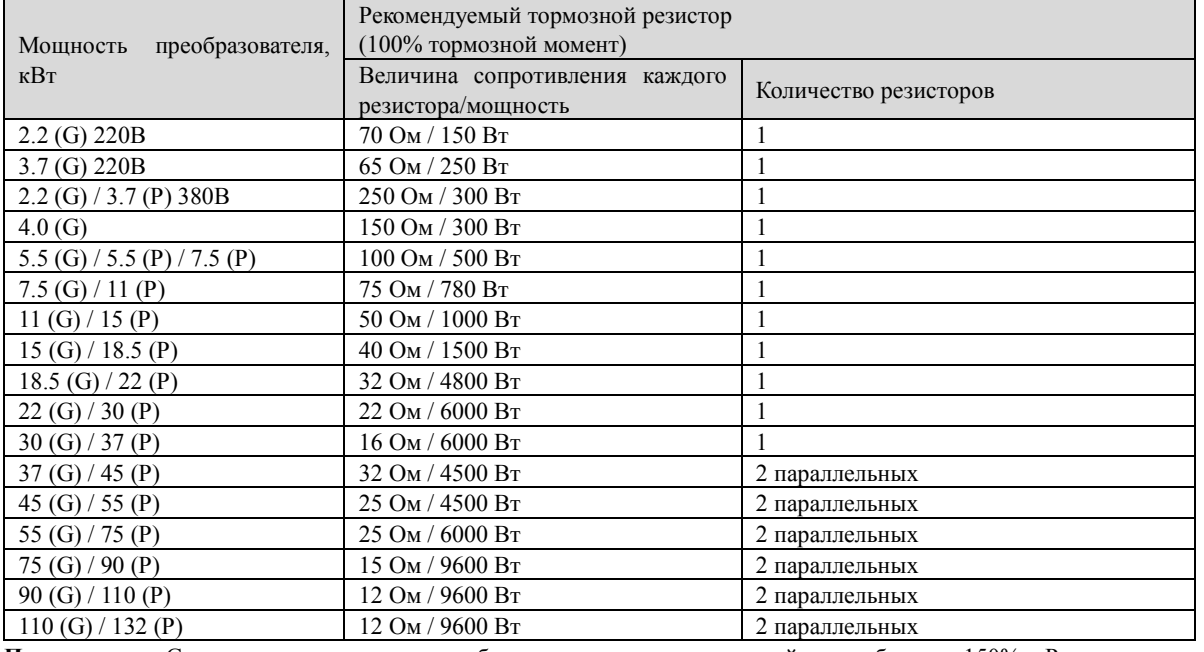

Рекомендуемые значения параметров тормозного резистора:

**Примечание**: G соответствует типу преобразователя с перегрузочной способности 150%. P соответствует перегрузочной способности 120%.

### 7.2. Выбор внешнего дросселя переменного тока

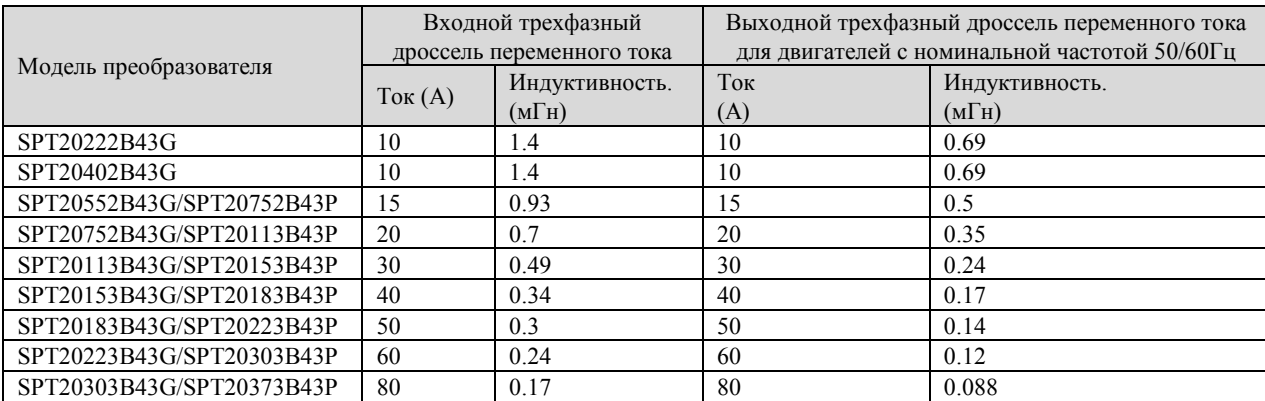

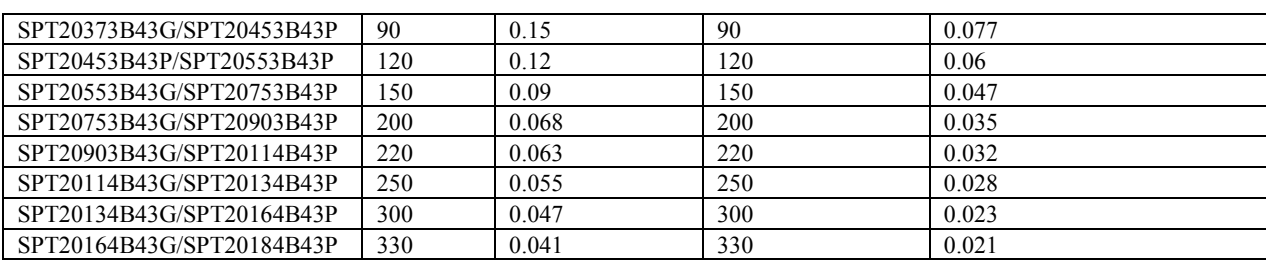

# 7.3. Назначение периферийных электрических устройств

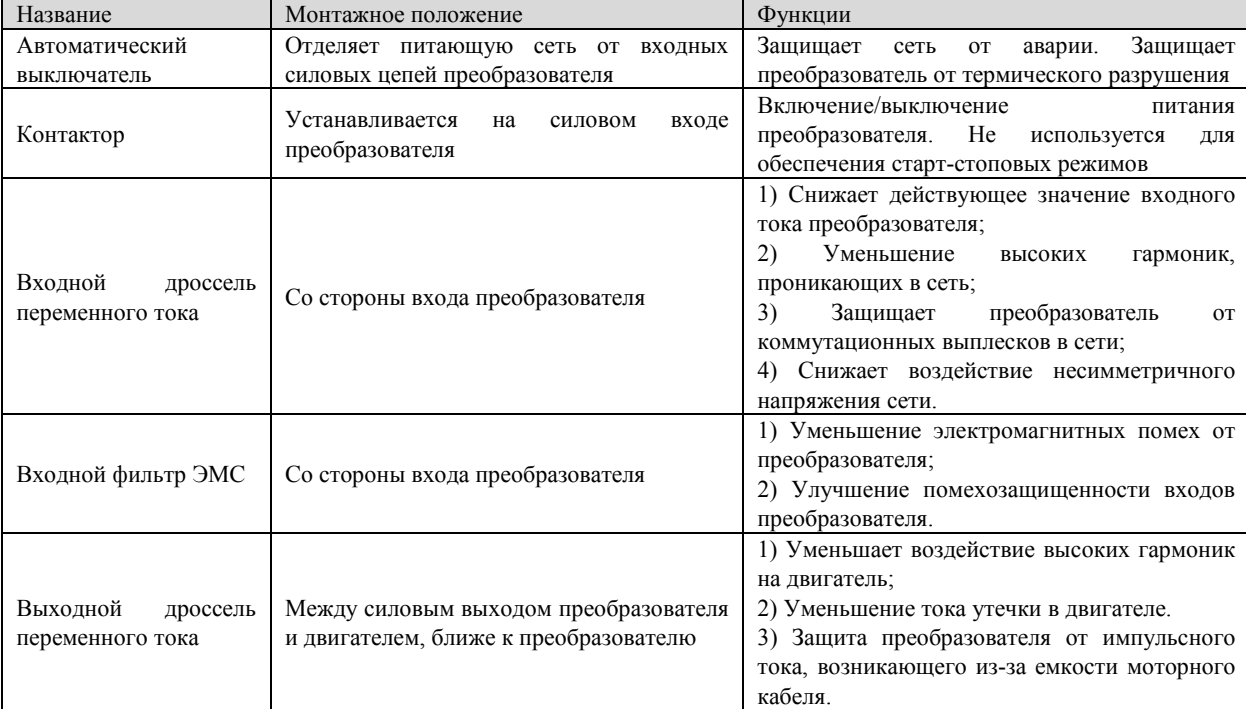

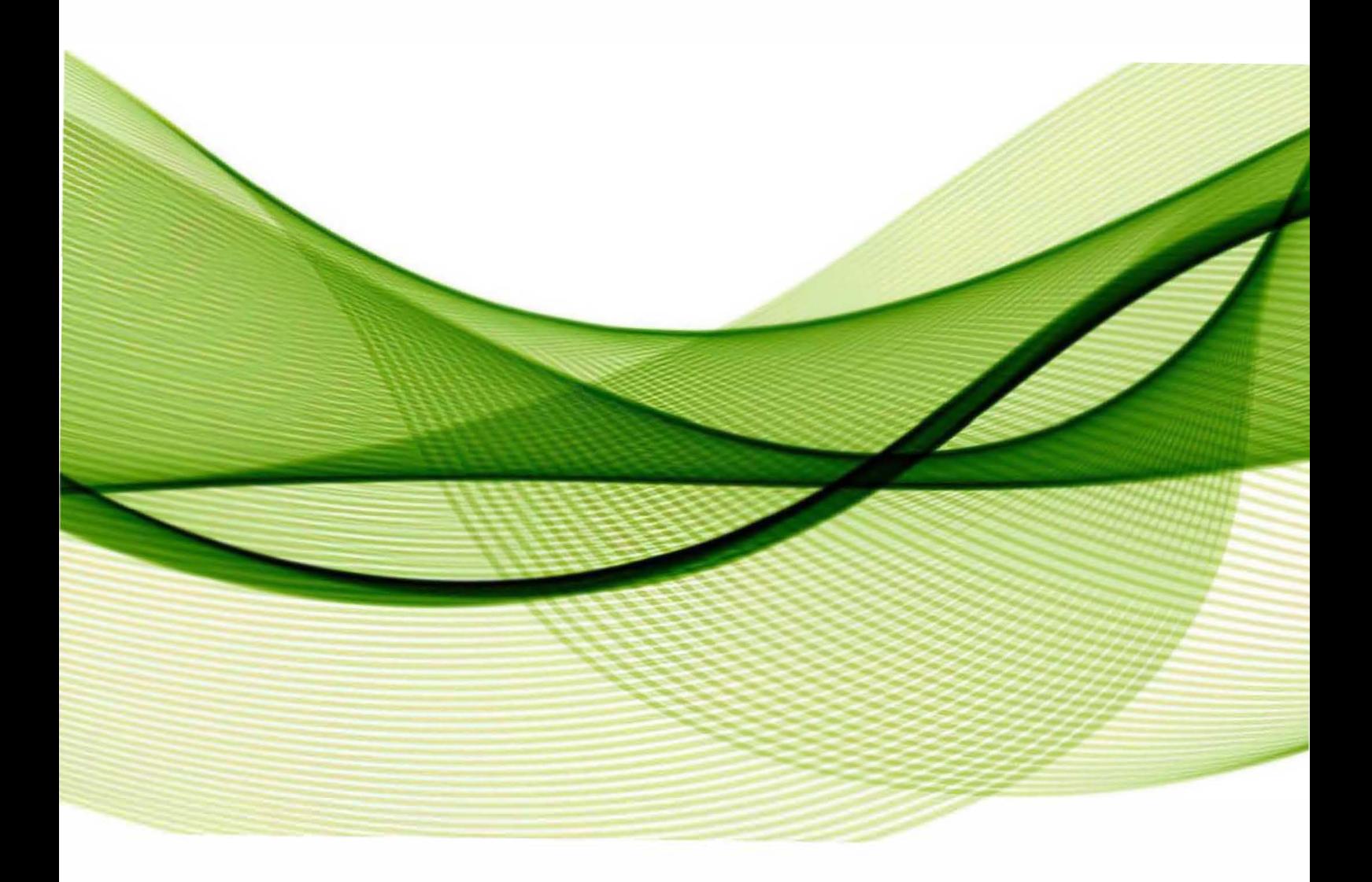

# **ООО "РусАвтоматизация"**

454010 г. Челябинск, ул. Гагарина 5, оф. 507 тел. 8-800-775-09-57 (звонок бесплатный), +7(351)799-54-26, тел./факс +7(351)211-64-57 info@rusautomation.ru; русавтоматизация.рф; www.rusautomation.ru